# 仕 様 書

令和 6 年度小中学校等教育用コンピュータ等賃貸借

 Lease of Educational Computers and other Devices for Elementary Schools and Junior High Schools (FY 2024)

発注課 仙台市教育局学校教育部教育指導課

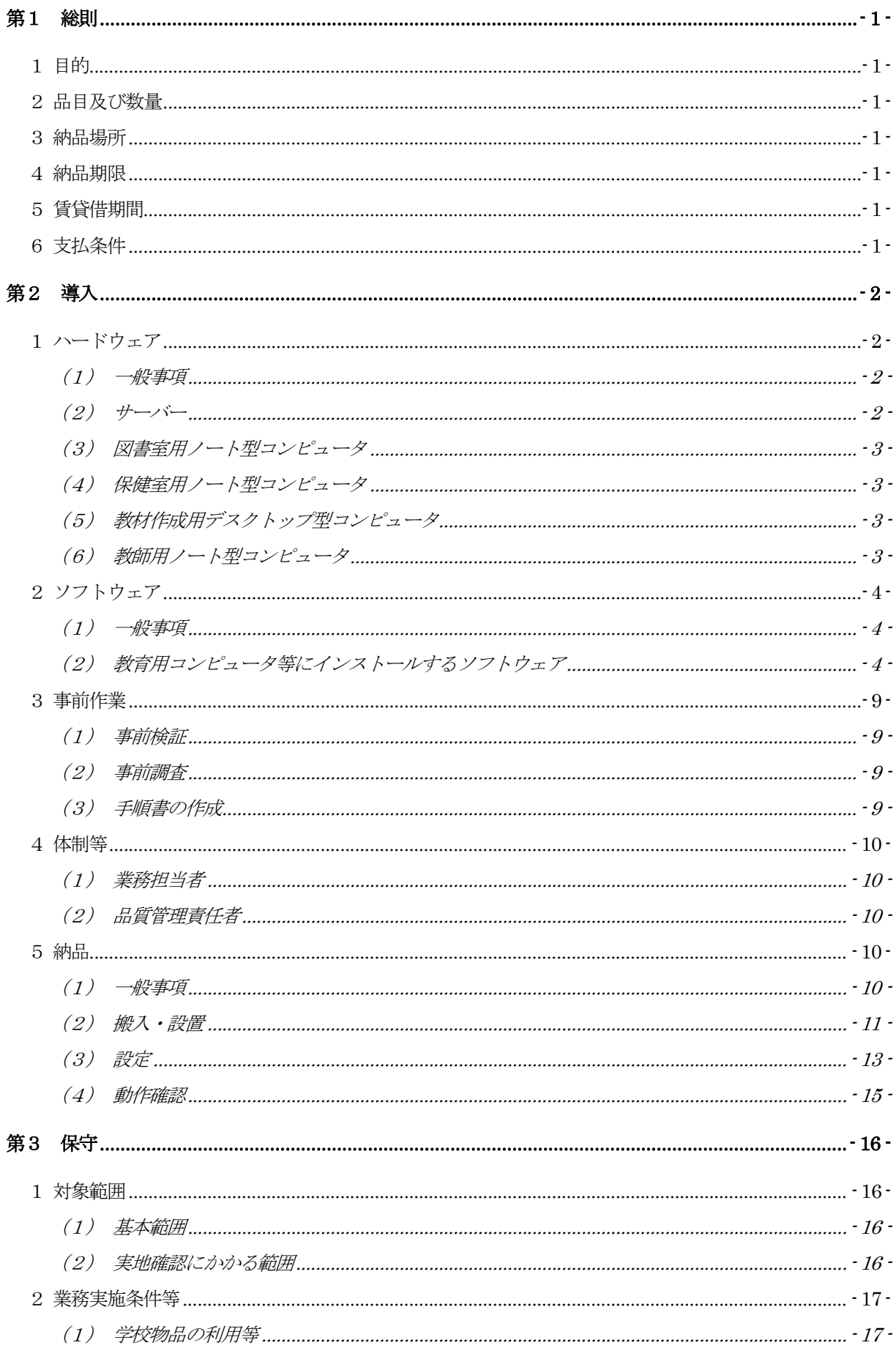

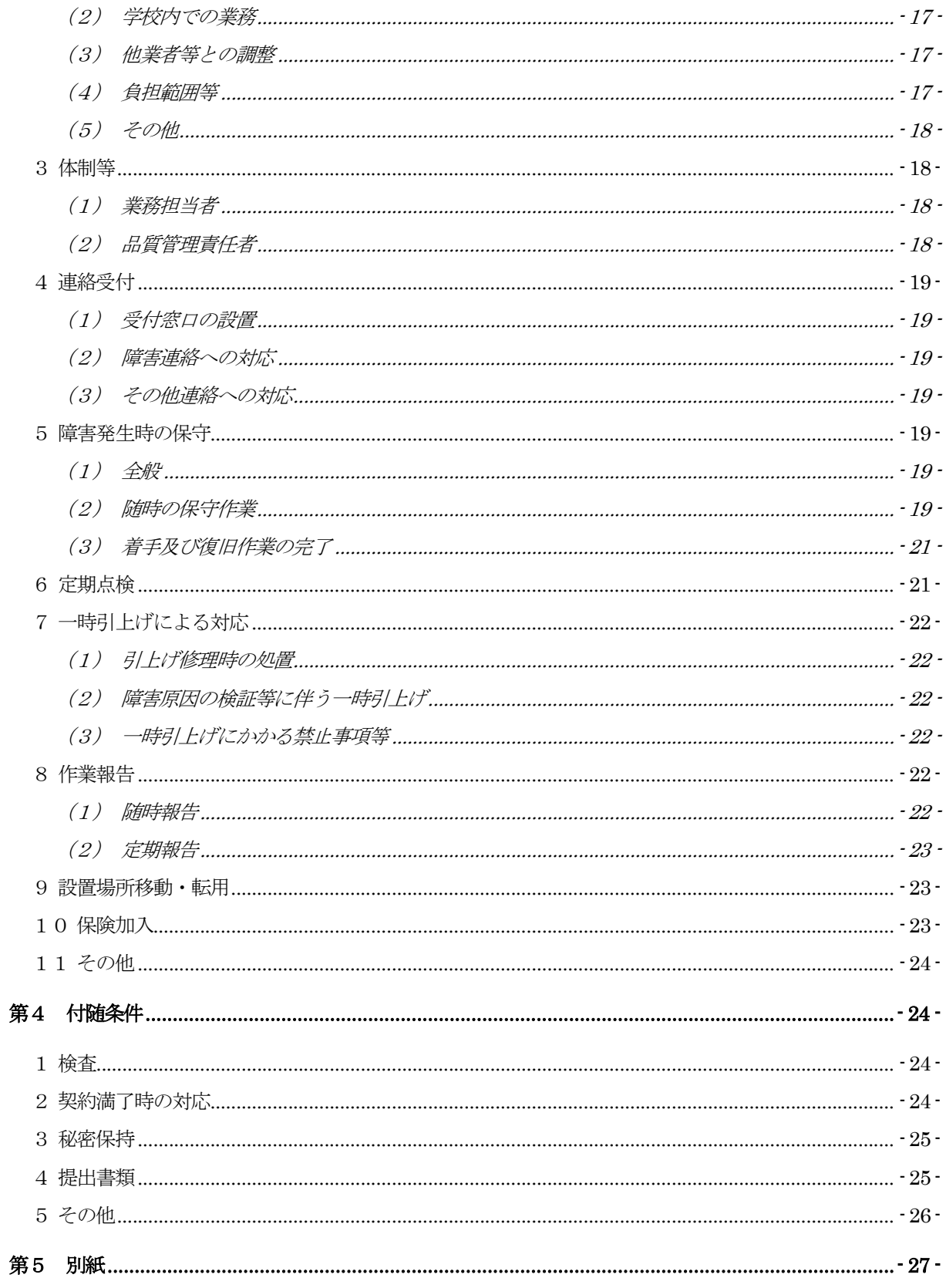

# 第1 総則

# 1 目的

仙台市立学校における情報教育環境を維持・発展させ、また、教職員の業務効率化と情報 セキュリティ向上を図るため教育用コンピュータ機器等の更新を行い、賃貸借期間における 正常な運用環境を提供する。

# 2 品目及び数量

教育用コンピュータ機器等。詳細は、別紙1「機器仕様書」及び別紙2「整備内訳」を参 照すること。

# 3 納品場所

別紙2「整備内訳」に記載の小中学校及び教育局教育指導課。

#### 4 納品期限

令和6年8月31日

# 5 賃貸借期間

令和6年9月1日から令和11年8月31日まで (60か月・地方自治法第234条の3に基づく長期継続契約)

# 6 支払条件

- ア 賃借料の支払いは、3月、6月、9月、12月末締め翌月払いの年4回とする。
- イ 1 か月未満の端数が生じた場合の賃借料は日割り計算とし、次式により算出して得た 額とする。ただし、1円未満の端数が生じたときは、これを切り捨てるものとする。 (賃借料/当該月の日数)× 賃借日数

# 第2 導入

- 1 ハードウェア
	- (1) 一般事項
		- ア 本契約で導入する機器(以下「調達機器」という。)は、本仕様書及び別紙に記載 の要件を全て満たすこと。なお、いずれも別に指示する場合を除き、同一校内にお ける動作等とする。
		- イ 調達機器について、契約締結時において「国等による環境物品等の調達の推進等に 関する法律」(平成12年法律第100号)第6条の規定に基づき国が定める「環 境物品等の調達の推進に関する基本方針」に定める特定調達品目に分類されるもの は、その判断の基準を満たすものであること。契約締結に当たり、納入予定の機器 について、当該基準に適合することを示す資料を提出すること。資料の様式等は契 約締結後に別途示すこととする。
		- ウ 調達機器は、品目ごとにそれぞれ同一のメーカー製とすること。
		- エ 納品する全ての調達機器の起動プログラム (BIOS) にパスワードを設定するこ と。詳細は契約締結後に別途示すこととする。
		- オ 納品する全ての調達機器に本市の管理用ラベル及び保護シールを貼付すること。管 理用ラベル及び保護シールに係る費用は受注者の負担とする。詳細は契約締結後に 別途示すこととする。
		- カ 調達機器及び発注課が別に指定するプリンタを、UTP ケーブルにより校内ネット ワークに接続すること。ネットワーク構成は、別紙3-1「校内ネットワーク構成 図」及び別紙3-2「各校のネットワーク概略図」を参照すること。なお、校舎躯 体内の配線については敷設済のものを使用することとし、それ以外の配線について は、下記5(2)①のとおりとする。
		- キ 発注課が別に指定するプリンタの接続にあたっては、各コンピュータに適合する最 新のドライバーをインストールし、動作確認を行うこと。設置場所や台数について は、小中学校設置分は下表のとおり想定しているが、学校により台数の増減や設置 場所を変更する場合があるので対応すること。

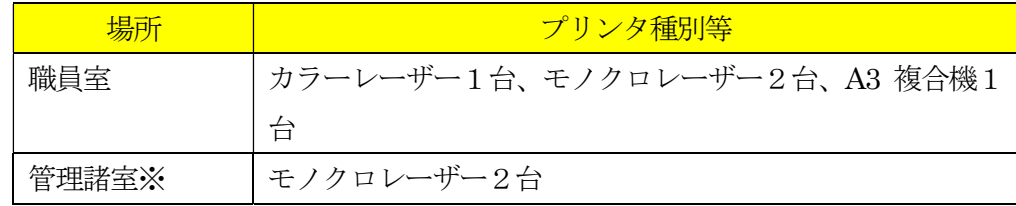

※管理諸室とは、校長室、保健室、事務室、図書室等を指す。

- (2) サーバー
	- ア サーバーのデータ及びシステムのバックアップについて、日時、曜日等のスケジュ ール及び範囲(全部、差分等)を指定して実行できること。
	- イ 急な停電等により電源供給ができなくなった場合に、安全にかつ自動で本サーバー のシステムを停止できること。
- ウ サーバー本体のエラーを検知し、その発生を電子メール等により管理者に送信でき ること。
- エ サーバーに接続されている機器のエラーを検知し、その発生を電子メール等により 管理者に送信できること。
- オ 管理者以外のユーザーからは、別途指示するアクセス権で許可された共有フォルダ 以外アクセスできないようにすること。また、サーバーが容易に表示できないよう な設定にすること。
- カ 資産管理ソフトにより本契約で導入するサーバー及びクライアントコンピュータを 管理し、操作ログ等のデータを保管できること。
- キ 校内のネットワーク機器(メインスイッチからフロアスイッチまで)のエラーを検 知し、その発生を電子メール等により管理者に送信できること。
- ク WSUS (Microsoft Windows Server Update Services)によりサーバー及びクライ アントコンピュータに対して適切なWindows 及び Office のアップデートファイル 等を配付し、適用状況を管理できること。
- ケ 回線障害発生時にサーバーへログインできるよう、サーバーへローカルユーザを作 成すること。なお、詳細については契約締結後に提示する。
- (3) 図書室用ノート型コンピュータ
	- ア インターネット及び校内ネットワークに接続できること。
	- イ ネットワークを経由してサーバー資産を利用できること。
	- ウ 蔵書管理ソフトを利用して蔵書登録、貸出管理が行えること。
- (4) 保健室用ノート型コンピュータ
	- ア インターネット及び校内ネットワークに接続できること。
	- イ ネットワークを経由してサーバー資産を利用できること。
	- ウ 学校保健管理ソフトを利用して児童の健康情報の管理が行えること。
	- エ 蔵書管理ソフトを使用して、図書の貸出情報等を参照できること。
- (5) 教材作成用デスクトップ型コンピュータ
	- ア 教材作成のために、教職員間で共有して利用できること。
	- イ インターネット及び校内ネットワークに接続できること。
	- ウ ネットワークを経由してサーバー資産を利用できること。
	- エ ホームページ作成ソフトを使用して、学校ホームページ等を更新できること。
	- オ 蔵書管理ソフトを使用して、図書の貸出情報等を参照できること。
- (6) 教師用ノート型コンピュータ
	- ア インターネット及び校内ネットワークに接続できること。
	- イ ネットワークを経由してサーバー資産を利用できること。
- ウ 職員室等で校務に必要なデータの作成等ができること。
- エ 蔵書管理ソフトを使用して、図書の貸出情報等を参照できること。
- 2 ソフトウェア
	- (1) 一般事項
		- ア 調達機器に導入するソフトウェア (以下「調達ソフトウェア」という。)は、別紙 1「機器仕様書」のとおりとし、発注課で用意するソフトウェアを除いたソフトウ ェアの正規の使用権、利用権又は所有権(以下「使用権等」という。)を用意する こと。また、本仕様書及び別紙1「機器仕様書」に記載の性能等を全て満たすこ と。なお、いずれも発注課が別に指示する場合を除き、調達機器にインストール し、正常に動作させること。
		- イ 調達ソフトウェアのインストールメディア(DVD-ROM 等のプレスされたメディ アに限る。ただし、プレスされたメディアの提供がない場合を除く。)及びマニュ アルを各1部以上発注課に提出すること。使用権等の名義は、原則として「仙台市 教育委員会」とすること。
		- ウ 調達ソフトウェア(ボリュームライセンス商品を含む。)のマニュアルを納入場所 となる学校に1式ずつ納入すること。マニュアルの納入が必要な調達ソフトウェア は、Windows、Office、ウイルス対策ソフト以外の全ての調達ソフトウェアとす る。
		- エ 調達ソフトウェアは、原則として導入時の最新版とし、インストール時には機能補 強に必要なプログラム修正及びセキュリティパッチ等を全て適用させること。
		- オ 調達ソフトウェアは、特別に表示するものを除き、本契約期間中有効な使用権等 (以下「ライセンス」という。)を設定すること。
		- カ 調達ソフトウェアは、契約締結後に発注課から別途指示する場合を除いて、市販の バージョン及びエディションの製品をインストールし、カスタマイズしないこと。
		- キ 本仕様書及び別紙に記載以外のソフトウェア詳細設定については、契約締結後に発 注課と協議すること。
	- (2) 教育用コンピュータ等にインストールするソフトウェア
	- ① OS 等
		- ア 上記1 (3) ~ (6) のクライアントコンピュータに対して、発注課が用意す るMicrosoft Windows 11 Enterprise(64 ビット)をインストールすること。 インストールするOS 及びバージョンは、発注課と協議の上決定すること。ま た、

BitLocker Drive Encryption により記憶装置全体をコンピュータに内蔵されて いるセキュリティチップを使用して暗号化した上で、安定した動作を確保する

こと。また、本設定に必要な記憶装置の設定等については、契約締結後に別途 提示する。

- イ クライアントコンピュータにインストールするソフトウェアは、上記アで決定 したバージョンに適応したものとする。
- ウ 本市教育情報ネットワーク (以下「edu ネット」という。)のActive Directory におけるグループポリシー(以下「GPO」という。)の設定作業を、以下のと おり発注課と協議の上行うこと。
	- (ア) 発注課の指定するサーバーに設定された学校毎の GPO を、導入後の環 境に適応させるため、修正及びリンクを行うこと。
	- (イ) 修正及びリンク方法は、契約締結後に別途提示する参考GPO を基に、 ログオンスクリプトなど概ね30項目のポリシーを、学校毎の設定情 報を反映させて修正を行い、各校の導入作業開始までにリンクを実施 すること。
	- (ウ) 上記のほか、更新に伴い新たに追加すべき項目を検討・提案し、追加 の設定を行うこと。
	- (エ) 作業環境として、導入作業前に本市庁舎内にて修正作業を行うことも 可とする。
	- (オ) リンク作業の作業時間は、契約締結後に別途指示する。
	- (カ) 修正及びリンク作業後、GPO が各コンピュータやユーザーに対して、 正常に適用されていることを確認すること。
- エ クライアントコンピュータにおける OS のライセンス認証は、Microsoft Volume Activation 2.0 のうち、KMS (キー マネジメント サービス)により、 データセンターにあるKMS ホストに対して行うこと。プロダクトキーは契約締 結後に別途示すこととする。
- オ サーバーにインストールが必要なソフトウェアは、64 ビットOS(Microsoft Windows Server 2022 を想定)にも対応するものとし、各ソフトウェアの機能 を全て正常に使用できること。
- カ 全てのサーバー及びクライアントコンピュータに発注課が用意する Microsoft System Center Endpoint Protection をインストールすること。ウイルス検索エ ンジンやウイルス定義ファイルはセンターサーバーで管理し、自動的かつ定期 的にアップデートさせること。設定の詳細については、契約締結後に発注課と 協議すること。
- キ サーバー及びバックアップ用ストレージのRAID 構成、パーティションサイ ズ、ドライブ名その他の設定については、効率的なものとなるよう契約締結後 に発注課に提案し、協議の上設定すること。また、本契約期間中における安定 運用を確保すること。
- ② 資産管理ソフト
	- ア 資産管理ソフトについて、本市が指定する場所(edu ネット上位サーバーが稼働 するデータセンター内)に構築してあるマスターサーバー内にて稼働させるこ と。なお、Sky 株式会社の SKYSEA で構築してある。
	- イ 資産管理ソフトの設定等にあたっては、データセンター内上位サーバー保守業 者と資産管理ソフトのメーカーと、作業内容について打合せを実施すること。 なお、データセンター内で発生する作業は、上位サーバー保守業者側で実施す る。
	- ウ 既に構築してある資産管理ソフトのマスターサーバーに、本契約で導入する小 中学校等のサーバーとクライアントコンピュータを管理対象とし追加するこ と。また、以下のエ~キを満たすこととする。
	- エ 資産管理ソフトの操作は、サーバーから行うこととし、任意に管理対象コンピ ュータの以下の資産情報を収集することが可能であること。また、サーバー上 で一覧表示ができること。
		- (ア) コンピュータ名及びログオン中のユーザー名
		- (イ) IP アドレス、MAC アドレス
		- (ウ) OS 名及びそのバージョン情報
		- (エ) クライアントコンピュータにインストールされているソフトウェア名 (OS ライセンス状況・Office インストール状況・ウイルス対策ソフト ウェアインストール状況・Windows 更新プログラム適用状況・実行フ ァイル名・Office アプリケーション(Microsoft Office)の GUID、バー ジョン、インストール日付、不許可ファイル検出状況)
		- (オ) クライアントコンピュータに搭載されているメモリ容量及び内蔵記憶装 置容量
		- (カ) 各コンピュータへスクリプトを用いたソフトウェア配布機能を有する こと。なお、スクリプトはメーカーサポートサイトからダウンロードで きること。その際に個数の制限なく、保守契約の範囲でスクリプトを利 用できること。
	- オ 資産管理ソフトは、校内全て又は任意のクライアントコンピュータに対して一 斉リモート操作ができること。また、操作対象クライアントコンピュータのカ ーソルを同じ位置に合わせながら一斉リモート操作ができること。なお、円滑 な運用を継続するために以下機能を有すること。
		- (ア) リモート操作時に、通信帯域を制限できること。また、リモート操作 で画面を受信する際、画質等を落として通信データ量を抑制できるこ と。(画面表示の減色やグレースケール変換を行うことができ、デー タ転送量を軽減する設定ができること。)
		- (イ) リモート操作時に、操作機側とクライアントコンピュータ間でファイ ルの転送ができる機能を有すること。
- (ウ) パスワード入力など、セキュリティの観点からクライアントコンピュ ータに表示したくない遠隔操作を行う場合は、クライアントコンピュ ータに対して操作画面を隠しながら遠隔操作を行えること。
- (エ) 操作画面を隠しながらの遠隔操作中は、操作側の画面に隠しながら操 作中である旨を通知すること。
- カ 全てのクライアントコンピュータは、その操作ログを当該コンピュータに記録 できること。なお、操作ログは、任意の間隔(一定時間ごと)、タイミング(ロ グオフ時等)でサーバーへ送信し、蓄積できること。記録する操作ログは以下の とおりであること。なお、クライアントコンピュータから収集したログデータを バックアップできることとし、またバックアップデータを管理コンソール上で閲 覧できることとする。収集したログを一定期間毎に自動バックアップする機能を 有し、バックアップで圧縮したログデータはリストアすることなく管理コンソー ル上から閲覧できることとする。
	- (ア) コンピュータ名及びユーザー名
	- (イ) 操作年月日・時刻
	- (ウ) Windows へのログオン・ログオフ・電源ON・電源OFF
	- (エ) 使用したアプリケーション
	- (オ) 閲覧したWeb ページのURL
	- (カ) 開いたウィンドウのタイトル
	- (キ) 外付けデバイスの接続・切断
	- (ク) 印刷命令を出したファイル名及び出力先のプリンタ名
	- (ケ) 操作したファイルの情報(ファイル名、操作の種類=作成、削除、リ ネーム、移動、記憶媒体使用を追跡、名前をつけて保存を追跡)
	- (コ) 接続した通信デバイス及び外部との通信状況記録等を記録する機能を 有すること。
	- (サ) 指定した IP アドレス範囲内であっても、特定の IP アドレスについて は記録対象から除外する設定が行えること。また、指定したデータ送 受信量の閾値、ファイル及びフォルダについても、記録対象から除外 する設定が行えること。
- キ セキュリティ対策として、以下機能を資産管理ソフトとして有すること。
	- (ア) USB 外部ストレージを接続した際に、USB メモリのメーカー名/シ リアルナンバー/ベンダーID を自動取得して管理台帳を作成できるこ と。また、収集した情報をもとに指定したUSB メモリを使用許可/不 許可/読み取り専用を設定できること。また、デバイス種別やデバイ ス種別に対応するメディアごとに、一括で使用不可/読み取り専用/ 使用不可能の設定ができること。設定ができるデバイスの種類、メデ ィアは下表のとおりであること。

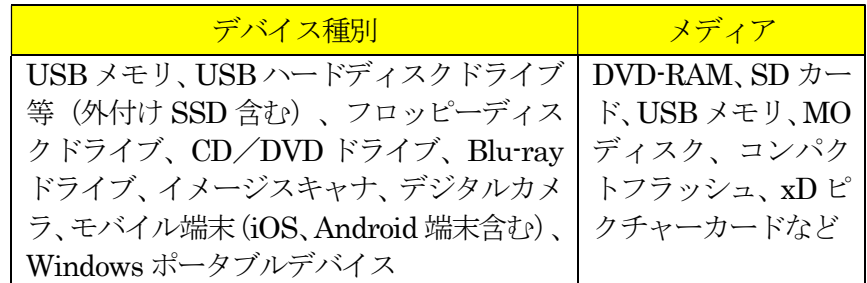

- (イ) USB デバイスを棚卸しする機能を有すること。棚卸しの期限は任意で 設定でき、期限を超過しても棚卸しが確認できていないUSB デバイス や利用者を表示でき、棚卸し期間を超過したUSB デバイスの利用を制 限できること。
- (ウ) USB デバイスの最終使用時に、どのようなファイルが保存されていた かを、一覧表示(ファイルパス/ファイル作成日時/ファイル更新日 時/ファイルサイズ)できること。また、USB 管理画面上のファイル 一覧表示画面から、そのファイルがどのような操作(コピー、ファイ ル名変更、新規作成、削除など)が行われたかを表示する機能を有す ること。
- (エ) USB デバイスが端末に装着された日時とログオンユーザー名を利用 し、USB デバイスを所持している可能性が高いユーザーを自動的に特 定して表示する機能を有すること。
- (オ) USB デバイス内ファイルの日時情報を比較し、システム外で作成・編 集された外部ファイルの持ち込みを自動判定し、そのUSB デバイスを 使用禁止にする機能を有すること。
- (カ) BitLocker To Go で暗号化されていないUSB デバイスの使用を禁止で きること。なお、BitLocker To Go で暗号化されていないUSB デバイ スを端末に接続してもドライブとして認識されないようにできる機能 を有すること。
- (キ) BitLocker でハードディスクを暗号化した際に生成される回復キーを収 集し、管理できること。また、BitLocker の暗号化状態をハードウェ ア一覧で確認でき、暗号化状態が変更された時はドライブログとして 記録できること。
- (ク) フリーメール、ネットワークストレージサイトなどの情報漏えいにつ ながりうる代表的なWeb サイトの閲覧を禁止する機能を有すること。 なお、メーカーは該当する代表的なWeb サイトについては、本契約期 間中は情報提供すること。
- (ケ) クライアントコンピュータの時刻同期設定について、資産情報として 収集できること。
- (コ) あらかじめ登録されていないクライアントコンピュータが校内ネット ワークに接続された場合、該当のクライアントコンピュータ情報を取 得し、一覧表示できること。また、接続されたことを管理機のデスク トップにポップアップ表示及びメールで通知できること。
- (サ) 管理機から遠隔操作で、クライアントコンピュータに設定した制限を 一括解除でき、解除された制限は、一括で復元できること。また、事 前に設定したUSB デバイスをクライアントコンピュータに装着するこ とで、クライアントコンピュータの制限を解除することが可能である こと。
- ク 資産管理ソフトは、ウイルス対策ソフトなどが常駐している環境でソフトの全 ての機能が正常に動作することについて、メーカーの保証があること。

# 3 事前作業

(1) 事前検証

 受注者は、1つの学校を想定した検証環境を受注者の負担で用意し、調達機器及 び調達ソフトウェアが不具合なく動作することを発注課に提示し、承認を得るこ と。なお検証環境は、調達機器を用い、必要な設定を実装した環境とする。提示時 期は契約締結後に別途指示する。

- (2) 事前調査
	- ア 更新対象の学校において現地で事前調査を行い、物理的な環境、設置のための確 認等を行うこと。
	- イ 事前調査の結果、環境構築のため当然必要と思われる事項については、受注者の 負担にて対応すること。また、それ以外にも本市にとって有益となる事項がある 場合は発注課へ提案を行い、その実現に協力すること。
- (3) 手順書の作成
	- ア サーバー等機器の電源切断及び投入手順について、検証環境で確認の上、学校通 知用の操作手順書を作成し、導入作業期間開始前に発注課へ納品すること。記載 内容の詳細については、令和5年度の同様の案件において作成した別紙6「【参 考】サーバー等機器の電源切断・投入手順」を参考にし、発注課と協議の上決定 すること。
	- イ 職員室に設置するA3 複合機について、スキャンしたデータの既定の保存先を共 有フォルダに設定して利用する操作手順書を学校通知用に作成し、導入作業開始 前に納品すること
	- ウ ホームページ作成ソフトの初期設定手順書を作成し、導入作業開始前に納品する こと。

#### 4 体制等

- (1) 業務責任者
	- ア 受注者は、導入業務の業務責任者を選定し、業務責任者に本業務に従事する者へ の指揮監督を行わせるとともに、発注課との連絡調整に当たらせること。
	- イ 本契約に基づき履行すべき作業等は、作業実績のある技術者等が行うこと。
- (2) 品質管理責任者
	- ア 受注者は、導入業務の品質管理責任者(本契約にかかるシステムの構築等に十分な 知識と技術を持ち、品質の維持・向上を図る資質を備える者をいう。「第2 導入」 において、以下同じ。)を選任し、納期の厳守、システムの安定稼働、課題管理、 リスク管理等を行い、本仕様書の掲載事項及び契約締結後の協議により定められた 事項の確実な履行を図ること。
	- イ 受注者は、履行スケジュール、設定案(事前の動作検証、性能検証等の記録を含む。)、 協議事項等にかかる議事録、課題管理表等、品質管理に必要な諸情報を作成し、品 質管理責任者の点検を受けた上で、発注課に提示すること。
	- ウ 上記イにより提示された内容について、発注課で確認し不備があると思われる場 合は、速やかに修正、再検討を行い、品質管理責任者の点検を受けた上で、再度 発注課に提示すること。再々検討の場合も同様とする。
	- エ 品質管理責任者は、受注者の社員等又は受注者以外に属する者で適切な資質を有 するものとすること。品質管理責任者の資質に疑いがあり、本市の正常な事業遂 行又は学校運営に支障が生じる場合(その恐れがある場合を含む。)は、受注者 がその者の資質に問題がないこと又は客観的に支障がないことを証明又は説明で きる場合を除き、発注課の求めに応じて品質管理責任者の変更等の措置を講じな ければならないこととする。

## 5 納品

- (1) 一般事項
	- ア 本業務の履行に当たって、受注者は発注課と十分に協議し、その指示に従うこ と。
	- イ 受注者(受注者からの依頼等を受けて本業務の作業にあたる者を含む。以下同様 とする。)が納品先となる学校に立ち入る場合は、事前に発注課又は当該校に連 絡すること。また、当該校の敷地内での作業中は、身分証明書又は名札を着用 し、所属(会社)や氏名等をいつでも提示できるようにすること。
	- ウ 受注者等は、機器の設置・設定作業等を現場で行う者として、本契約にかかるシ ステムの構築等に十分な知識と技術を有する者を選定し、作業の正確な履行と履 行スケジュールの厳守に努めること。
	- エ 受注者等が学校敷地内で作業を行う際は、発注課又は当該校の指示に従い、学校 教職員の執務に極力支障を及ぼさないように留意すること。
- オ 本業務において、受注者等が他の事業者等との調整を要する場合は、相互に協力 して円滑な作業ができるように努めること。また、本業務に関して他の事業者等 と打合せを行った場合、受注者は議事録を作成し、当該打合せ終了後速やかに発 注課に提出し、承認を得ること。
- カ 本仕様書に記載が無くても、本業務の作業において当然実施すべき事項であれ ば、受注者は発注課の承認を得て適切に実施すること。
- キ 教育用コンピュータ等機器の更新にあたり、各校への導入作業期間は夏季休業期 間の概ね7月21 日~8月24日とする。また、1校当たりの作業期間は、原則と して機器搬入から学校への引き渡しまで3日以内とする。
- ク 学校での作業時間は9時00分から16時45分までとする。時間を超過して作 業する必要がある場合は、事前に発注課及び学校に承認を得ること。
- ケ 現地での搬入及び接続確認作業は、発注課及び学校と十分に連携し、一括的に実 施できるよう、作業の効率化及び迅速化を図ること。このため、機器及びソフト ウェアに関する設定は、校内ネットワーク接続時でないと不可能な作業以外は、 全て搬入前までに実施するものとし、機器設置場所での設定作業について時間の 短縮及び作業の省力化を図ること。また必要に応じて、各校への導入作業前に本 市庁舎内のedu ネット接続環境を利用してサーバー等の設定作業を行うことも可 とする。
- コ 納品する機器、各種アプリケーション及び周辺機器の設定については、メーカー や導入実績のある正規販売代理店から十分な支援を受けて受注者が実施するか、 当該業務の一部又は全てをメーカーや導入実績のある正規販売代理店に委託する こと。設定内容については、発注課と協議の上決定すること。
- サ 調達機器の納品時には、設置校施設の破損を予防するために適切な養生等を行う こと。養生等に係る費用は受注者の負担とする。また、調達機器の破損、紛失等 を防止するために適切な措置を講じること。
- シ 調達機器の納品完了時には、学校毎の調達機器明細を書面により学校教職員に提 示し、確認を受けること。確認前の破損、紛失等の損害に対する補償は受注者の 負担とする。
- ス 調達機器納品時の開梱作業等によって生じた梱包材等は、発注課の指示に従い、 受注者の負担で回収すること。

# (2) 搬入・設置

- ① ネットワーク
	- ア ネットワーク構成は、別紙3-1「校内ネットワーク構成図」及び別紙3-2 「各校のネットワーク概略図」のとおりとし、掲載内容に沿って、調達機器を所 定の場所に設置すること。詳細な設置場所については、契約締結後に別途指示す ることとする。
- イ 職員室、校長室、図書室、保健室、事務室等のLAN 配線は、原則としてスイッ チ又は情報コンセントから島HUB へ直結させることとし、カスケードによる配 線を極力避けること。
- ウ 既存 UTP ケーブルに損傷等が見受けられる場合や職員数の増加等による室内レ イアウト変更がある場合は、新規に配線を行うこととする。また、床上等に配線 するケーブルがある場合は、モールでカバーを付けているが、損傷等が見受けら れる場合は、十分な強度のあるモールを新規で取り付けることとする。なお、新 規に配線を行う場合に必要なUTP ケーブルやモール等は全て受注者の負担で用 意すること。
- エ デスクトップ型コンピュータを設置する際は、人の通行上支障がないよう、ま た、不必要に絡まないよう、UTP ケーブル、電源ケーブルなどを、取り外しの 容易なバンド等で結束すること。
- オ メインスイッチとサーバー間は、2本のUTP ケーブルによりリンクアグリゲー ションを用いてギガビットイーサネット (1000BASE-T/全二重) で接続するこ と。
- カ 各室に設置する全てのコンピュータ及びネットワークプリンタは、UTP ケーブ ル及びギガ HUB を用いて配線すること。(別紙4-3、別紙5を参照)
- キ コンピュータ室内及び職員室内のメインスイッチと各フロアスイッチ間は、原 則としてそれぞれリンクアグリゲーションを用いて2本のUTP ケーブルにより ギガビットイーサネット(1000BASE-T/全二重)で接続すること。
- ク 上記以外のLAN 接続については、原則としてUTP ケーブルによりギガビット イーサネット(1000BASE-T/全二重)で接続すること。
- ケ 接続に必要なケーブルは本契約で納品すること。使用するUTP ケーブルは、サ ーバーやスイッチに接続するものはカテゴリー6A 以上、その他はカテゴリー5e 以上とする。
- コ サーバーやスイッチの設置場所は、別紙4-1~別紙4-3を参照すること。
- サ 発注課が文部科学省の「GIGA スクール構想の実現」に対応するために導入し た、既設のメインスイッチに接続されているネットワーク機器等については、本 契約で導入するメインスイッチに接続することとし、当該ネットワーク機器が正 常に動作するよう発注課の指示に従うこと。
- シ コンピュータ室にあるサーバーを職員室へ移設する学校については、発注課が 文部科学省の「GIGA スクール構想の実現」に対応するために導入した、既設の メインスイッチに接続されているネットワーク機器等を、別途指示する業者と連 携し、発注課が指示する移設先の本契約で導入するメインスイッチに接続するこ ととし、当該ネットワーク機器が正常に動作するようにすること。
- ス コンピュータ室にあるサーバーを職員室へ移設した学校については、移設後も コンピュータ室で学習用・業務用のネットワークにそれぞれ接続できるようにす ること。
- ② サーバー・クライアントコンピュータ等
	- ア サーバーラックに収納する機器を設置するために追加で必要な部材は、受注者の 負担で用意すること。なお、本契約で導入するバックアップ専用記憶装置の設置 にあたっては、落下防止・耐震等に配慮すること。
	- イ デスクトップ型コンピュータの本体、ディスプレイ及び発注課が別途新規調達す るプリンタについて、地震等による転倒を防止するため、耐震ジェル等を取り付 けること。当該措置が当初の性能を発揮できなくなった場合は、本契約期間内に おいて転倒防止措置を受注者の負担で講ずること。
	- ウ 調達機器及び別途指定するプリンタ等の設置場所へは、電源コンセント形状及び その数に従い、必要に応じて3P 電源プラグ対応OA タップ又は2P 変換アダプ タを必要数提供すること。なお、別途指定するプリンタのOA タップについて は、126 個(2 個口以上、3m 以上)とする。
- (3) 設定
- ① ネットワーク
	- ア サーバーから各スイッチのポートの稼働状態を一元的に確認できるよう、監視ソ フトを用いて設定すること。なお、他に必要なものがある場合は、受注者の負担 で追加等するものとする。
	- イ 既存のインターネット接続用ルーターに接続し、サーバー及び全てのクライアン トコンピュータからインターネットに接続できるよう設定すること。
	- ウ スイッチのポート速度として、1台のスイッチ内で10Mbps、100Mbps、1Gbpsの ポート速度の混在が可能であり、それぞれのポート速度にてリンクアップ及び通 信が可能であること。
	- エ 校内ネットワークに接続する全ての機器についてMACアドレスを利用した認証 を行い、ネットワークへのアクセスを許可又は拒否できること。
	- オ MACアドレス認証に使用する認証情報は、本契約で導入するMACアドレス登録 管理機能を有する不正接続等管理機器へ登録し、適正に認証できるようにするこ と。
	- カ 校内サーバー又は不正接続等管理機器にプロキシ機能を持ち、ログを保存できる こと。なお、校内サーバーにプロキシ機能を持たせる場合は、本市が所有するデ ジタルアーツ社製のi-FILTERライセンスを使用することも可能である。
	- キ 認証されたクライアントコンピュータ及びネットワークプリンタが校内のネット ワークを移動しても認証が適用され、ネットワークの利用が可能なこと。また設 置場所を元に戻した場合も同様とする。
	- ク フロアスイッチでループ遮断機能の設定を行うこと。
	- ケ ネットワーク設定の詳細については、契約締結後に発注課と協議の上決定する。
- ② サーバー・クライアントコンピュータ等
	- ア サーバーOSはMicrosoft Windows Server 2022 とし、最新のサービスパック、 修正プログラムを適用すること。ただし、サーバーの動作等に支障がある場合は、 発注課と協議のうえ、他のバージョンを採用することも可とする。なお、サーバ ーOSのライセンスは発注課にて用意する。
	- イ サーバーのエラーを検知し、その発生を電子メール等により管理者に送信できる ようにすること。
	- ウ Active Directoryについては、上位のデータセンター側を参照することとし、調達 機器をネットワークで接続し、正常に動作及び通信ができることを確認すること。 合わせて別途指示するGPOが各コンピュータやユーザーに対して、正常に適用さ れるよう必要な設定を行うこと。
	- エ 全てのサーバーのデータ及びシステムについて、定期的にフルバックアップと差 分バックアップを実行する設定を行うこと。また、バックアップ取得エラー等発 生時に、その発生を電子メール等により管理者に送信できるよう設定を行うこと。 バックアップスケジュール、バックアップ方法及びバックアップシステムの構成 等については、契約締結後に発注課と協議し、本契約期間中におけるバックアッ プの安定運用を確保すること。なお、バックアップシステムについては、 Windows Server バックアップ機能、robocopyコマンド、ボリューム・シャドウ・ コピー・サービス等の使用を想定しているが、バックアップシステムの構成に必
	- 要な機器等がある場合は受注者の負担で追加するものとする。 オ その他必要となる共有フォルダのアクセス権設定等の詳細は、契約締結後に別途 指示するので、指示した内容どおりに設定し、正常に動作することを確認するこ
	- と。 カ 各コンピュータは、サーバーからWindows、Officeのアップデートファイル等を 受信し、自動で定期的に適用できるよう設定し、正常に動作することを確認する
		- こと。 キ 各コンピュータは、本体のBIOS設定から無線LAN及びbluetooth機能をオフに設
		- 定すること。 ク Windowsストアアプリの利用制限について、発注課と協議の上設定すること。
		- ケ 資産管理ソフトについては、管理用ツール及びクライアント用ツールを契約締結 後に別途指示する機器にインストールすること。また、動作に必要となる設定を
- ③ プリンタ

行うこと。

- ア 本市が別途新規調達するプリンタについては、クライアントコンピュータから直 接TCP/IPポートを使用して印刷できるようにすること。なお、対象プリンタ等 は、契約締結後に別途示すこととする。
- イ A3複合機について、スキャンしたデータの既定の保存先を校内サーバーの共有

フォルダに設定すること。操作方法や必要なドライバーについては、当該機器の 納入業者から情報提供を受けること。なお、スキャン時のデータ保存先となる共 有フォルダの設定方法等詳細については、契約締結後に発注課と協議の上、決定 すること。

- ウ 校内ネットワークに接続するプリンタについて、上記5 (3) ①カのプロキシ機 能等により、校外とは通信できないよう設定すること。
- エ 学校の既存プリンタを継続して校内ネットワーク上で利用する場合は、上記アと 同様、印刷できるように設定すること。なおUSBケーブル接続で利用する場合は、 学校側で対応する。
- ④ 無線アクセスポイント
	- ア 無線アクセスポイントは教職員による移動ができるようにするため、壁面や天 井等の固定は不要とし、学校内の所定の場所に設置すること。無線アクセスポ イントの認証方式及び暗号化方式は、発注課と協議の上、最適な方式を採用す ること。
	- イ 各校に配備されている既存の学習用端末が全て自動で各無線アクセスポイント に接続及び通信されるよう設定及び確認を実施すること。その際、無線アクセ スポイントには当該機器以外はアクセスできないよう設定すること。また、電 波の干渉等のリスクを最小化し、できるだけ安定した無線LAN 環境で構築でき るよう、発注課と協議の上、設定内容を決定すること。
	- ウ 接続方法が容易に分かるように、接続先が分かるシールの貼り付け、LAN ケー ブルの色分け等の対応を取ること。
- (4) 動作確認
	- ア 全ての設定が、指示した内容どおり正常に動作することを確認すること。その他必 要な設定の詳細は、契約締結後に別途指示するので、指示した内容どおり正常に動 作することを確認すること。
	- イ 各校の導入作業最終日の前日までに、発注課が契約締結後に別途提示する「設定作 業結果確認表」を基に、調達機器及び調達ソフトウェアに対して、確認作業を行う こと。確認の結果、期待結果に沿わない事項については修正し、結果を記載のうえ、 最終日の作業開始時に発注課に提出すること。確認対象機器の種類と項目数の目安 は次表のとおりである。

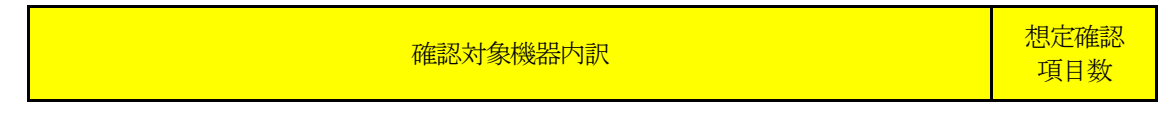

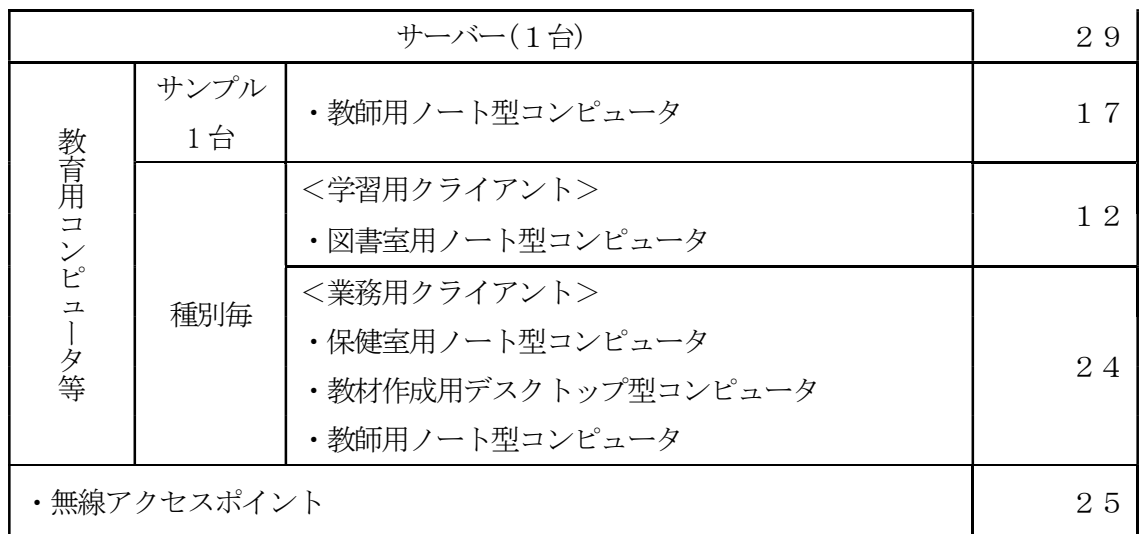

- ウ 各校での導入作業最終日に、発注課が改めて上記確認作業を行うにあたり、受注者 はこれに協力し、修正事項があれば迅速に必要な対応をとること。
- エ 確認内容や方法の詳細については、契約締結後に別途指示する。
- オ 提示した確認事項のなかで、修正すべき項目や、更新に伴い新たに追加すべき事項 について発注課で検討するにあたり、協力すること。

# 第3 保守

#### 1 対象範囲

- (1) 基本範囲
	- ア 調達機器、調達ソフトウェア及び調達機器により構築された校内ネットワーク (以下「保守対象機器等」という。)とする。
	- イ 以下に掲げるものは対象外とする。ただし、以下の原因によって生じた機器の故 障及びシステムの障害について、発注課の相談に応じ、原状回復に向け協力する こと。
		- (ア) ユーザーの故意又は重大な過失による破損・故障の修理
		- (イ) 天災地変その他不可抗力により生じた破損・故障の修理
		- (ウ) 機器の日常の清掃、点検及び運用
		- (エ) 消耗品の供給

#### (2) 実地確認にかかる範囲

障害発生箇所及び原因の判別にあたり納品場所等において実地に確認する場合は、 保守対象機器等のほか、以下に掲げるもの(以下「確認対象機器等」という。)を含 めることとする。ただし、確認対象機器等の機器保守は対象外とする。

- ア インターネット回線への接続機器(フレッツ光ネクスト回線接続用ONU 及 びルーター等)
- イ その他機器
- (ア) 本契約に合わせて発注課が別途新規調達するプリンタ
- (イ) 本契約により構築されるネットワーク等に接続するスキャナ、プリン タ、プロジェクター等
- (ウ) 発注課の判断により増設又は移設したコンピュータ、プリンタ等

#### 2 業務実施条件等

#### (1) 学校物品の利用等

- ア 本業務に必要な什器、ソフトウェア、ハードウェア等は、受託者の負担で用意し なければならない。
- イ 学校又は発注課の指示や許可がある場合を除き、原則として学校固有の物品又は 設備を使用してはならない。なお、電源及びネットワーク(回線及び通信機器) については、基本的に利用できることとするが、使用する電源の容量やネットワ ーク帯域について十分配慮し、学習活動、校務等の学校運営に支障を生じないよ う配慮しなければならない。
- ウ 受注者は、学校又は発注課から貸与された物品がある場合、必要がなくなった後 速やかに原状回復し、返却しなければならない。
- (2) 学校内での業務
	- ア 受注者は、学校での作業については、学習活動、校務等の学校運営に支障が生じ ないよう、可能な限り短時間で終了するよう配慮しなければならない。
	- イ 受注者及びその従事者は、学校内での作業中は、身分証明書又は名札を着用し、 所属(会社)、氏名等をいつでも提示できるようにすること。
- (3) 他業者等との調整

受注者は、本業務の履行にあたって受注者以外の者の協力等が必要となる場合は、 必要に応じてその者との調整を行わなければならない。

- (4) 負担範囲等
	- ① 基本範囲

「第3 保守」で掲げる業務及び体制の整備・維持等について、発注課等が負担す ると明示しているものを除き、これらにかかる役務、部品・材料、印刷・製本等の一 切を受注者が負担すること。

② 協議による対応範囲

児童生徒の学習活動又は教職員の授業指導の最中における、取扱い不良、操作失敗 その他やむを得ない事情により起きた破損、障害、不具合等については、発注課と協 議の上、基本範囲に準じて復旧すること。

- (5) その他
	- ア 現地での作業等のために開示を受けたパスワード及び設定情報は、ユーザー及び 第三者に知られないよう、厳重に管理すること。
	- イ 本契約期間中において、本市の判断により調達ソフトウェア以外のソフトウェア をインストールする場合があるため、インストールの技術的な適否についての相 談に応じ、特に不都合がない場合はインストールを承諾すること。
- 3 体制等
- (1) 業務担当者
	- ア 仙台市内に保守拠点があること。
	- イ 本契約に基づき履行すべき作業等は、作業実績のある技術者等が行うこと。
	- ウ 業務担当者のうち、責任者となるべきものを選任し、各担当者にその指揮・監督 が及ぶようにすること。
	- エ 本契約開始時に、保守業務担当者と保守体制を発注課に届け出ること。また、変 更が生じる場合は発注課の承諾を得てその都度届け出ること。
- (2) 品質管理責任者
	- ア 本契約に基づき履行すべき保守作業等についての品質管理責任者(本契約にかか るハードウェア、ネットワークシステム及びソフトウェア等に十分な知識を持 ち、品質の維持・向上を図る資質を備える者をいう。「第3 保持」において以 下同じ。)を選任し、システムの安定稼働、課題管理、リスク管理等を行い、所 定の要件の確実な履行を図ること。
	- イ 点検スケジュール、点検報告書、保守対応報告書、課題管理表等、品質管理に必 要な諸情報を作成し、品質管理責任者の点検を受けた上で、定期的又は随時に発 注課に提示すること。
	- ウ 上記イで提示された内容について、発注課で確認し不備があると思われる場合 は、速やかに修正、再検討を行い、品質管理責任者の点検を受けた上で再度発注 課に提示すること。再々検討の場合も同様とする。
	- エ 品質管理責任者は、受注者の社員等又は受注者以外に属する者で適切な資質を有 するものとすること。品質管理責任者の資質に疑いがあり、本市の正常な事業遂 行又は学校運営に支障が生じる場合(その恐れがある場合を含む。)は、受注者 がその者の資質に問題がないこと又は客観的に支障がないことを証明又は説明で きる場合を除き、受注者は、発注課の求めに応じて品質管理責任者の変更等の措 置を講じなければならないこととする。

#### 4 連絡受付

- (1) 受付窓口の設置
	- ア 保守対象機器等及び確認対象機器等(以下「受付対象機器等」という。)の障害 及び問合せについて、コールセンター等により一元化された受付窓口を設置する こと。
	- イ 受付対象機器等に関する障害連絡の受付時間は、祝日等※を除く月曜日から金曜 日の9時から18時までとする。 ※祝日等:国民の祝日及び12月29日から1月3日
- (2) 障害連絡への対応
	- ア 対象となる学校から受付対象機器等に関する障害連絡があった場合は、電話等に よる問診を行い、必要に応じて保守要員を派遣し、障害の復旧又は詳細確認・切 り分けを行うこと。
	- イ 障害と認められない内容の連絡があった場合でも、ユーザーの操作による不具合 と認められるときは、電話又は現地での対面により、簡単な操作指導を行うこ と。なお、指導の対象は保守対象機器等(ソフトウェアについては、OS、 Microsoft Office のほか、本契約により導入したものに限る。)とする。
	- ウ 既存のONU 及びルーターについては、別に示すところにより当該機器の保守業 者が保守を行うため、ONU 及びルーターの本体の障害若しくはそれらに起因す る障害と認められるときは、発注課に連絡すること。
- (3) その他連絡への対応

受付対象機器等に関する問い合わせに対応すること。ただし、ユーザーからの管理 パスワード等に関する問い合わせには絶対に応じないこと。

#### 5 障害発生時の保守

- (1) 全般
	- ア 保守対象機器等全般の保守を行うこと。
	- イ 通常端末として利用するコンピュータにインストールされているソフトウェア及 び設定の修復を行うこと。また、その際は原状回復を原則とする。
	- ウ スイッチ等のネットワーク機器のハード保守及び設定情報の復旧を行うこと。
	- エ 対象範囲以外のネットワーク障害と認められるときは、発注課が指定する受付窓 口に連絡すること。
- (2) 随時の保守作業
	- ア 保守対象機器等の初期不良又は受注者の作業(納品、設置、設定、運用、保守など) の不備に起因する校内ネットワークシステムの障害が発生した場合は、受注者の責 任において、速やかに障害以前の状態に復旧し、その原因や進捗等について報告す

ること。なお、機器の故障、障害について受注者の責めに帰すべき事由がない場合 においても、復旧に向けて、必要な措置を助言するなど発注課に協力すること。

- イ 機器の設置完了後に障害が発生した場合、受注者は、調達機器の交換・修理並び に部品及び無停電電源装置(UPS)のバッテリーの交換を行い、当該機器を障害 発生前までの状態に復旧させること。また、それら復旧作業に係る機器や費用は 全て受注者の負担(メーカーの保証による復旧も含む。)で行うこと。なお、復 旧作業には、ネットワークの設定、調達機器上で稼働するソフトウェアの設定等 を含むものとする。
- ウ サーバーに障害が発生し、再構築が必要となる場合は、再構築を行うほか、バッ クアップデータからリストアを行い、ファイル及びフォルダ構成を原状復帰させ ること。
- エ 校内ネットワークの設定等に問題が生じ、当該設定等の修復等が必要となる場合 は、原因の調査及び復旧方法の検討を行い、速やかに発注課に報告すること。ま た、発注課からの指示に従い、適切な復旧措置を施すこと。
- オ ソフトウェアの設定等に問題が生じ、当該設定等の修復等が必要となる場合は、 原因の調査及び復旧方法の検討を行い、速やかに発注課に報告すること。また、 発注課からの指示に従い、適切な復旧措置を施すこと。
- カ 部品交換やその他復旧措置等により、調達機器のIP アドレスやMAC アドレス等 が変更になる場合は、校内ネットワークに接続する前に発注課に連絡し、その指 示に従うこと。また、必要に応じて、MAC アドレス登録管理機能を持つ不正接 続等管理機器の設定等を行うこと。
- キ 障害で記憶装置の交換が必要になる場合は、新しく交換した記憶装置に対してリ カバリーディスクを用い障害発生前の状態(発注課が指定した範囲に限る。)ま でのセットアップを行うこと。また、故障した記憶装置の処理は以下のとおりと し、これらの作業に係る費用は全て受注者の負担とする。
	- (ア) データ復元の要否について発注課に確認し、必要に応じてデータ復元を行 うこと。
	- (イ) データ復元の必要のない場合は、物理的な破壊またはデータ消去ソフトに よりデータ消去作業を行うこと。また、処理が完了した旨の証明書を発注 課に提出すること。証明書には処理した日付、場所、機器の型番を記載 し、処理経過が分かる資料を添付すること。様式は任意とするが、社判を 押印すること。
- ク ソフトウェアに関するトラブルに関しては、故意による場合を除き全て対応するこ と。また、その際は原状復帰を原則とする。
- ケ 本契約期間中において、無停電電源装置(UPS)のバッテリー交換が必要となった 場合又は当初の性能を発揮できない程度に劣化した場合は、無償でバッテリーの提 供・交換を行うこと。なおメーカーによる保証でも可とする。また、交換後のバッ テリーを無償で回収すること。
- コ 無線アクセスポイントの保守については、下記(3)の要件を満たすために必要な 支援をメーカーやメーカーの認定資格を有する業者から受けられる体制をとるこ と。
- サ 現地における確認により、障害の原因がハードウェア、校内ネットワーク又はソ フトウェア等の故障・設定不良等ではなく、ユーザーの操作による不具合と認め られるときは、簡単な操作指導を行うこと。なお、指導の対象は、保守対象機器 等(ソフトウェアについては、OS、Microsoft Office のほか、本契約により導入 したものに限る。)とする。
- シ 保守対象外の機器についても、ネットワークが起因となり障害が発生しているこ とも考えられるので、一次受付を行うこと。インターネット接続に必要となる機 器についても同様とし、障害等を切り分けること。この切り分けには、現地確認 を含むこととする。
- ス 各機器のエラー検知メールを受注者でも受信し、内容を確認し保守対応するこ と。
- セ ユーザーの故意又は重大な過失による故障の修理、天災地変その他不可抗力によ り生じた故障(不注意によるお茶溢し・画面破損・落下等を除く。)の修理、機 器の日常の清掃・点検、運用及び消耗品の供給に関しては、保守業務の対象外と する。ただし、上記の原因によって生じた機器の故障及びシステムの障害につい て、発注課の相談に応じ、原状回復に向け協力すること。

#### (3) 着手及び復旧作業の完了

- ア 発注課又は学校から障害連絡を受けた後、2時間以内に着手すること。なお、 「着手」とは、当該障害の発生している学校への電話問診、机上での原因調査・ 復旧方策検討を指すものとする。
- イ 上記アの着手後24時間以内に、発注課に対して、復旧に要する時間、学校等現 地への訪問時期等についての見込みを報告すること。
- ウ 原則として、上記アの着手後2日以内(着手した日を含まない。土曜日、日曜日 及び祝日等がある場合は、これらの日を含めず2日以内)に全ての作業を完了さ せること。
- エ 上記ウの期間内に復旧困難で、かつ、学校運営上緊急の必要があるときは、発注 課と協議し、代替機の適用その他の方法により対応すること。この場合、代替機 及びその設定や設置、その他の方法実施に係る費用は全て受注者の負担とする。
- 6 定期点検
	- ア 機器の点検を年1回行い、その結果を発注課及び当該学校に電子記録媒体で報告 (品質管理責任者の検印のあるものに限る。)すること。点検時期は、発注課及 び当該学校と協議の上定める。なお、点検時には発注課の指示を受けて、ソフト ウェアのバージョンアップや必要なセキュリティパッチの適用(Microsoft

Windows Service Packの更新を含む。)、ウイルス対策ソフトの更新状況、バッ クアップ状況の確認等を行うこと。

- イ 定期点検の報告内容については、ソフトウェアのバージョンアップ状況を確認で きる資料及び調達機器の現物を確認するための写真等を想定しているが、詳細に ついては契約締結後に別途指示する。
- 7 一時引上げによる対応
- (1) 引上げ修理時の処置
	- ア コンピュータその他機器等の障害について、現地作業のみでは復旧が困難であ り、又は、修理等に相当の時間が必要となる場合は、発注課の承認を得て、これ らを一時引き上げて、復旧すること。
	- イ 上記アにより一時引上げを要する場合は、代替機を適用し、学校運営に支障がな いようにすること。また、代替機については、発注課の指示に従い IP アドレスそ の他必要な設定を行うこと。
	- ウ 引上げ時にデータ消去が必要となる場合は、上記5(2)キに準じること。
	- エ 一時引き上げた機器等について、修理・回復が終了した場合は、発注課の指示に 従い IP アドレスその他必要な設定を行った上で、所定の学校に納品し、正常動作 を確認すること。
- (2) 障害原因の検証等に伴う一時引上げ
	- ア すでに発生している障害の原因究明や障害発生の予防に向けた検証のため、保守 対象機器等の動作確認等が必要な場合は、発注課の承認を得て、これらを一時引 上げることができること。
	- イ 上記アの一時引上げに当たっては、上記(1)に準じて取り扱うこと。
- (3) 一時引上げにかかる禁止事項等
	- ア 上記(1) 又は(2)に該当する場合を除き、保守対象機器等の一時引上げは禁 止する。
	- イ 保守対象機器等の一時引上げ及びその後の納品は、受注者が直接行うこと。

#### 8 作業報告

(1) 随時報告

受注者は、障害復旧作業完了後、速やかに障害対応報告を発注課に行い、障害報 告書を提出すること。報告は発注課の指定するところに従い、電子メールで行う こと。障害報告書には障害原因、障害内容、障害部位、復旧作業内容及び障害連 絡から着手・復旧までの所要時間等を記載すること。なお、これらの作業に係る 費用は全て受注者の負担とする。

- (2) 定期報告
	- ア 毎月の保守対応状況について、四半期ごと(4月~6月、7月~9月、10月~1 2月、1月~3月)に発注課に電子記録媒体で報告すること。当該報告書には、障 害の原因・内容・箇所・部位、復旧作業の内容、交換部品、障害連絡から着手・ 復旧までの所要時間及びその他の必要事項を記載すること。上記5(3)の要件 を満たさない案件があった場合は、その理由を併記すること。また、各学校にお いて望ましいと思われる提案がある場合には積極的に行うこと。
	- イ 毎月のサーバーデータバックアップ状況を確認し、翌月10営業日以内に、発注 課の指定するところに従い書面又は電子メールで報告すること。サーバーのバッ クアップ確認時に障害が発生していた場合、原因の調査及び復旧方法の検討を行 い、適切な復旧措置を施すこと。なお、バックアップ状況の確認については、発 注課の許可を得て、各拠点からのリモートアクセスによる確認も可とする。

#### 9 設置場所移動・転用

- ア 本市の都合により、本契約期間中に調達機器を移設することがあるので了承する こと。
- イ 本市の都合により、ノート型コンピュータ等の移設作業を依頼する場合があるの で対応すること。移設作業に付随するネットワーク設定等の作業も合わせて実施 すること。
- 10 保険加入
	- ア 受注者は、調達機器に関し、盗難、滅失等による損害を回復するために十分な動産 総合保険に加入すること。また、加入後速やかに当該保険証書の写し又は保険会社 が発行する証明書(証券番号・被保険者・契約先・契約案件・その他保険の内容が 記載されたもの)を発注課に提出すること。
	- イ 本契約期間中、受注者が選定した保険会社との間で新価特約付動産総合保険を締結 するものとする。(水災担保)
	- ウ オール・リスク担保方式であり、免責規定で除外されない限り、移動・輸送中の損 害も含め全ての偶然なる事故により保険の目的について生じた損害が補償対象と なる動産保険であること。(例:お茶溢しによる破損・落下による破損・火災・盗 難・破裂・爆発・破損・落雷・水災(台風・豪雨等による洪水、高潮等の自然現象 による水害)等)
	- エ 調達機器に損害が生じ、受注者が加入する動産総合保険によって損害を十分に回復 できる場合は、必要な部品等を調達するなどにより、機器を原状回復させること。
	- オ 調達機器に損害が生じ、受注者が加入する動産総合保険によっても損害の一部又は 全部を回復することができない場合は、その詳細について発注課に報告し、機器の 原状回復に向け発注課と協議すること。
	- カ 調達機器の保険加入については、上記動産総合保険に相当する保証サービスへの加

入でも可とする。

- 11 その他
	- ア 調達機器に関し代替品が必要となる場合、受注者は発注課と協議の上で代替品を決 定するものとする。
	- イ 代替品の導入に伴う賃借料の増額については行わない。

#### 第4 付随条件

#### 1 検査

- ア 本市契約規則に基づき行うものとする。
- イ 納品物品に瑕疵等があった場合は、速やかに交換すること。
- ウ 納品物品については、納品場所における設置状況を写真記録(デジタルカメラ撮影 可)すること。この場合、機器本体、オプション品その他の付属品(マニュアル、 インストールディスク等を含む。)を含め、それらの種類及び数量が分かるように 記録すること。また、写真はデジタルデータ及びカラー印刷されたものを納品備品 明細書に添付することとし、本資料に記録がない物品は納品がなされていないもの とみなす。
- 2 契約満了時の対応
	- ア 本契約満了時、調達機器に保存されているデータ等の資産を次期賃貸借契約等で整 備する環境下でも有効に活用できるよう、次期賃貸借契約で調達する機器へのデー タ移行における準備作業や情報提供、資料提供等に協力すること。
	- イ 受注者は、本契約期間終了後、受注者の負担において調達機器の撤去を行うこと。 なお、撤去作業日については、別途発注課と協議の上、決定するものとする。
	- ウ 本契約満了時における返却物は原則機器本体とし、添付品及び付属品は返却物に含 まないこととする。
	- エ 撤去に際しては調達機器のデータ消去作業を行い、データ復元ソフト等を使用して も再度データを取得できないよう完全に抹消すること。
	- オ 記憶装置のデータ消去作業は、物理的な破壊又はデータ消去ソフトにより行うこ と。このデータ消去を行うまでの間、常に細心の注意を払い、搬出作業中や一時仮 置場所、データ消去作業場等での情報漏洩を防止する措置を講ずること。また、デ ータ消去が完了した旨の証明書(「第3 保守」5(2)キ(イ)に準じたもの。) を発注課に提出すること。
	- カ 発注課でデータ消去作業の立ち会いを想定しているため、作業場所は原則市内とす ること。作業場所の詳細については契約満了前に発注課と協議の上、決定するもの とする。

#### 3 秘密保持

- ア 受注者は、本契約の履行にあたり知り得た情報を本契約の履行の用に供する目的以 外には利用しないこと。また、本市の書面等の承諾なしに第三者に開示しないこと。 本契約終了後においても同様であること。
- イ 受注者は、本契約の履行にかかる従事者に対して、上記の秘密の保持について周知・ 教育し、指揮・監督しなければならない。退職等により本契約に係る業務から退い た者も同様であることについて、徹底しなければならない。

# 4 提出書類

ア 提出書類及び提出時期等については、下表のとおりとする。なお、書類は日本語で 記載し、原則としてA4版で作成すること。

| 項番              | 提出書類名称                     | 提出時期                | 部数 | 備考                                   |
|-----------------|----------------------------|---------------------|----|--------------------------------------|
| $\mathbf{1}$    | 担当者届                       | 契約締結後14日以内          | 1部 |                                      |
| 2               | 責任者届                       | 契約締結後14日以内          | 1部 |                                      |
| 3               | 品質管理責任者届                   | 契約締結後14日以内          | 1部 |                                      |
| $\overline{4}$  | 納品予定物品明細<br>書              | 契約締結後14日以内          | 1部 | 仕様を満たすことを確認で<br>きる資料<br>電子データも提出すること |
| 5               | 導入計画書                      | 契約締結後14日以内          | 1部 | 電子データも提出すること                         |
| 6               | 作業手順書                      | 契約締結後14日以内          | 1部 | 雷子データも提出すること                         |
| $\overline{7}$  | 導入作業報告書                    | 導入作業完了後7日以内         | 1部 | 電子データも提出すること                         |
| 8               | 納品備品明細書                    | 導入作業完了後7日以内         | 1部 | 電子データも提出すること                         |
| 9               | 物品受領書                      | 導入作業完了後7日以内         | 1部 |                                      |
| 1 <sub>0</sub>  | 設定情報リスト                    | 導入作業完了後7日以内         | 1部 | 電子データも提出すること                         |
| 11              | ソフトウェア使用<br>権証書            | 導入作業完了後7日以内         | 1部 | 品名・数量・有効期間など<br>を確認できるライセンス証<br>書原本  |
| 12              | データ消去計画書                   | 契約締結後に別途指定す<br>る日   | 1部 | 電子データも提出すること                         |
| 13              | 加入動産保険証券<br>の写し            | 導入作業完了後7日以内         | 1部 |                                      |
| 14              | 設定作業結果確認<br>表              | 導入作業完了後7日以内         | 1部 | 対象校毎に提出すること                          |
| $1\overline{5}$ | サーバー等機器の<br>電源切断・投入手<br>順書 | 導入作業期間開始の2週<br>間前まで | 1部 | 電子データも提出すること                         |

<sup>※</sup>パスワード情報等セキュリティ上重要な情報及びライセンスキー等権利に関す る重要な情報については、上記本文には一切記載せず、別に指示する方法により 納品すること。

イ 保守に係る提出書類及び提出時期等については、下表のとおりとする。なお、書 類は日本語で記載し、原則としてA4 版で作成すること。様式又は具体的な掲載 項目については、契約締結後に別途示すこととする。

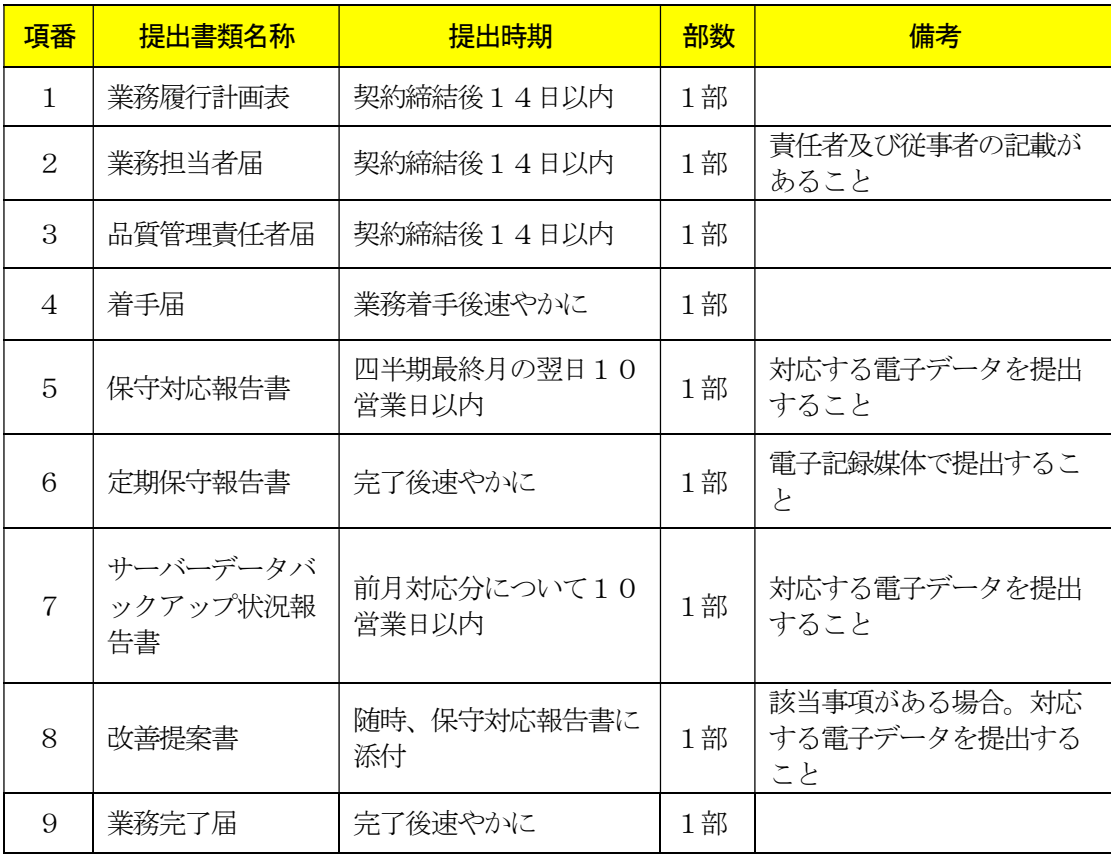

# 5 その他

- ア 本仕様書及び別紙に掲げる調達機器及び調達ソフトウェア等の導入に要する費用 並びに納品、設置、設定、研修及び所定の保守等にかかる役務、材料、印刷・製本 等一切の経費は、特に明示のない限り、受注者が負担すること。
- イ 納品、設置、設定、保守のいずれか又はそれらの全部が受注者と異なる場合は、作 業着手前に発注課の承認を受けること。
- ウ 受注者と異なる者が導入を行う場合は、導入に関する作業スケジュール、作業方法 等について、あらかじめ発注課に説明すること。この説明に対して発注課が内容不 十分と認めるときは、受注者の責任において修正等を加え、又は、導入実施担当(業) 者を変更するなど、速やかに対応すること。また、導入作業中においても、導入実 施担当(業)者の不備により、本市の正常な事業遂行又は学校運営に支障が生じる 場合(その恐れがある場合を含む。)は、受注者がその設定に不備がないこと又は 客観的に支障がないことを証明又は説明できる場合を除き、受注者は、発注課の求 めに応じて導入実施担当(業)者の変更等の措置を講じなければならないこととす

る。

- エ 受注者と異なる者が保守を行う場合は、保守体制、連絡受付窓口等について、あら かじめ発注課に説明すること。この説明に対して発注課が内容不十分と認めるとき は、受注者の責任において保守体制を強化し、又は、保守実施担当(業)者を変更 するなど、速やかに対応すること。また、本契約期間中においても、保守実施担当 (業)者の不備により、本市の正常な事業遂行又は学校運営に支障が生じる場合(そ の恐れがある場合を含む。)は、受注者がその保守に不備がないこと又は客観的に 支障がないことを証明又は説明できる場合を除き、受注者は、発注課の求めに応じ て保守実施担当(業)者の変更等の措置を講じなければならないこととする。
- オ 天災地変などの影響により、今回提示したとおりの状況と異なる現況や、設置内容 に変更が生じる場合があるので了承の上、対応すること。

# 第5 別紙

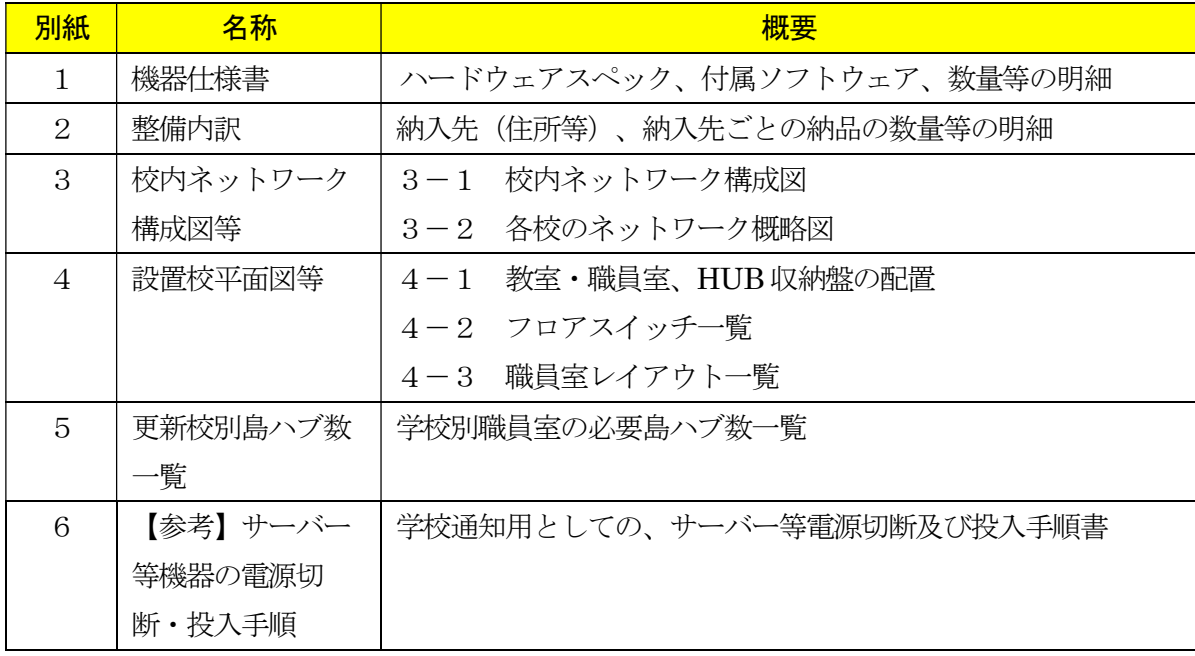

# R06年度校内LAN更新対象校

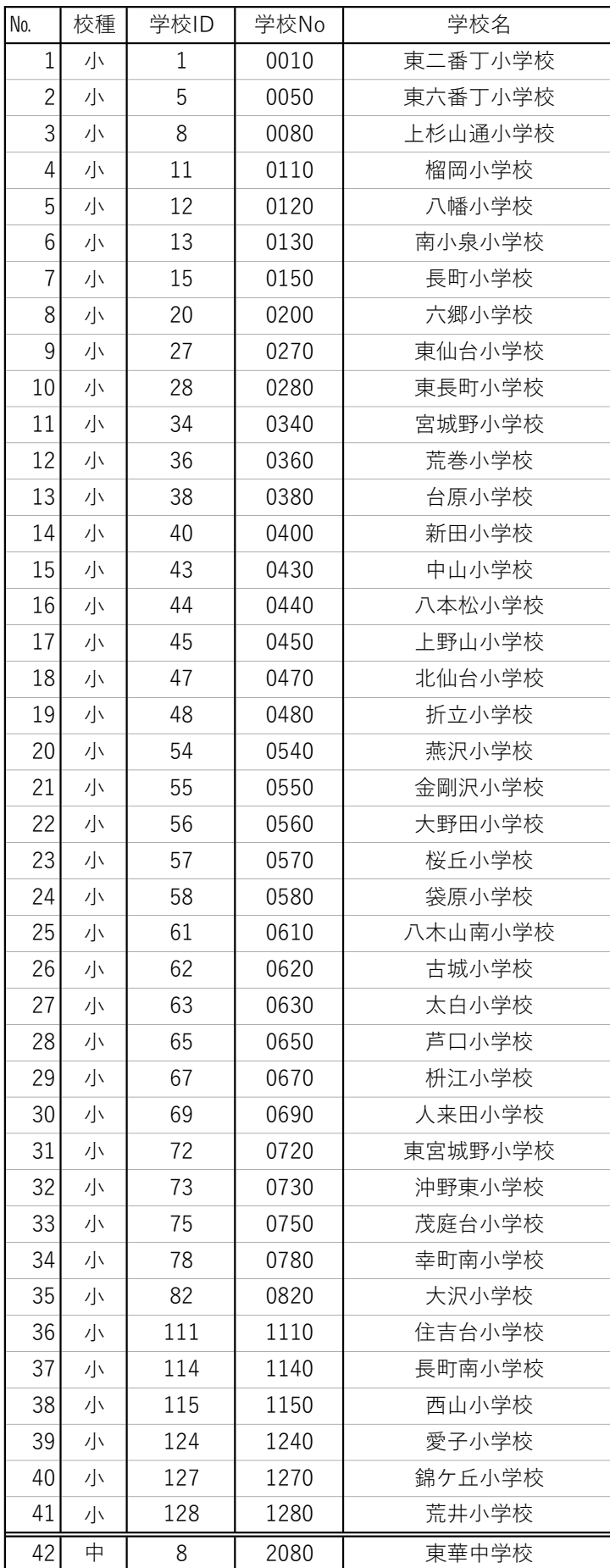

# 1 ネットワーク機器

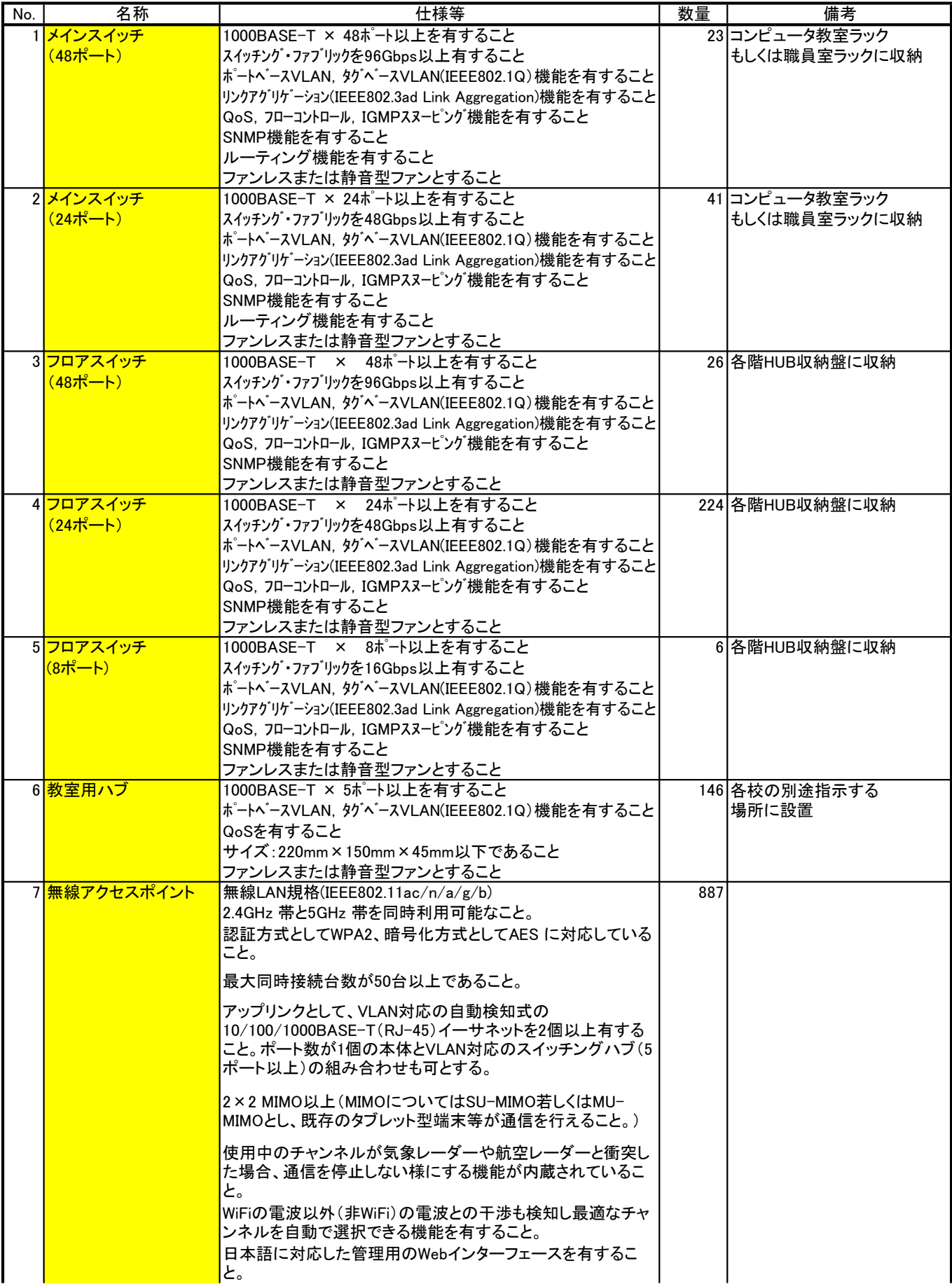

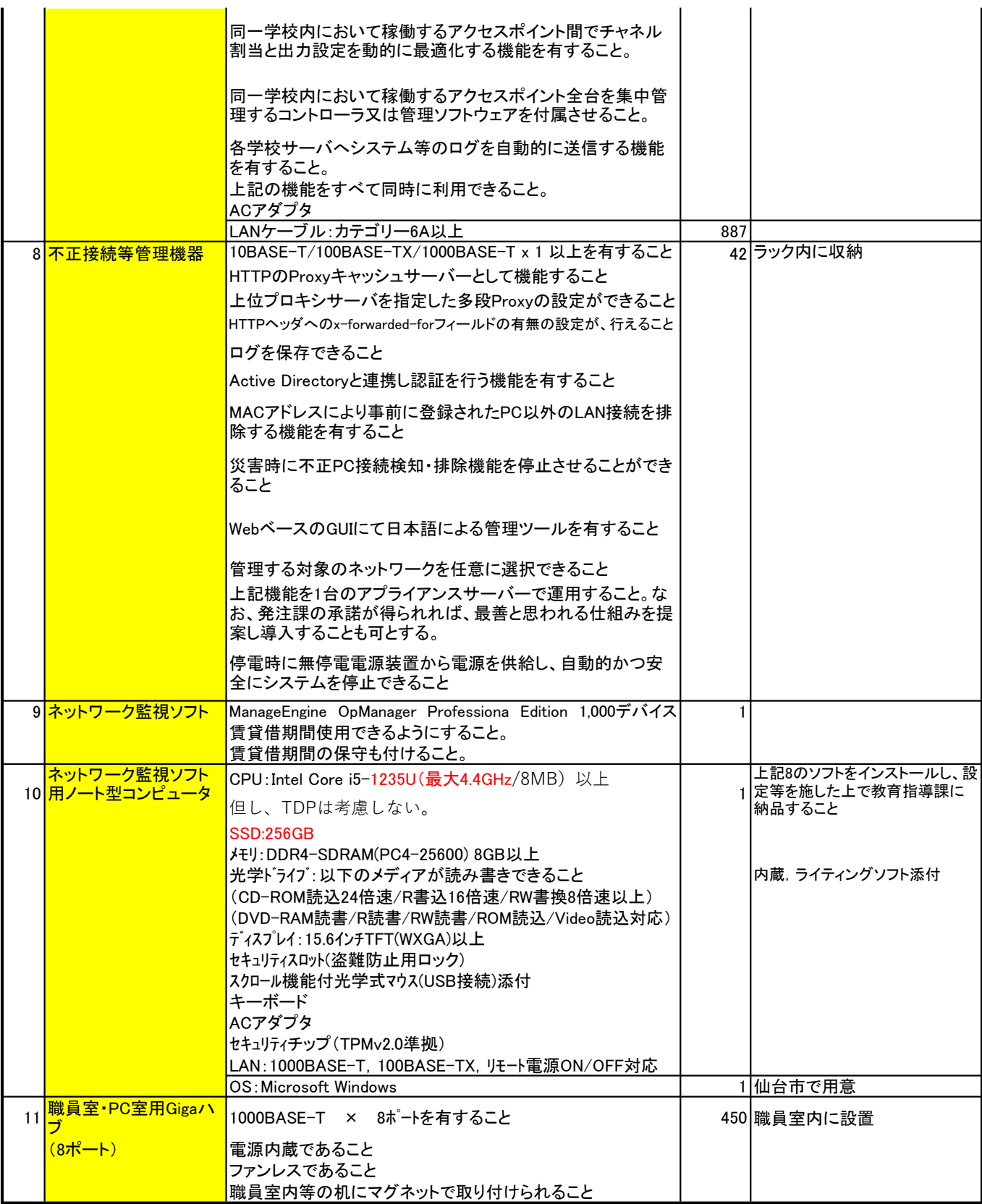

2 サーバー No. 名称 仕様等 数量 備考 1 本体 42 <mark>(ラックマウント型) CPU:クアッドコアインテルXeon E-2334(3.4GHz/4コア/キャッシュ8MB)</mark> 以上 メモリ:16GB以上 HDD:2.4TB(SAS、10000rpm)×6台以上 ホットスワップ対応 RAIDコントローラ:キャッシュメモリ512MB以上、RAID(0/1/5/6対応) RAID6構成を想定 USBポート:前面、背面、内部の合計5ポート以上 (USB3.0以上を4ポート以上含むこと)

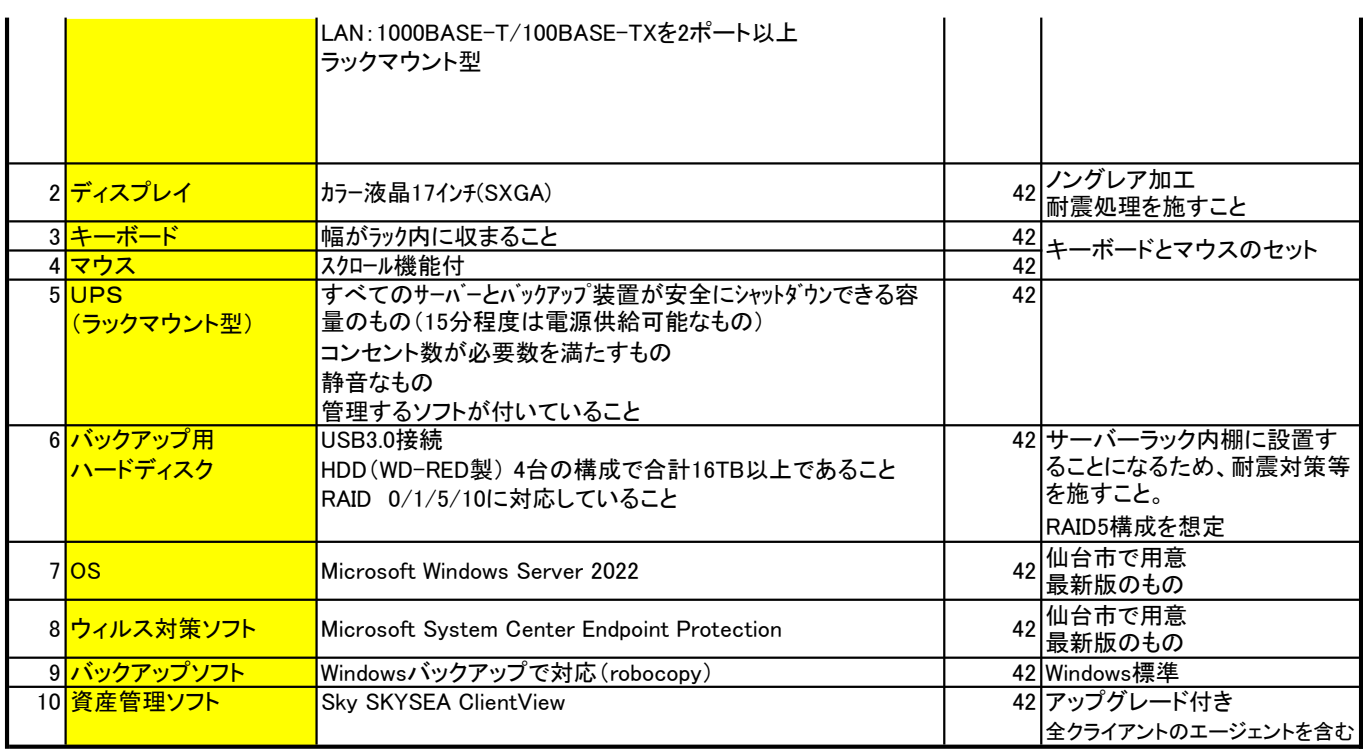

# 3 図書室用ノート型コンピュータ

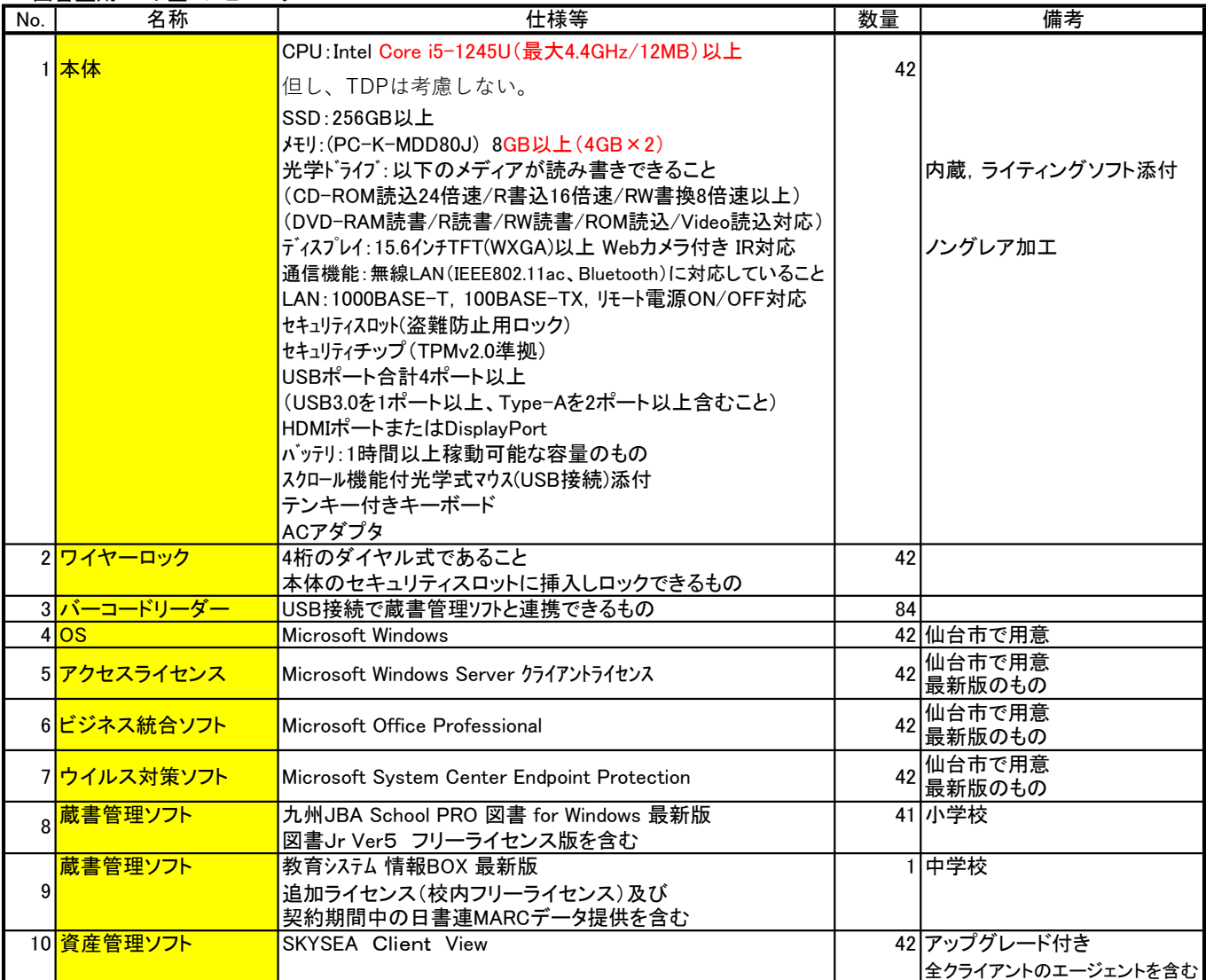

4 保健室用ノート型コンピュータ

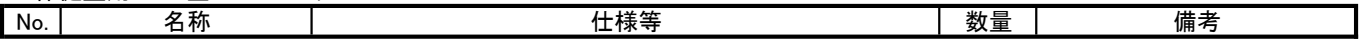

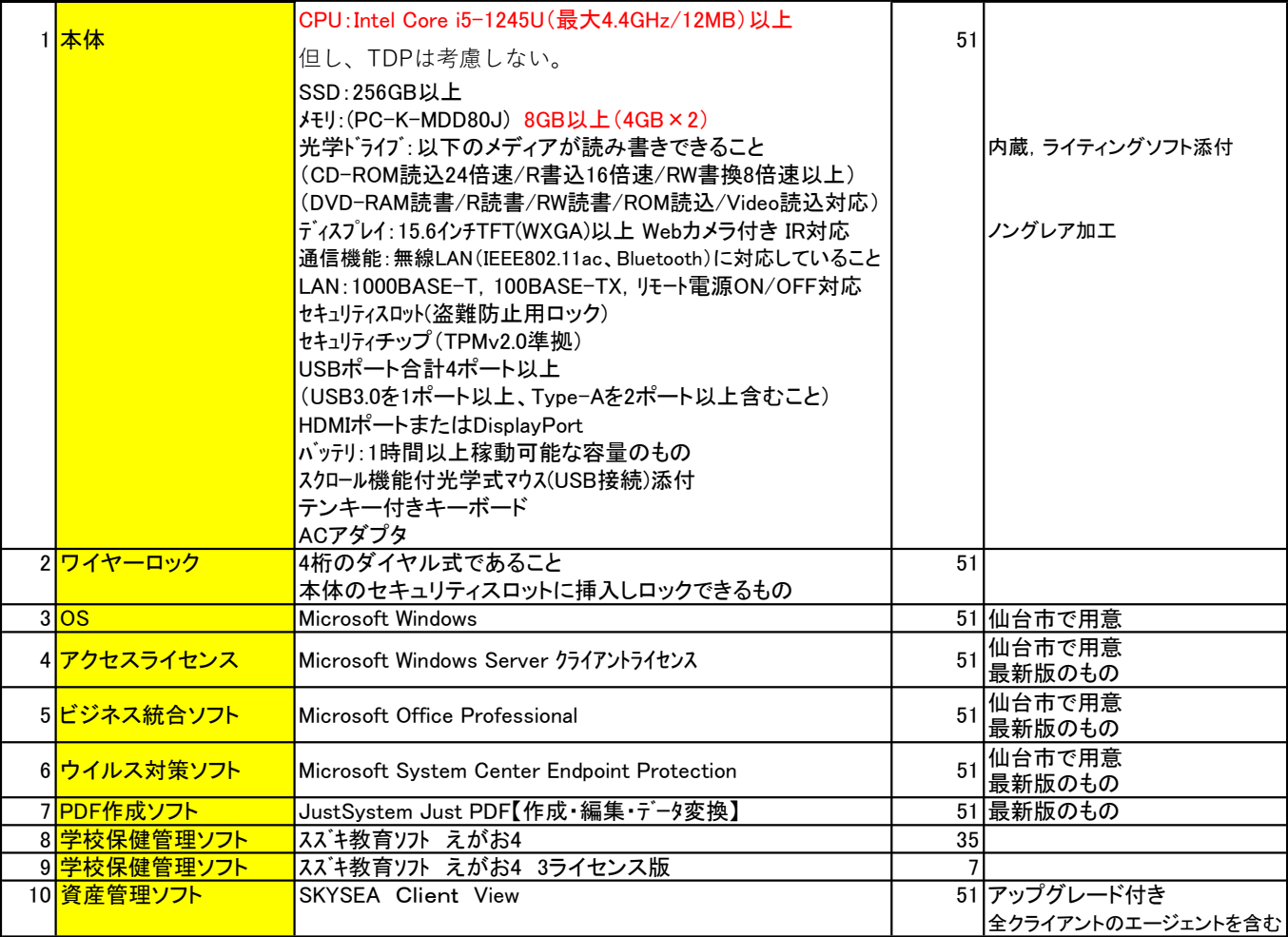

# 5 教材作成用デスクトップ型コンピュータ

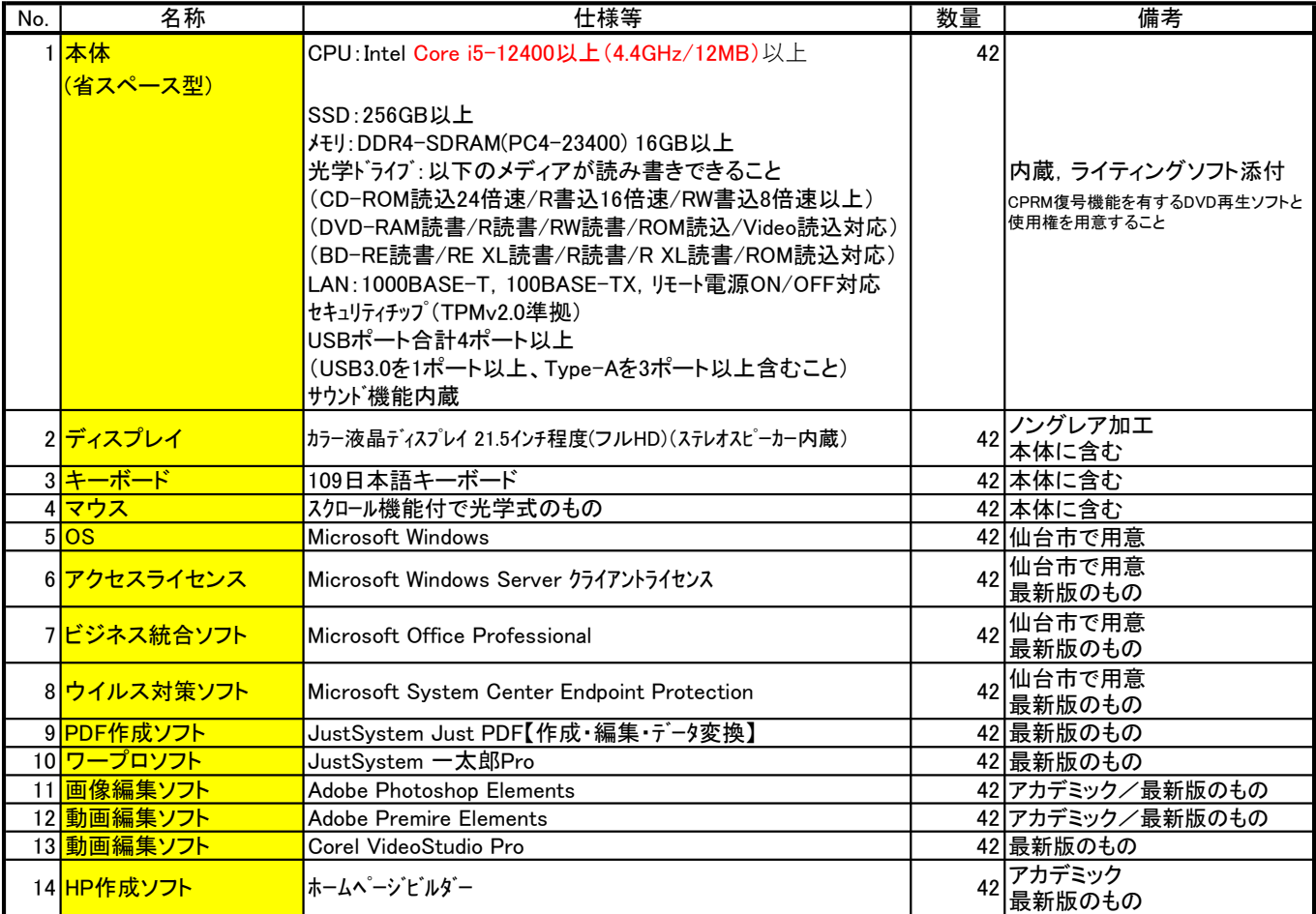

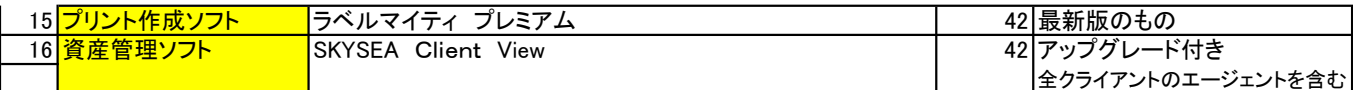

# 6 教職員用ノート型コンピュータ

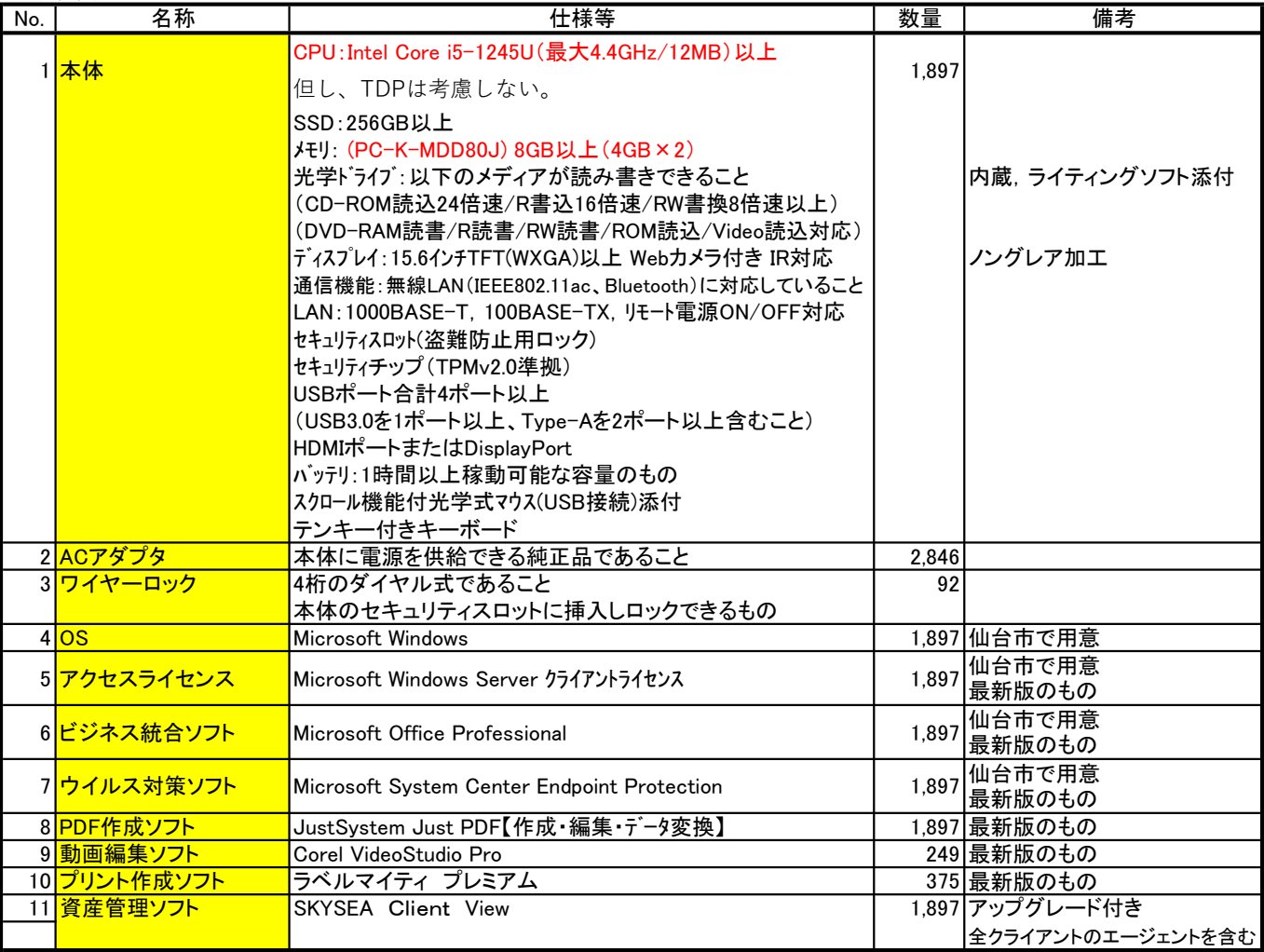

# 7 プロジェクター

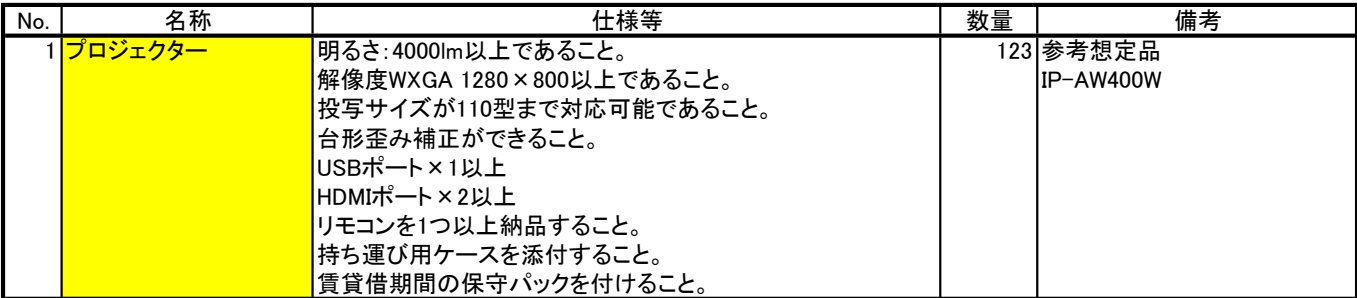
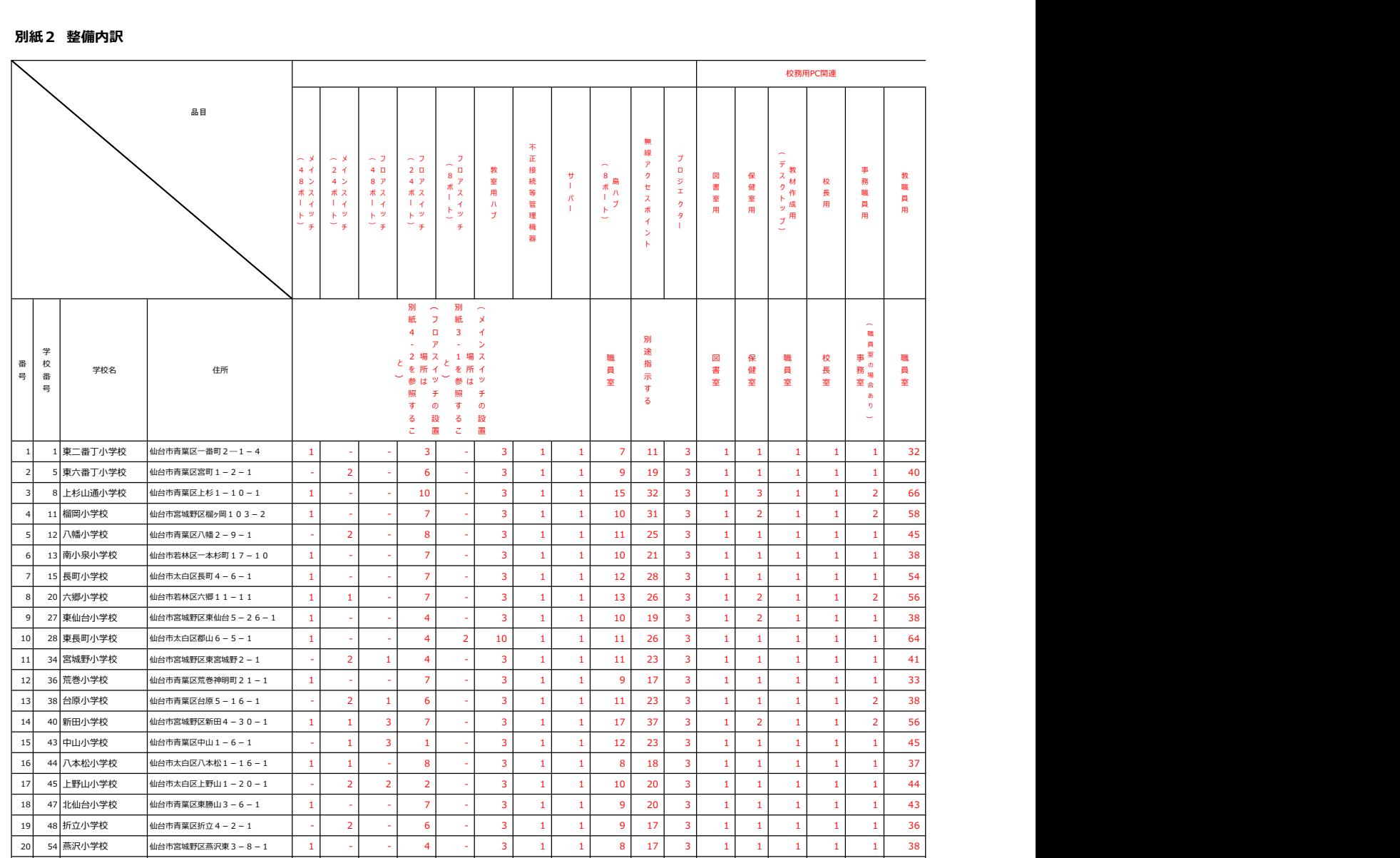

21 55 金剛沢小学校 仙台市太白区金剛沢1-1-1 | 1 | - | - | 4 | - | 3 | 1 | 1 | 10 | 19 | 3 | 1 | 1 | 1 | 1 | 1 | 39 22 56 大野田小学校 仙台市太白区大野田5-27-2 1 1 - 11 - 9 1 1 1 0 28 3 1 1 1 1 2 47 23 57 桜丘小学校 仙台市青葉区桜ケ丘8-1-1 | 1 | - | - | 5 | - | 3 | 1 | 1 | 10 | 20 | 3 | 1 | 1 | 1 | 1 | 1 | 44 24 58 袋原小学校 仙台市太白区中田町法地南4-2 - 2 - 6 - 3 1 1 1 11 30 3 1 3 1 1 1 2 61 25 61 八木山南小学校 仙台市太白区八木山南 5-3-2 | - | 2 | - | 4 | - | 3 | 1 | 1 | 8 | 14 | 3 | 1 | 1 | 1 | 1 | 38 26 62 古城小学校 仙台市若林区古城 2-1-1 | - | 2 | - | 4 | - | 3 | 1 | 1 | 9 | 17 | 3 | 1 | 1 | 1 | 1 | 1 | 35 27 63 太白小学校 仙台市太白区太白1-5-1 - 2 1 2 - 3 1 1 9 13 3 1 1 1 1 1 1 28 28 65 芦口小学校 仙台市太白区芦の口1-1 2 - - 4 - 3 1 1 9 17 3 1 1 1 1 1 38 29 67 枡江小学校 仙台市宮城野区枡江15-1 - 2 - 4 - 3 1 1 9 11 3 1 1 1 1 1 1 29 30 69 人来田小学校 仙台市太白区人来田1-1-1 | - | 2 | 1 | 2 | - | 3 | 1 | 1 | 9 | 16 | 3 | 1 | 1 | 1 | 1 | 38 31 72 東宮城野小学校 仙台市宮城野区東宮城野5-1 | 1 | - | 6 | 1 | 3 | 1 | 1 | 2 | 11 | 3 | 1 | 1 | 1 | 1 | 28 32 73 沖野東小学校 仙台市若林区沖野高野南8 9 1 - 4 - 3 1 1 10 17 3 1 1 1 1 1 1 1 33 75 茂庭台小学校 仙台市太白区茂庭台4-17-1 - 2 1 3 - 3 1 1 1 10 16 3 1 1 1 1 1 1 1 34 78 幸町南小学校 仙台市宮城野区幸町5-2-1 1 - 5 - 3 1 1 1 0 17 3 1 1 1 1 1 1 1 35 82 大沢小学校 仙台市青葉区学沢長坂22 | 1 | - | 5 | - | 3 | 1 | 1 | 7 | 13 | 3 | 1 | 1 | 1 | 1 | 33 36 111 住吉台小学校 仙台市泉区住吉台西4-1-1 - 2 1 7 - 3 1 1 1 10 17 3 1 1 1 1 1 1 1 37 114 長町南小学校 仙台市太白区長町7-23-1 | 1 | - | - | 6 | - | 3 | 1 | 1 | 10 | 28 | 3 | 1 | 1 | 1 | 1 | 1 | 54 38 115 西山小学校 仙台市宮城野区燕沢2-23-1 | 1 - | - | 3 | - | 3 | 1 | 1 | 9 | 17 | 3 | 1 | 1 | 1 | 1 | 35 39 124 愛子小学校 仙台市青葉区上愛子字新宮前1 | - | 1 | 3 | 1 | - | 3 | 1 | 1 | 12 | 24 | 3 | 1 | 1 | 1 | 1 | 49 40 127 錦ケ丘小学校 仙台市青葉区錦ケ丘7-28-1 | 1 | 2 | 5 | 3 | 3 | 1 | 1 | 14 | 37 | 3 | 1 | 2 | 1 | 1 | 2 | 65 41 128 荒井小学校 仙台市若林区伊在3丁目2 - 1 2 3 6 - 1 1 1 10 28 3 1 1 1 1 1 1 1 42 8 東華中学校 仙台市宮城野2-14-27 - 2 2 2 - 3 1 1 1 0 22 - 1 1 1 1 1 1 1 43 - 教育指導課 仙台市青葉区上杉1-5-12 - - 2 10 - 10 - - 20 2 - - - - - - 20

> 23 39 22 212 6 133 41 41 420 863 123 41 50 41 41 49 1,744 0 2 2 2 0 3 1 1 10 22 0 1 1 1 1 1 41 - | - | 2 | 10 | - | 10 | - | - | 20 | 2 | - | - | - | - | - | - | 20 23 41 26 224 6 146 42 42 450 887 123 42 51 42 42 50 1,805

校 長 用

校 ○長室 事 務 職 員 用

員室の場合 あり

事 務 室

教 職 員 用

職 員 室

(職員室の場合)<br>- 事務室の場合<br>室 空会<br>空全

)

※ 設置場所及び設置場所ごとの数量は今後変更する場合がある。

小 中 その他 合計

パターン別学校一覧

| パターンA<br>(2校)   | 【小学校】8上杉山通小、124愛子小                                                                                             |
|-----------------|----------------------------------------------------------------------------------------------------|
| パターンB<br>(12校)  | 【小学校】5東六番丁小、20六郷小、34宮城野小、44八本松小、58袋原小、62古城小、63太白小、65芦口小、67枡江小、<br>69人来田小、75茂庭台小                                |
|                 | 【中学校】8東華中                                                                                                    |
| パターンC<br>(2校)   | 【小学校】40新田小、127錦ケ丘小                                                                                             |
| パターンD<br>(1校)   | 【小学校】12八幡小                                                                                                    |
| パターンE<br>(2校)   | 【小学校】38台原小、48折立小                                                                                               |
| パターンF<br>(1校)   | 【小学校】43中山小                                                                                                    |
| パターンG<br>(1校)   | 【小学校】45上野山小                                                                                                    |
| パターンH<br>(1校)   | 【小学校】56大野田小                                                                                                    |
| パターンI<br>(1校)   | 【小学校】61八木山南小                                                                                                   |
| パターンJ<br>(1校)   | 【小学校】111住吉台小                                                                                                   |
| パターンK<br>(1校)   | 【小学校】128荒井小                                                                                                    |
| 基本パターン<br>(15校) | 【小学校】1東二番丁小、11榴岡小、13南小泉小、27東仙台小、28東長町小、36荒巻小、47北仙台小、54燕沢小、55金剛<br> 沢小、57桜丘小、73沖野東小、78幸町南小、82大沢小、114長町南小、115西山小 |
| 基本、パターン<br>(1校) | 【小学校】15長町小                                                                                                    |
| 基本、パターン<br>(1校) | 【小学校】72東宮城野小、                                                                                                  |

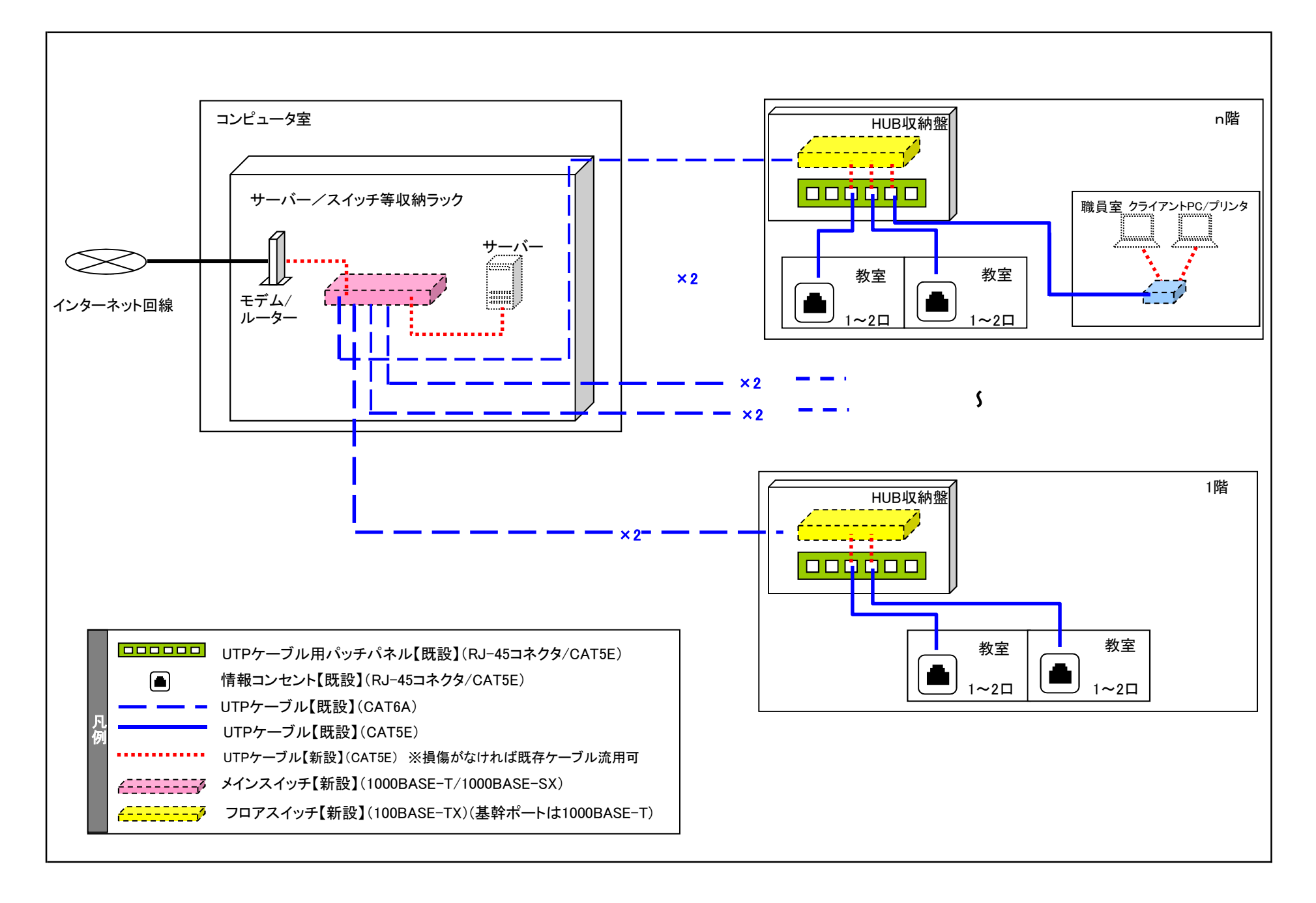

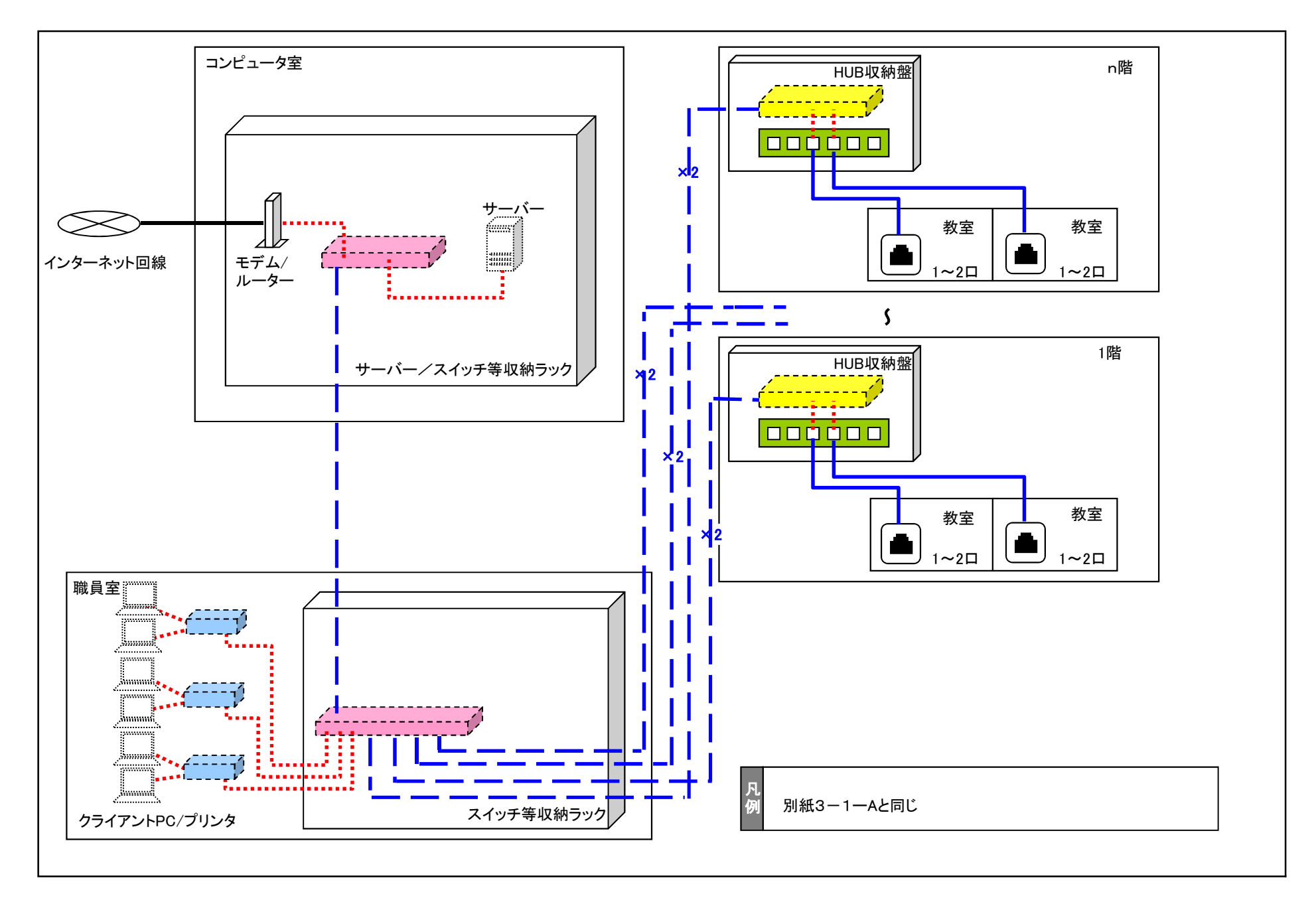

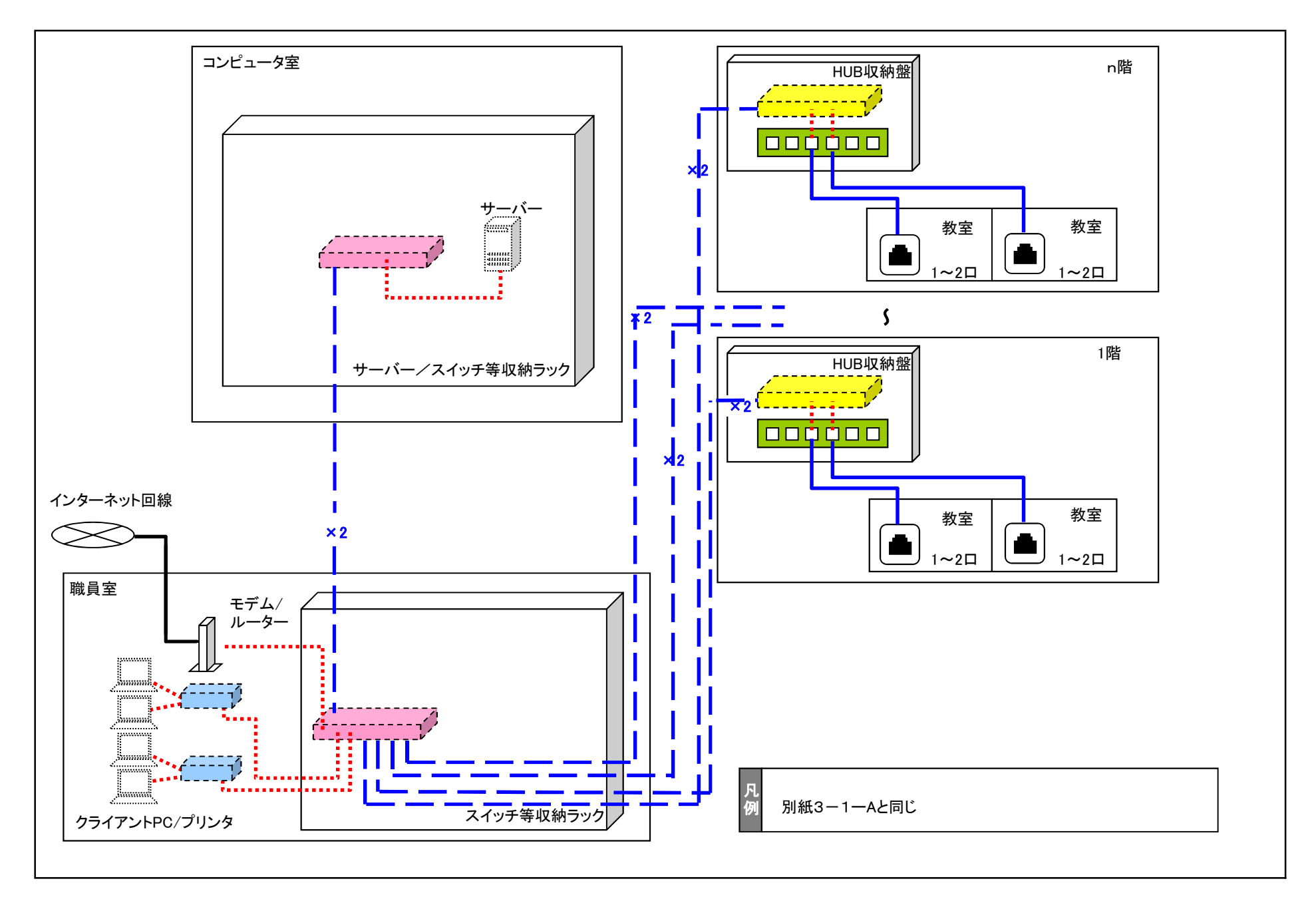

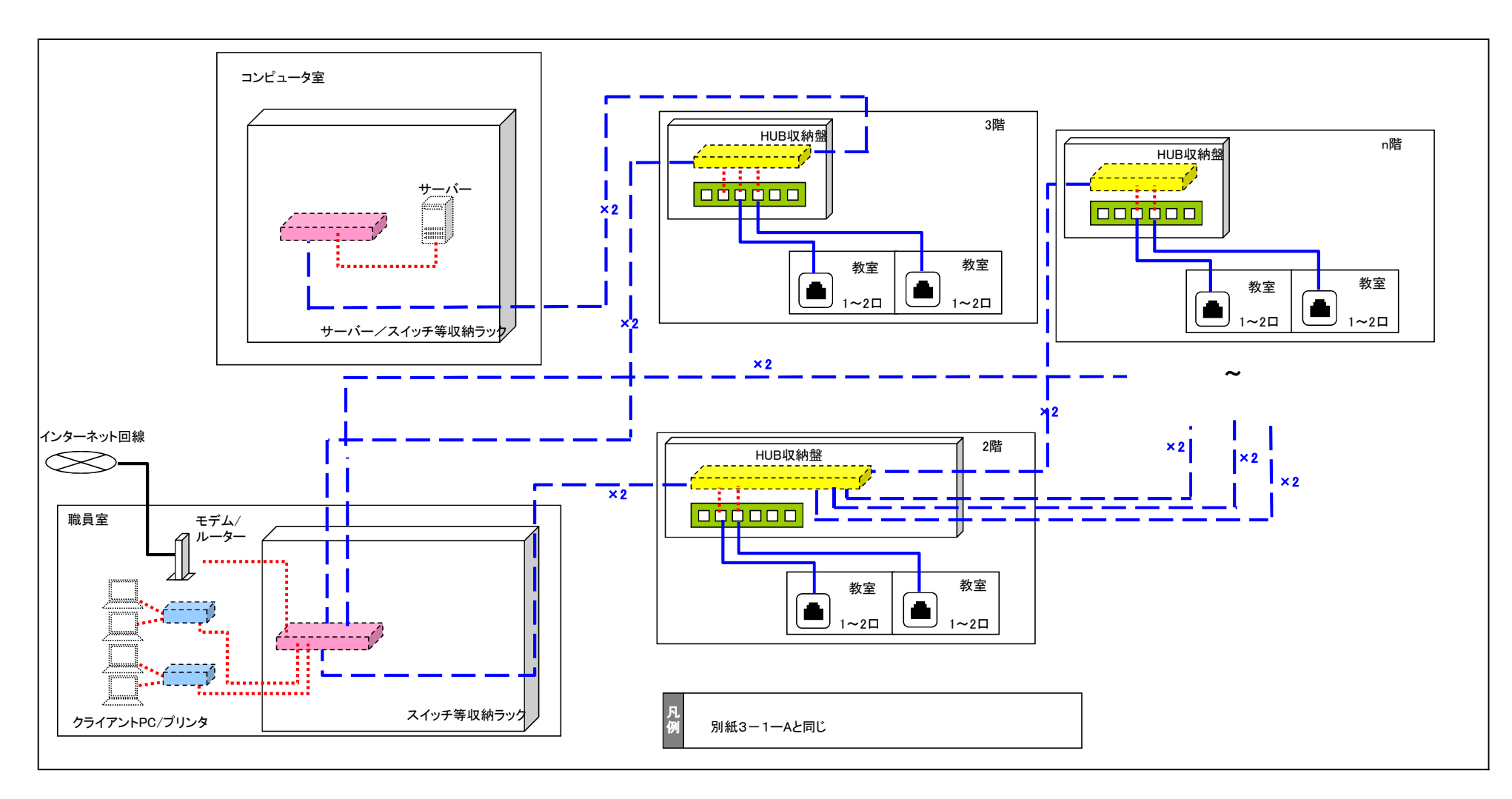

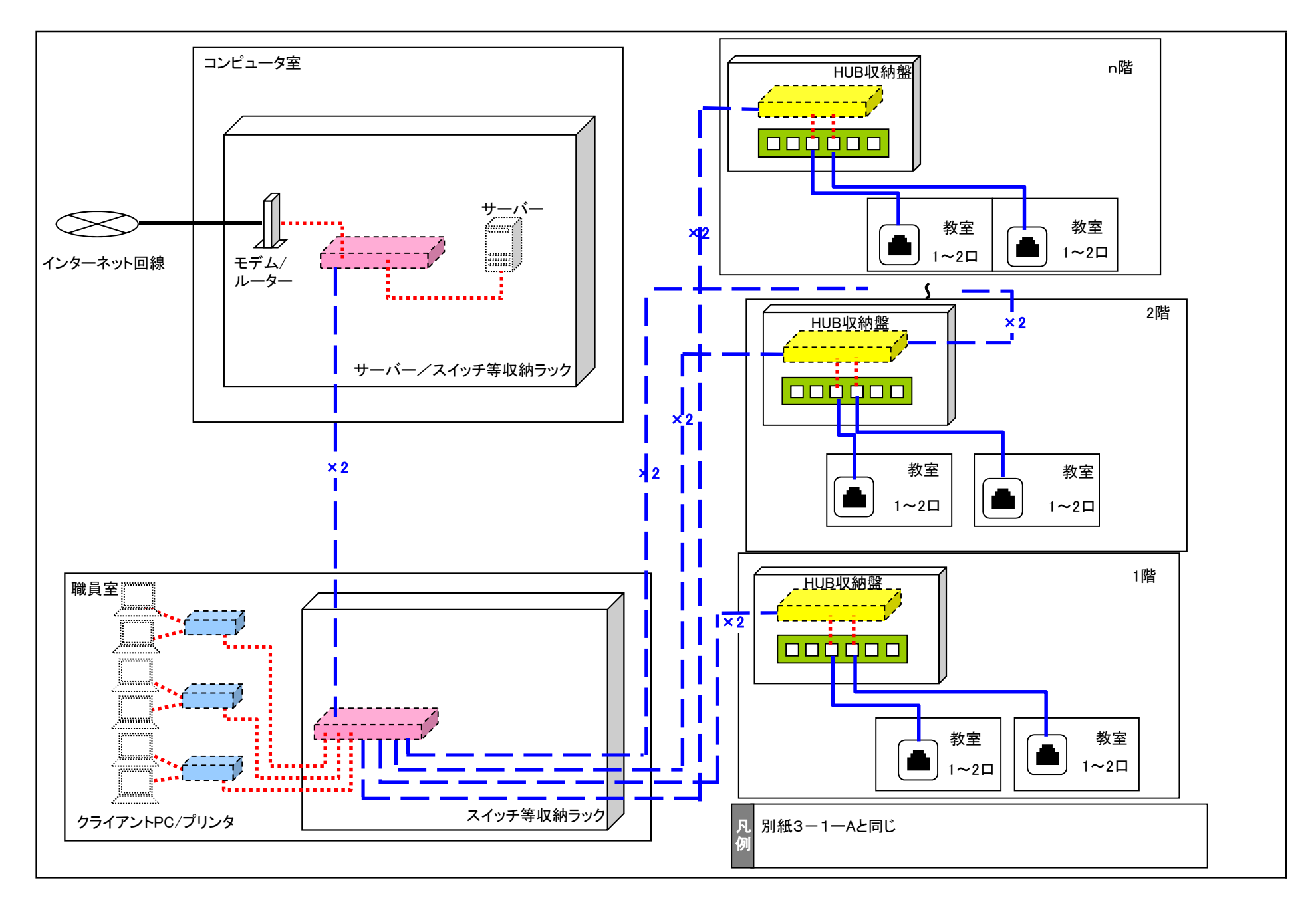

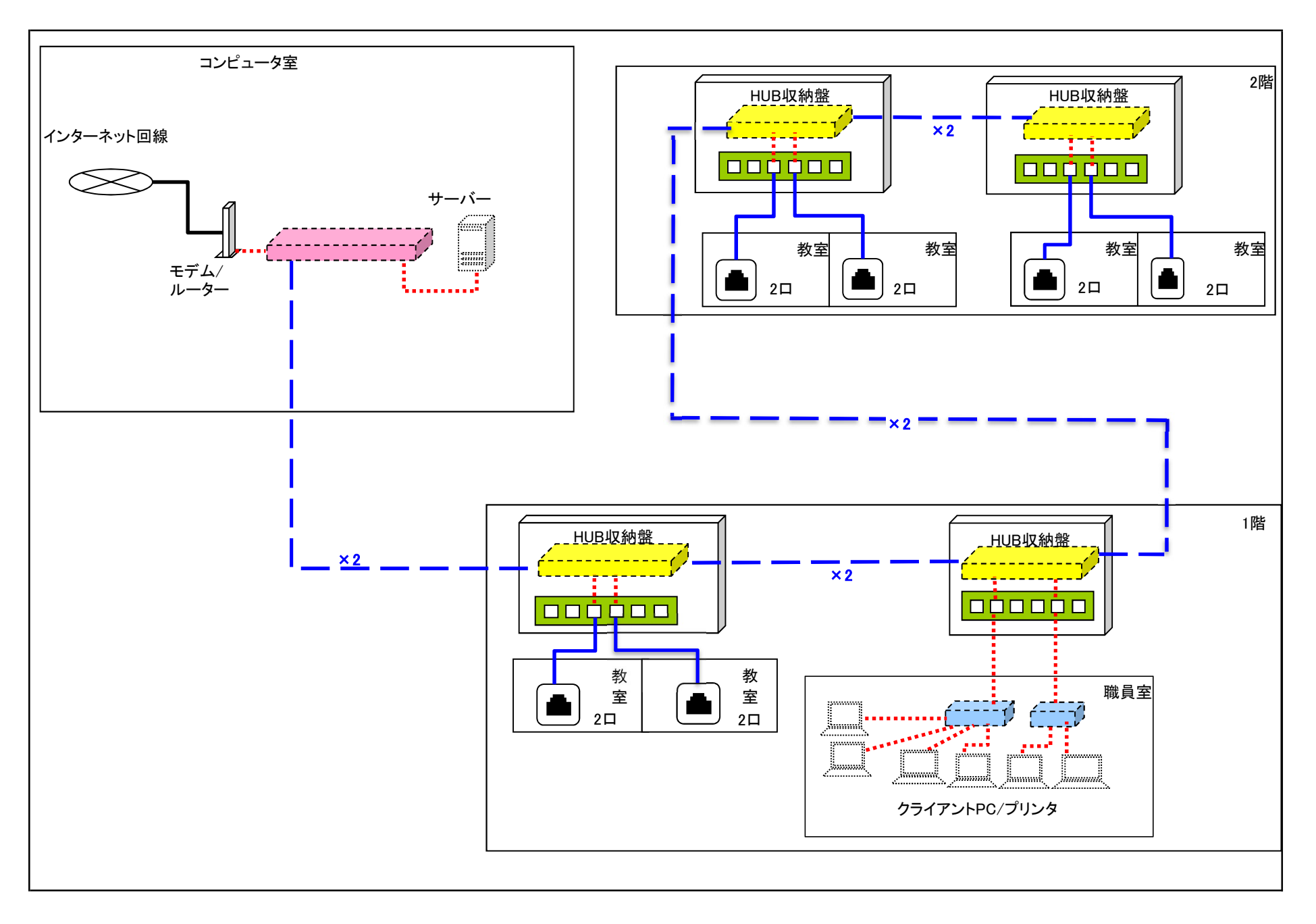

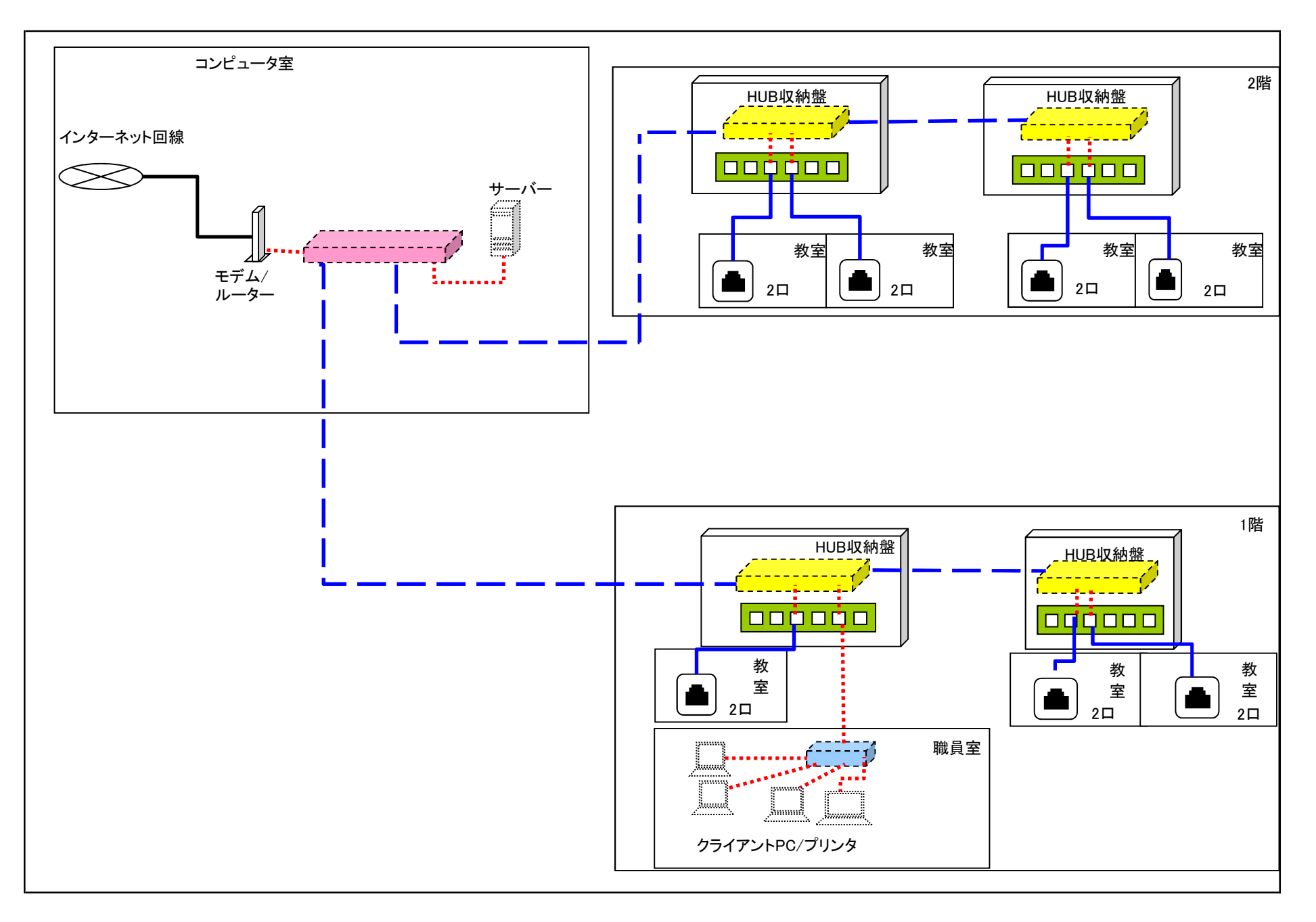

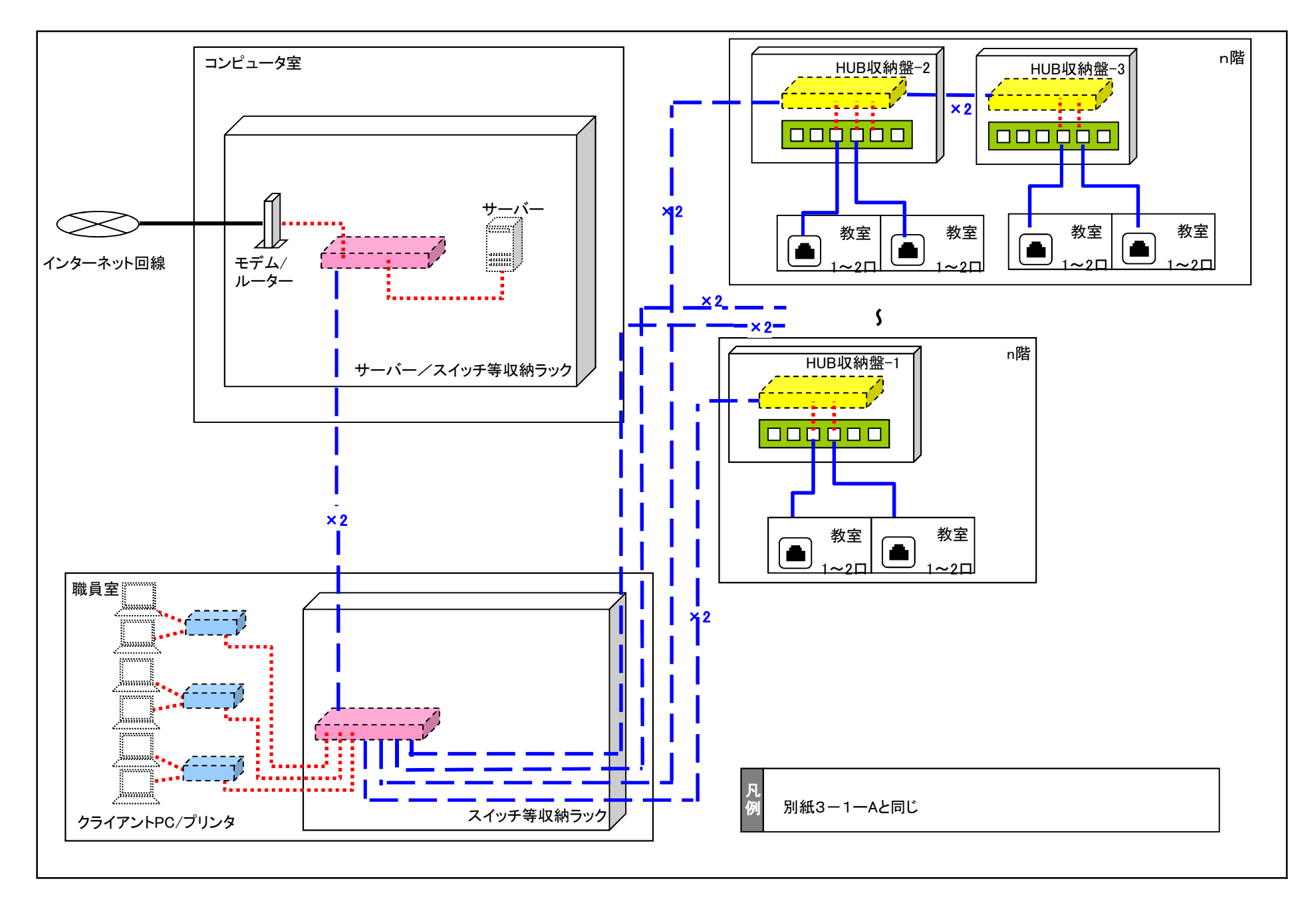

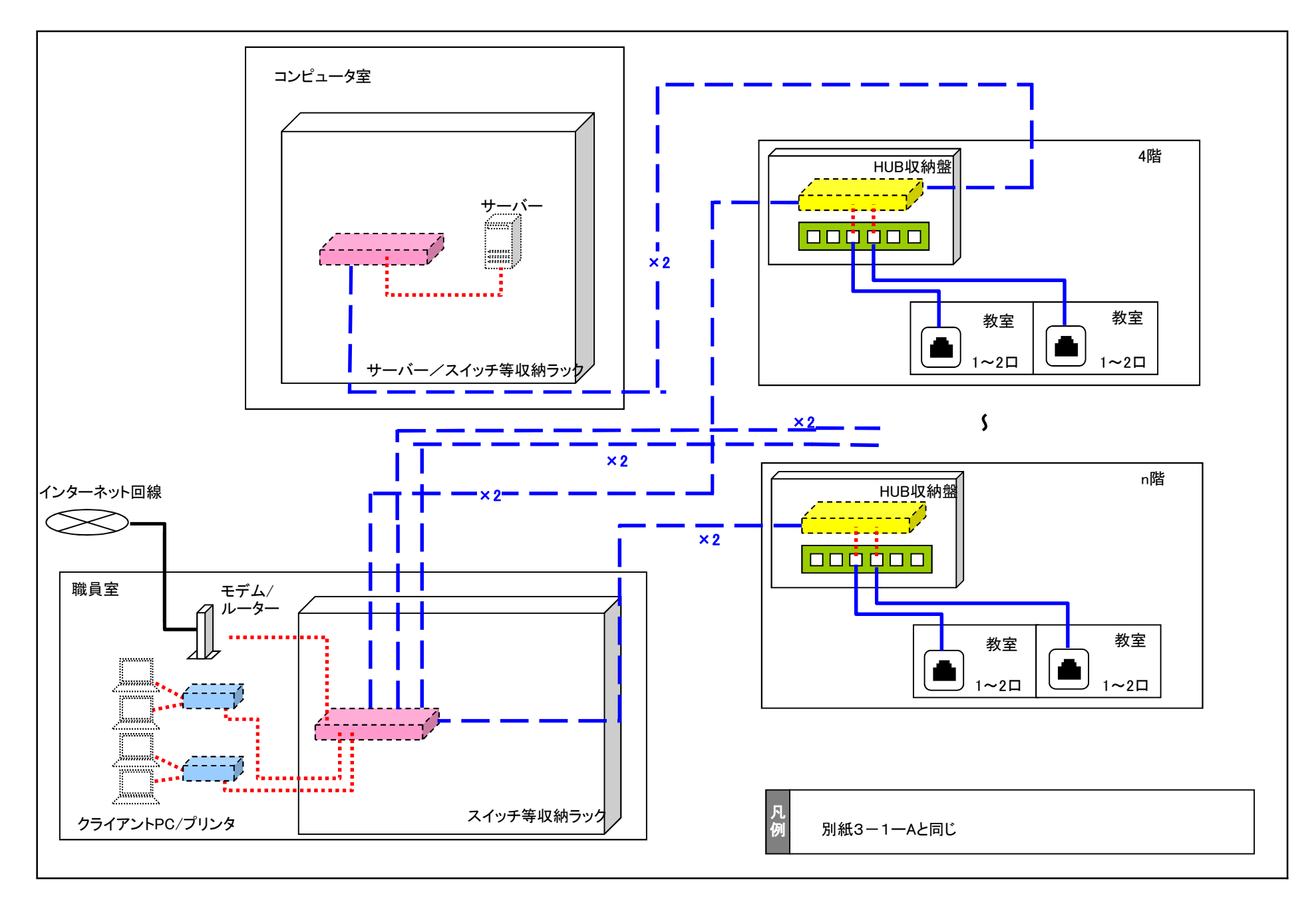

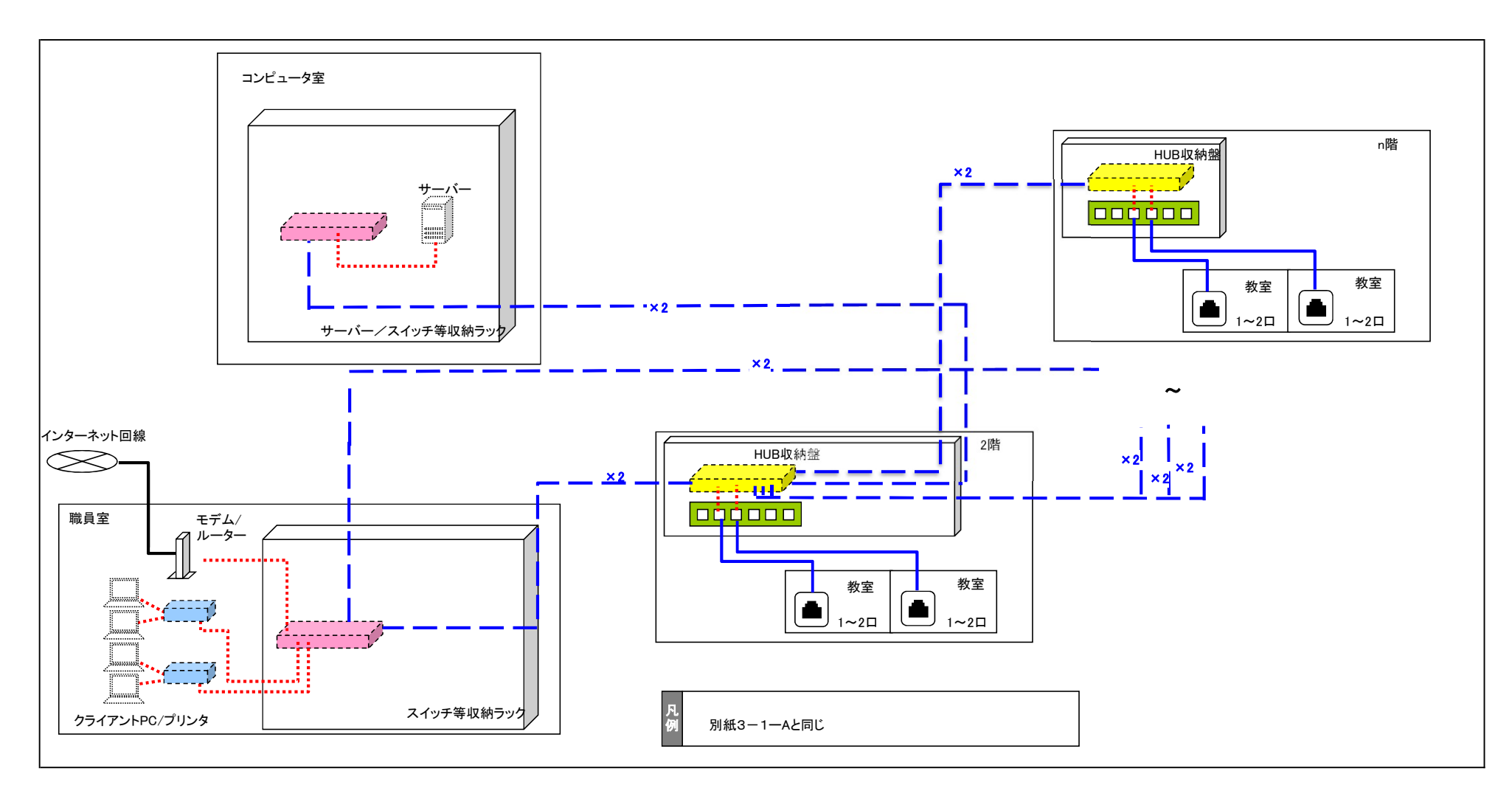

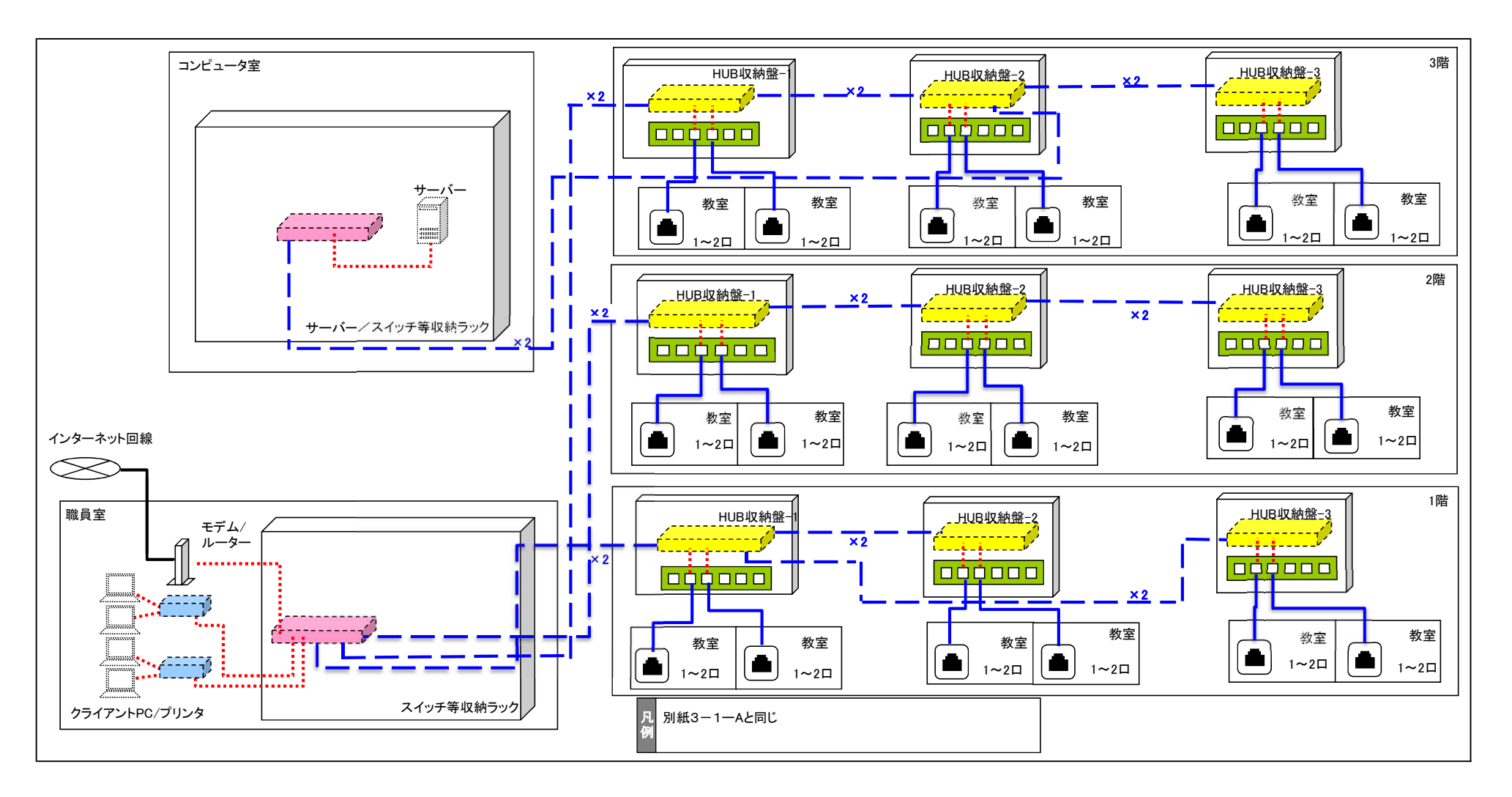

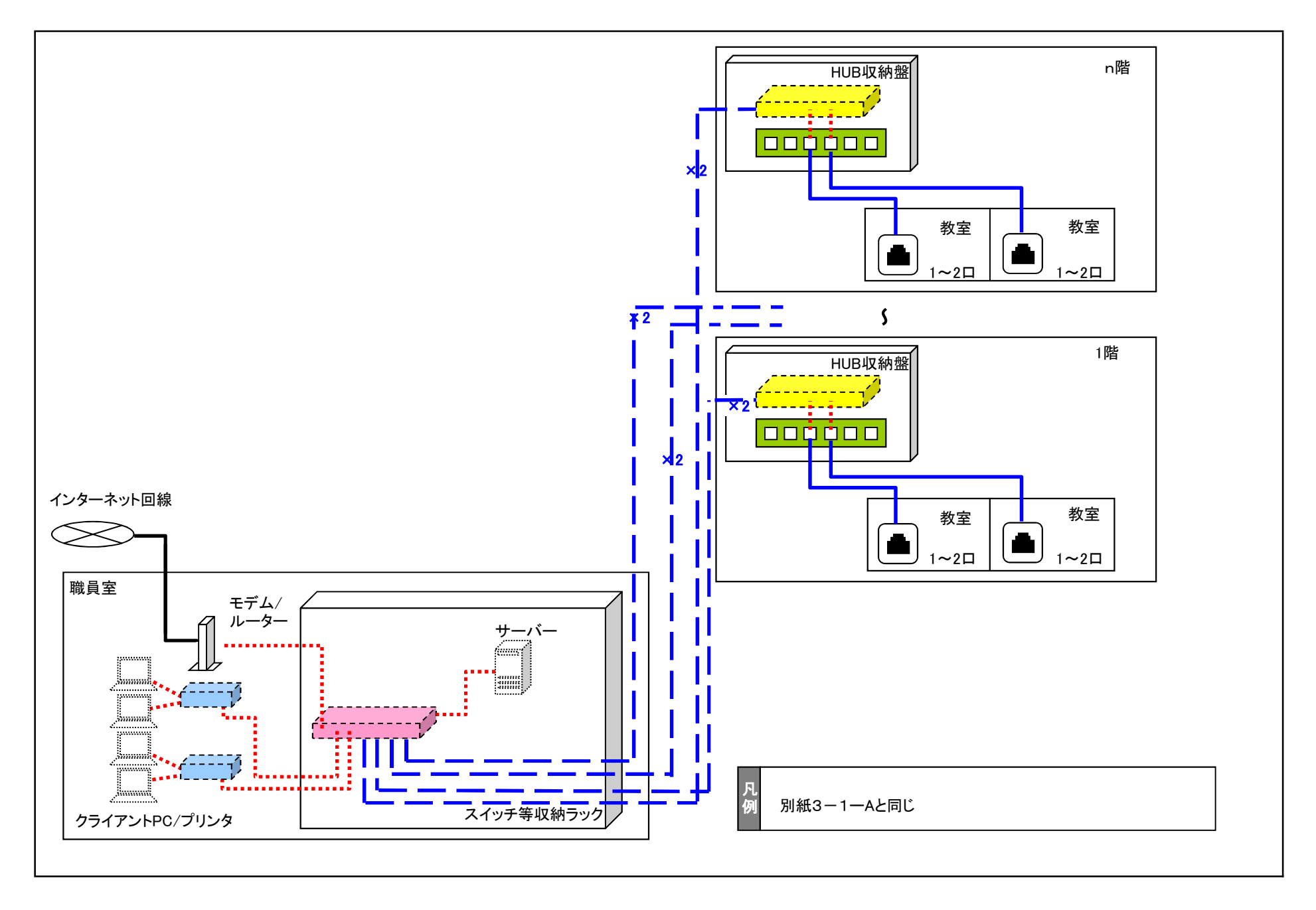

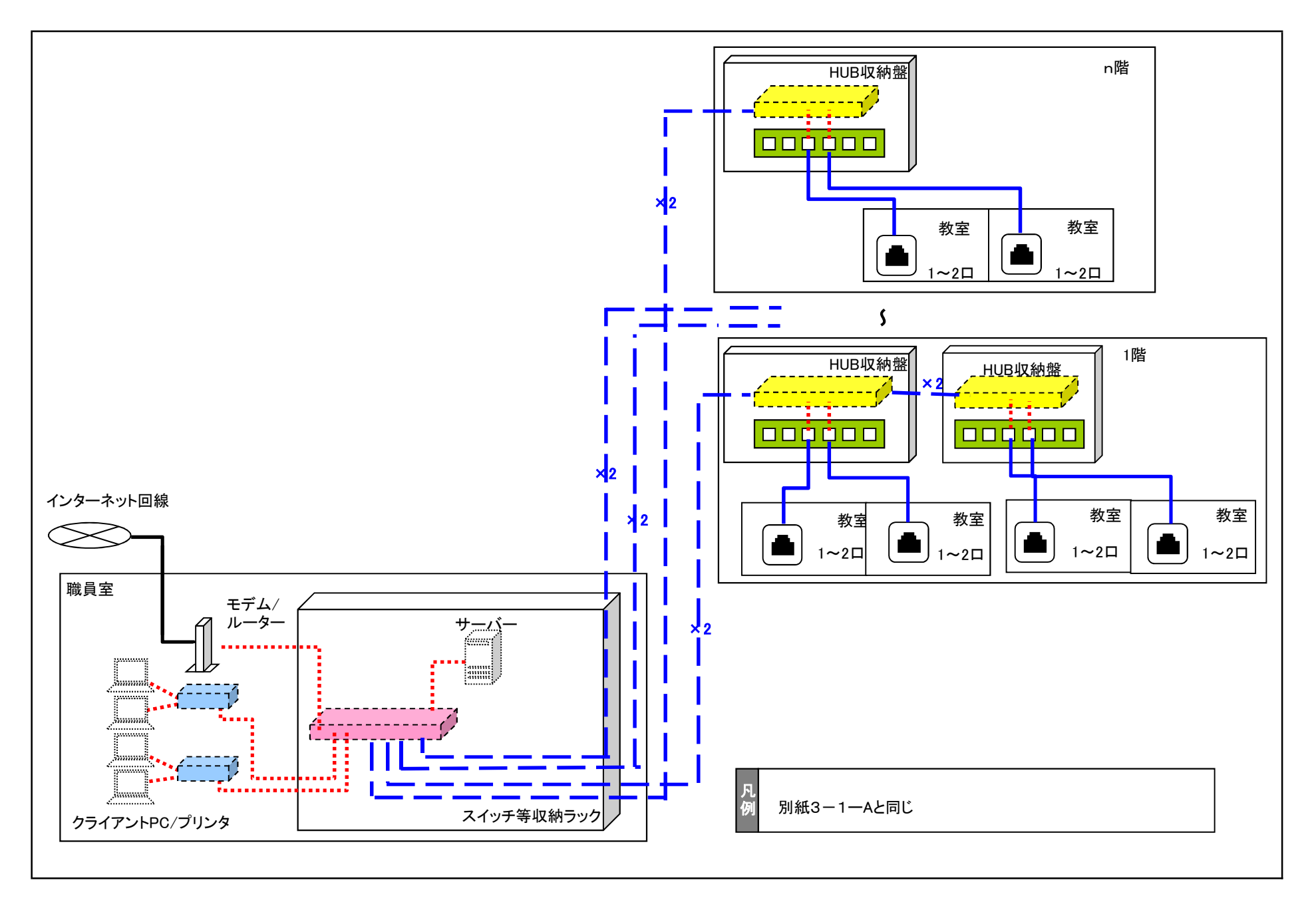

別紙3-1-基本´´ インチン インチン 校内ネットワーク構成図(基本´´パターン校)

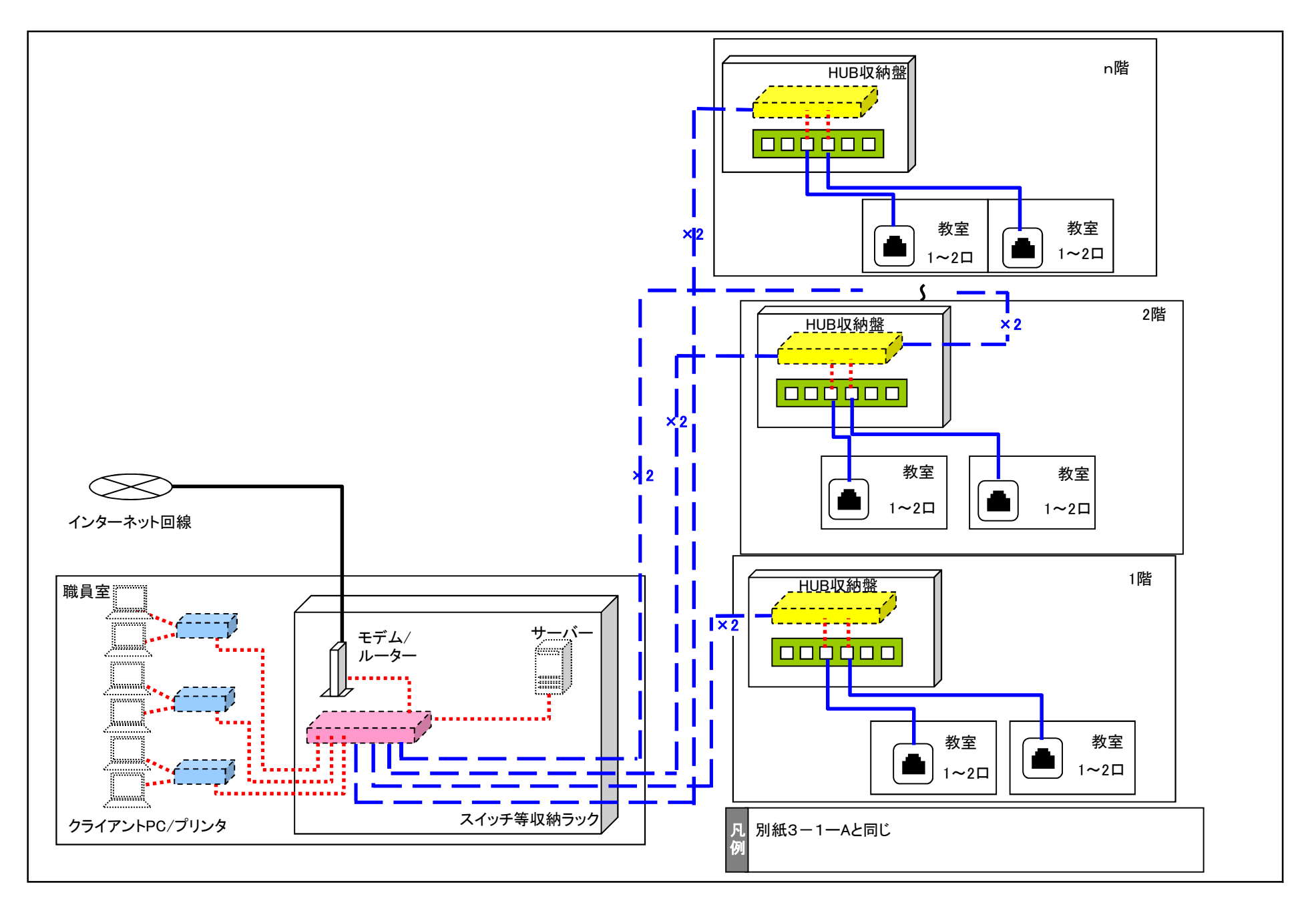

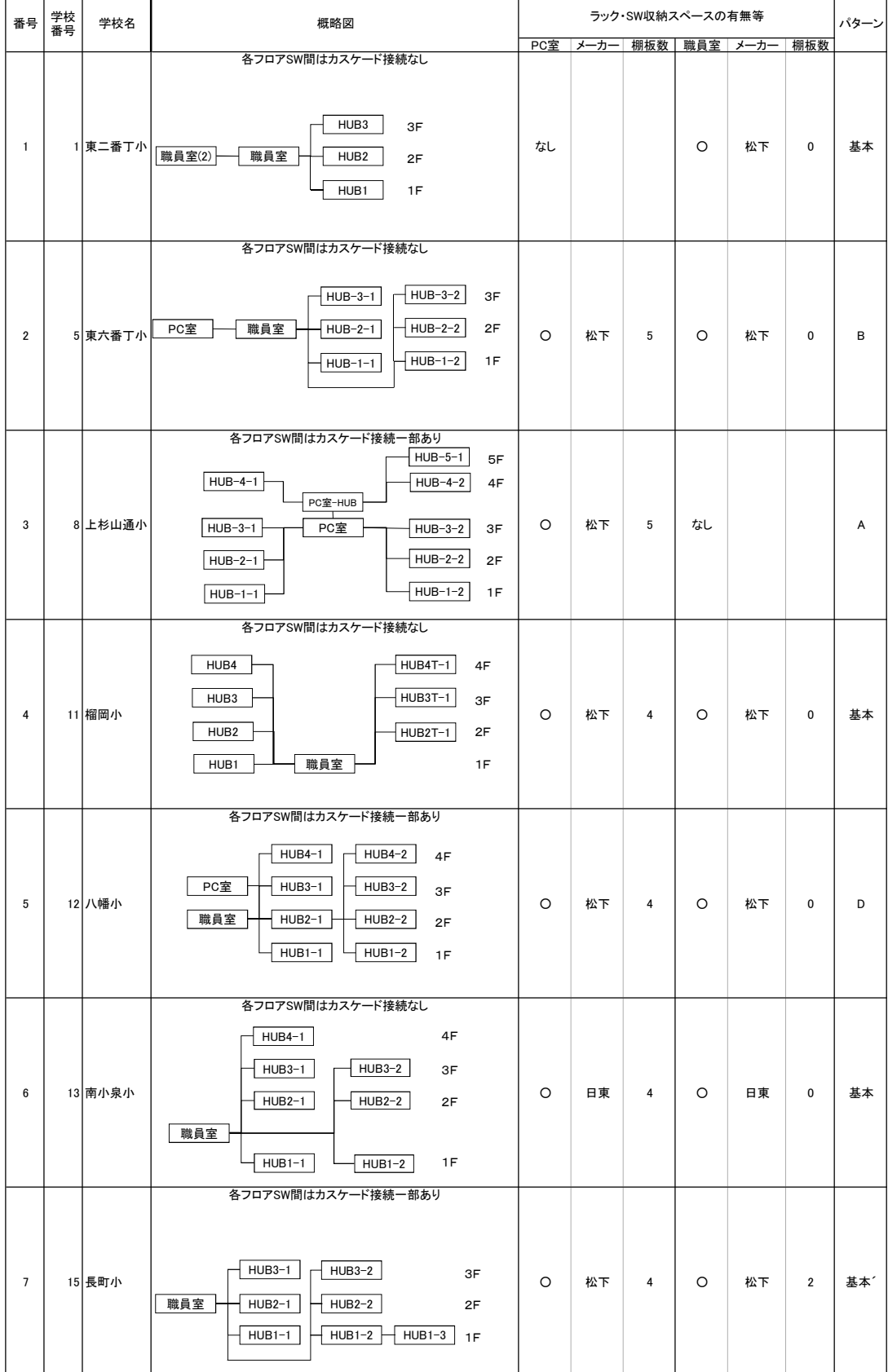

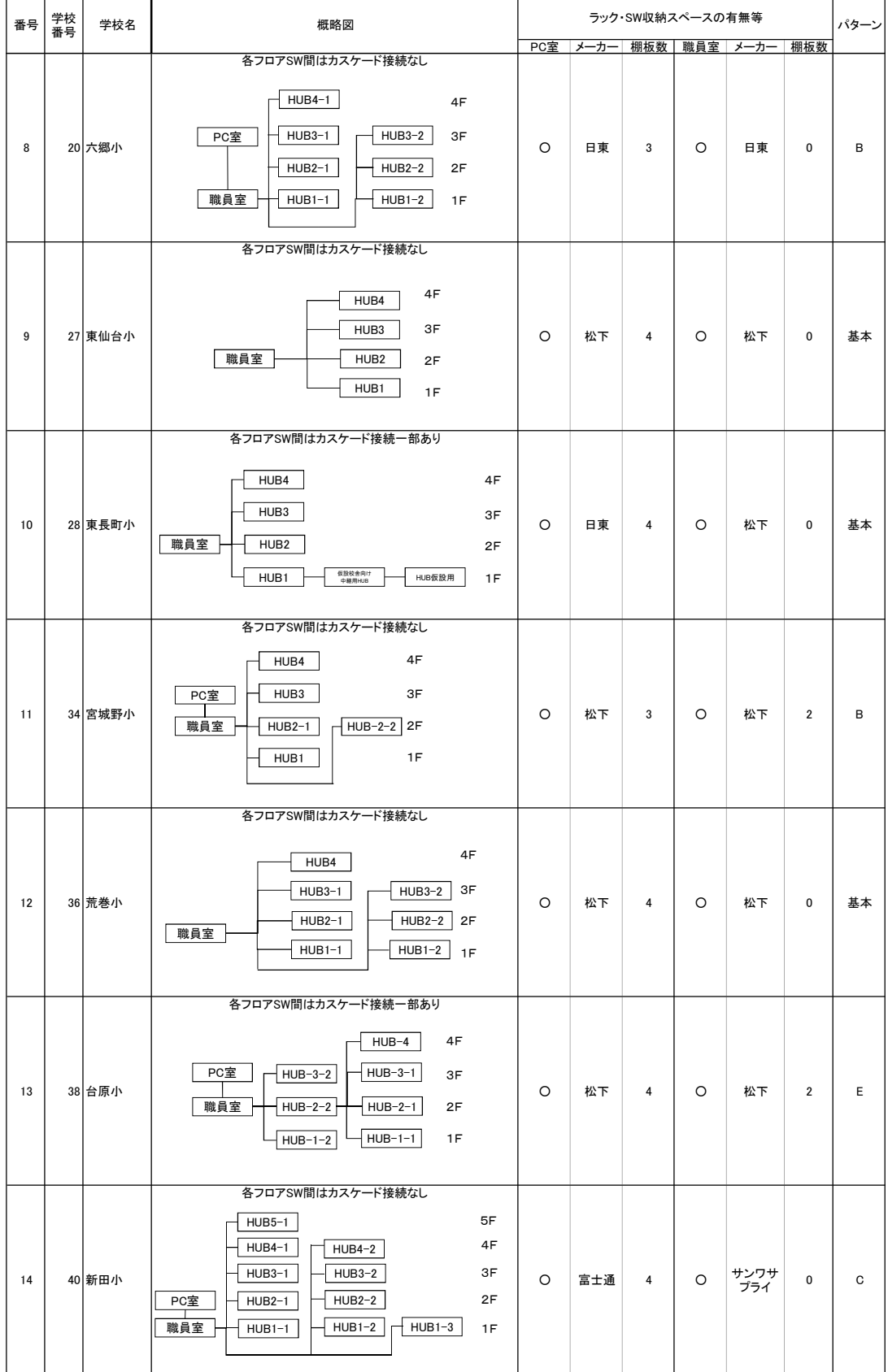

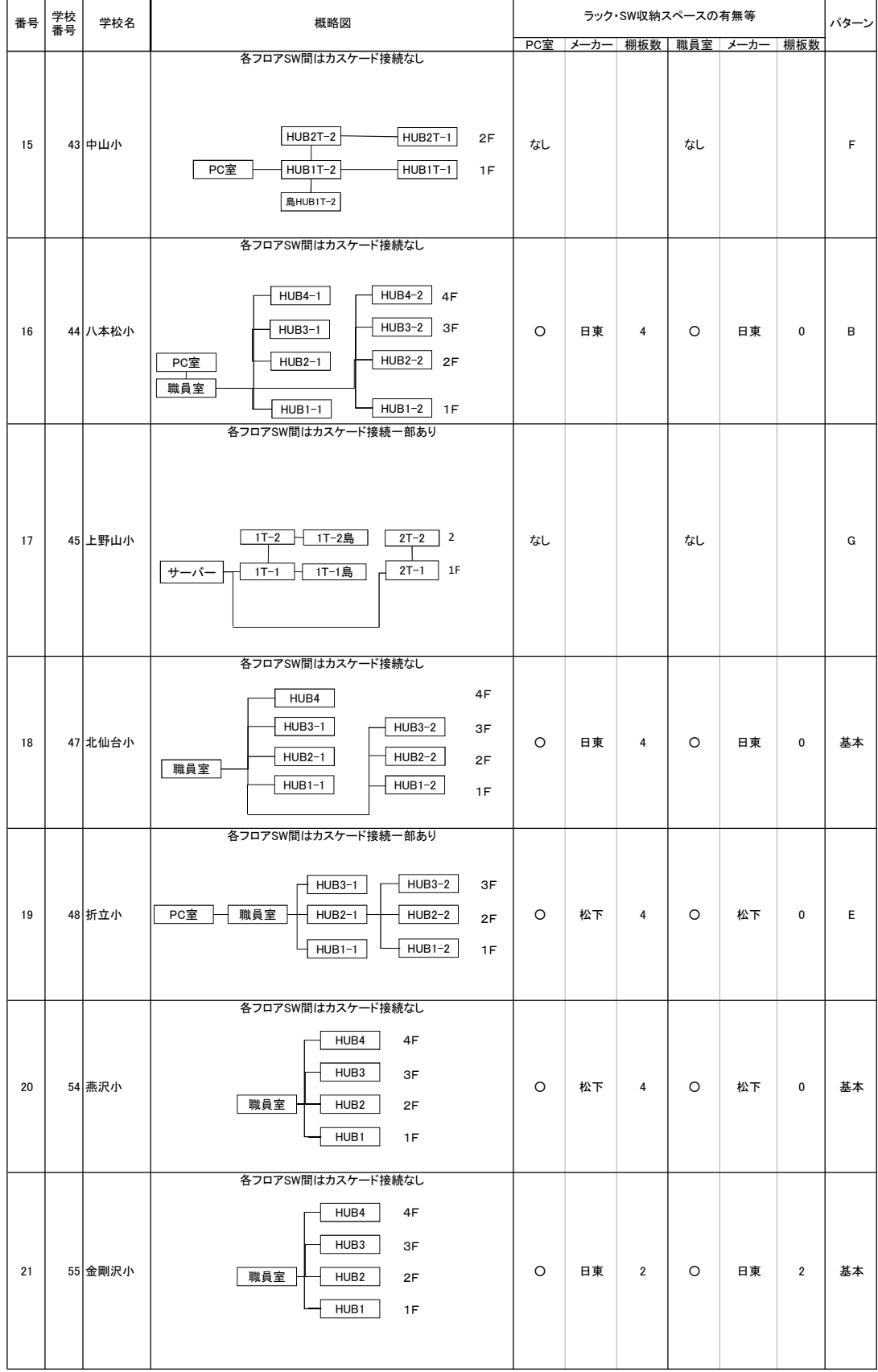

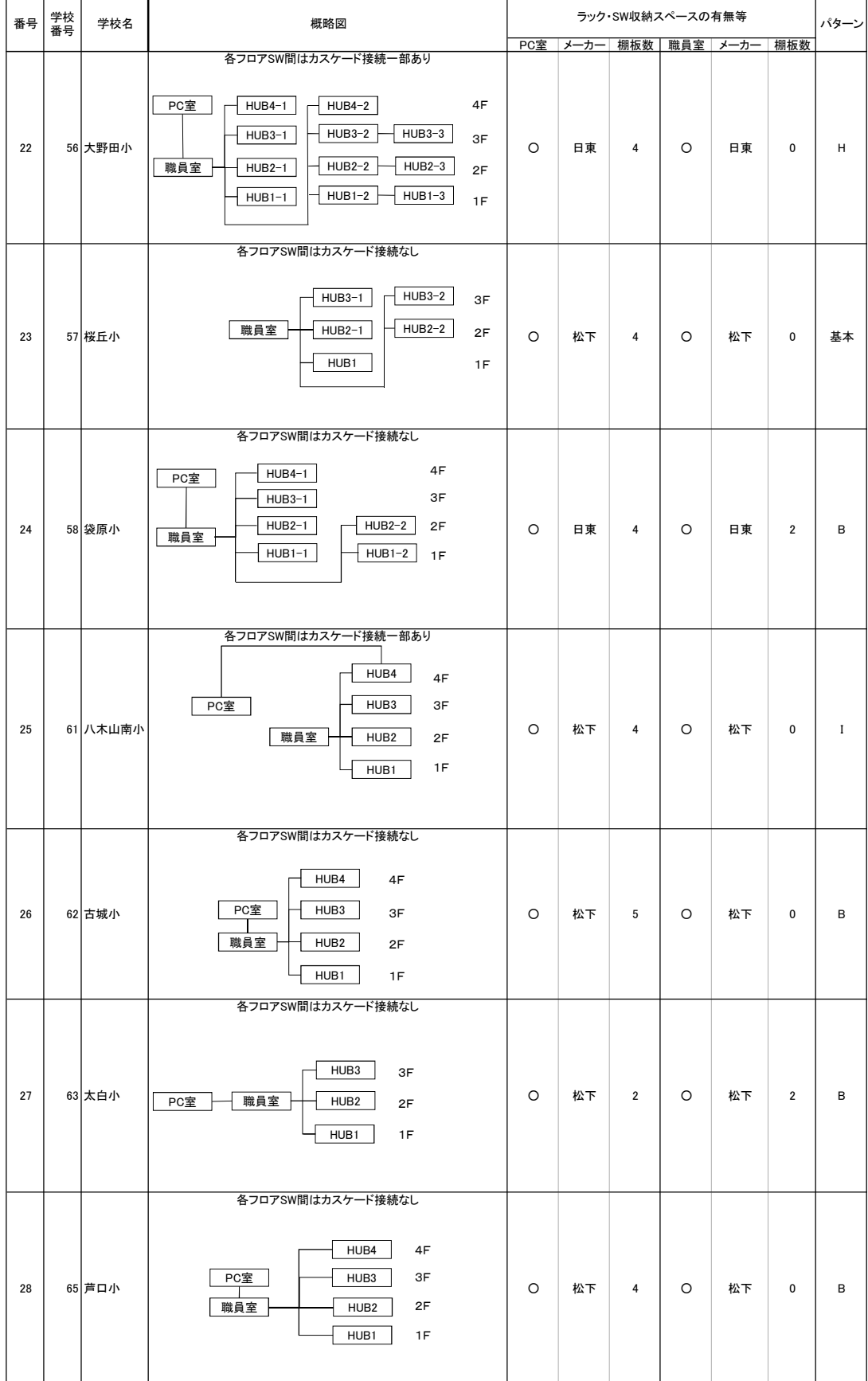

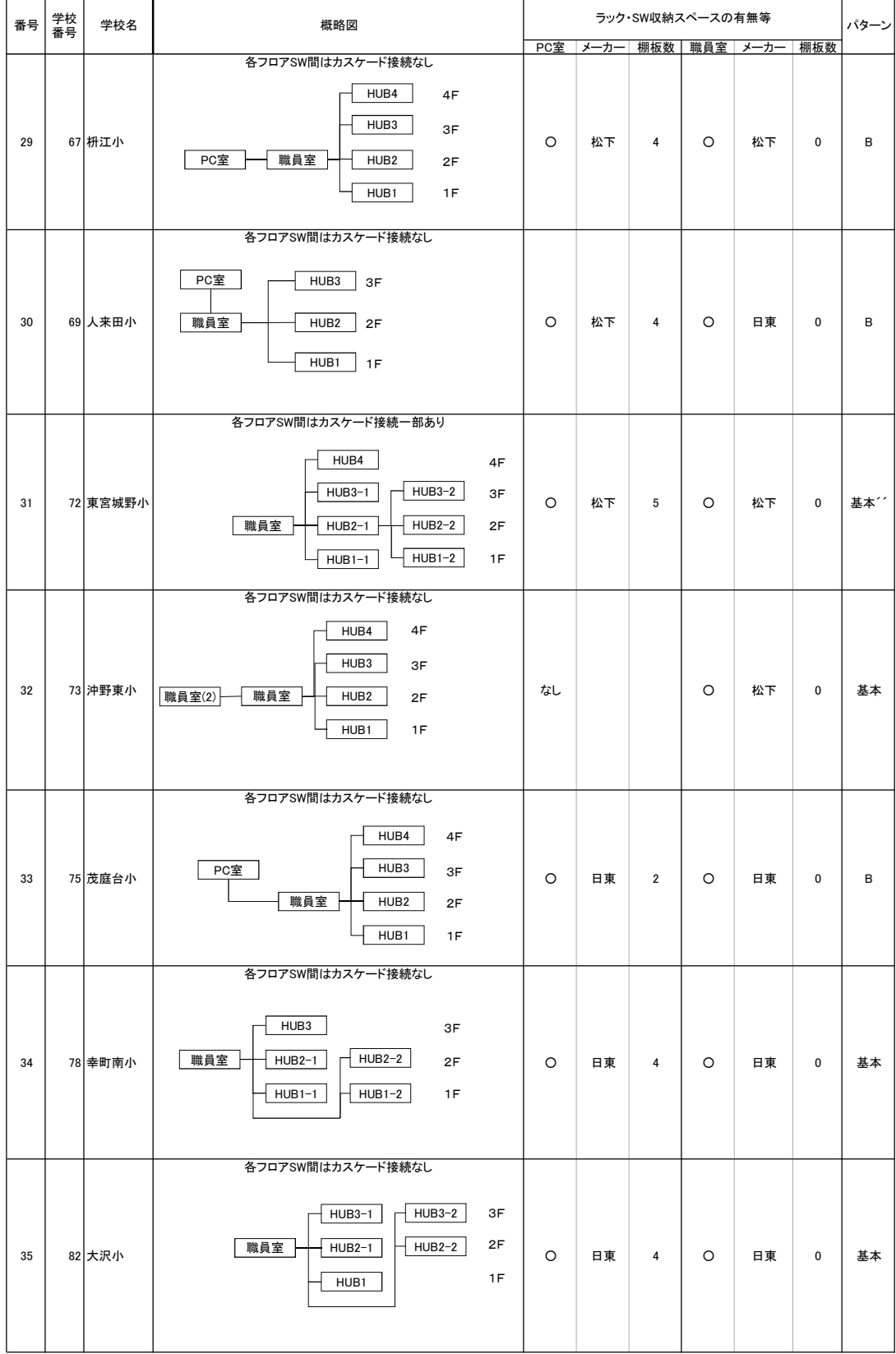

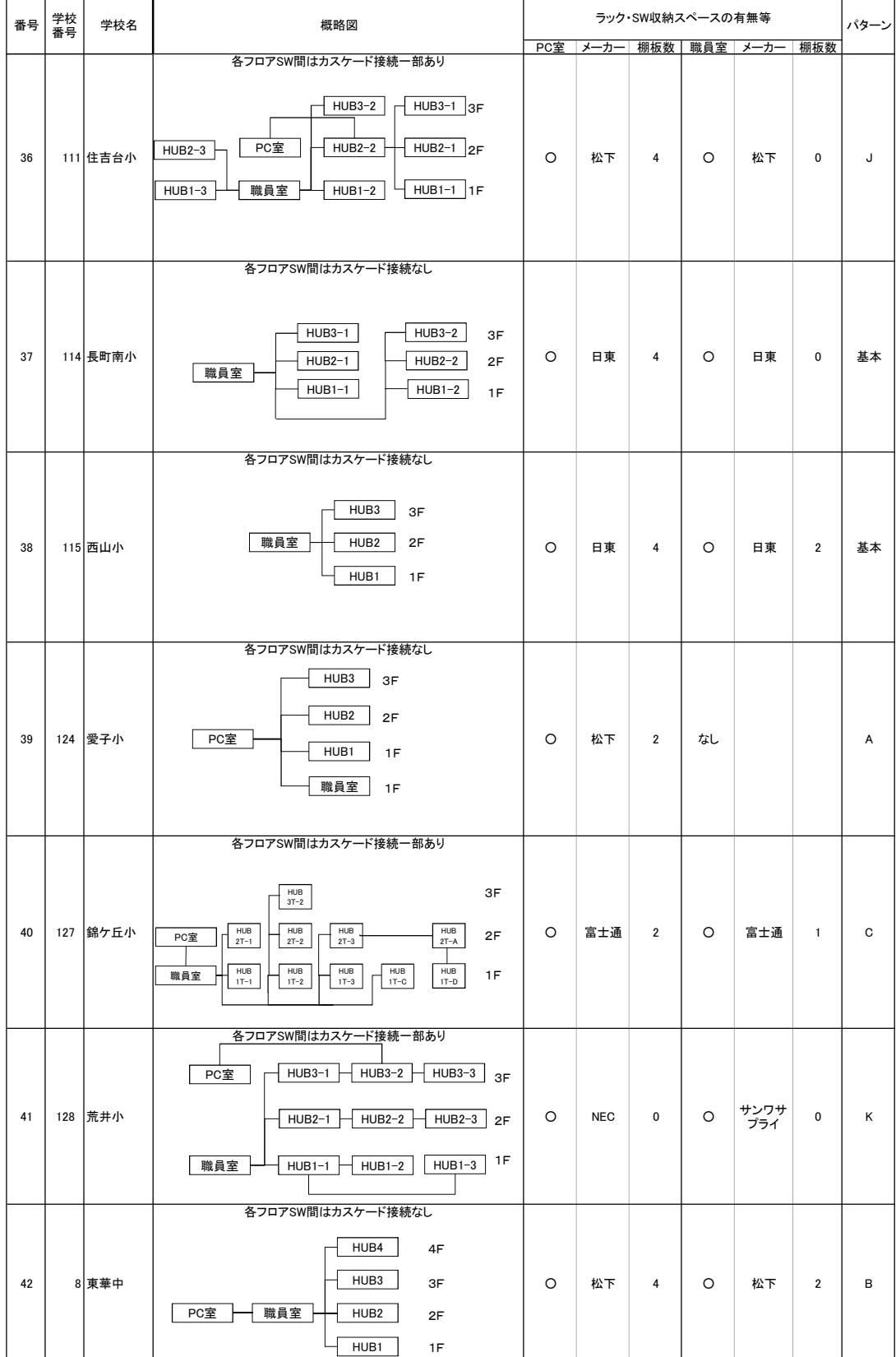

東二番丁小学校

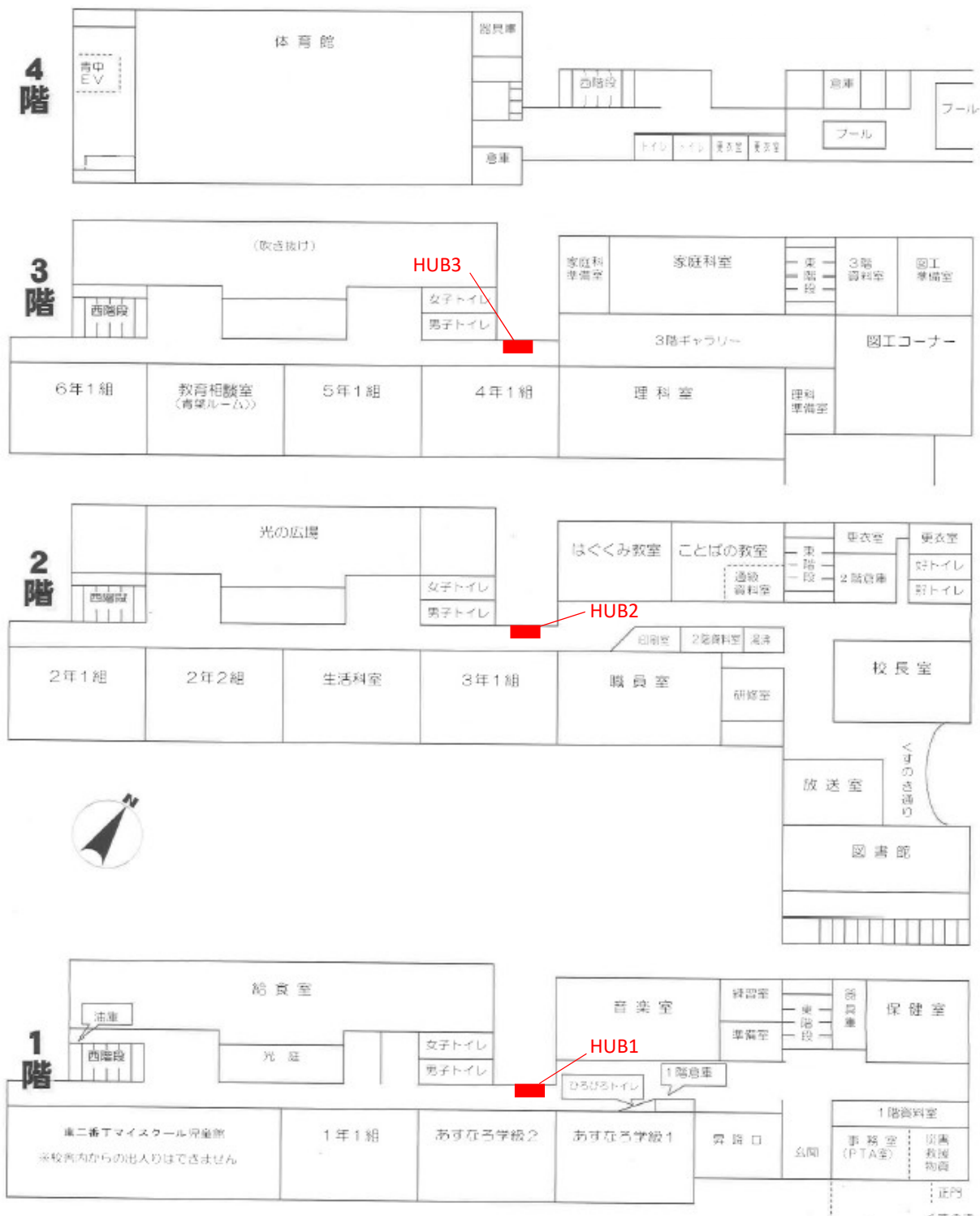

くすのぎ ţ ピロティ

東六番丁小学校

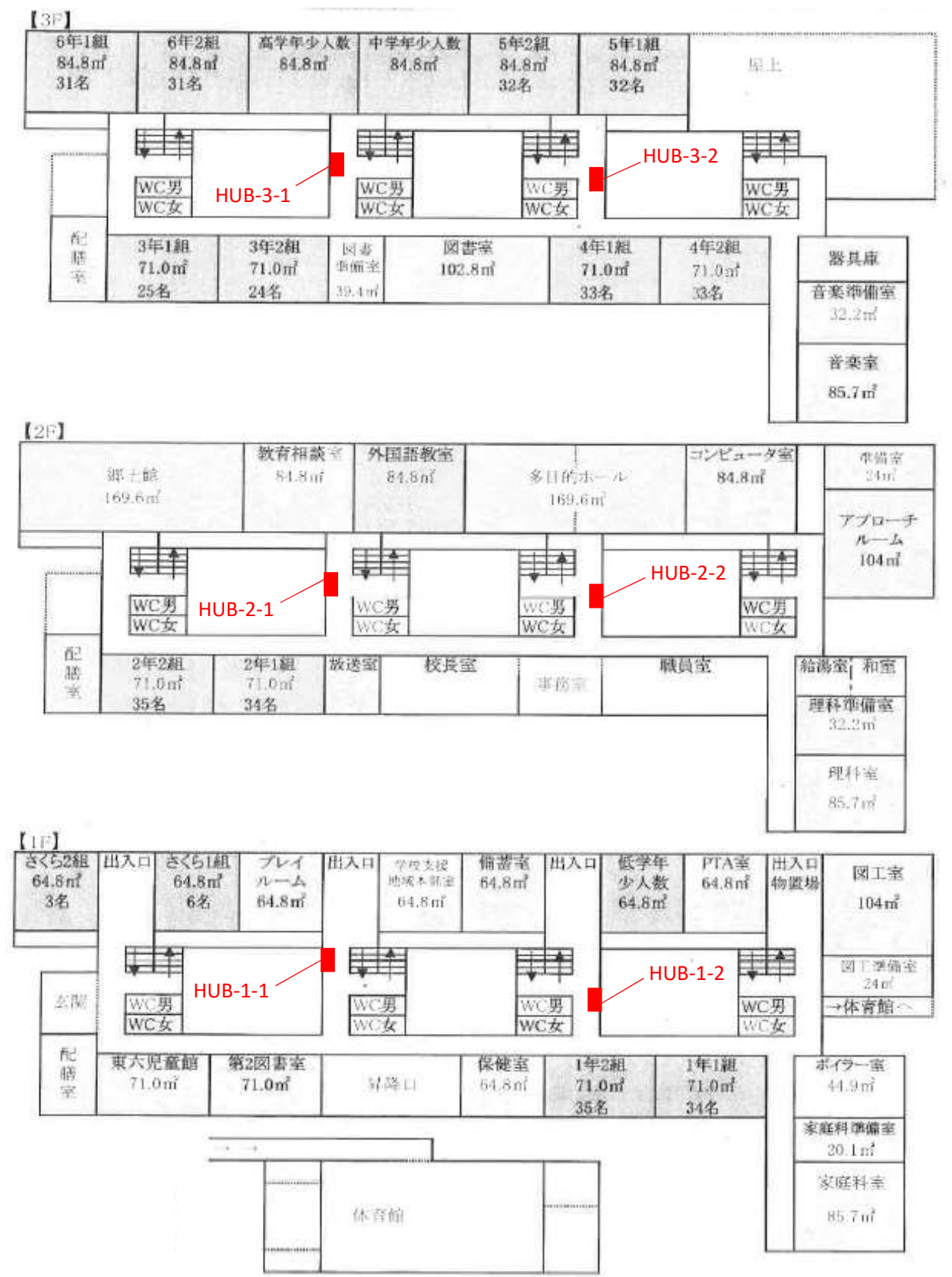

上杉山通小学校

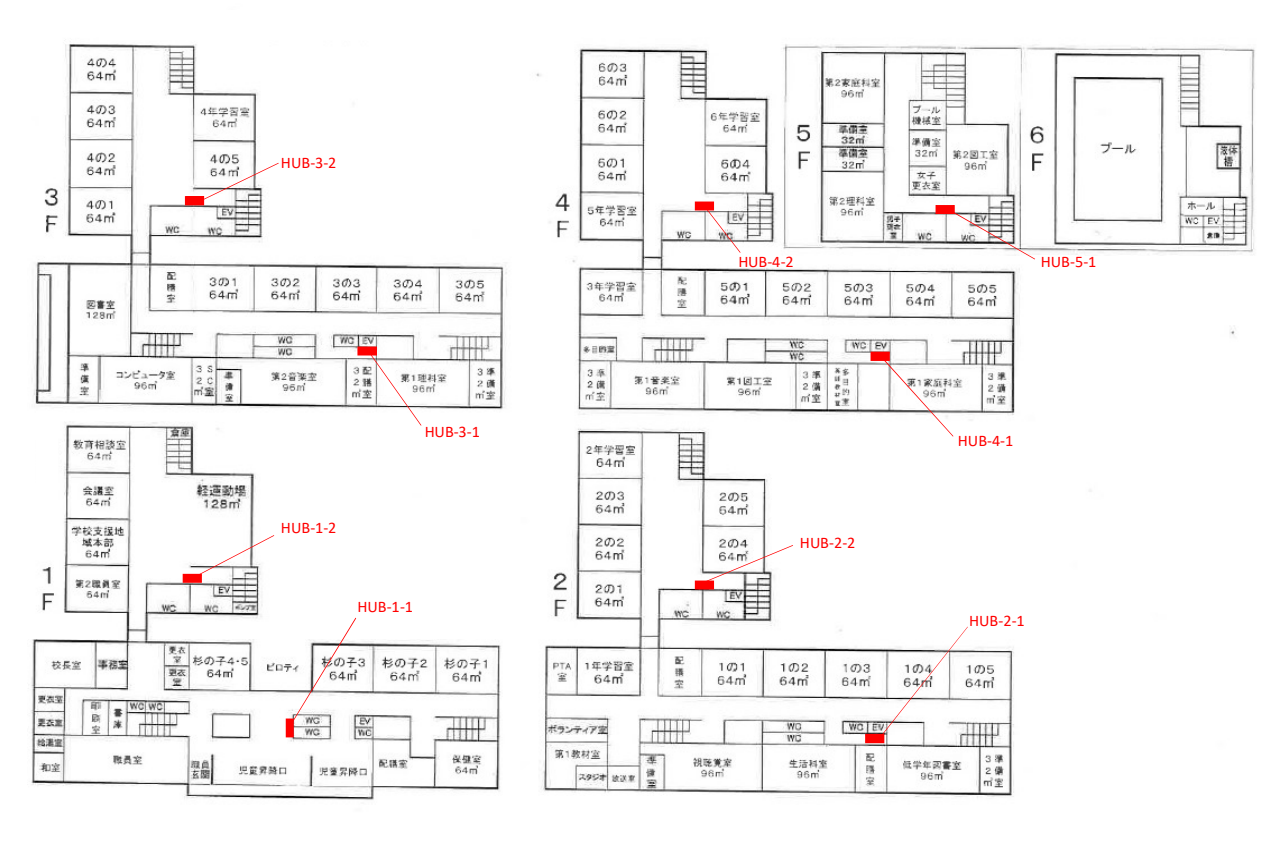

榴岡小学校

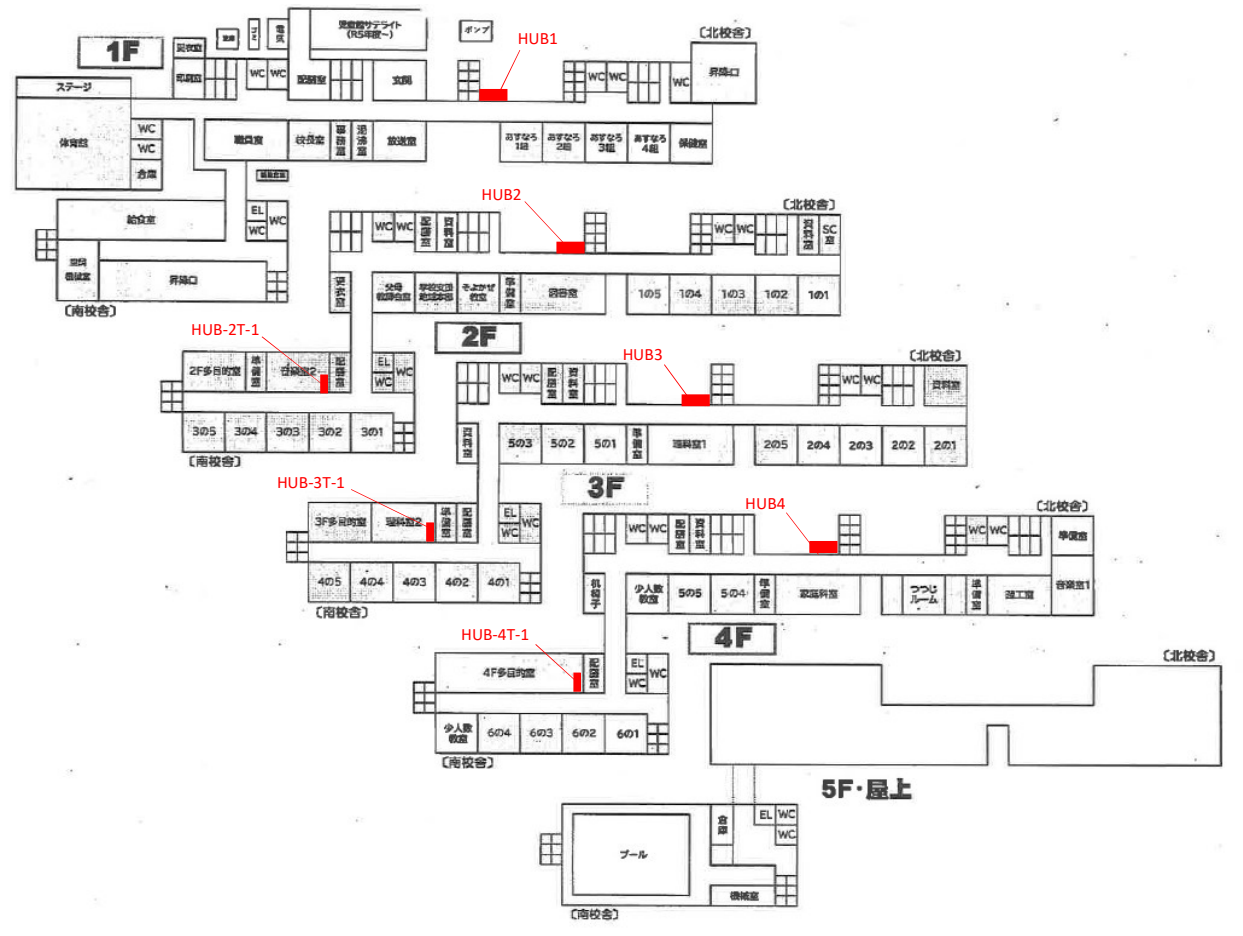

八幡小学校

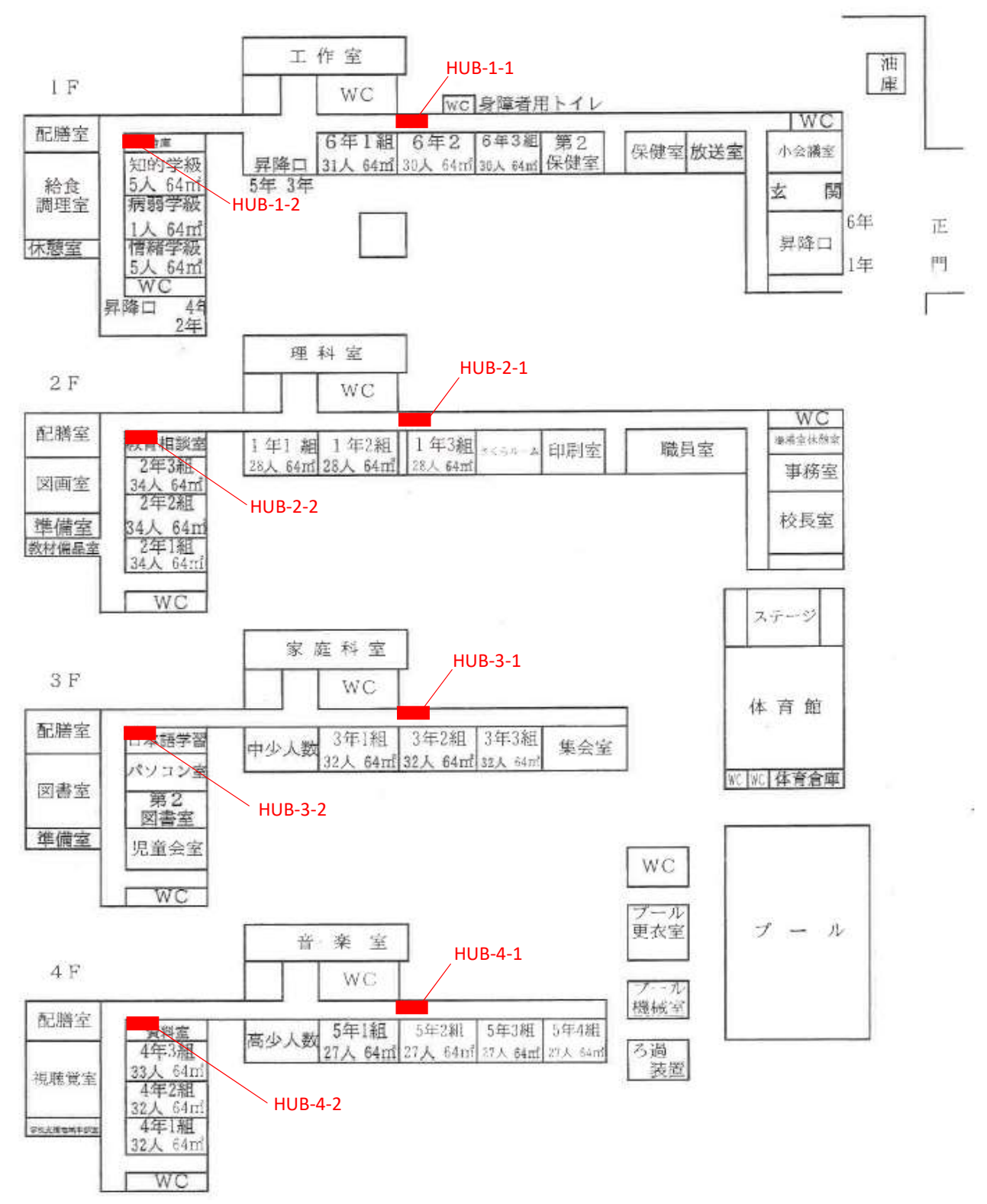

南小泉小学校

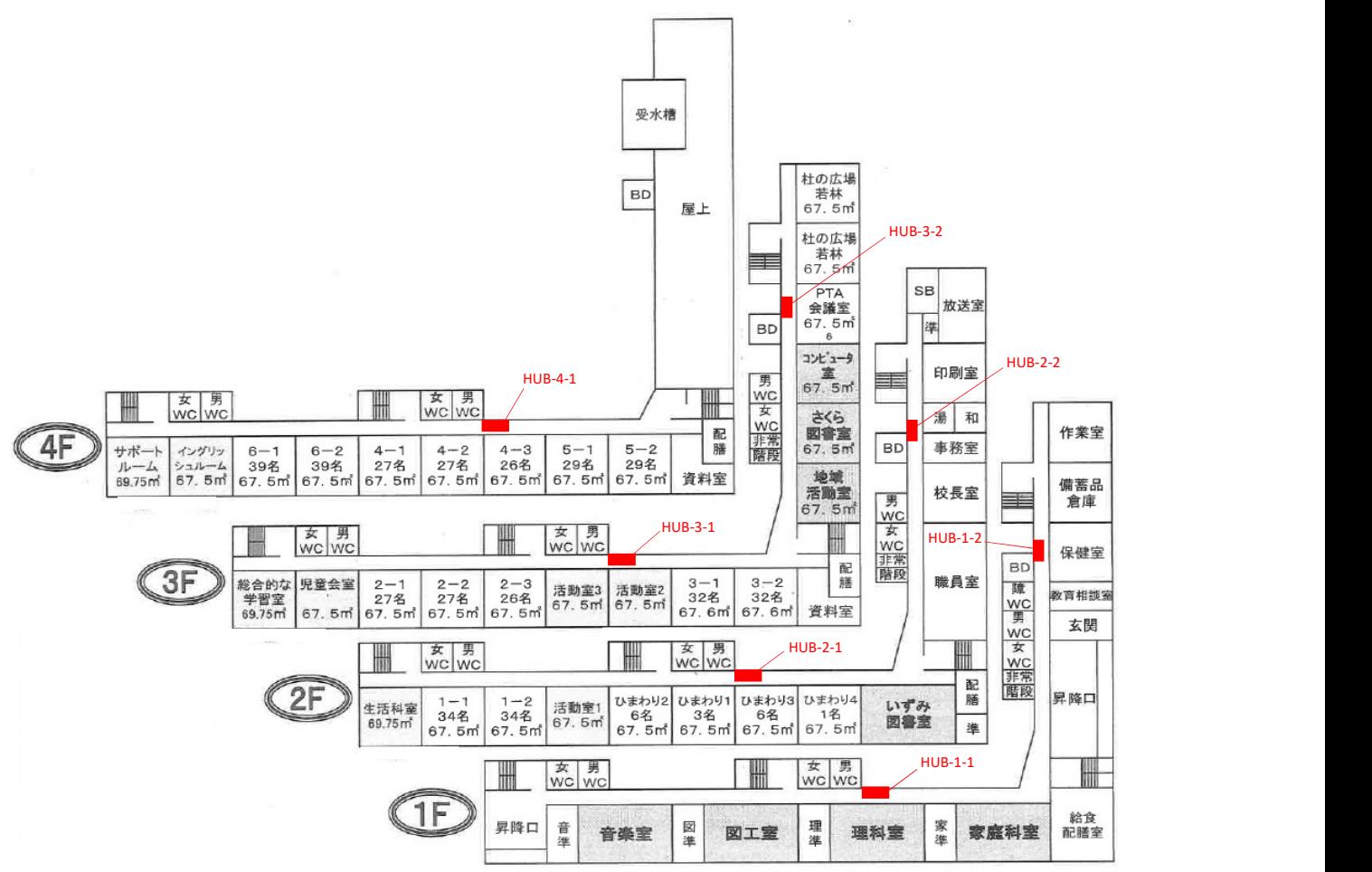

長町小学校

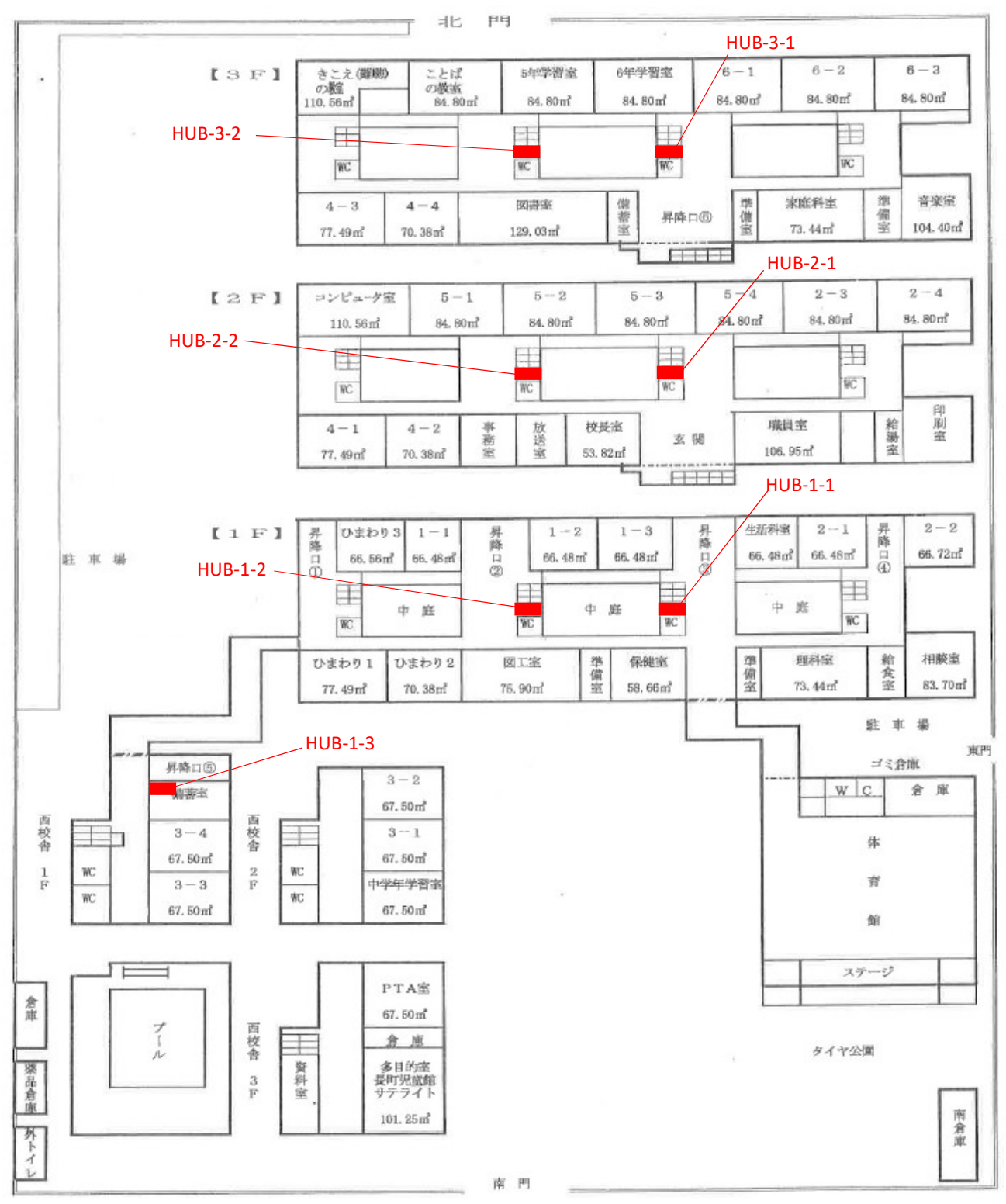

六郷小学校

備蓄室

P会議室

体育館 1Fアリーナ

多目室

 $\tilde{\mathbf{x}}$ 

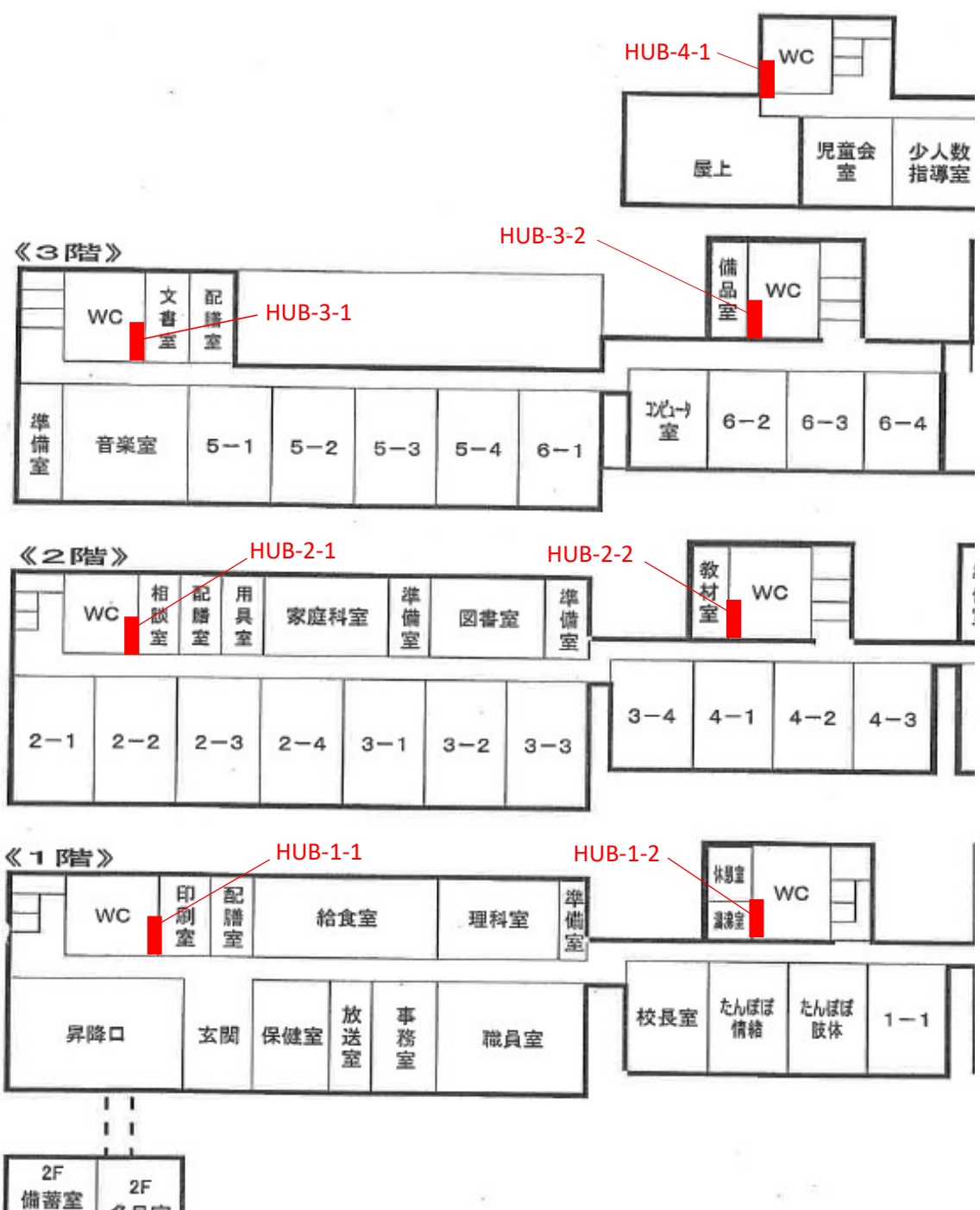

 $\bar{\chi}$ 

校庭  $\hat{\mathcal{G}}$ 

屋上

ż,

 $\alpha$ 

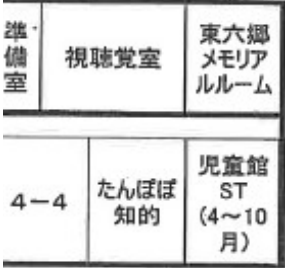

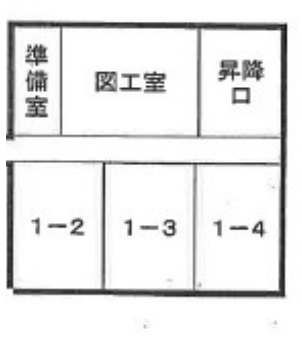

- 22

 $\mathcal{R}^{\mathcal{A}}$ 《4階》

東仙台小学校

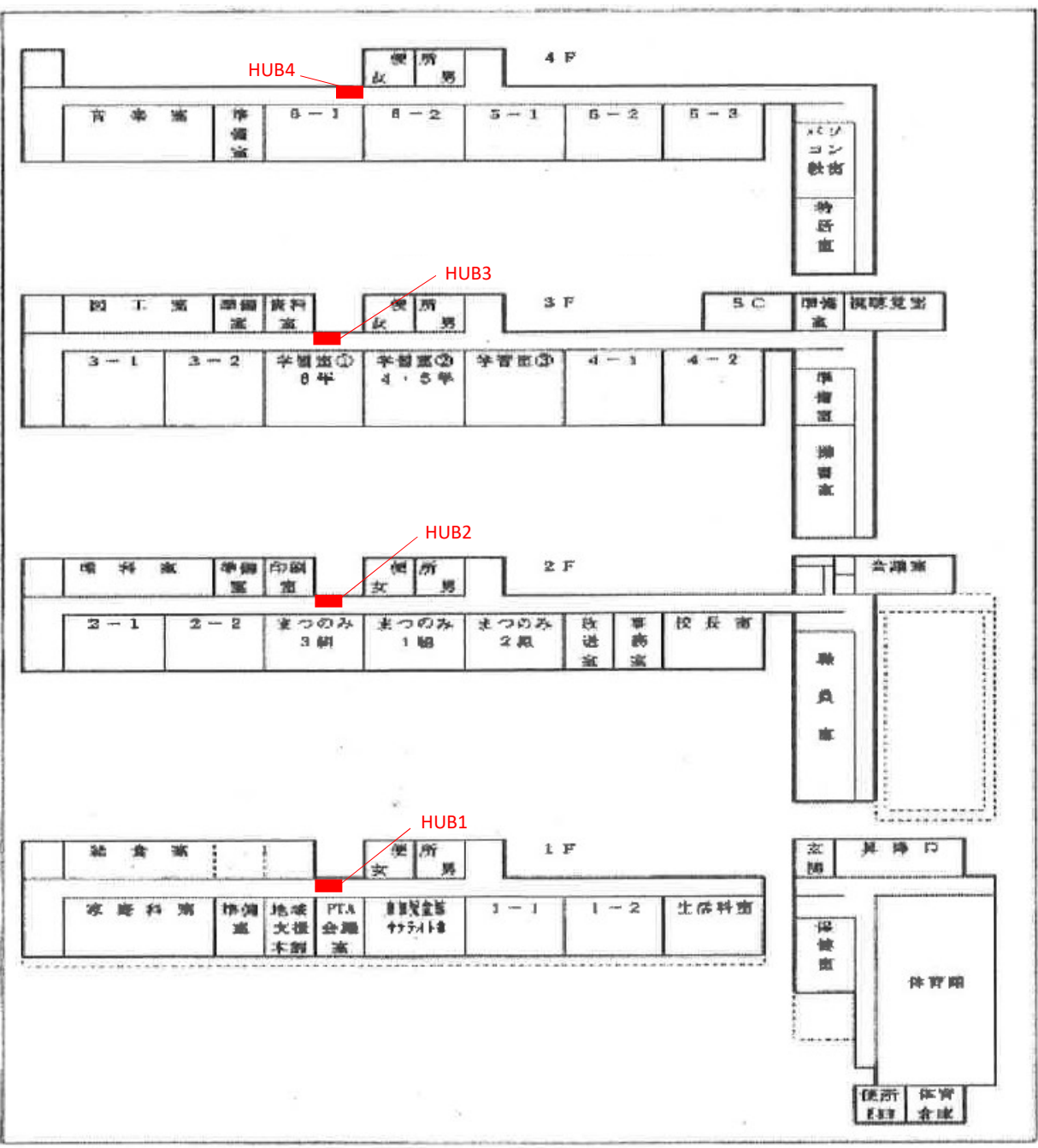

東長町小学校

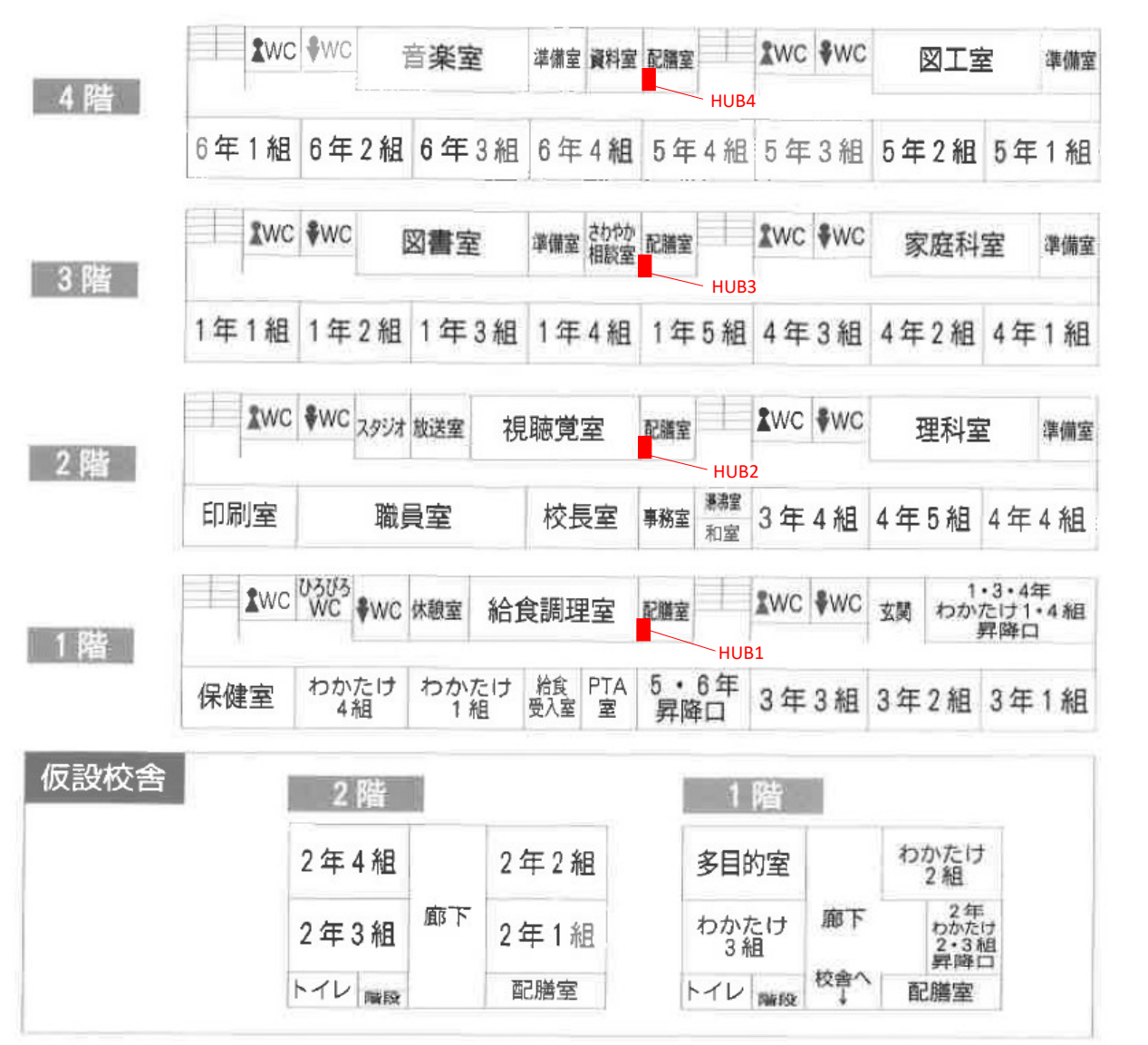

宮城野小学校

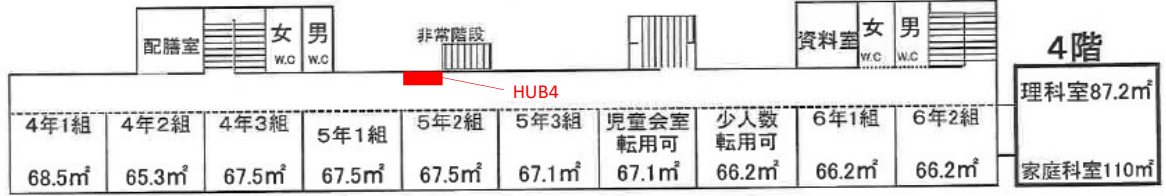

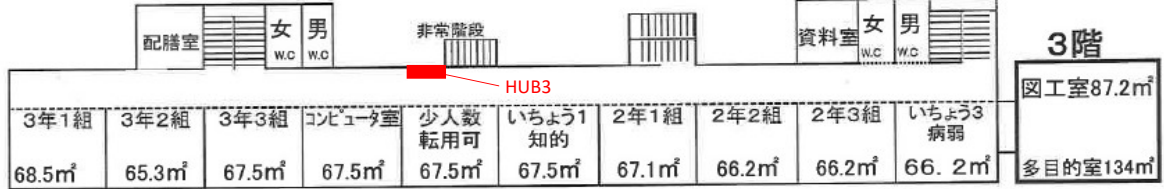

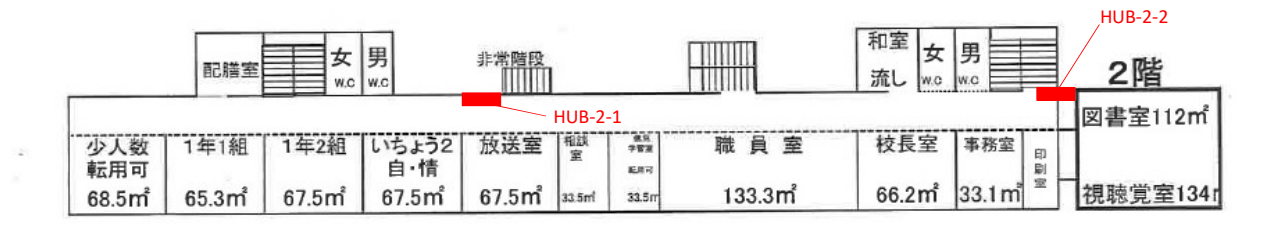

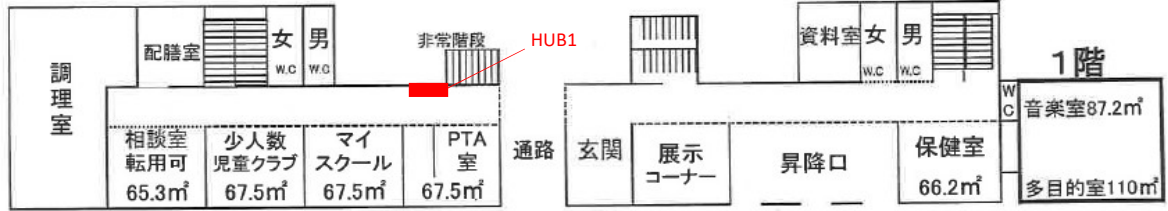

荒巻小学校

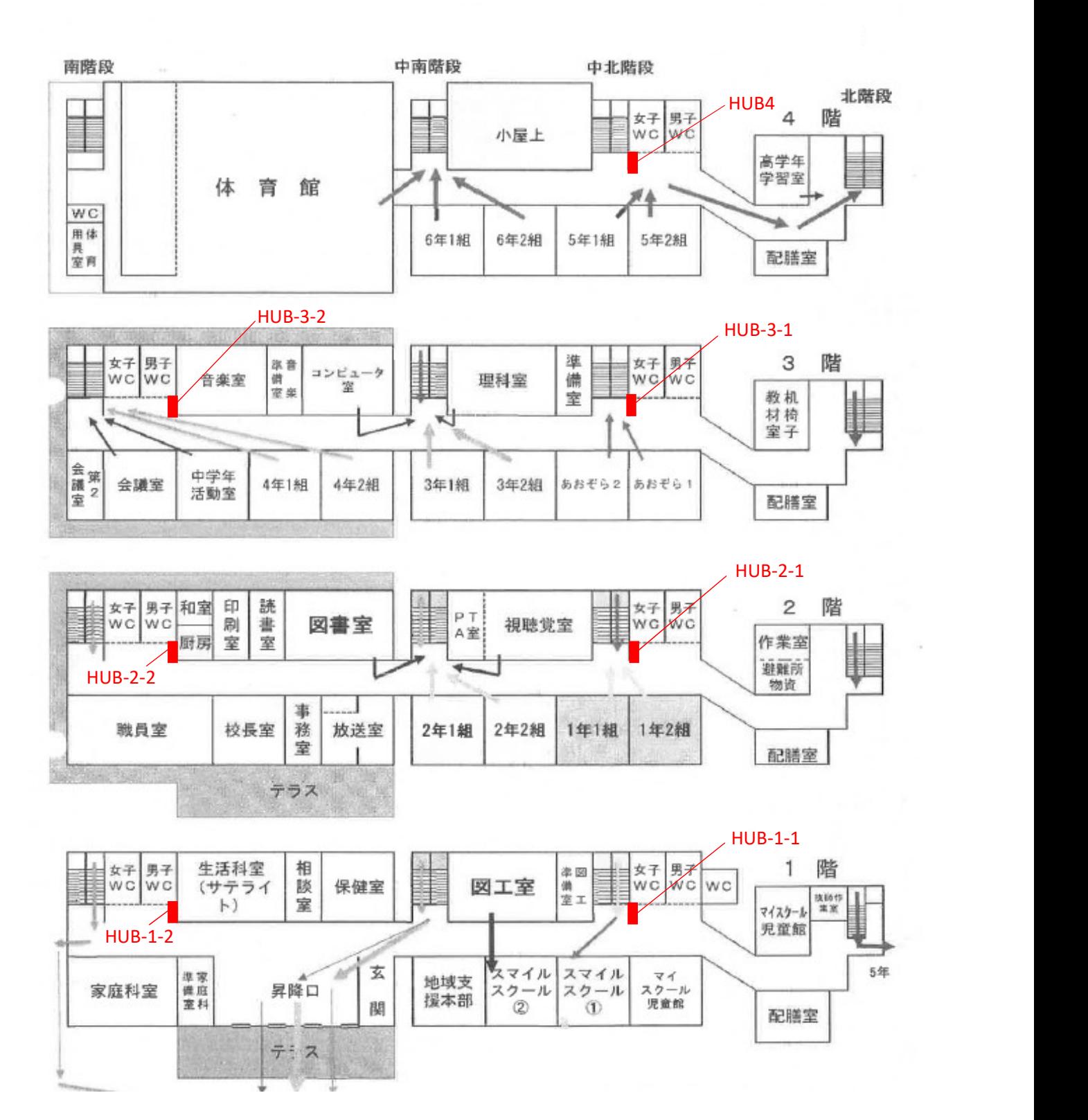

台原小学校

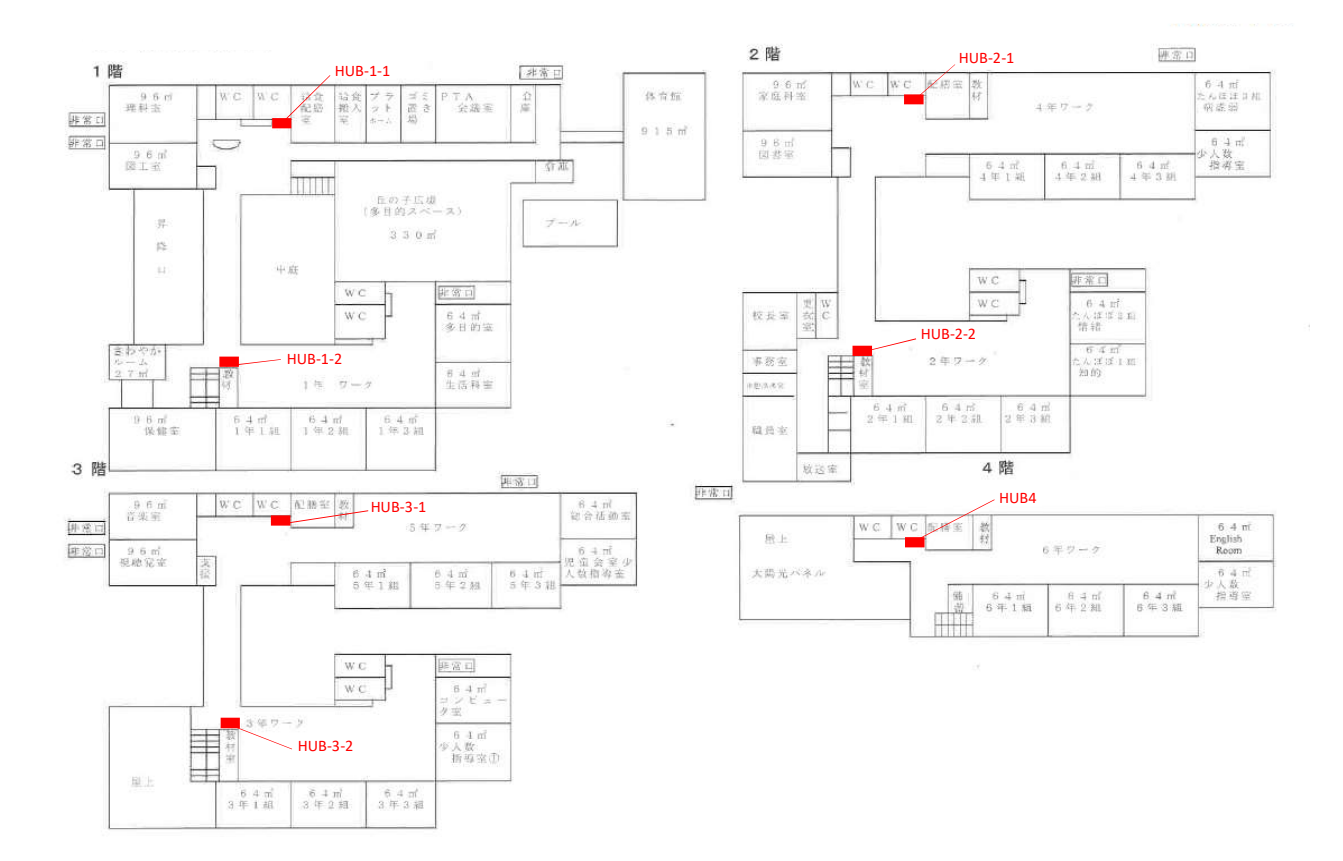
新田小学校

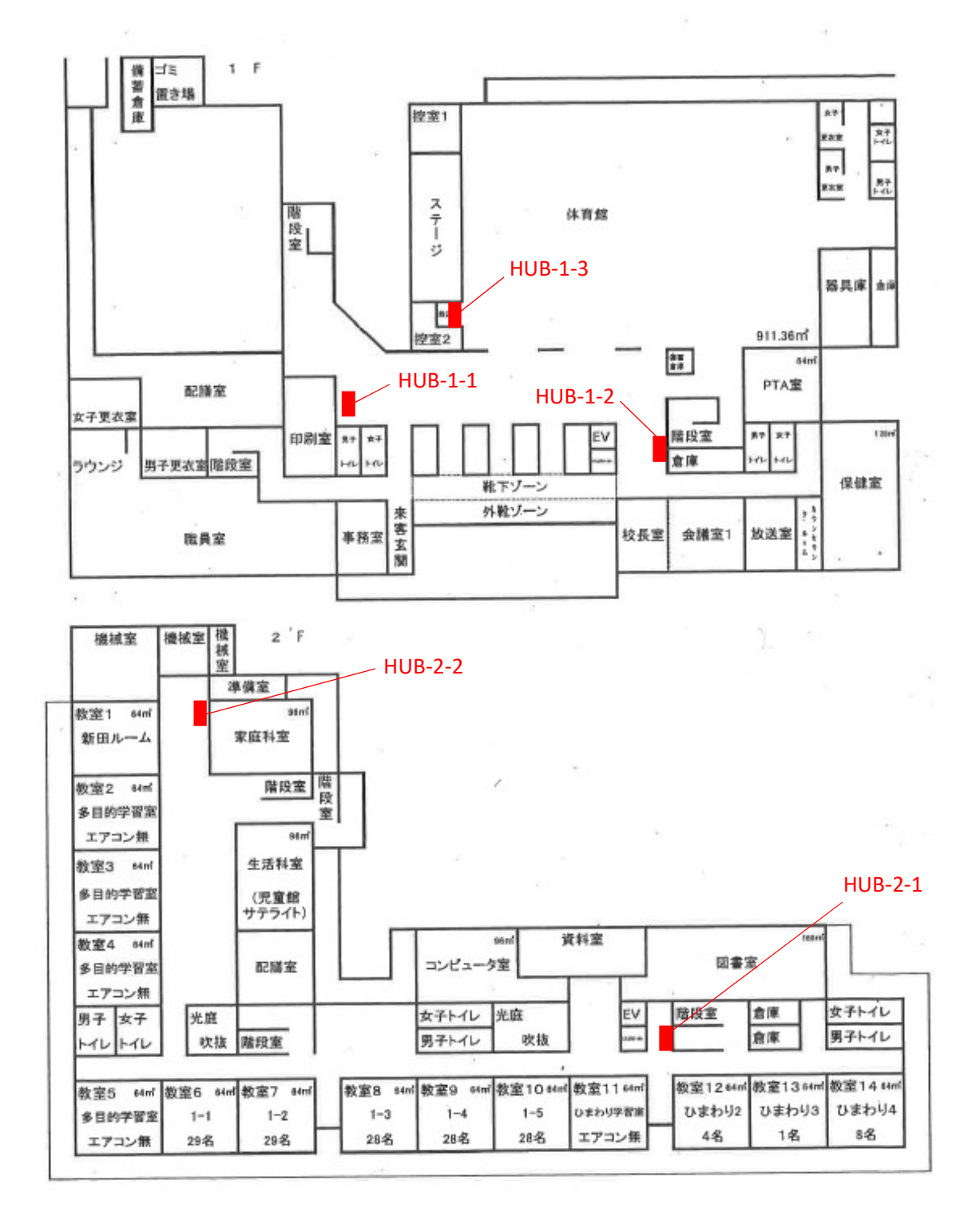

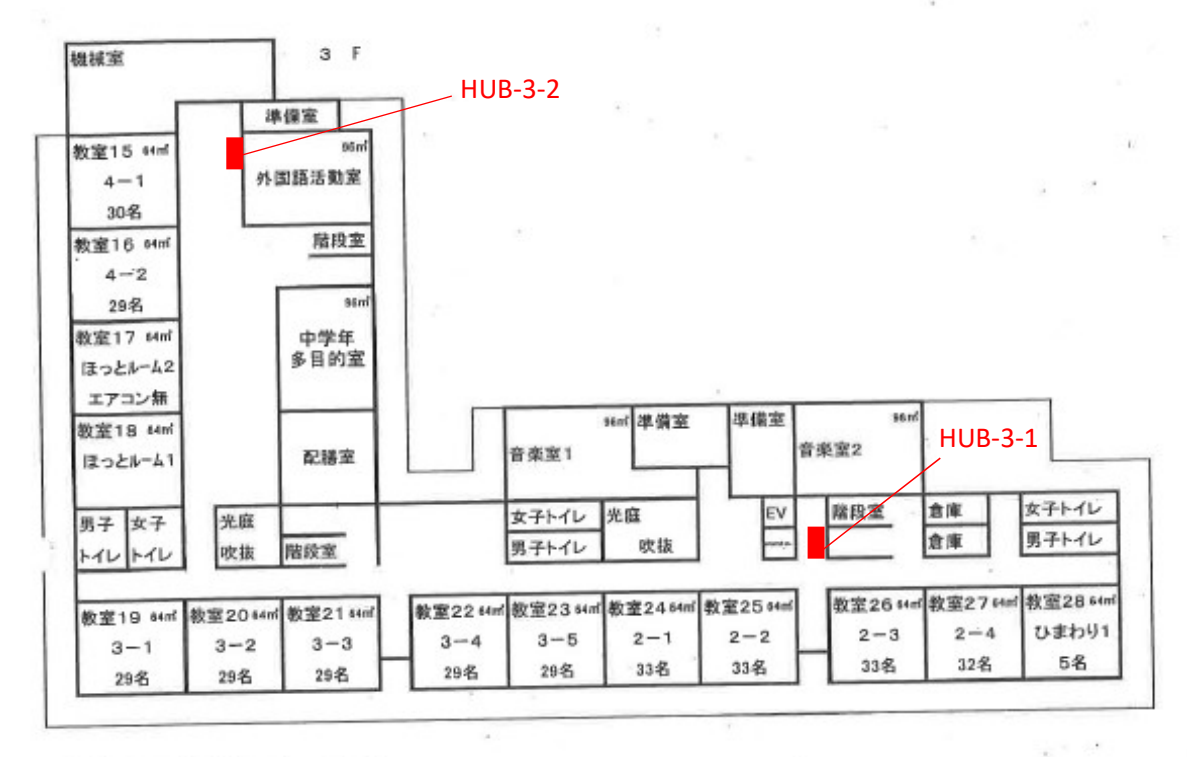

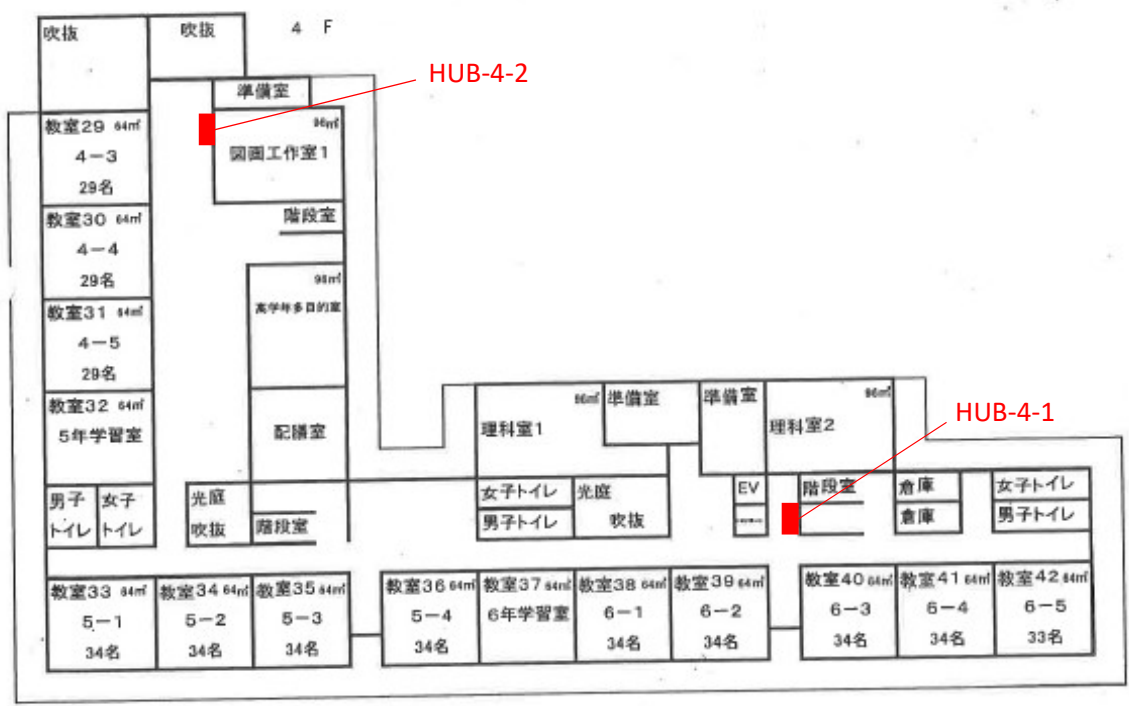

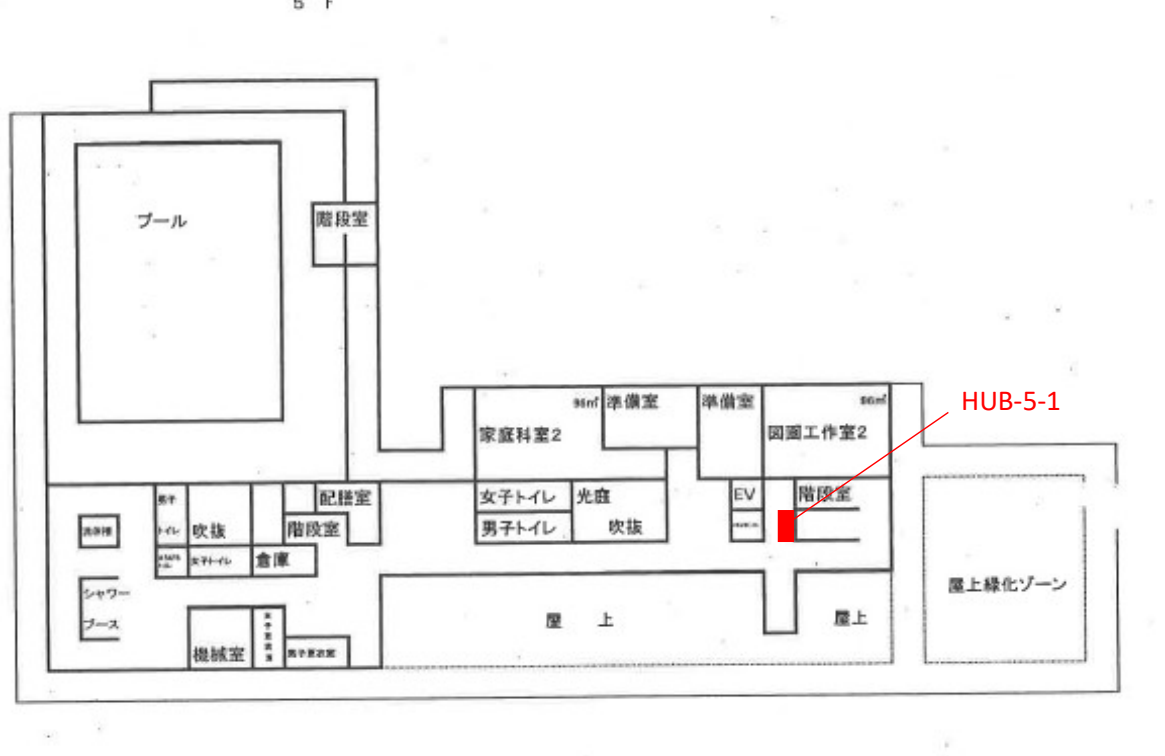

 $\mathcal{N}$ 

 $5F$ 

中山小学校

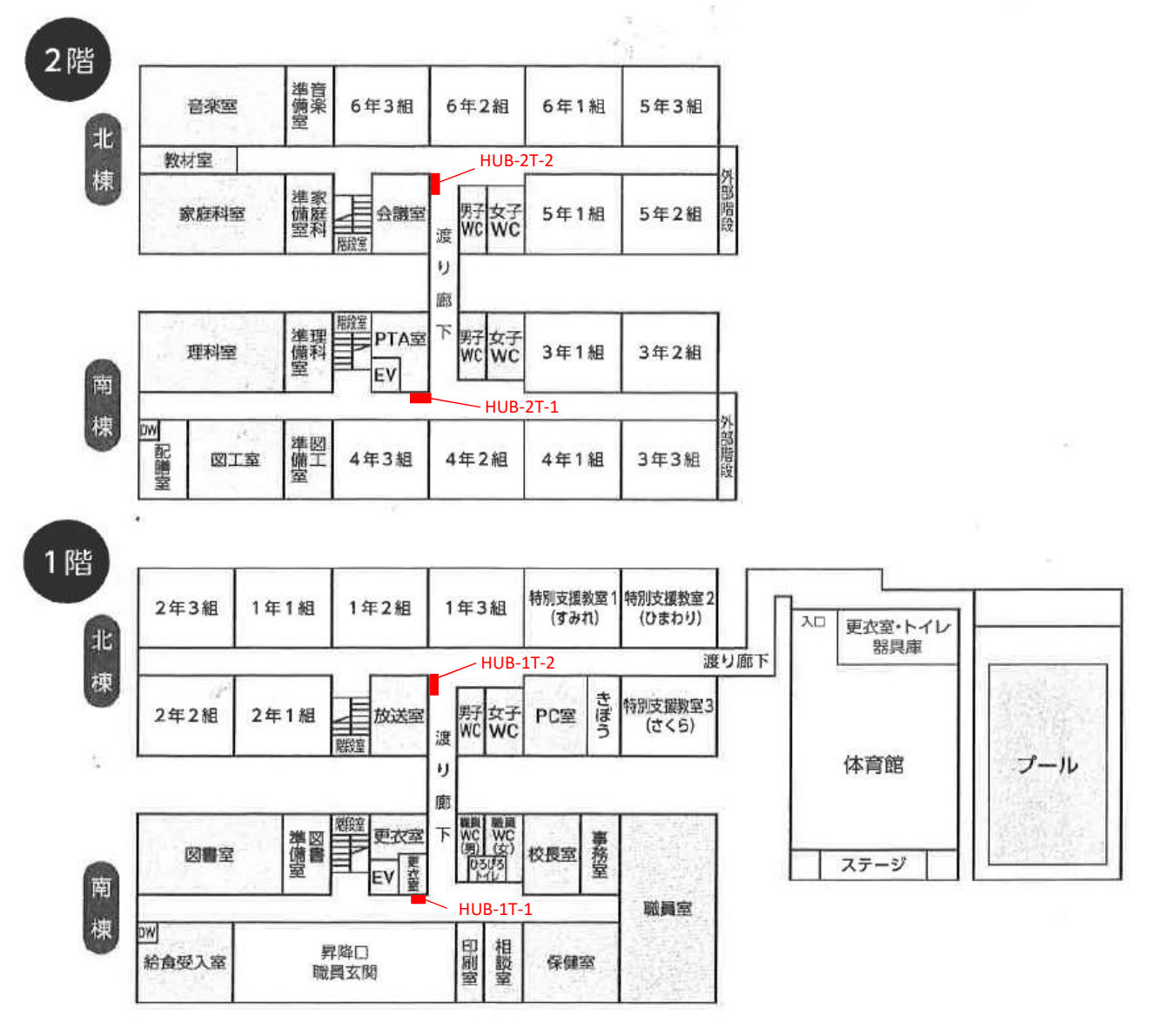

八本松小学校

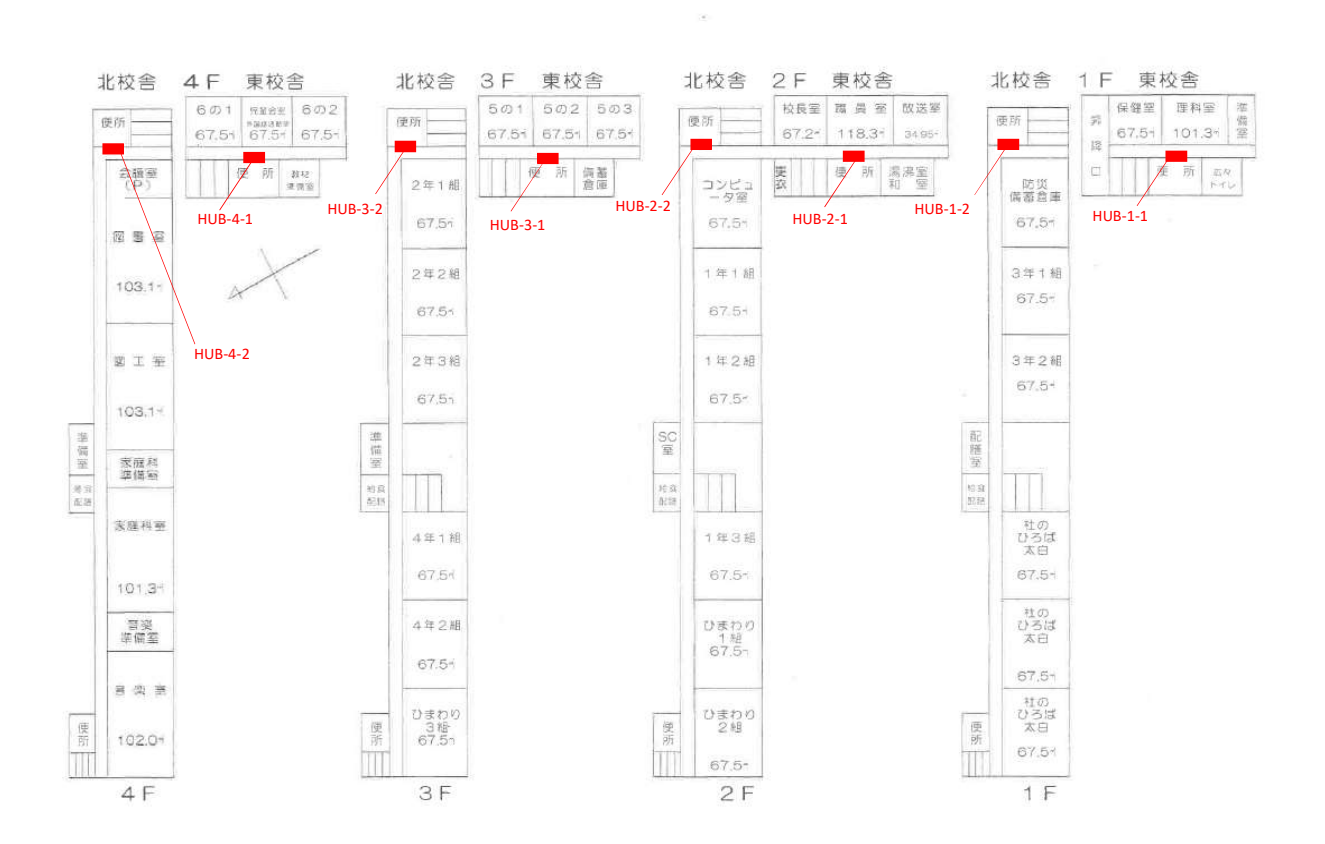

上野山小学校

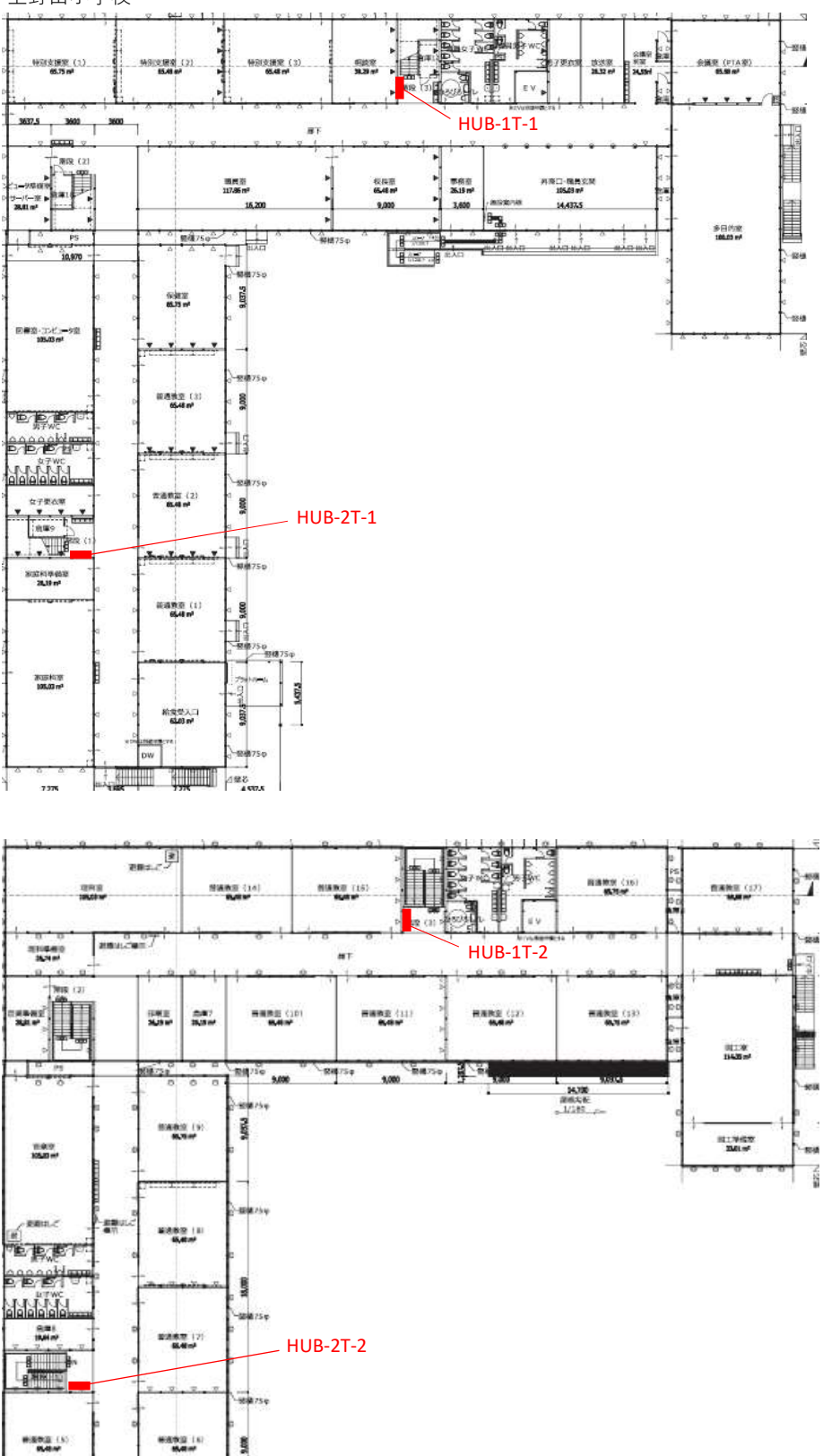

**Barell** 

 $\begin{array}{r} 0.3409 \, (4) \\ 0.348 \end{array}$ 

 $2.776$ 

 $\frac{6.9.77}{6.81}$ 

low **CONTRACTOR** 

北仙台小学校

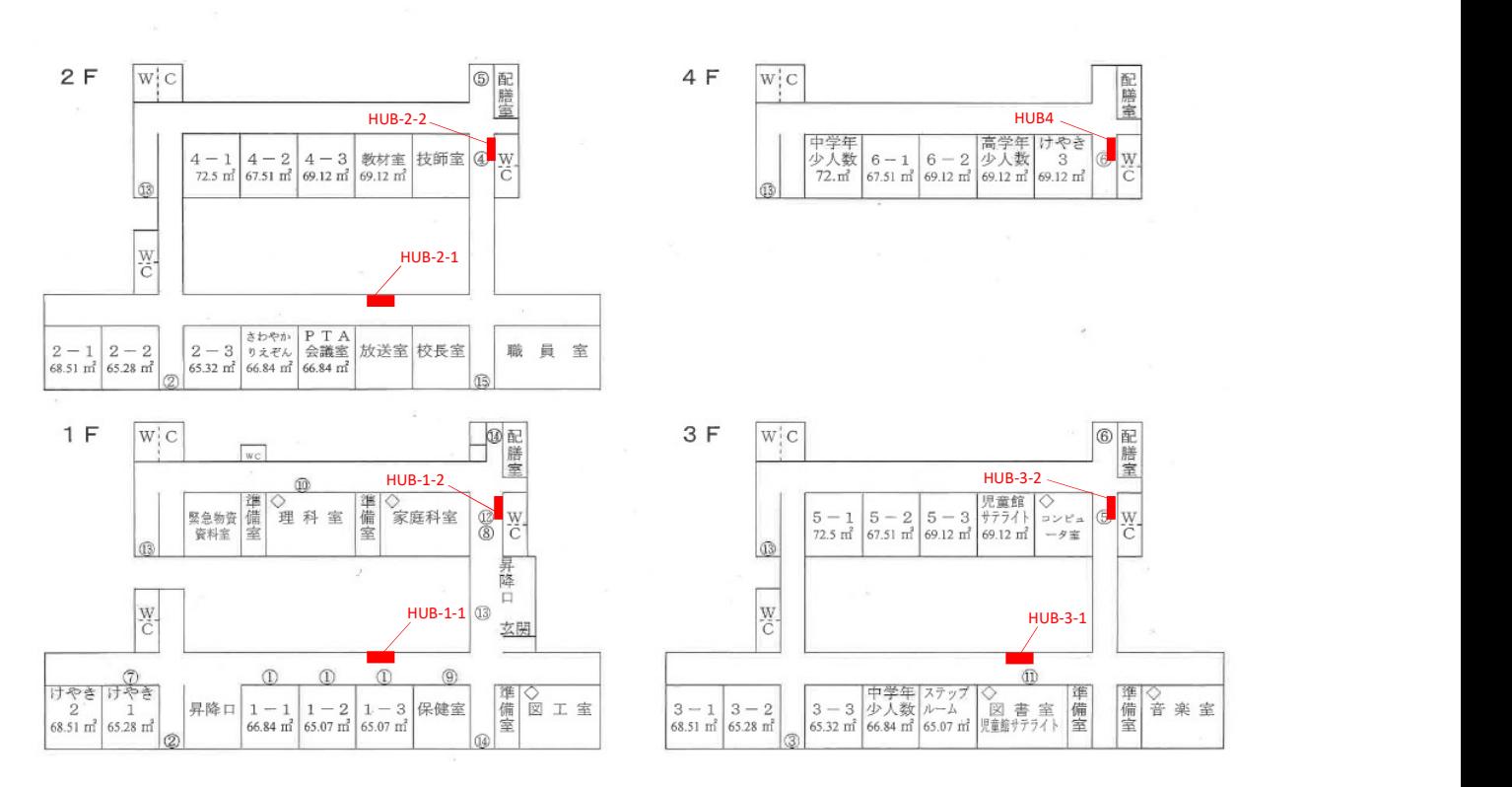

折立小学校

 $3F$ 

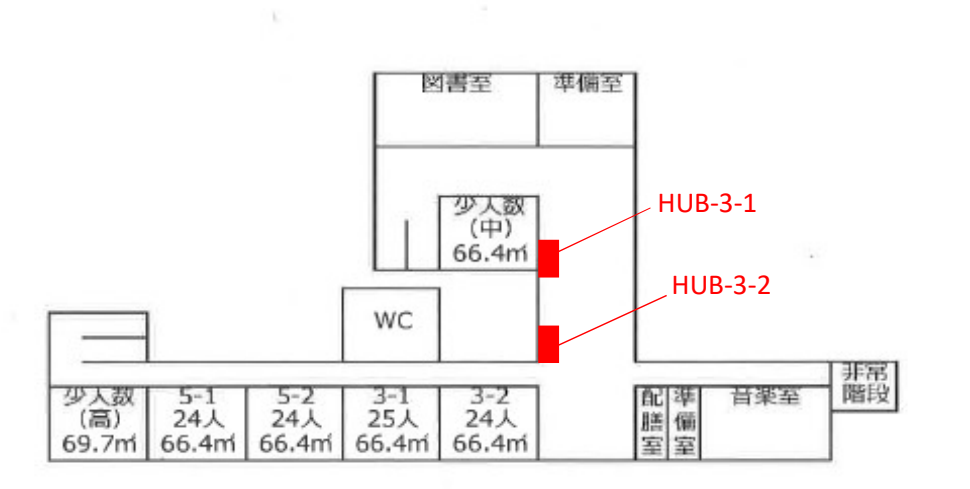

 $2F$ 

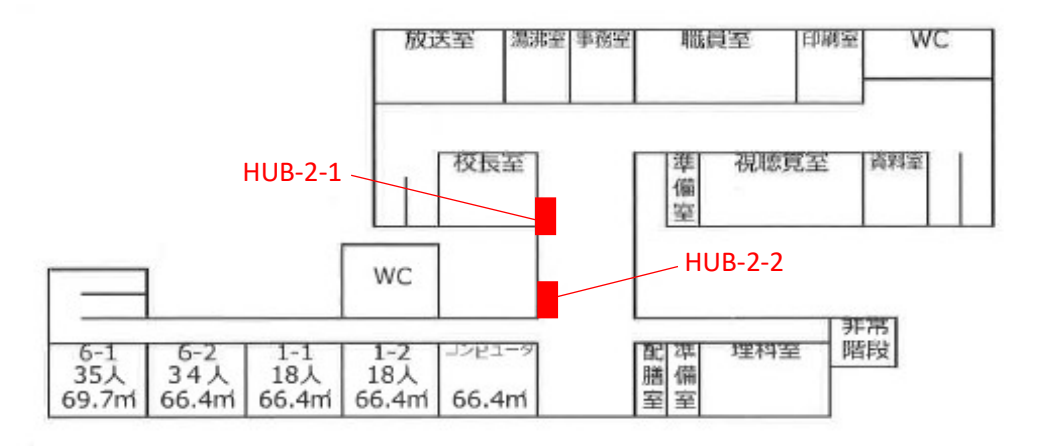

 $1F$ 

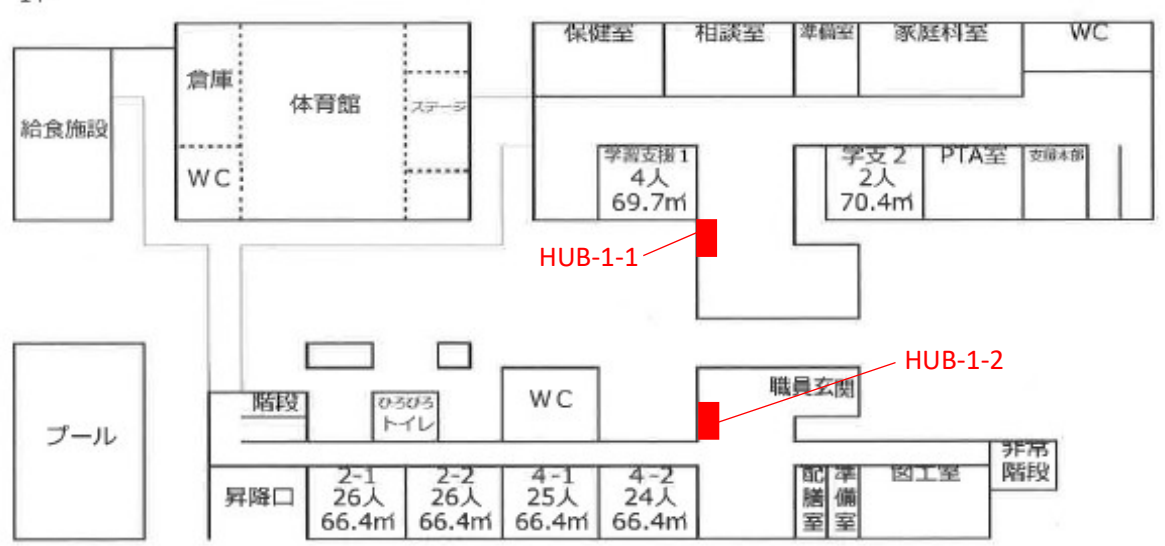

燕沢小学校

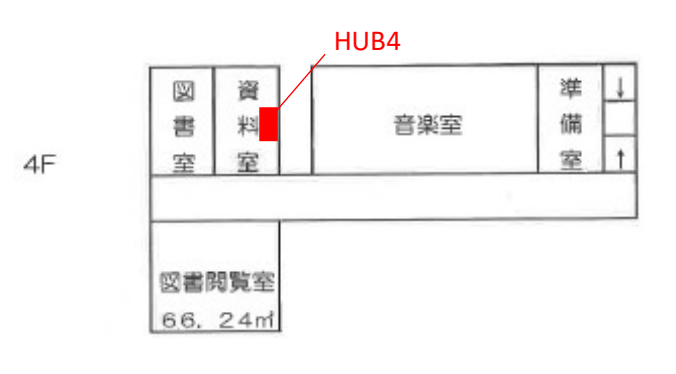

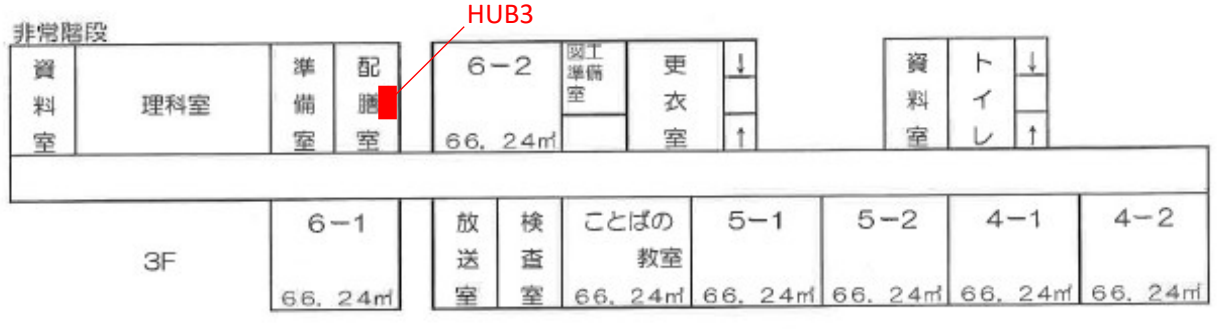

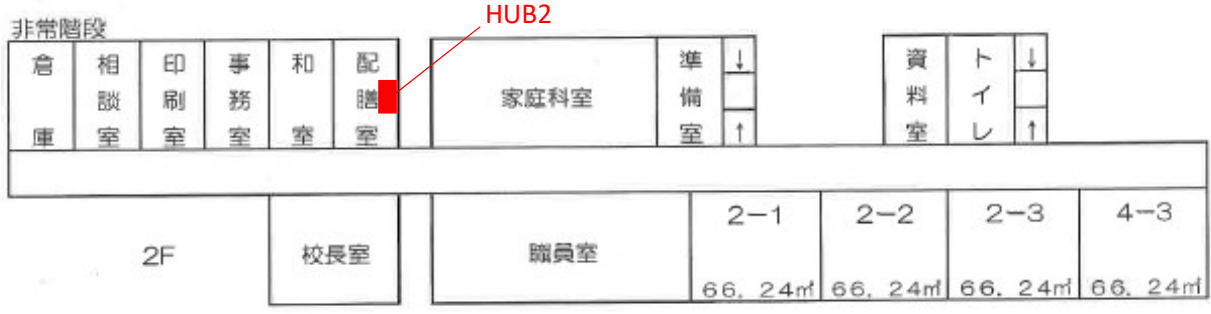

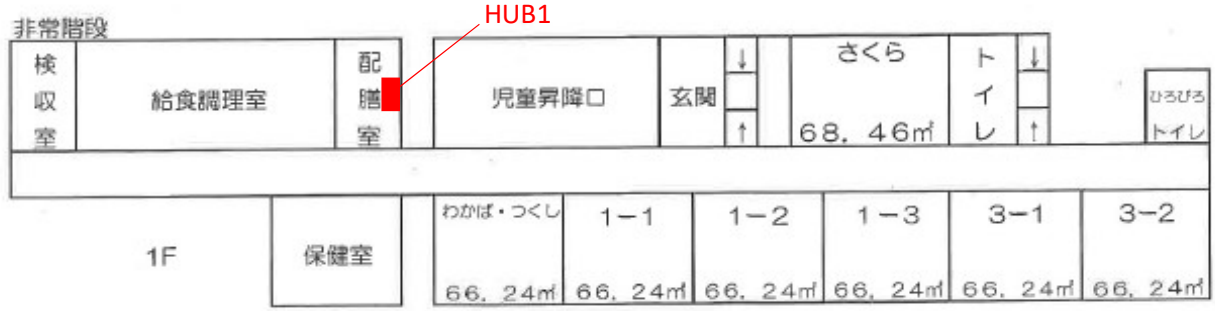

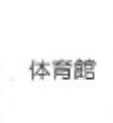

金剛沢小学校

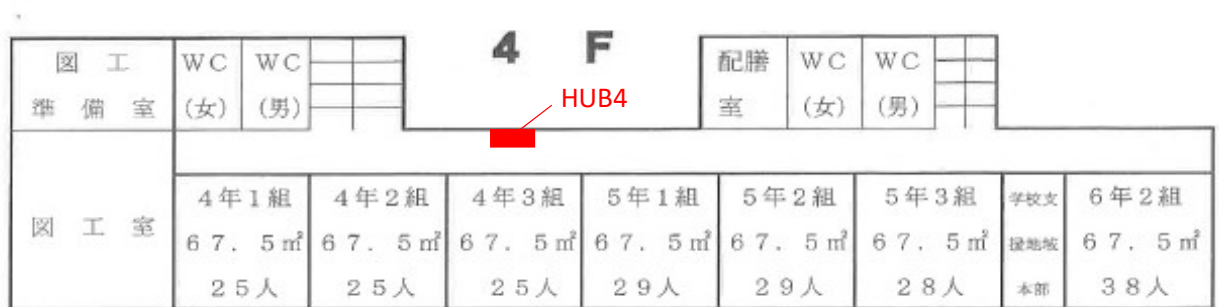

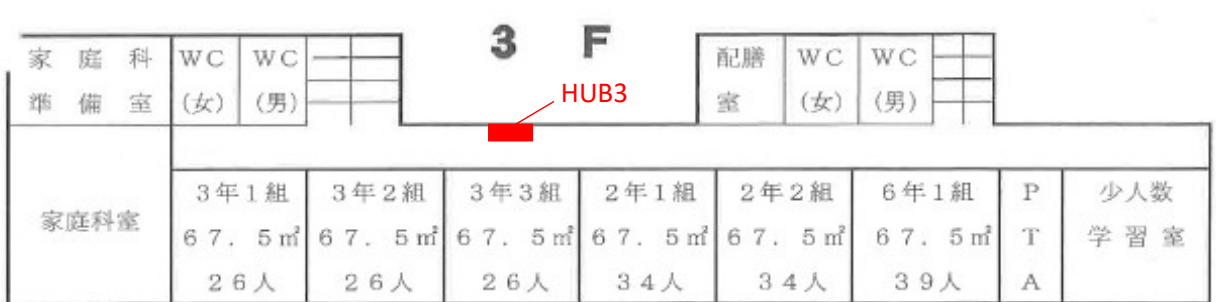

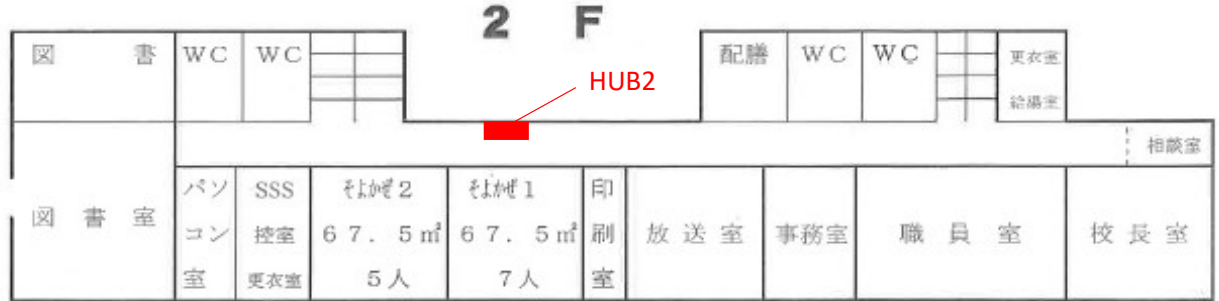

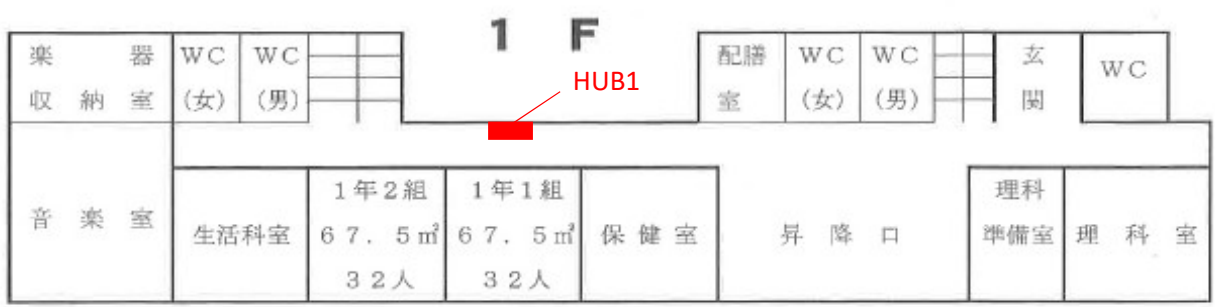

大野田小学校

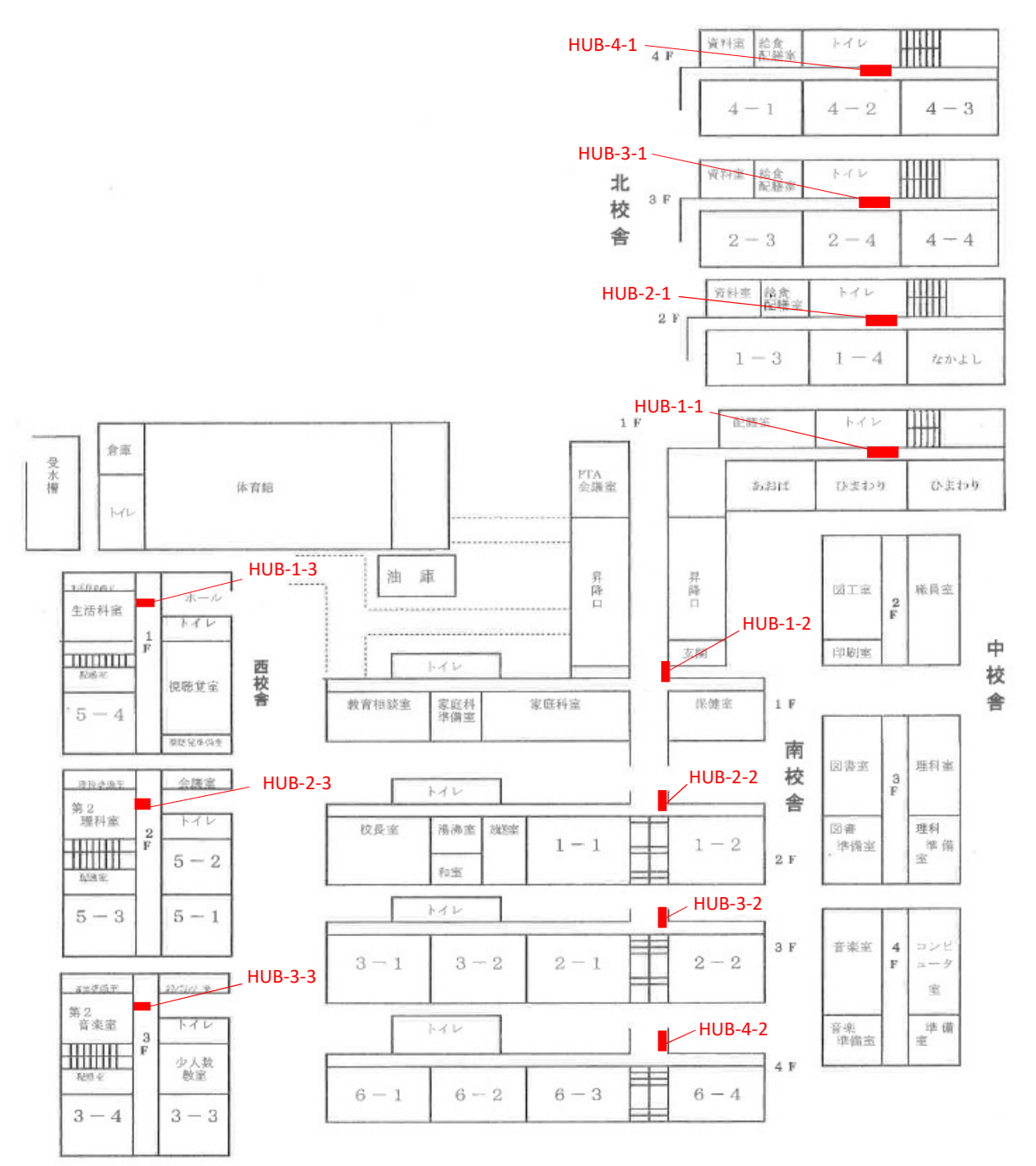

桜丘小学校

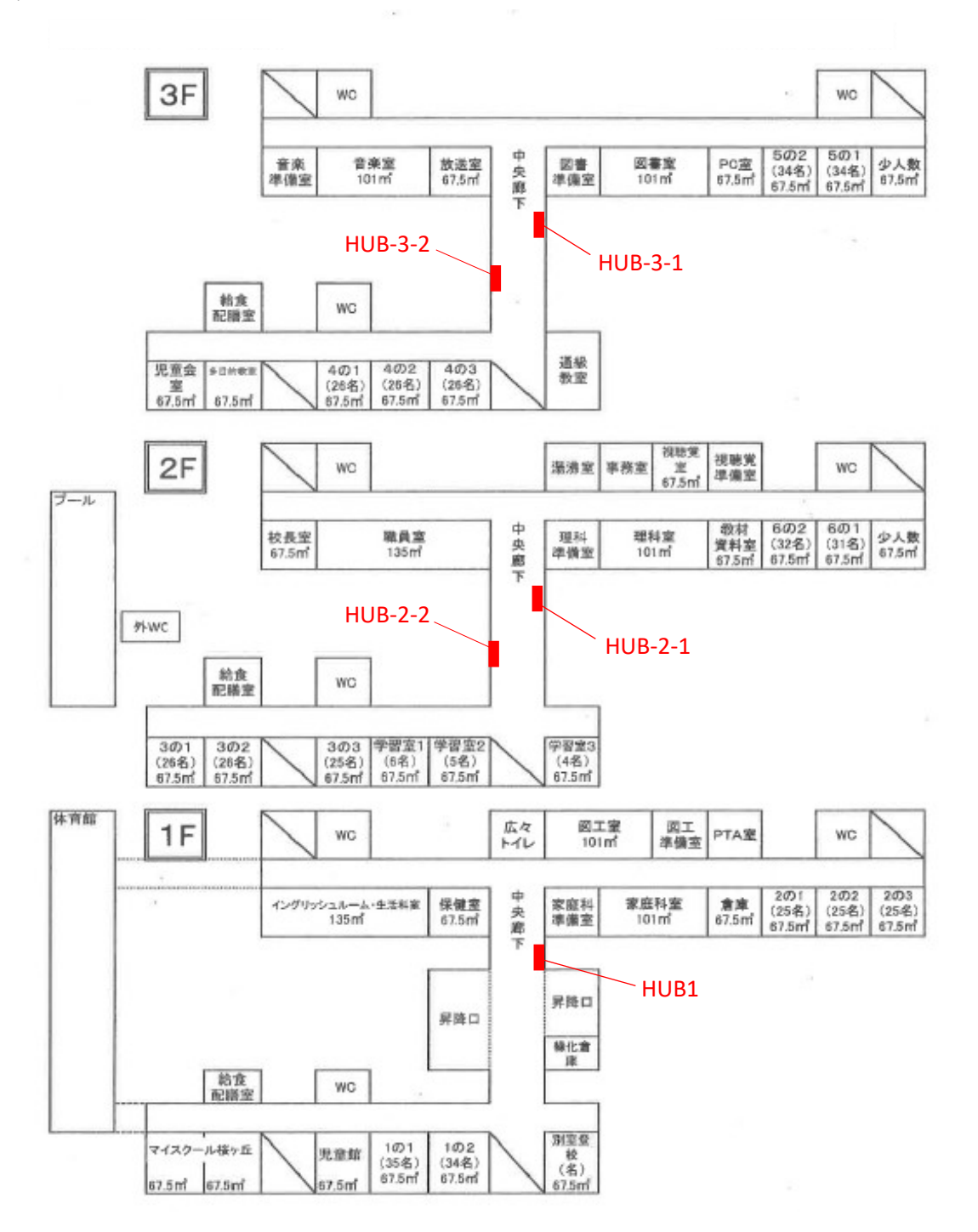

袋原小学校

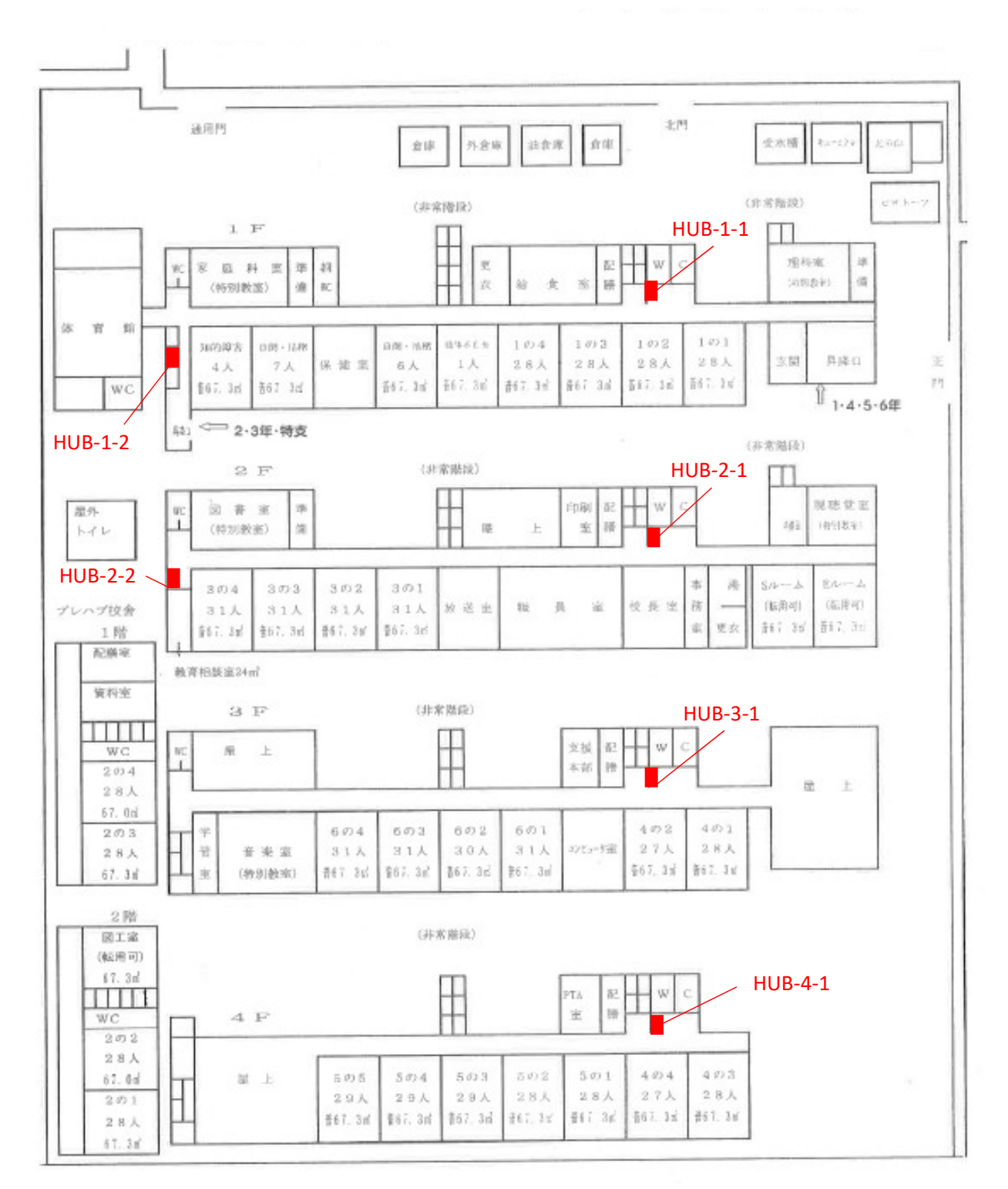

八木山南小学校

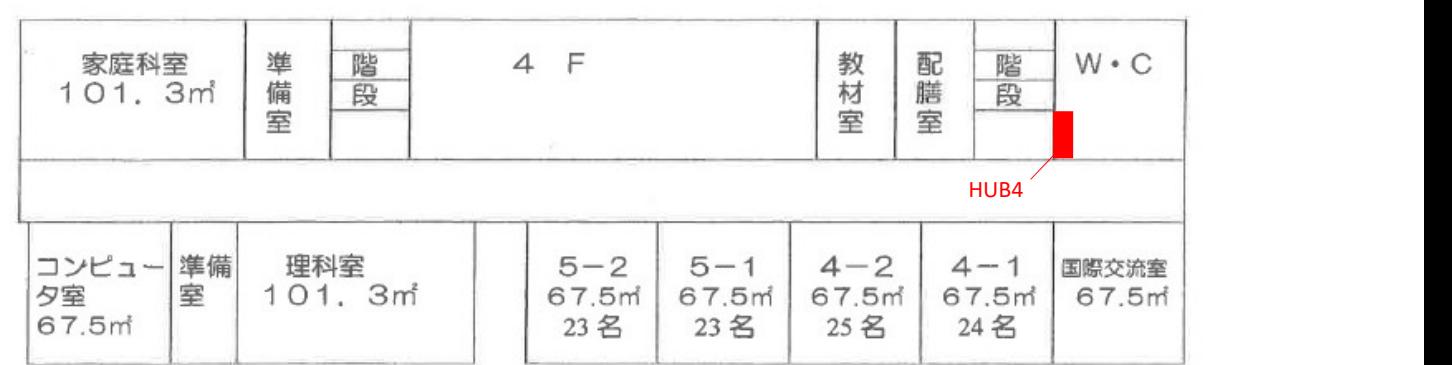

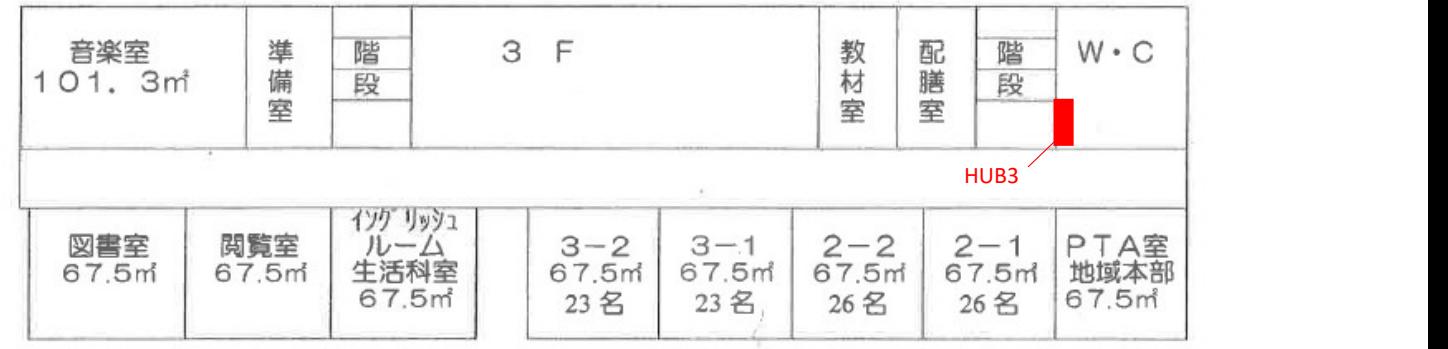

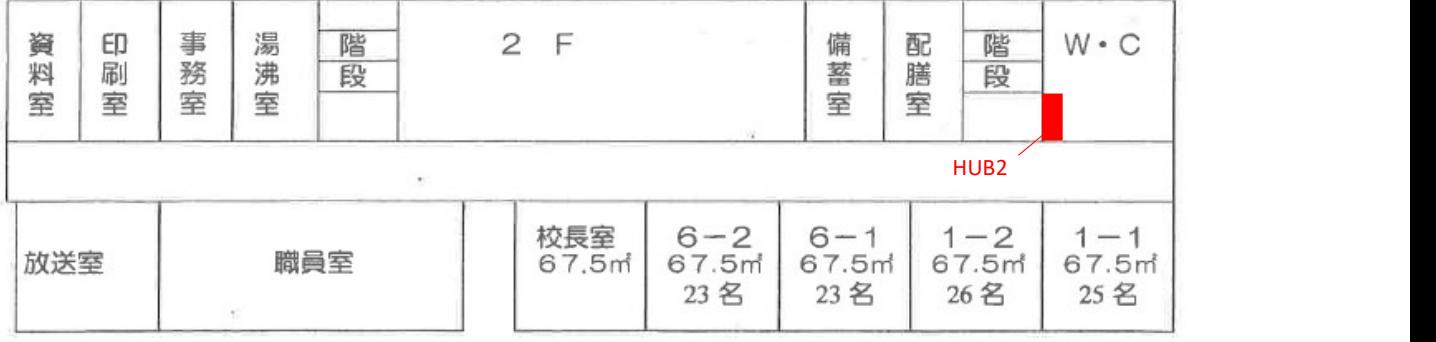

 $1 F$ 

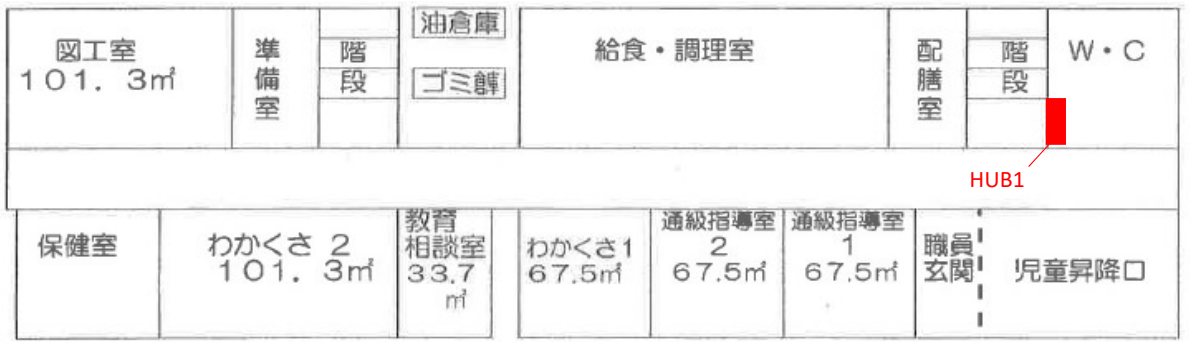

古城小学校

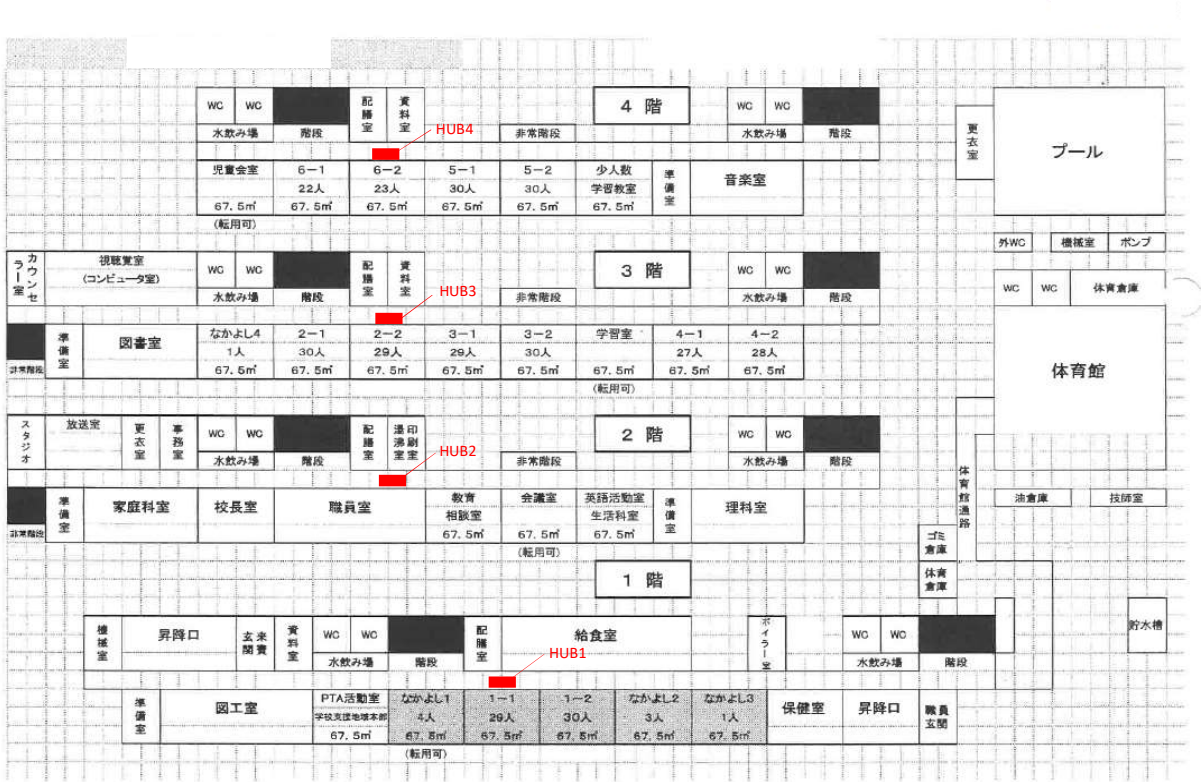

太白小学校

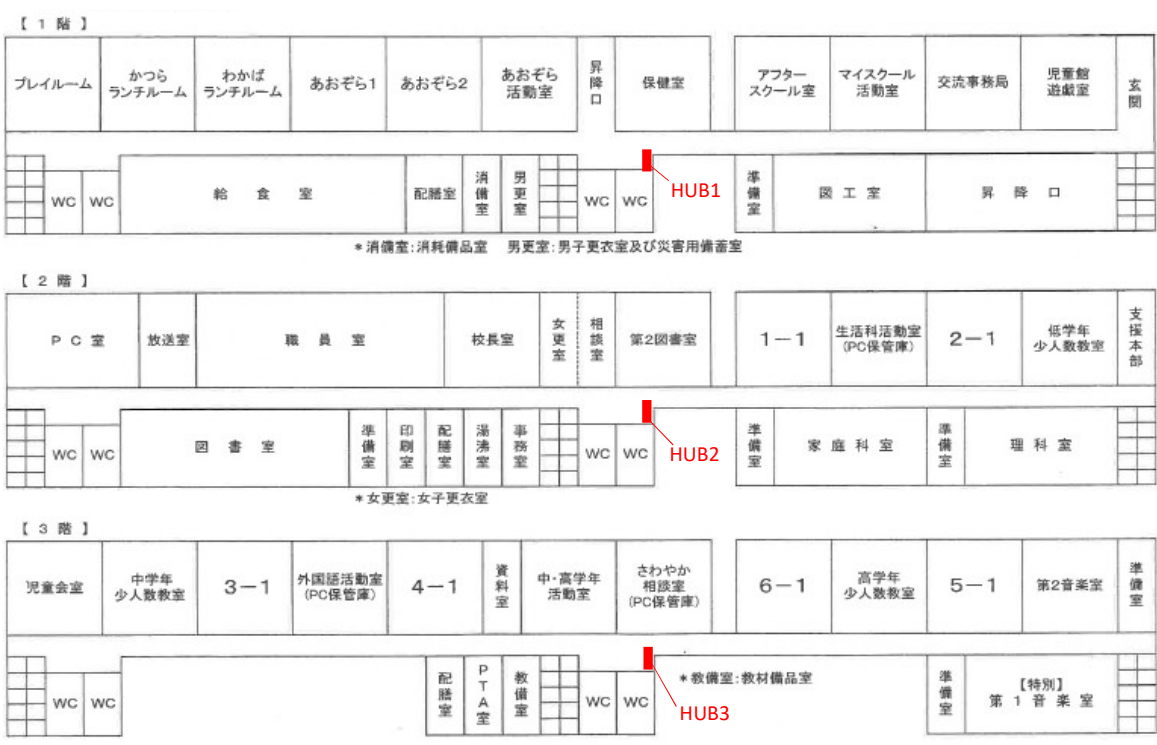

芦口小学校

放送

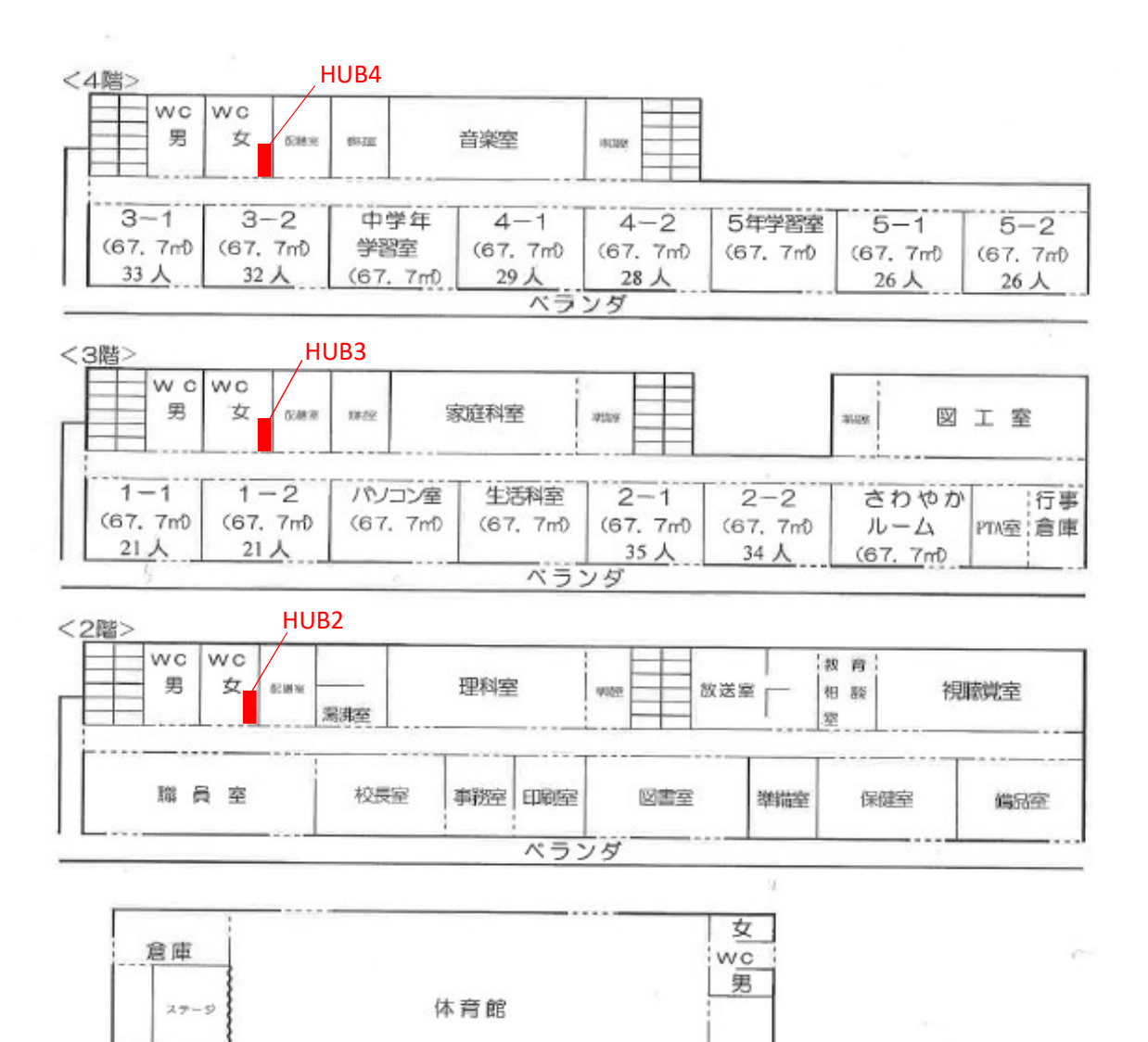

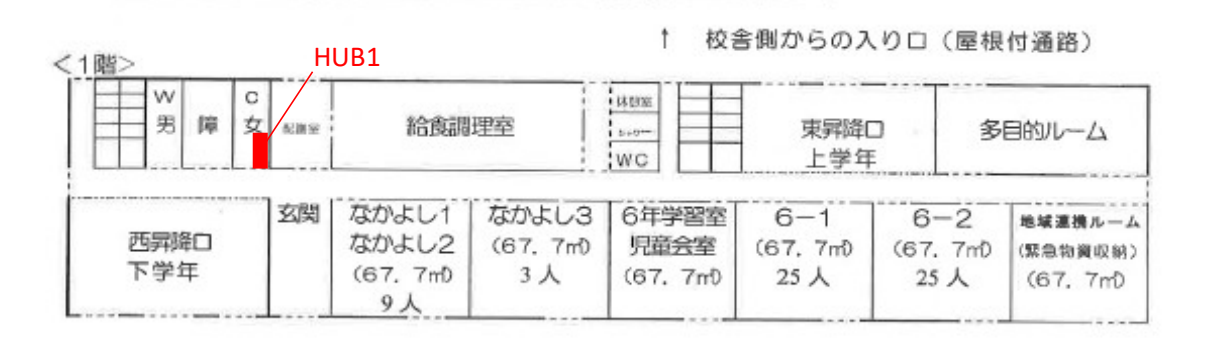

倉庫

### 枡江小学校

4階

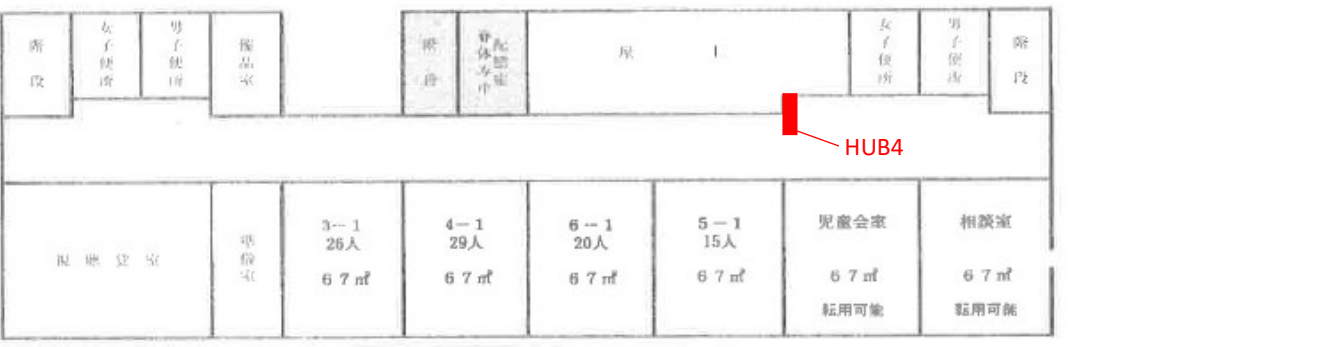

## 3階

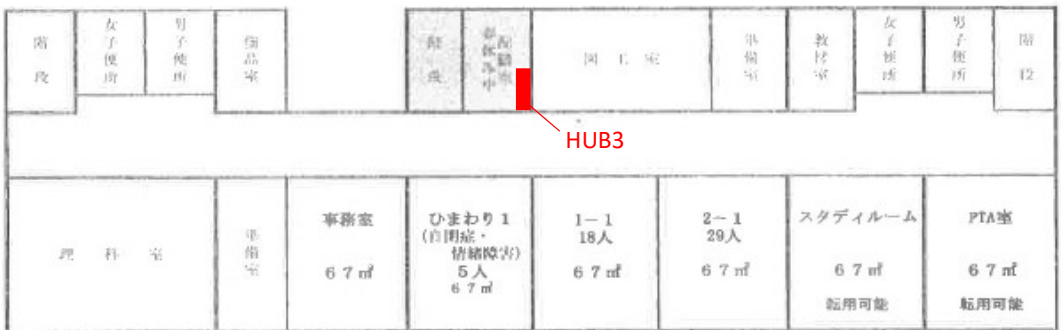

 $\mathcal{S}$ 

## 2階

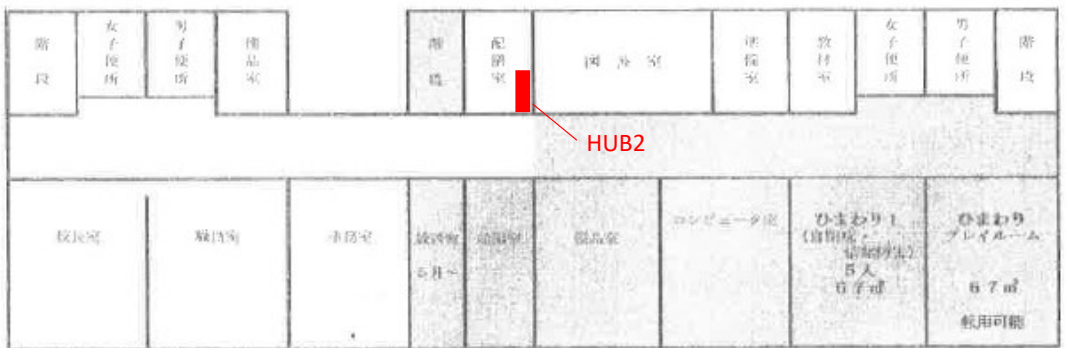

## 1階

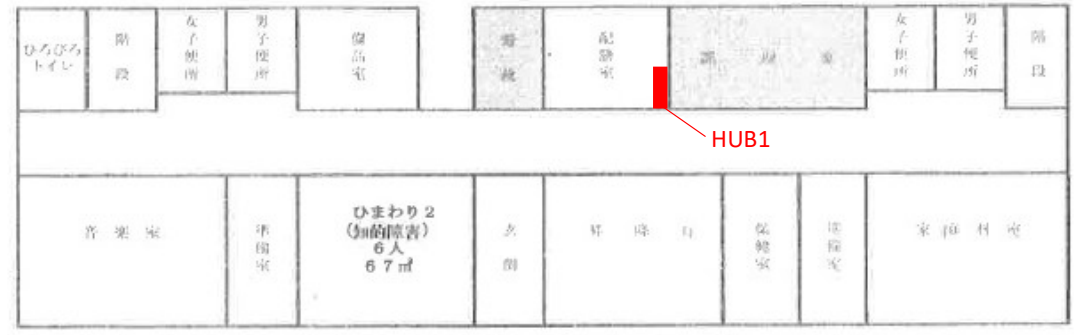

人来田小学校

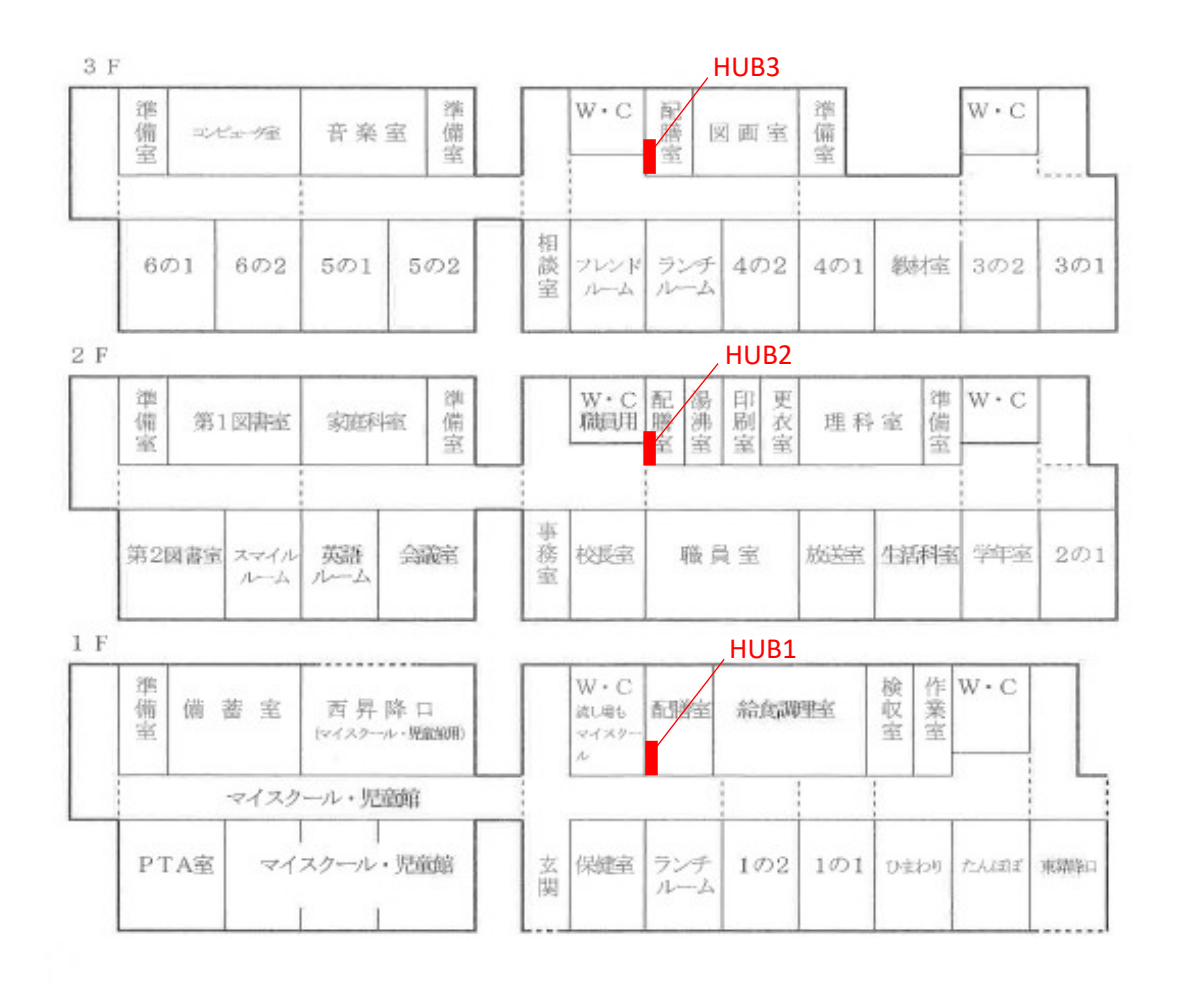

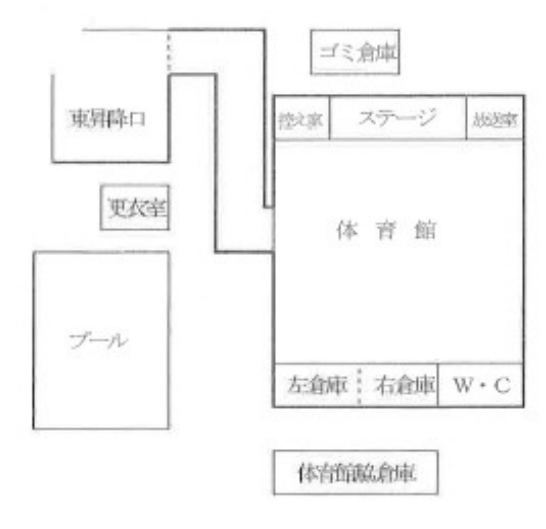

東宮城野小学校

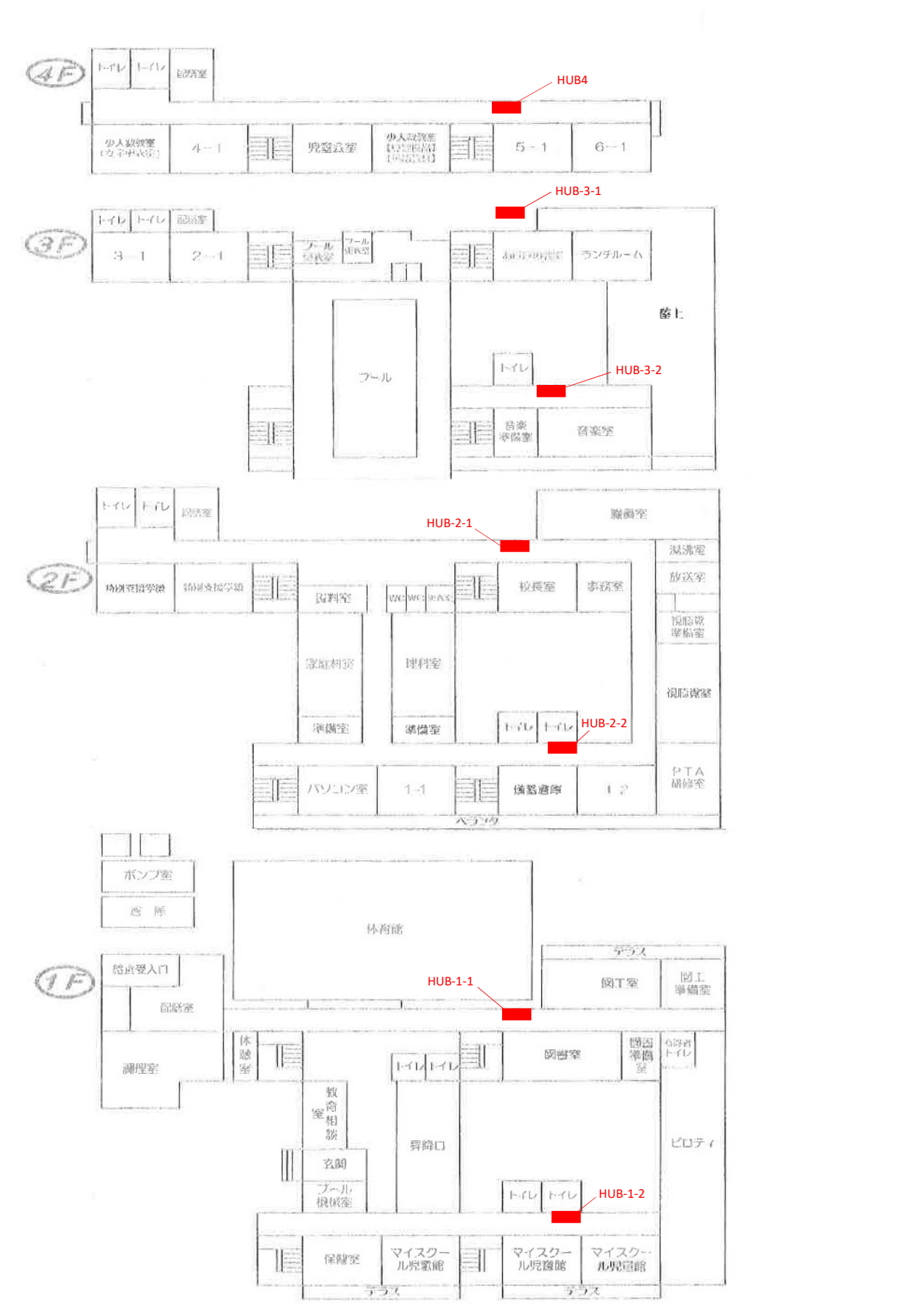

沖野東小学校

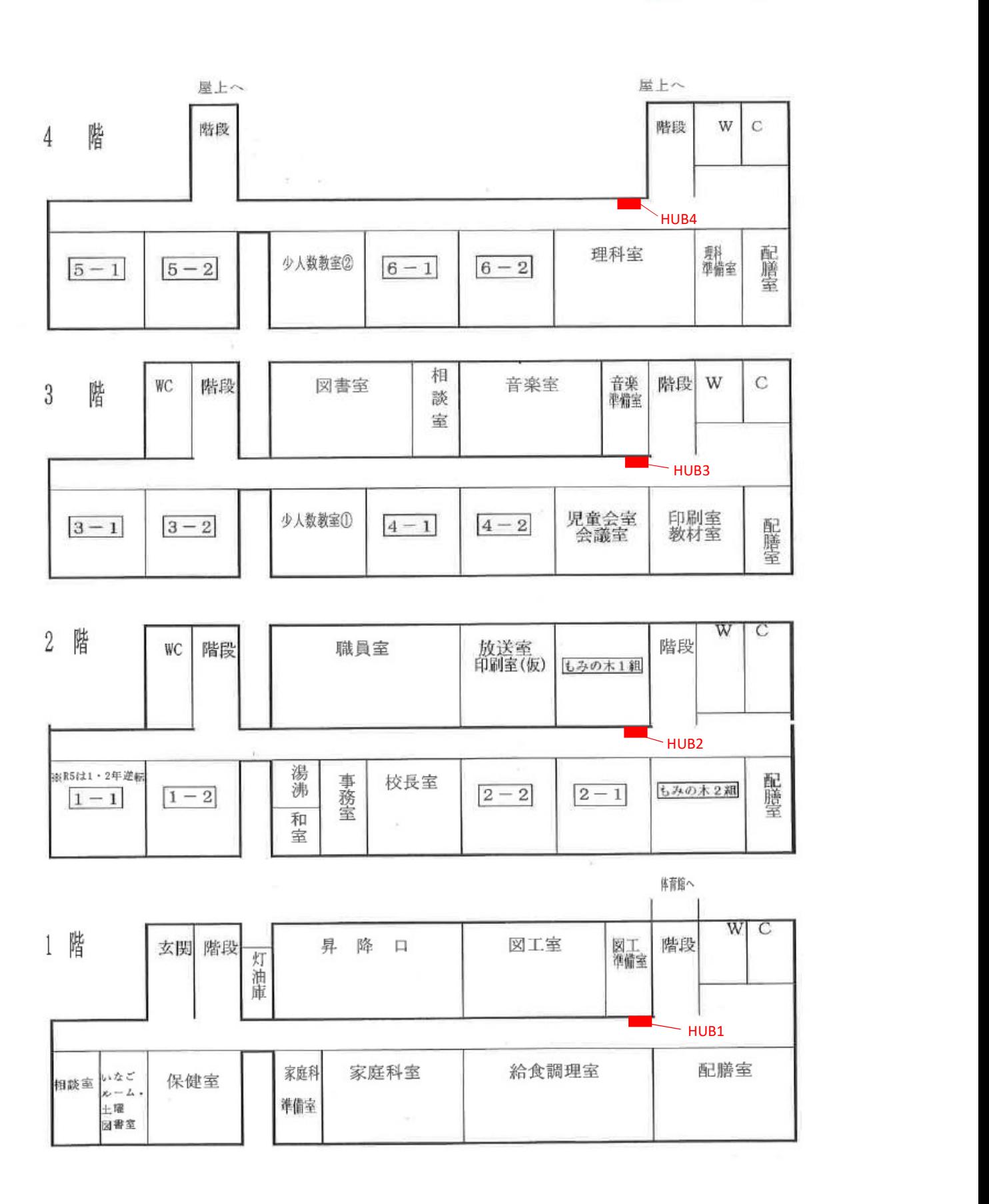

茂庭台小学校

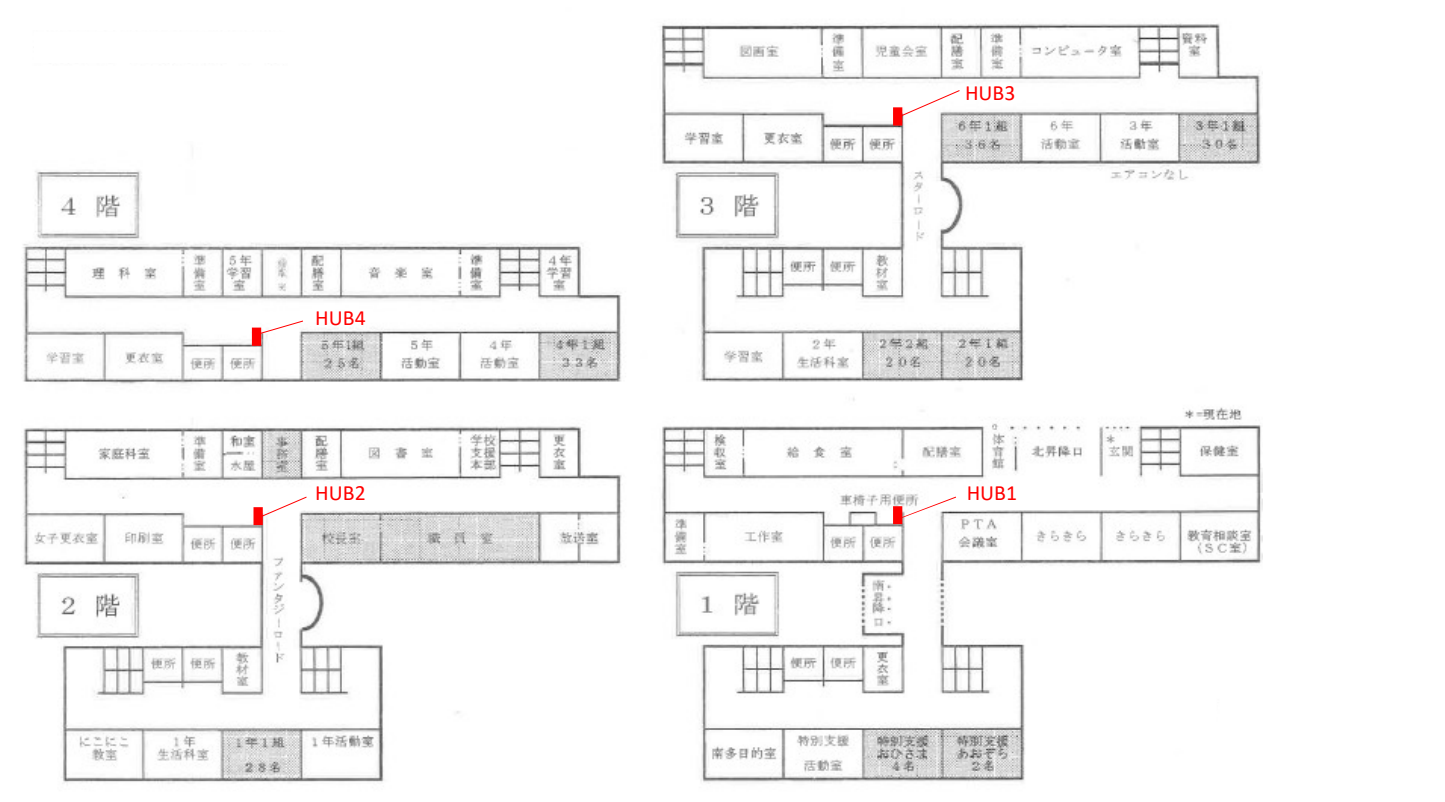

幸町南小学校

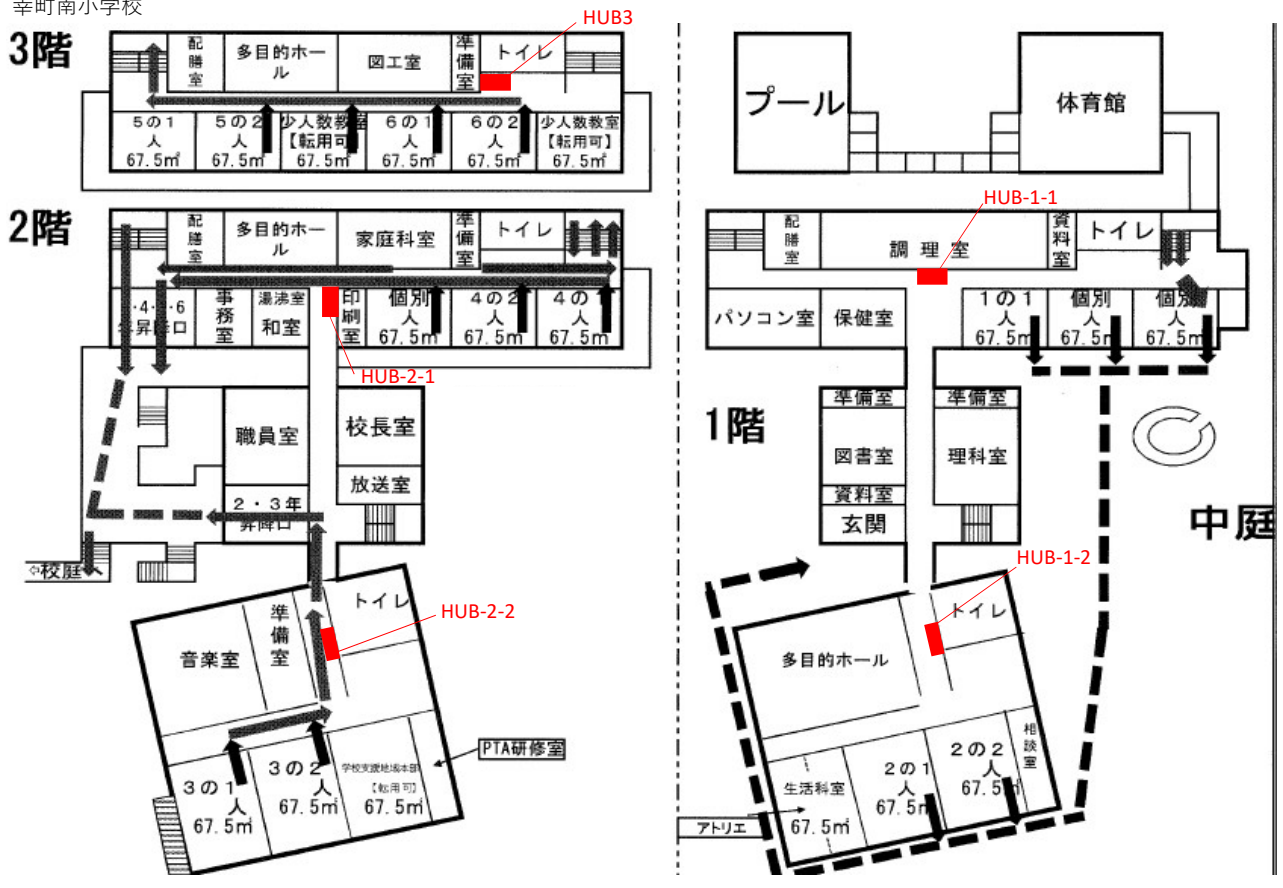

大沢小学校

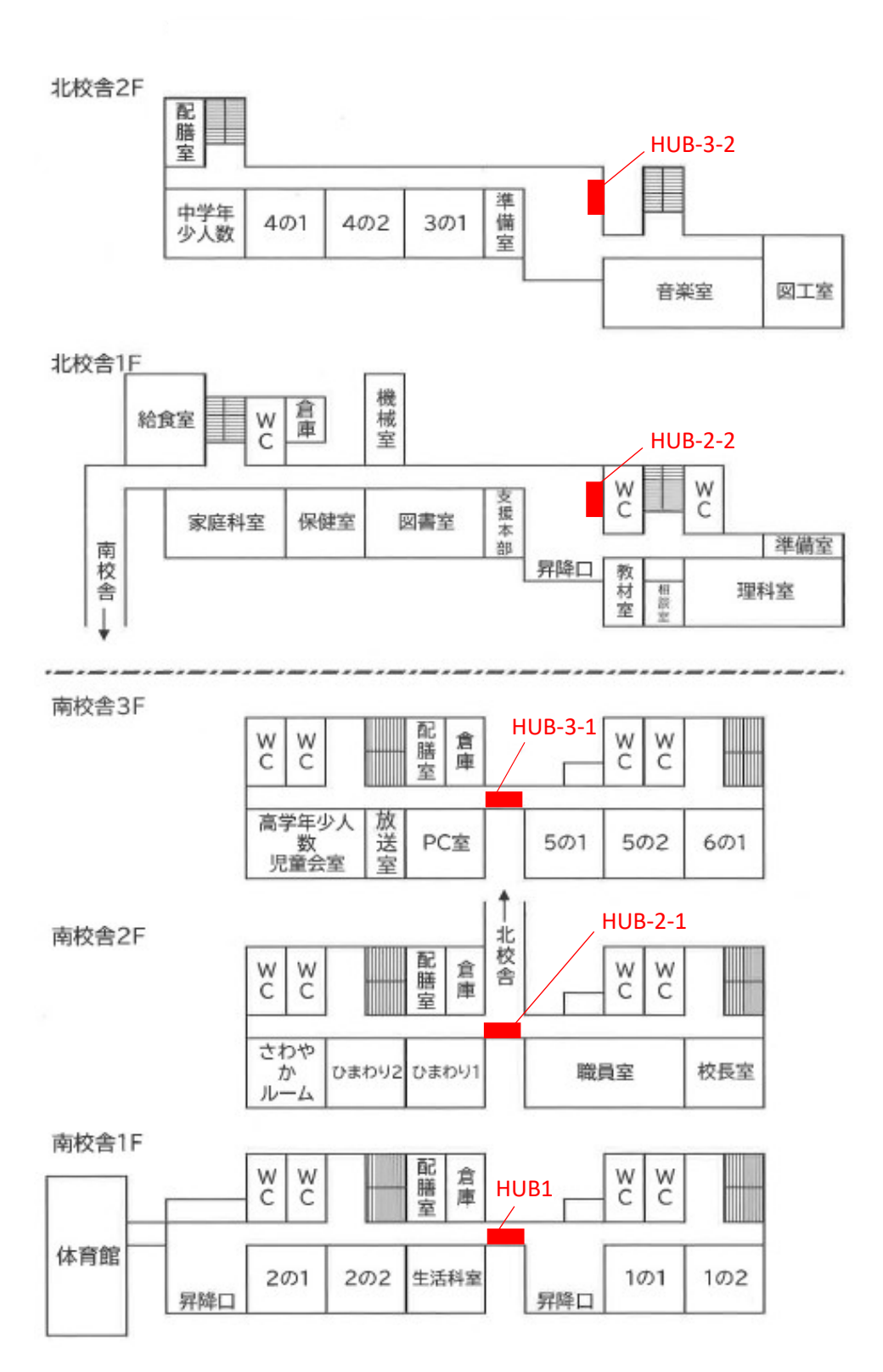

住吉台小学校

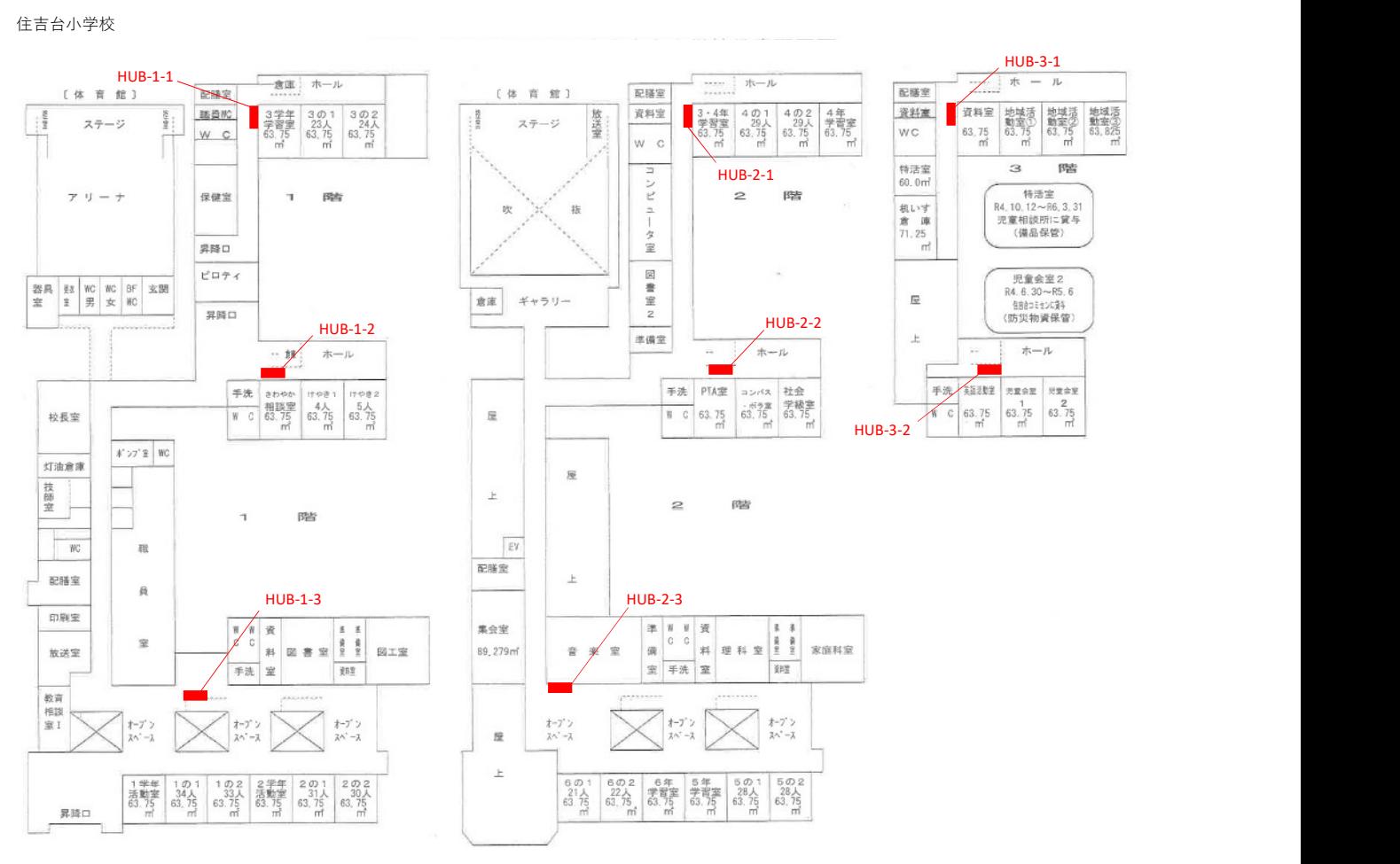

⾧町南小学校

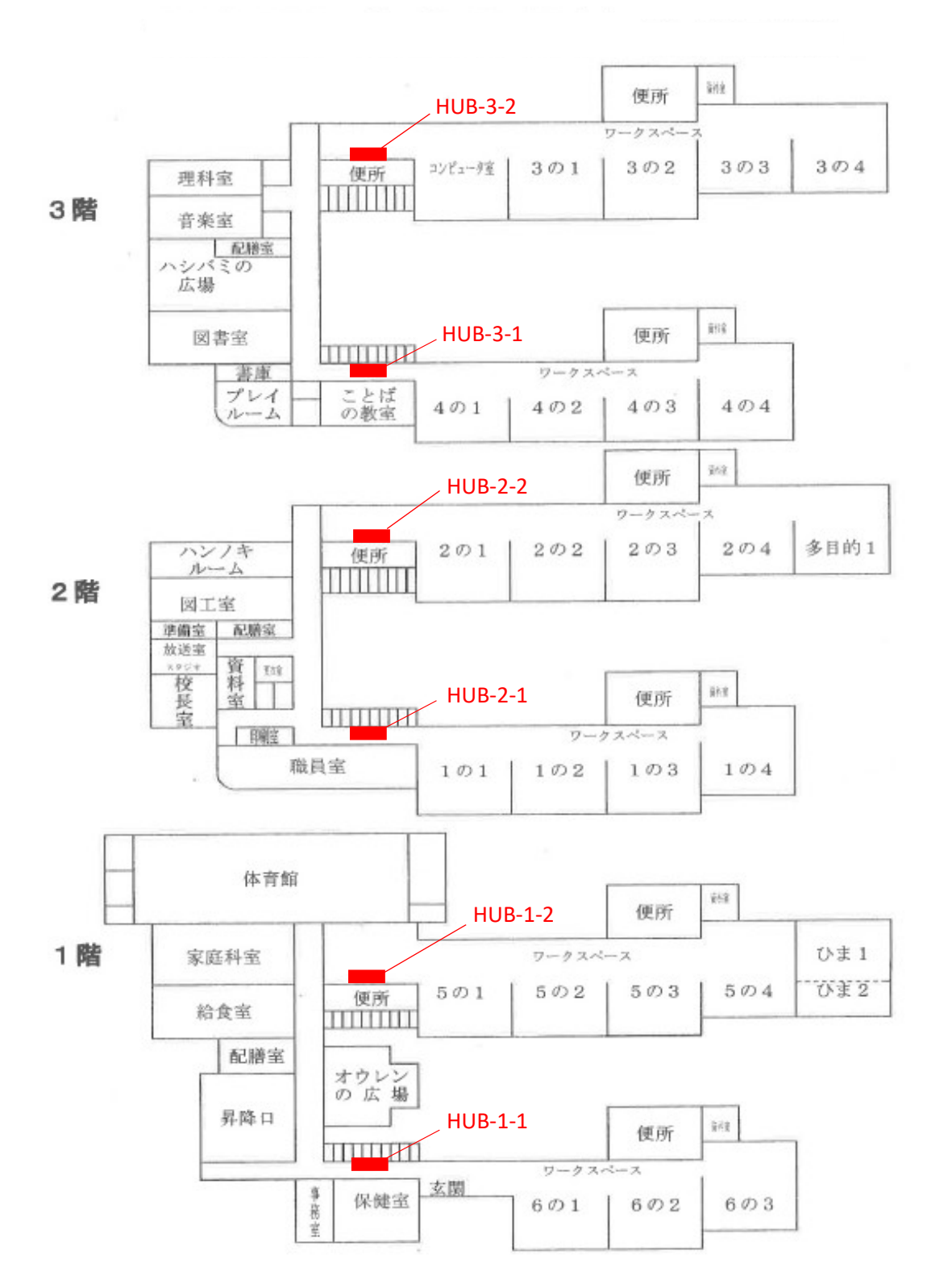

西山小学校

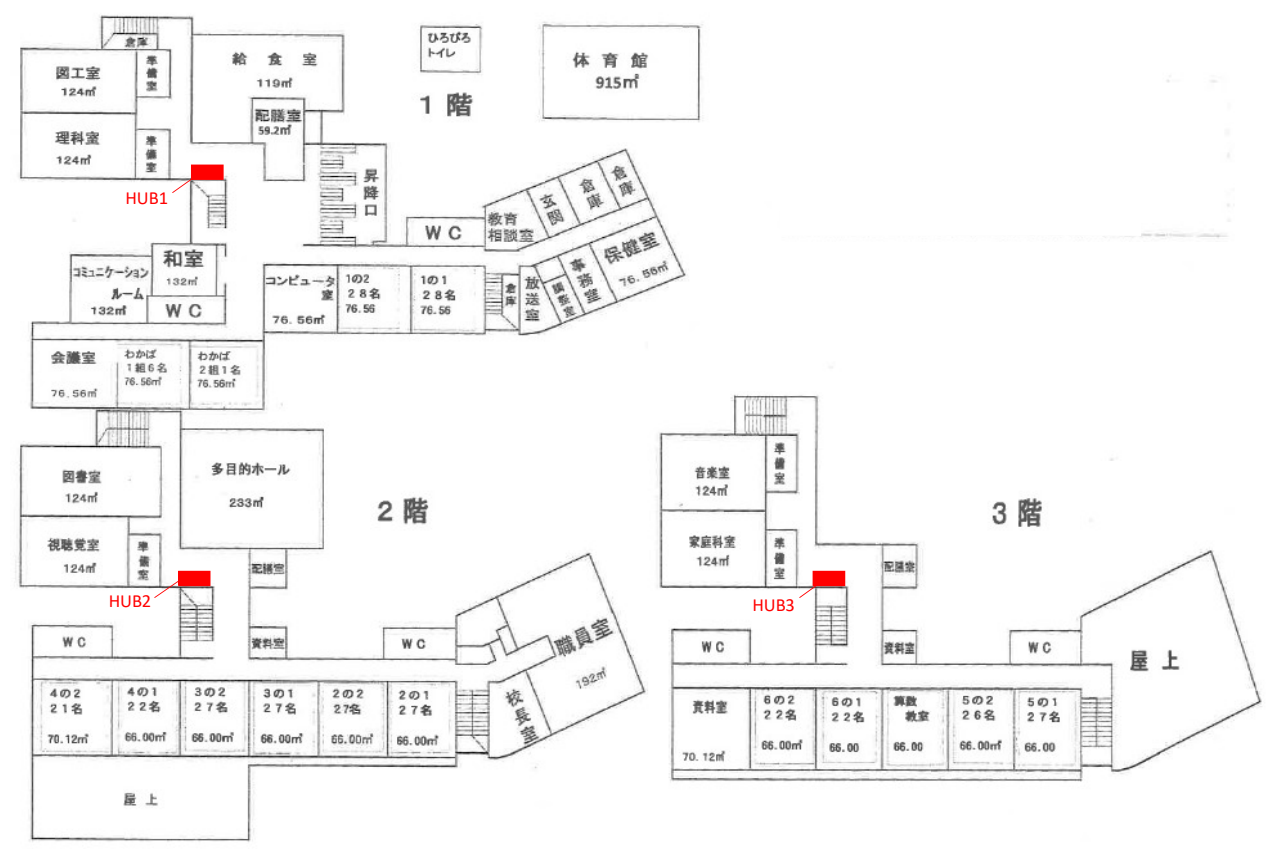

愛子小学校

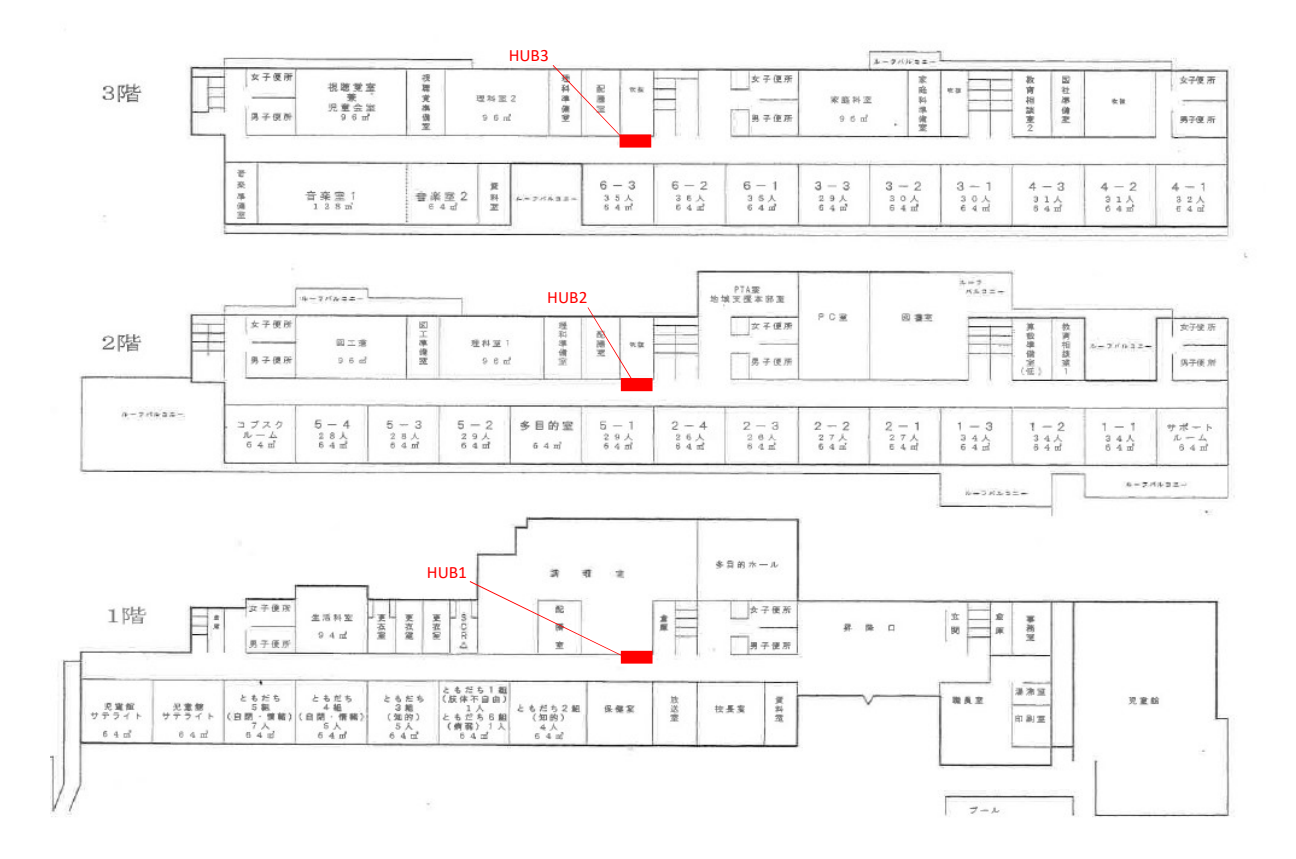

錦ケ丘小学校

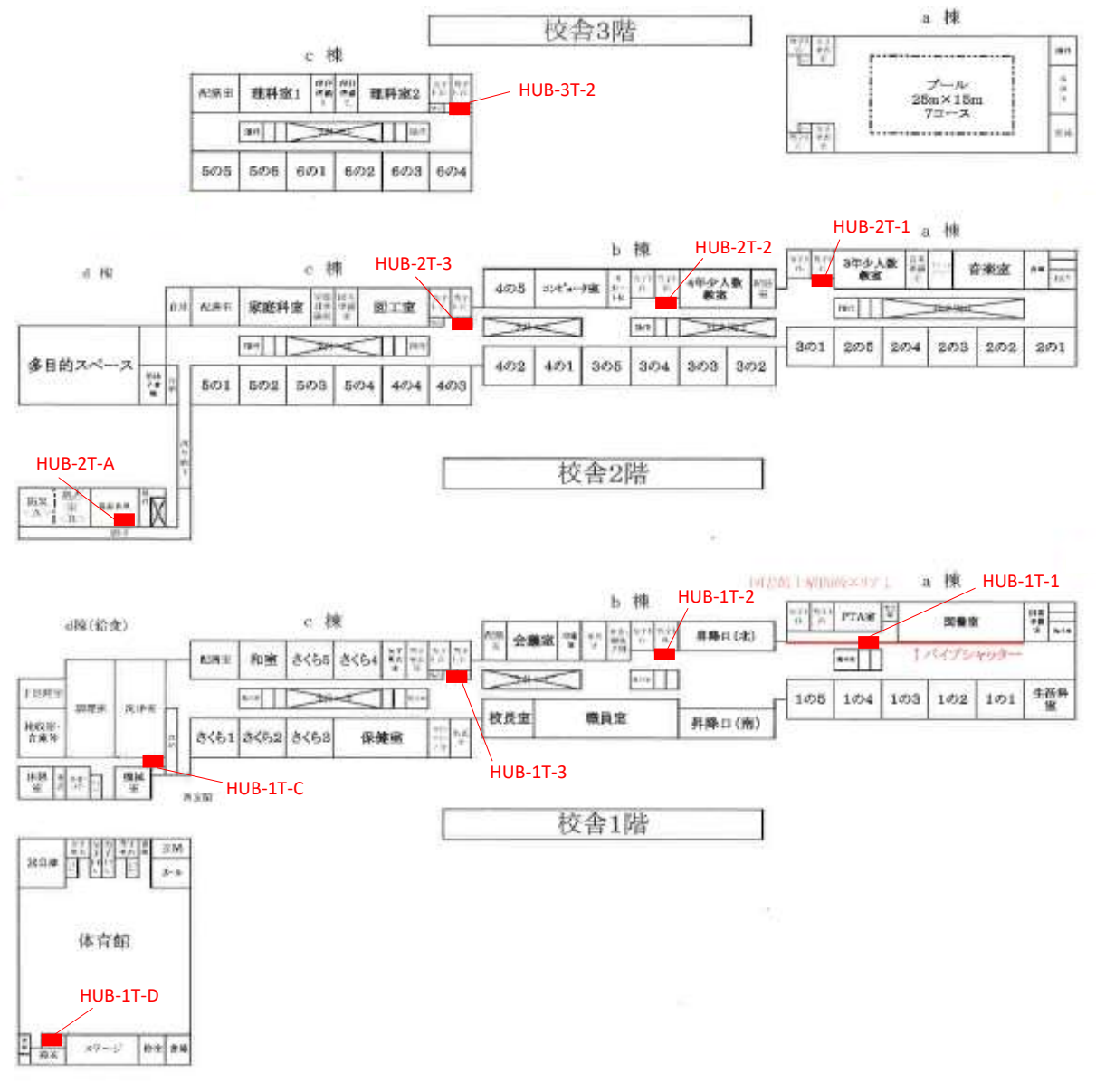

荒井小学校

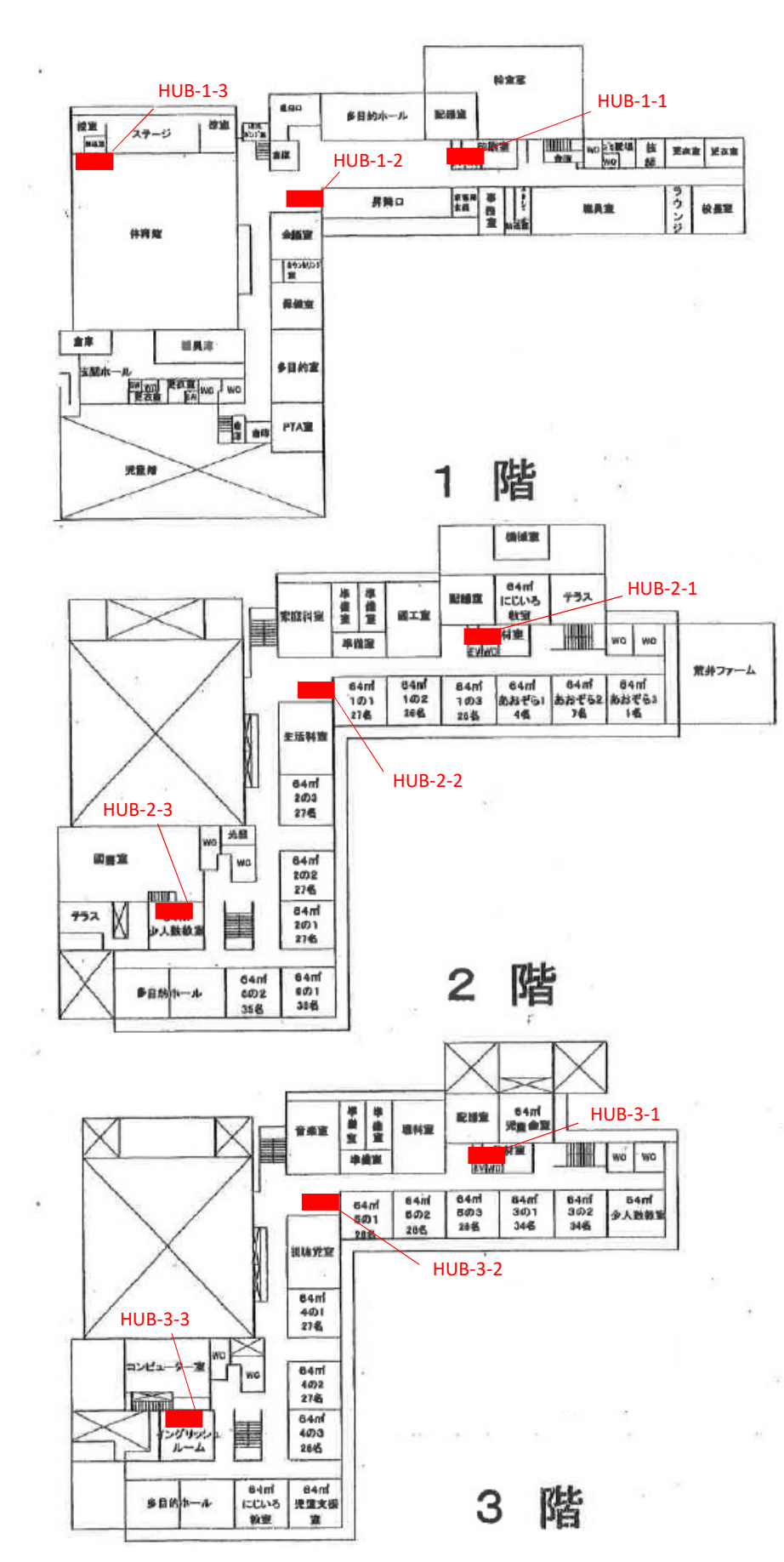

東華中学校

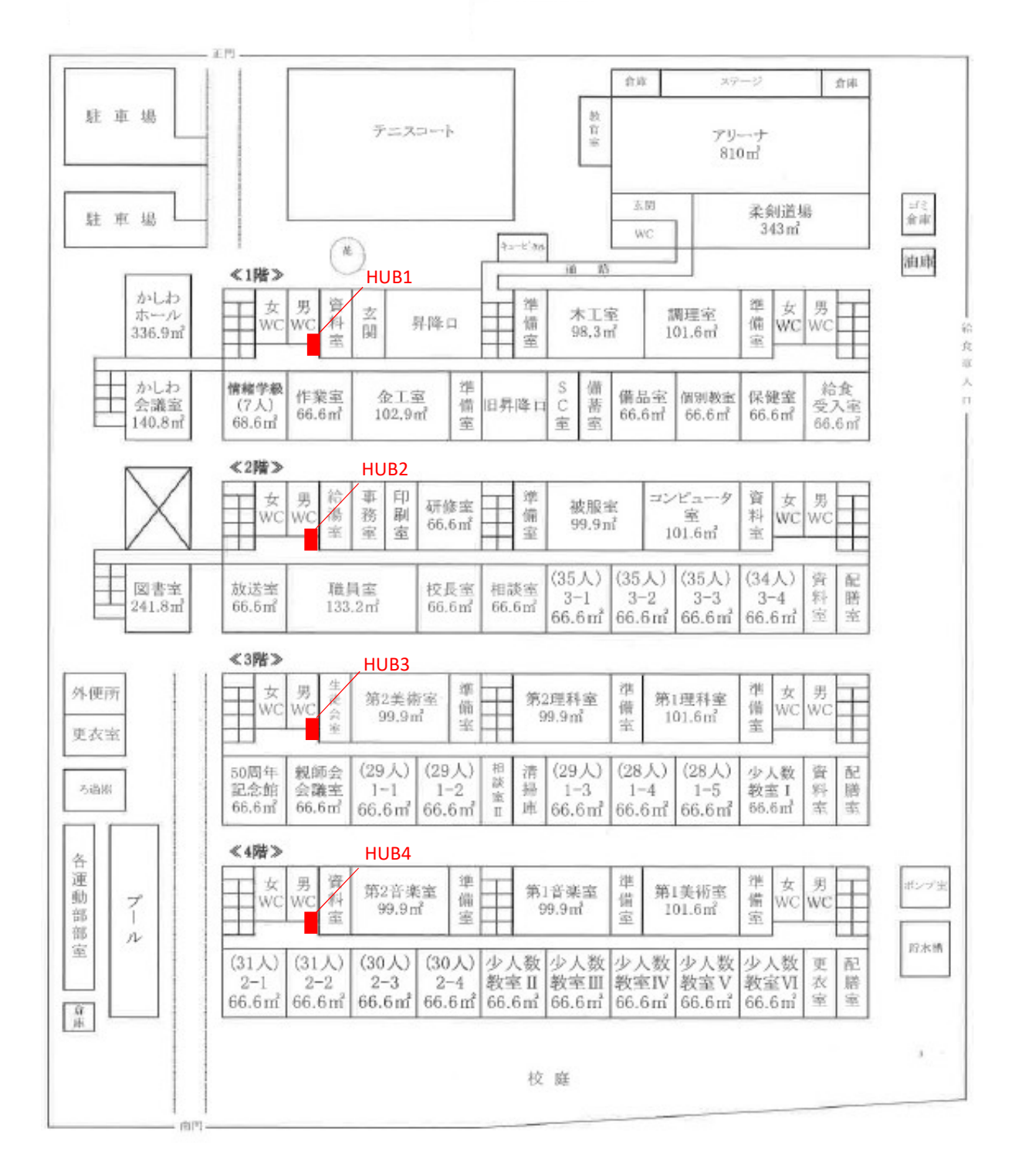

### 別紙4-2 フロアスイッチ一覧

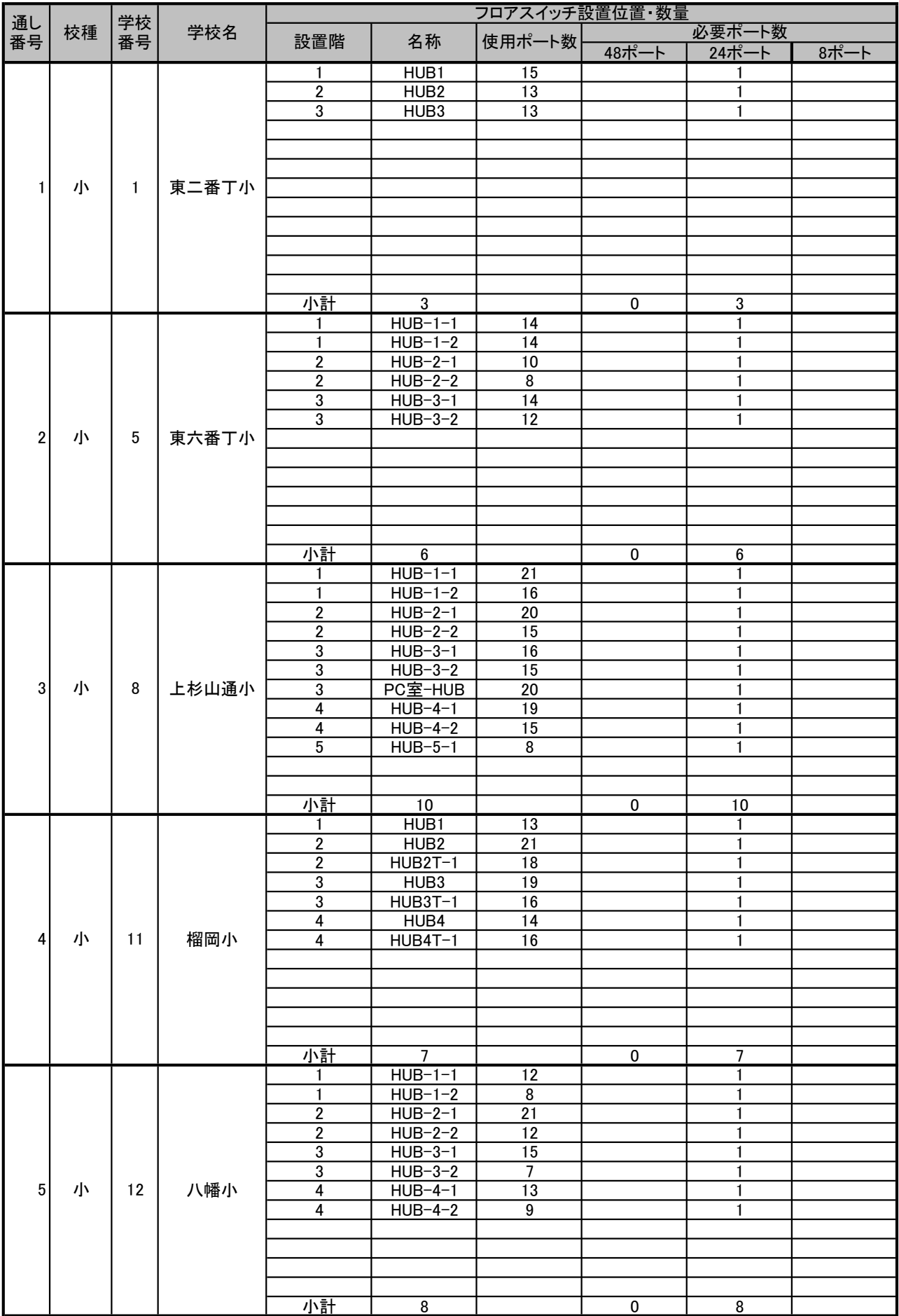

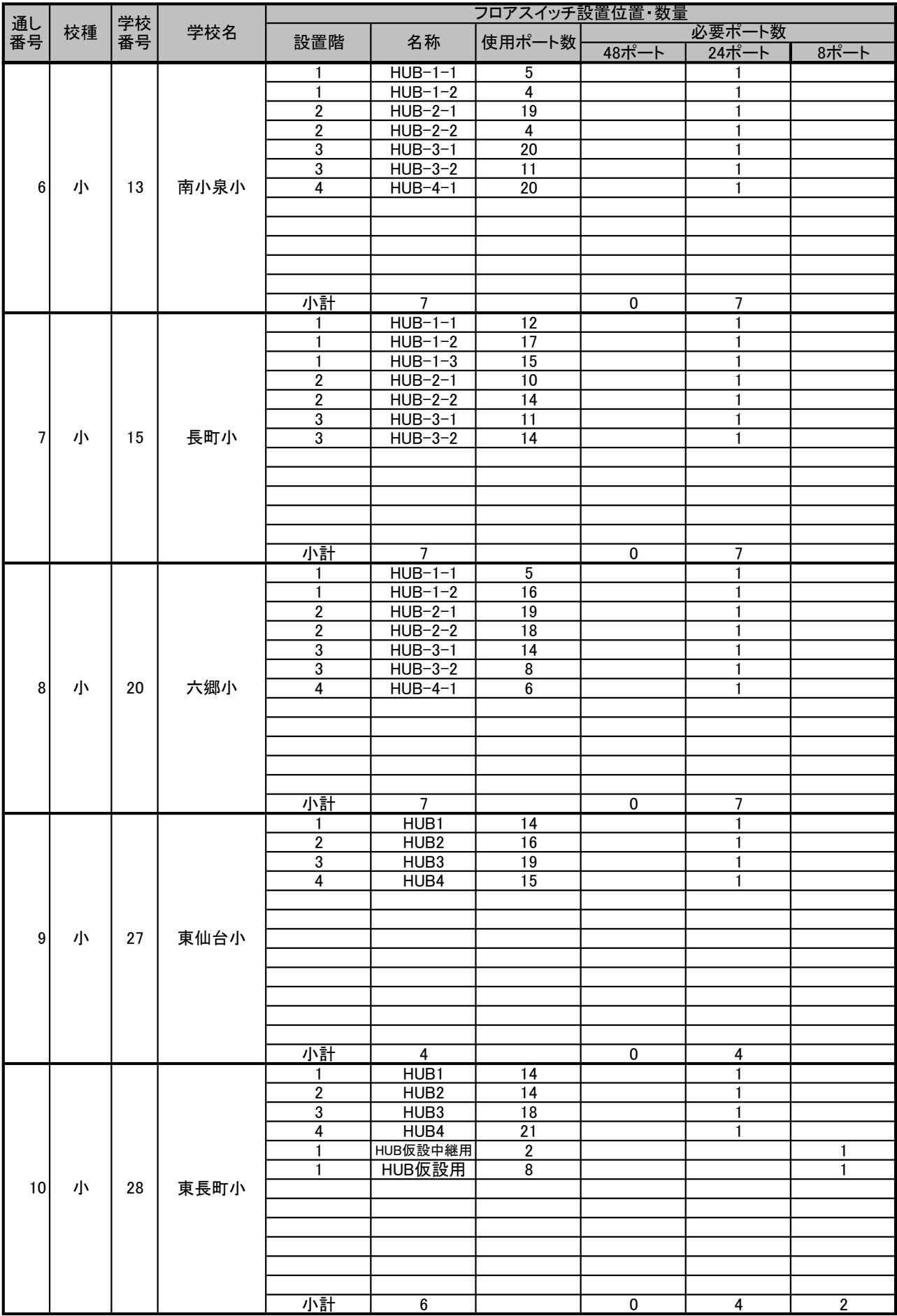

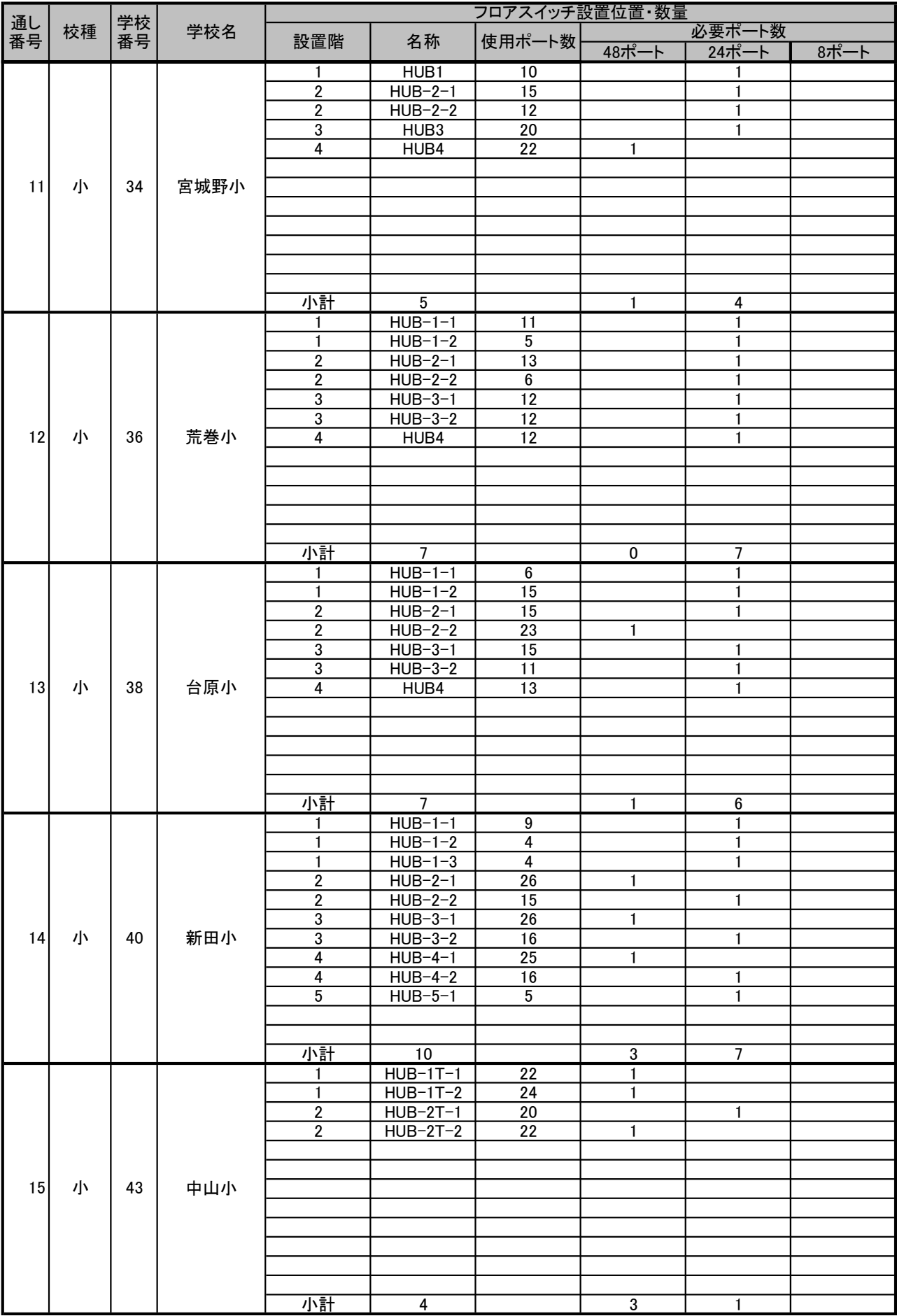

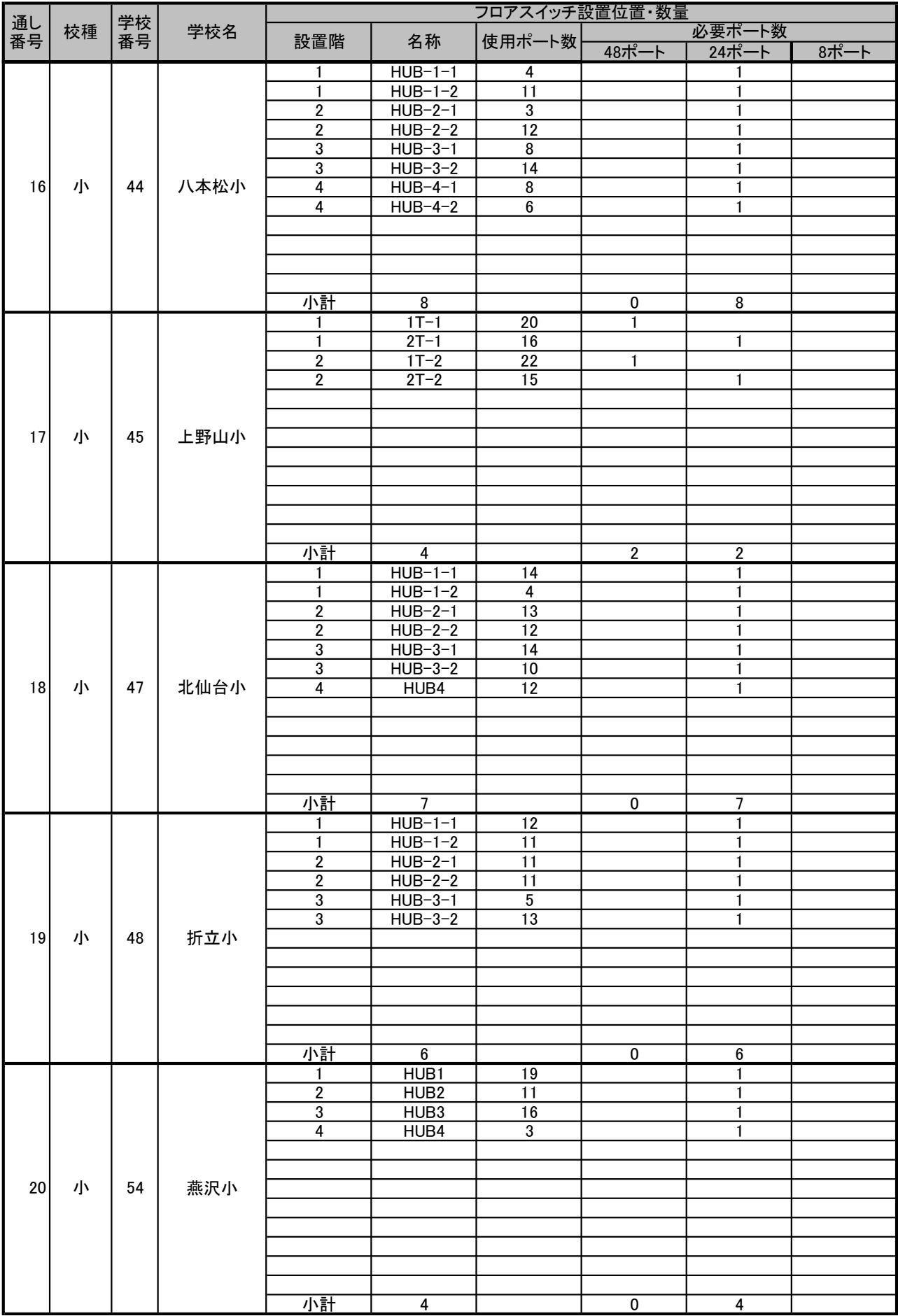

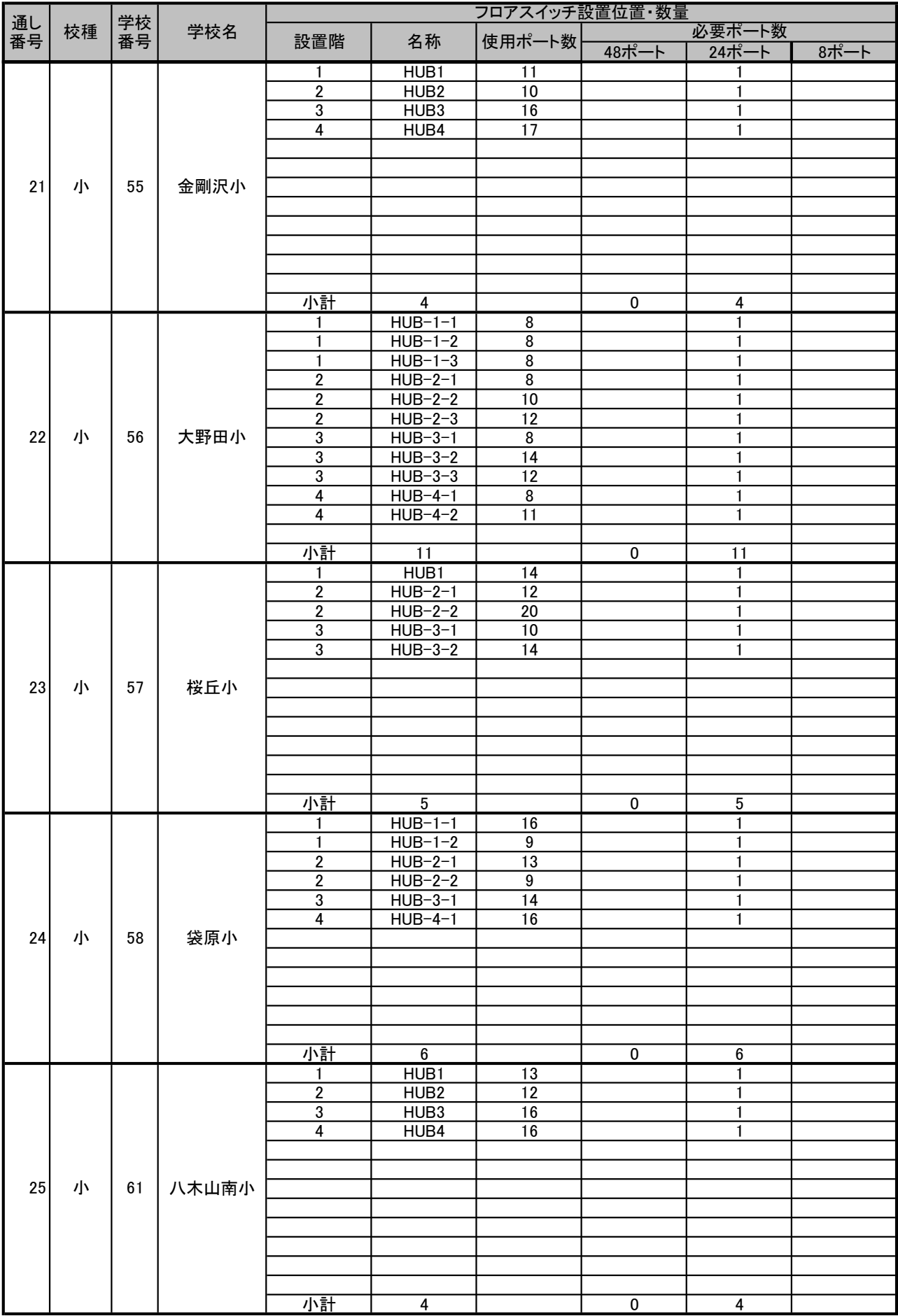
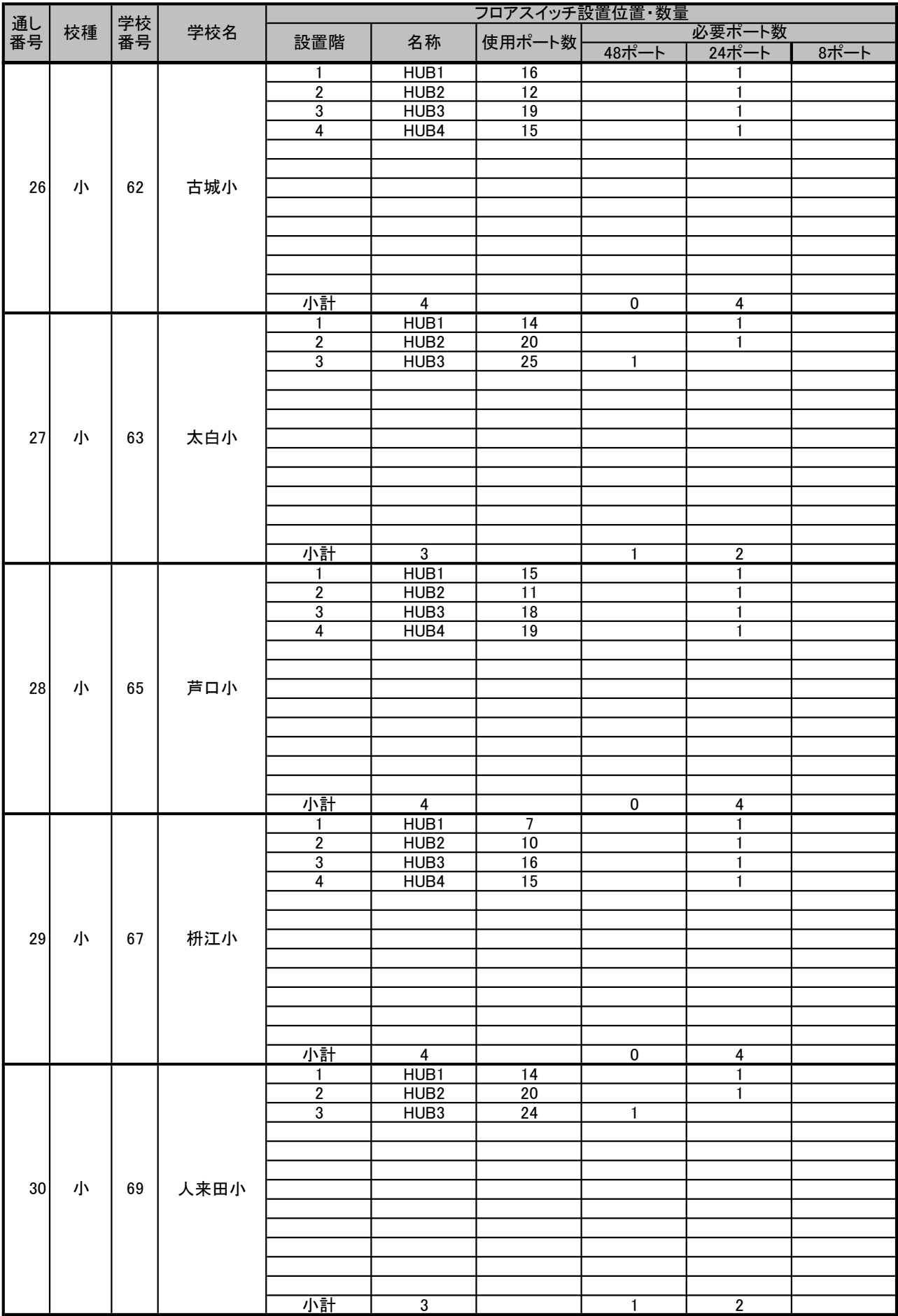

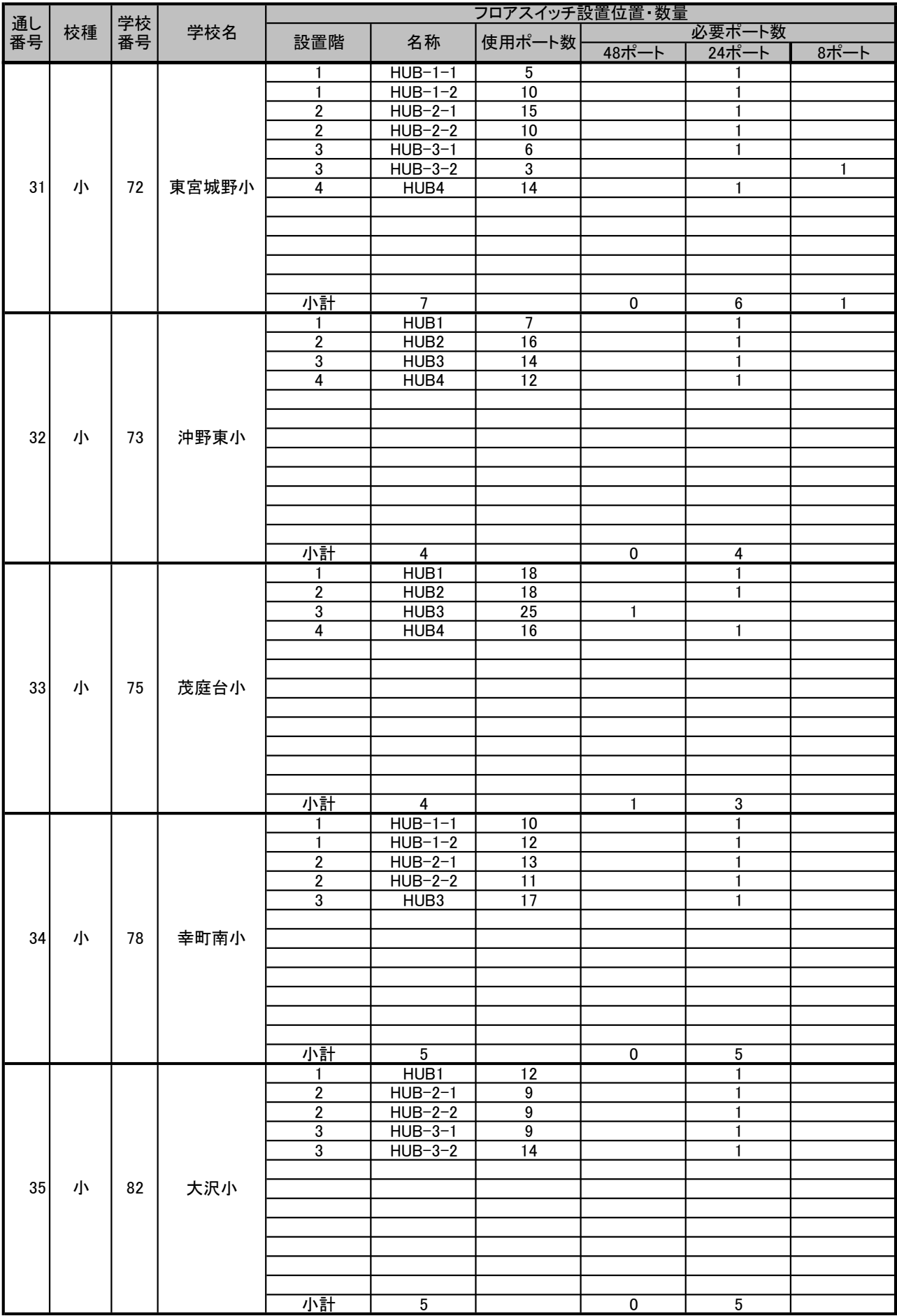

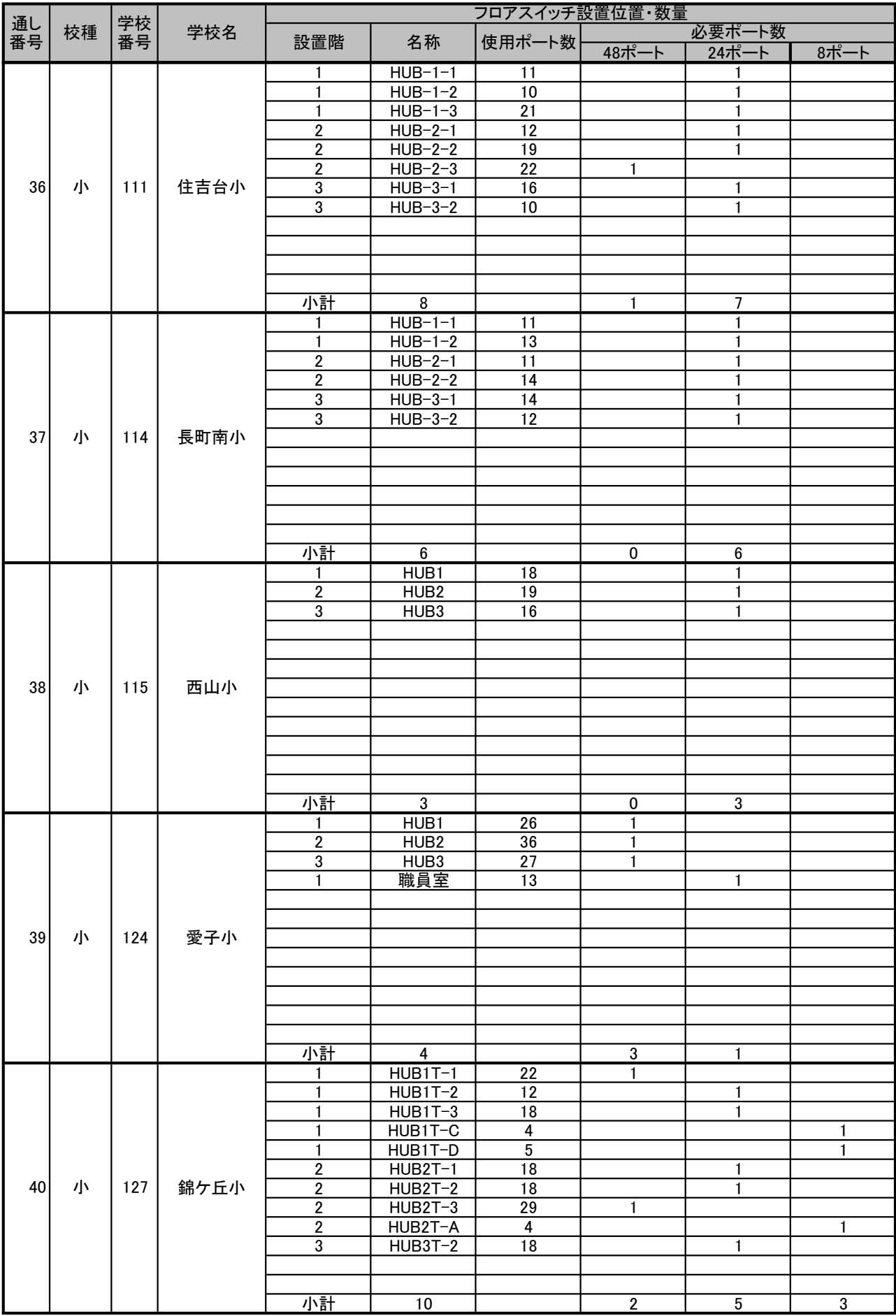

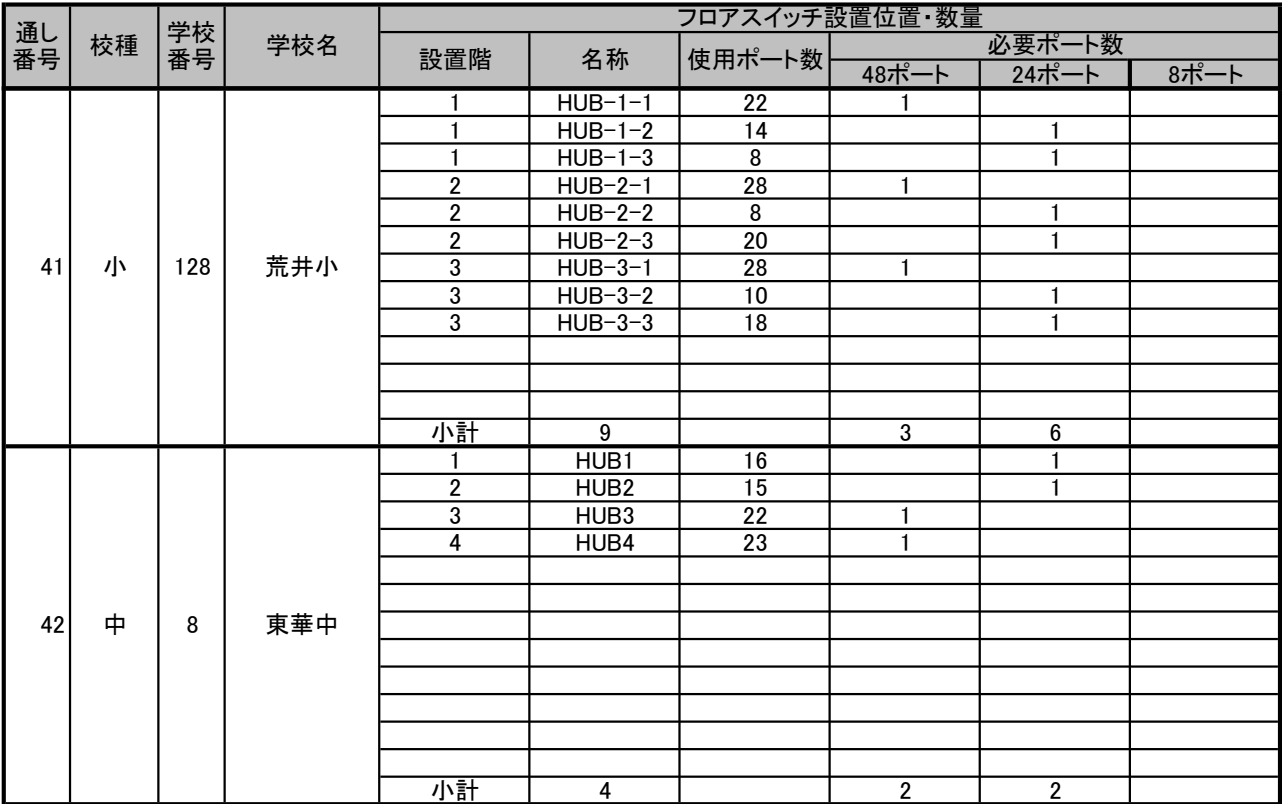

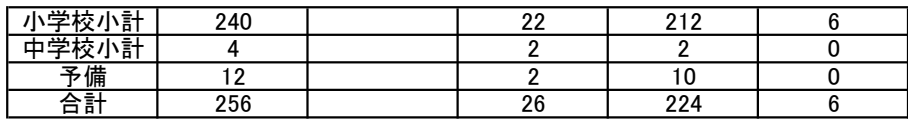

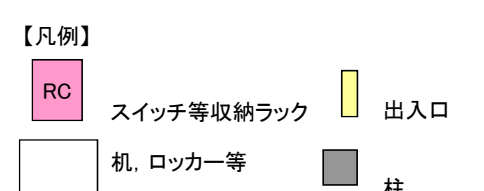

柱 ※このほか図中に注釈のとおり

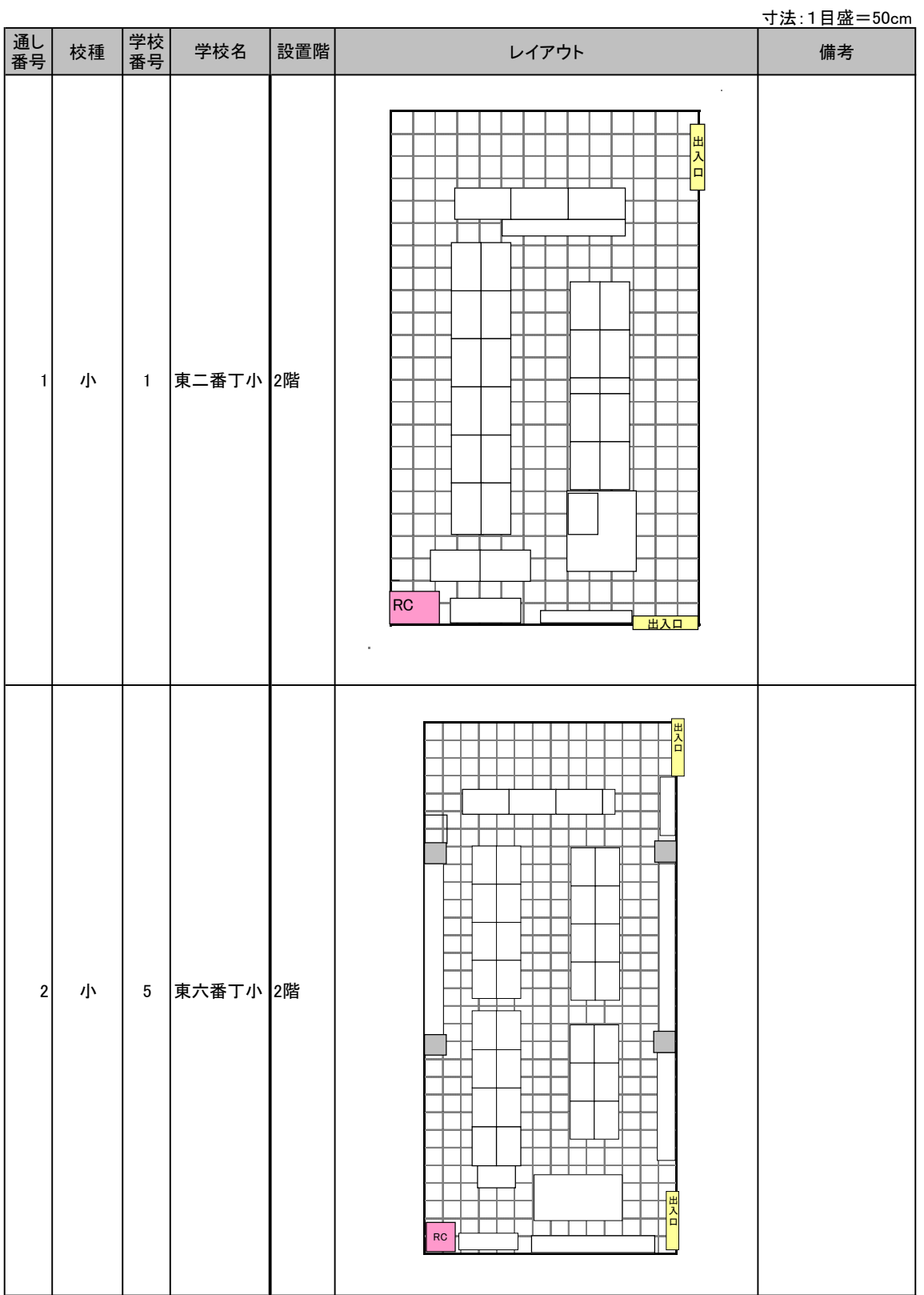

別紙4-3 職員室レイアウト一覧

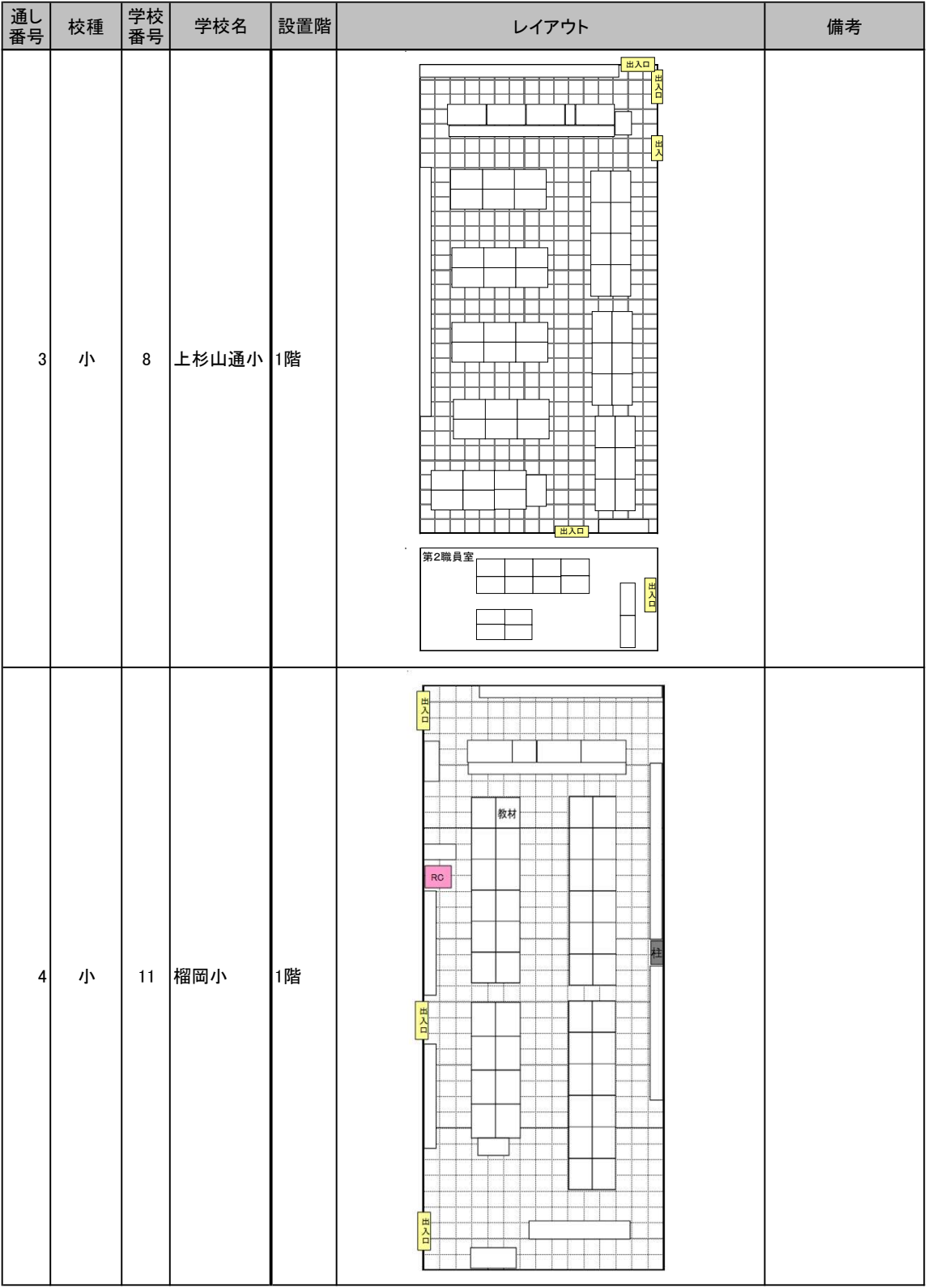

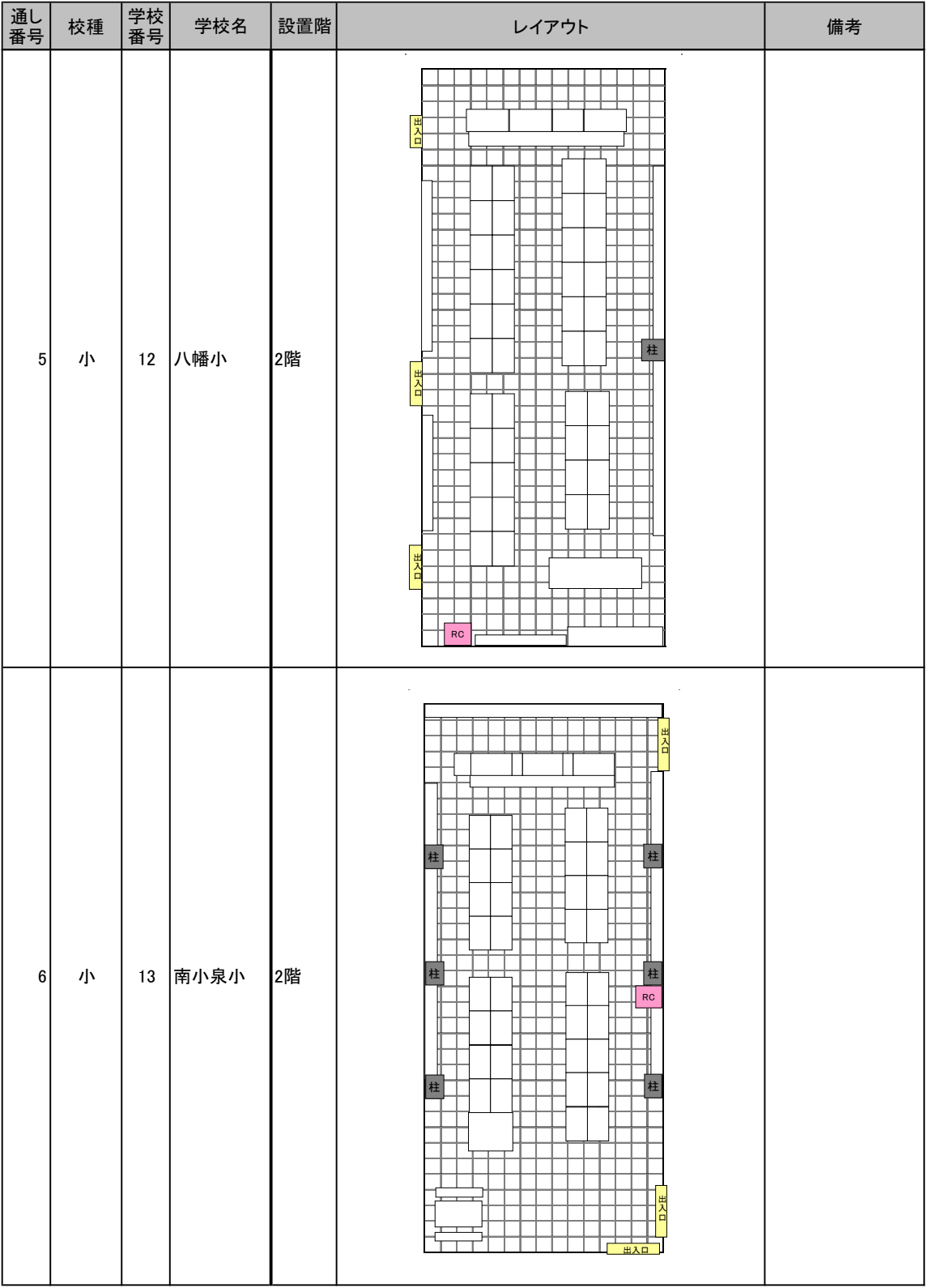

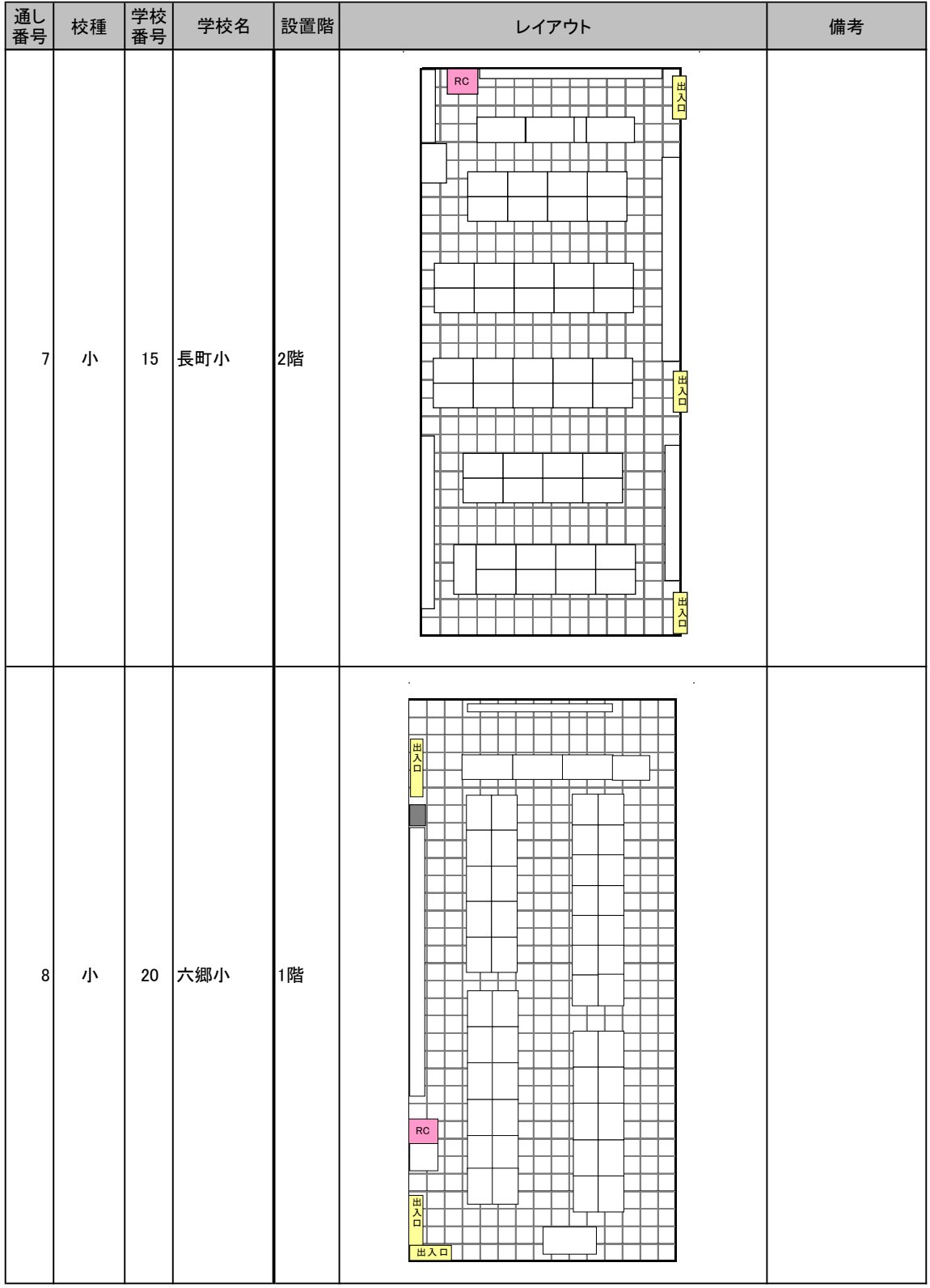

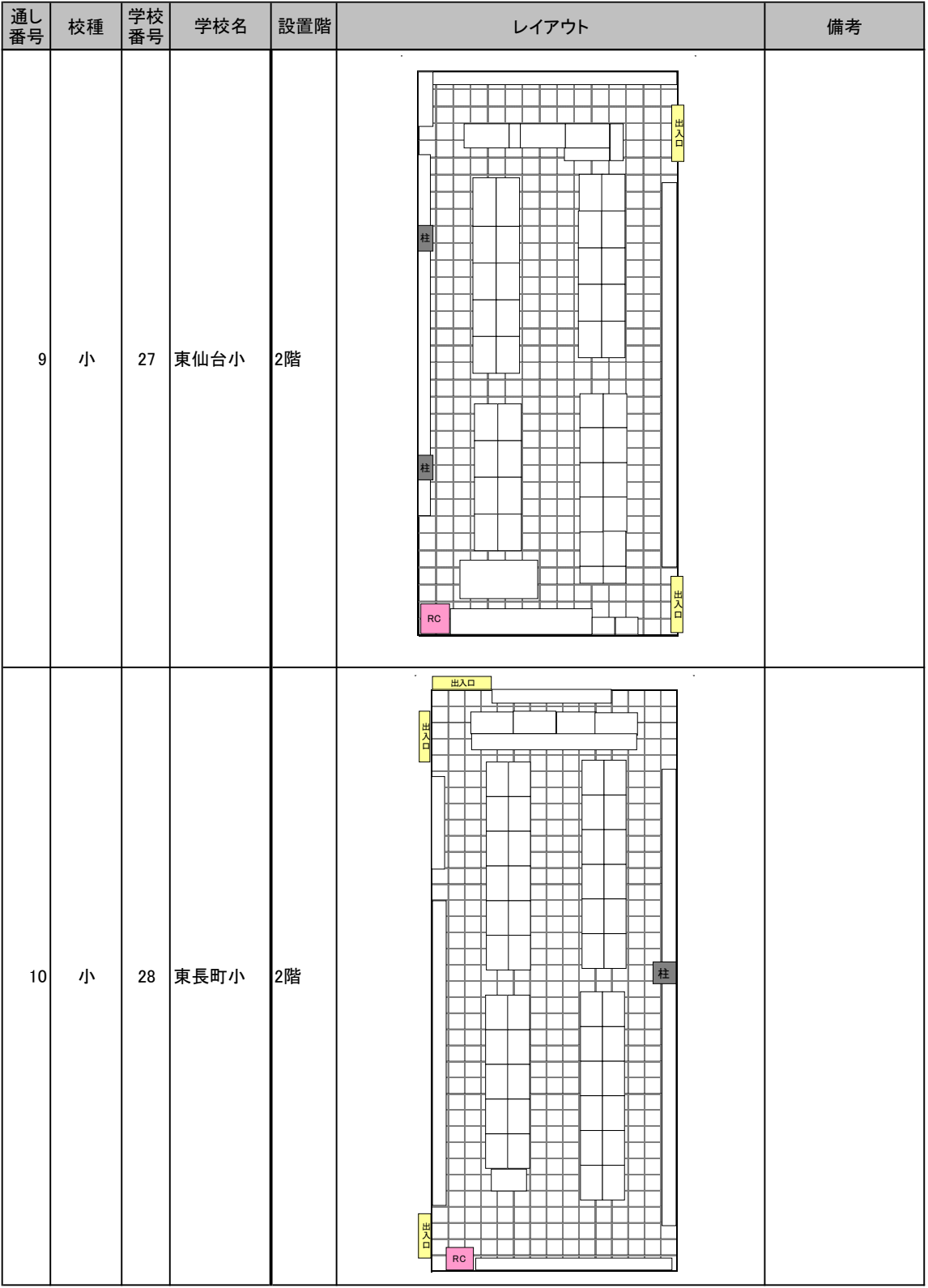

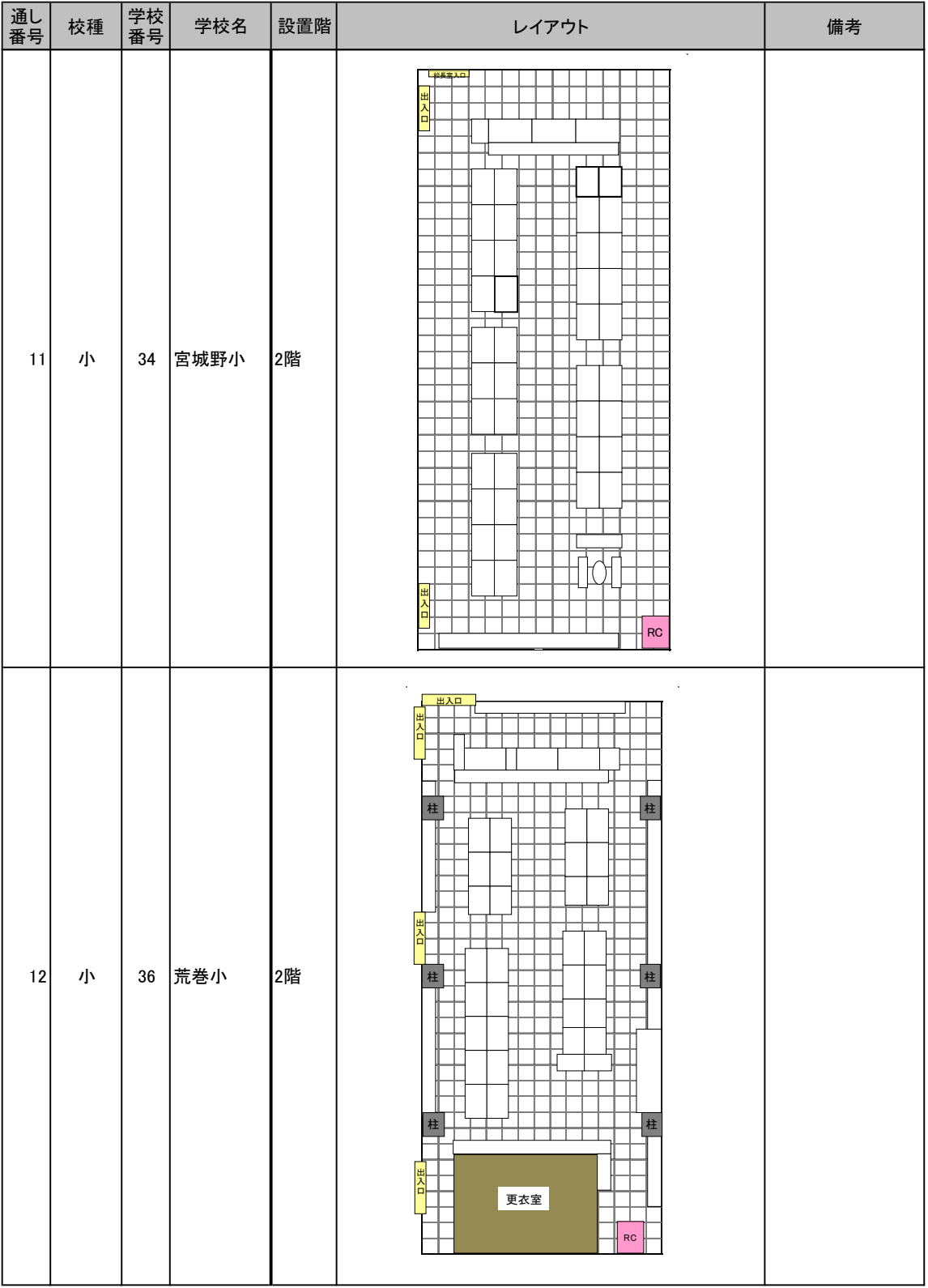

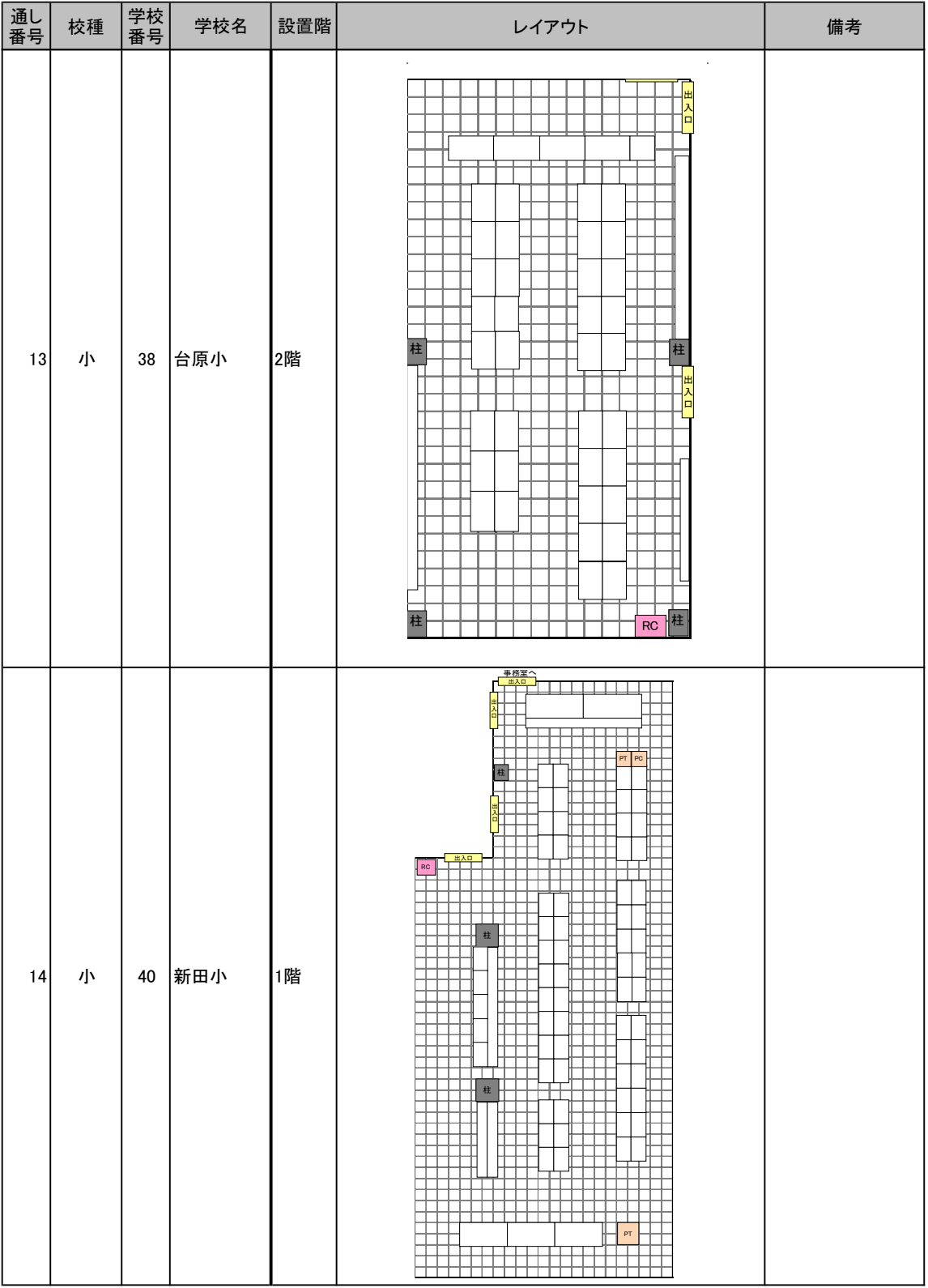

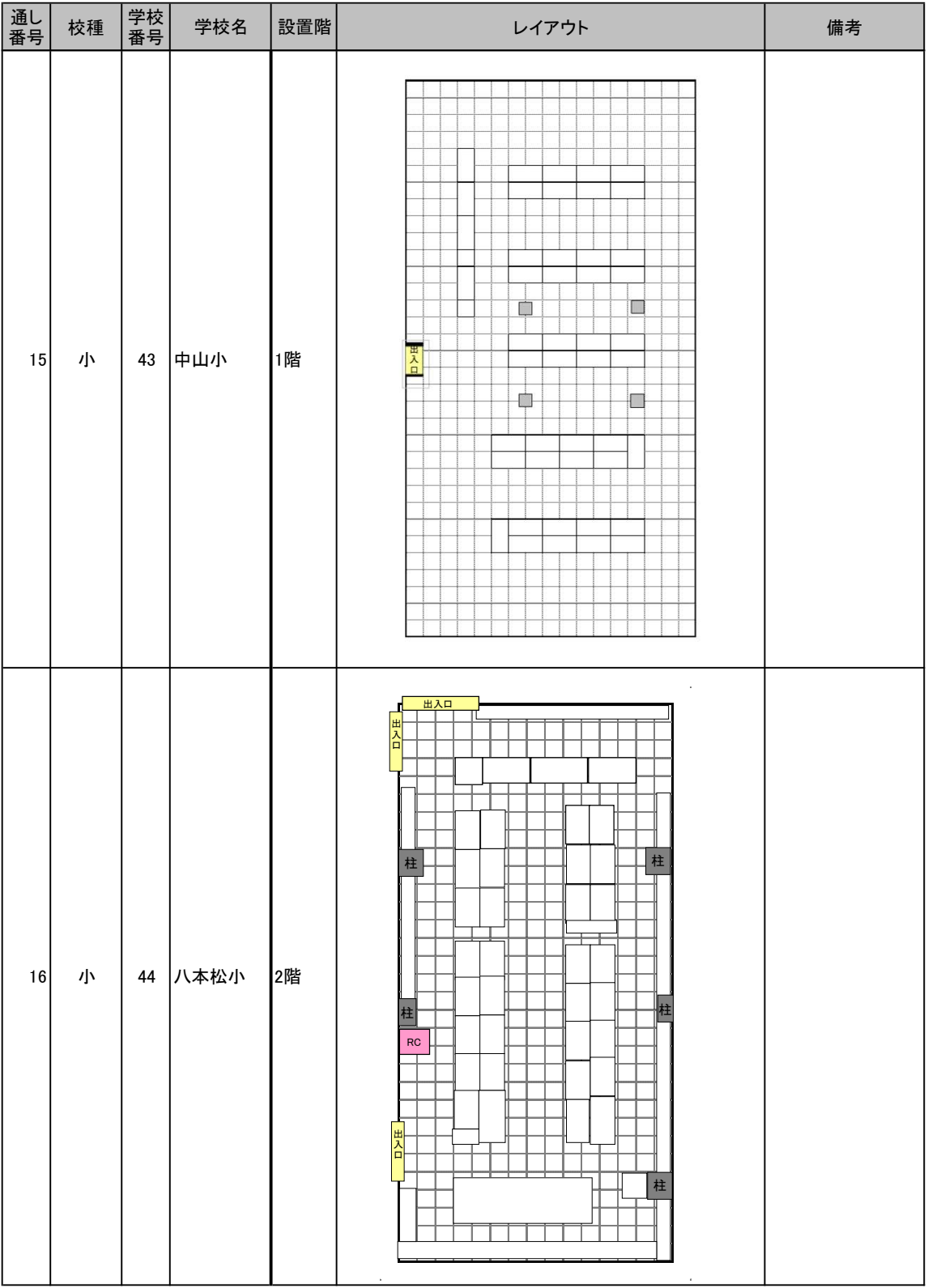

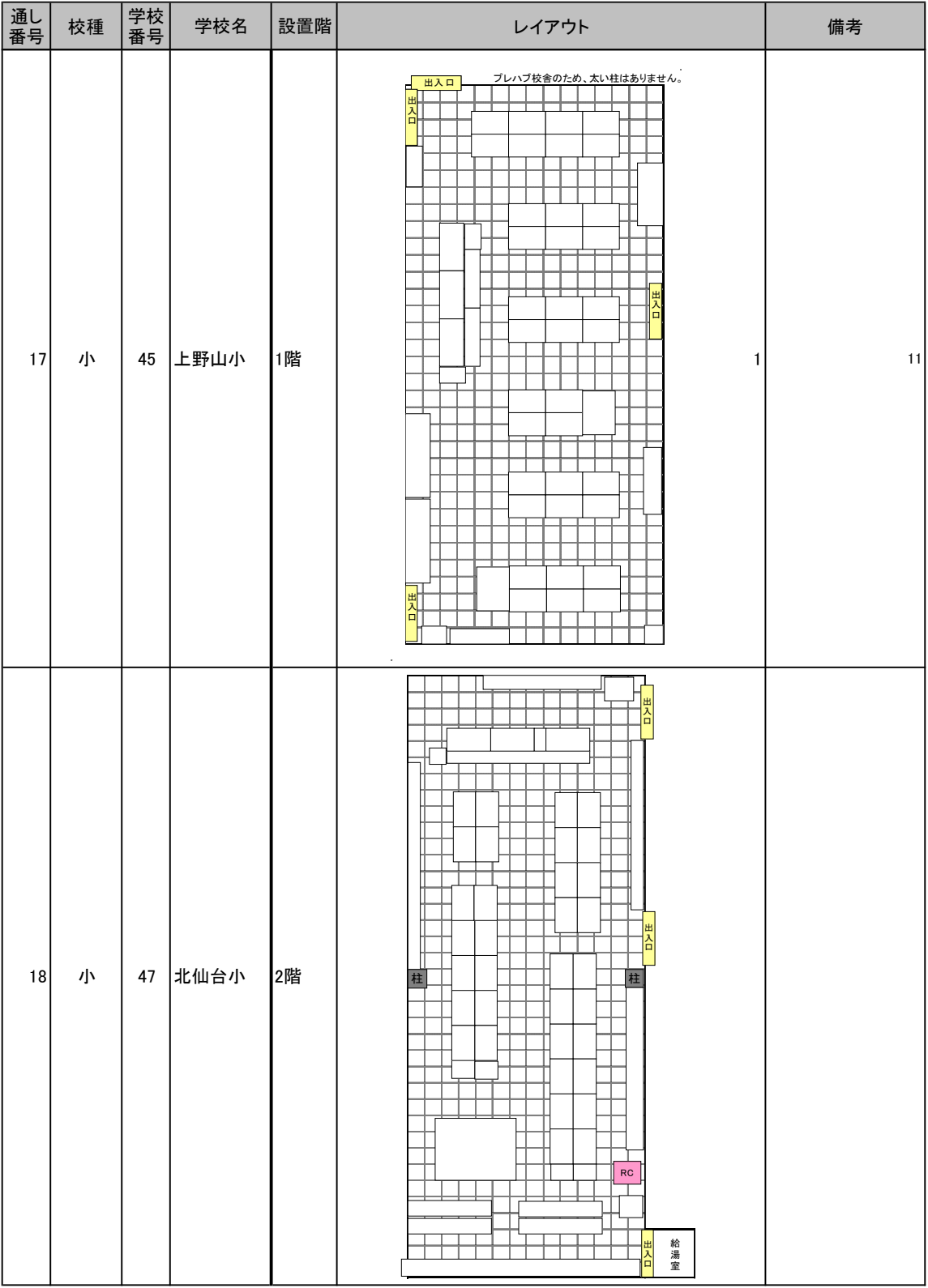

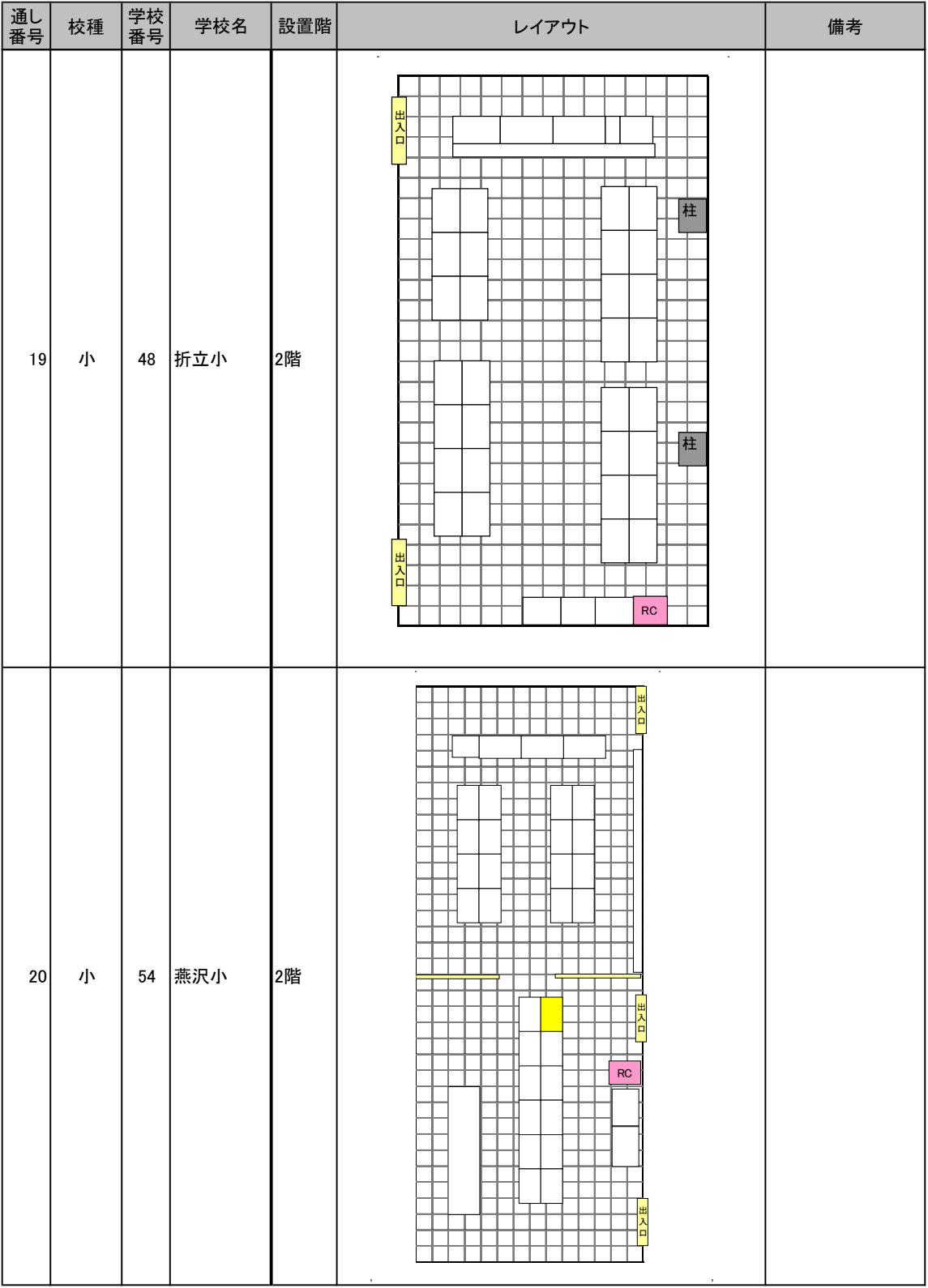

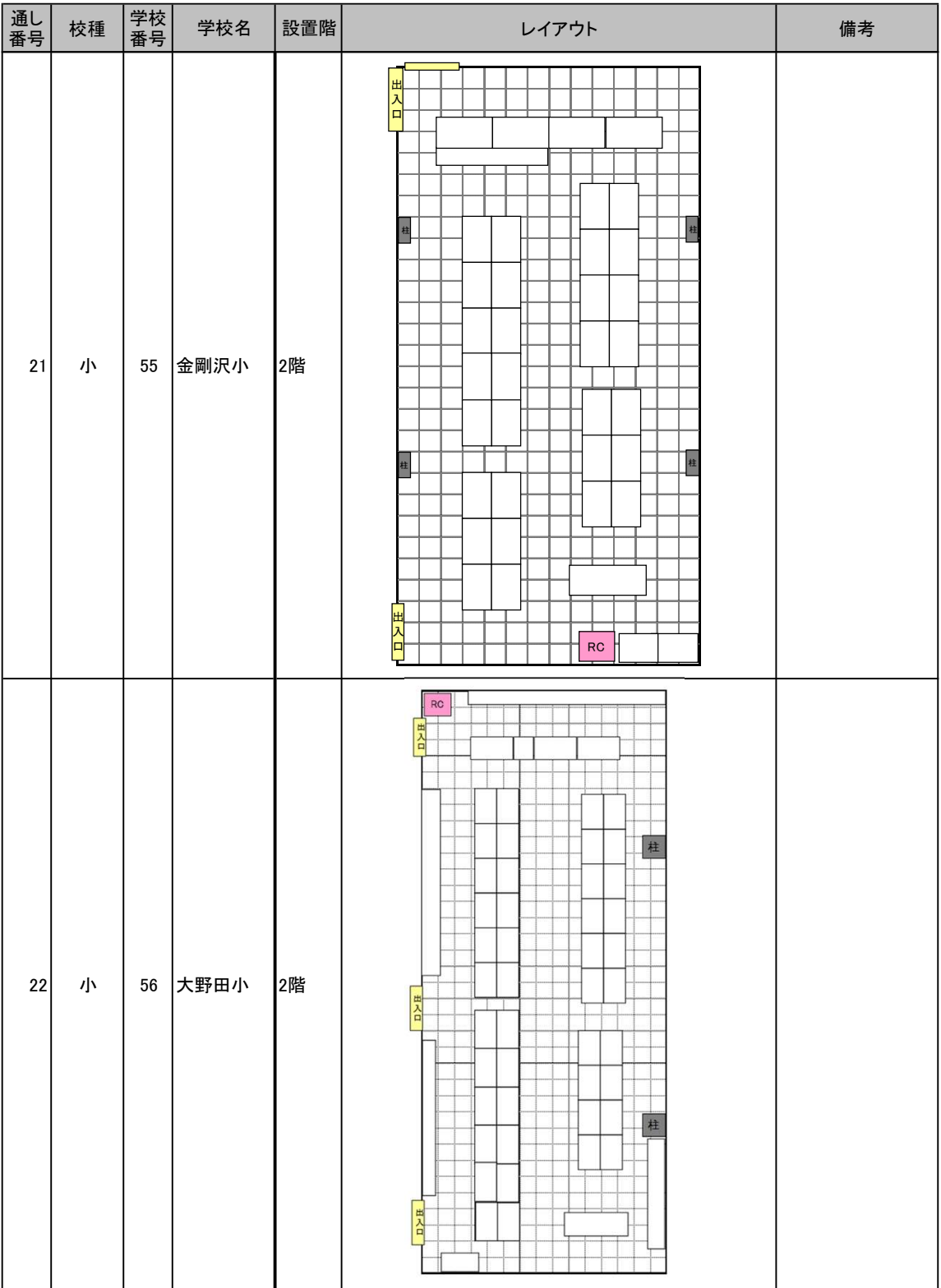

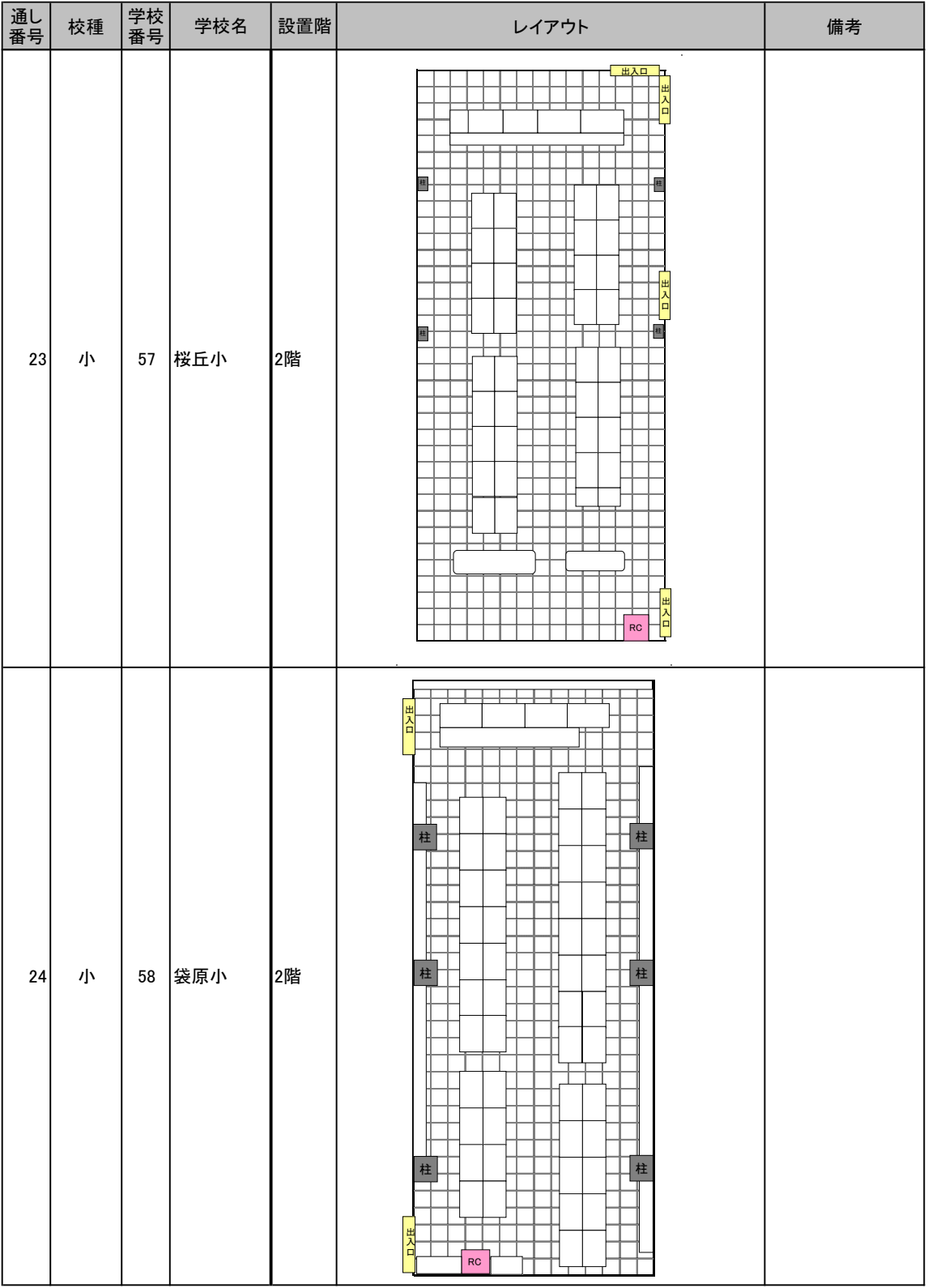

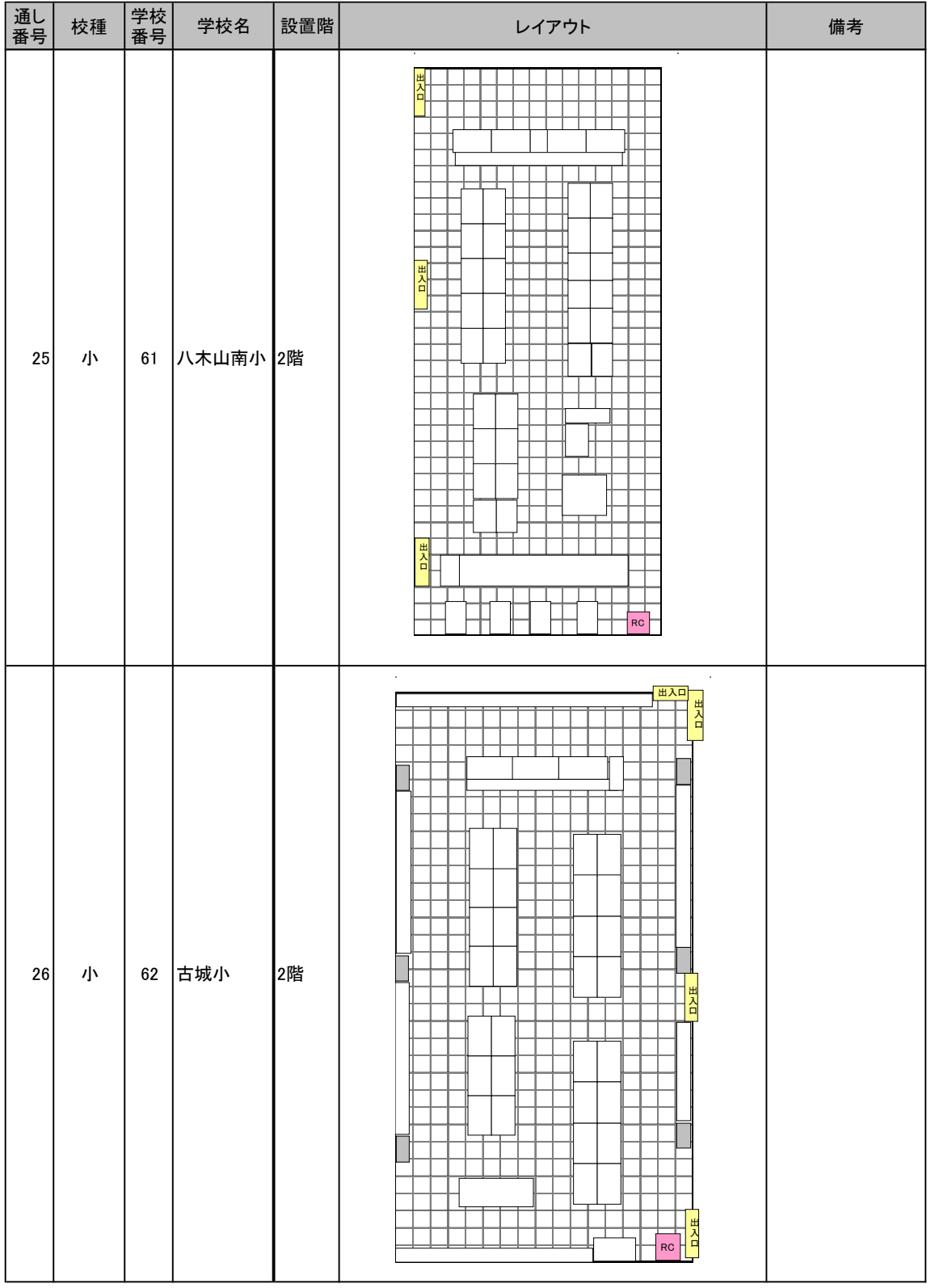

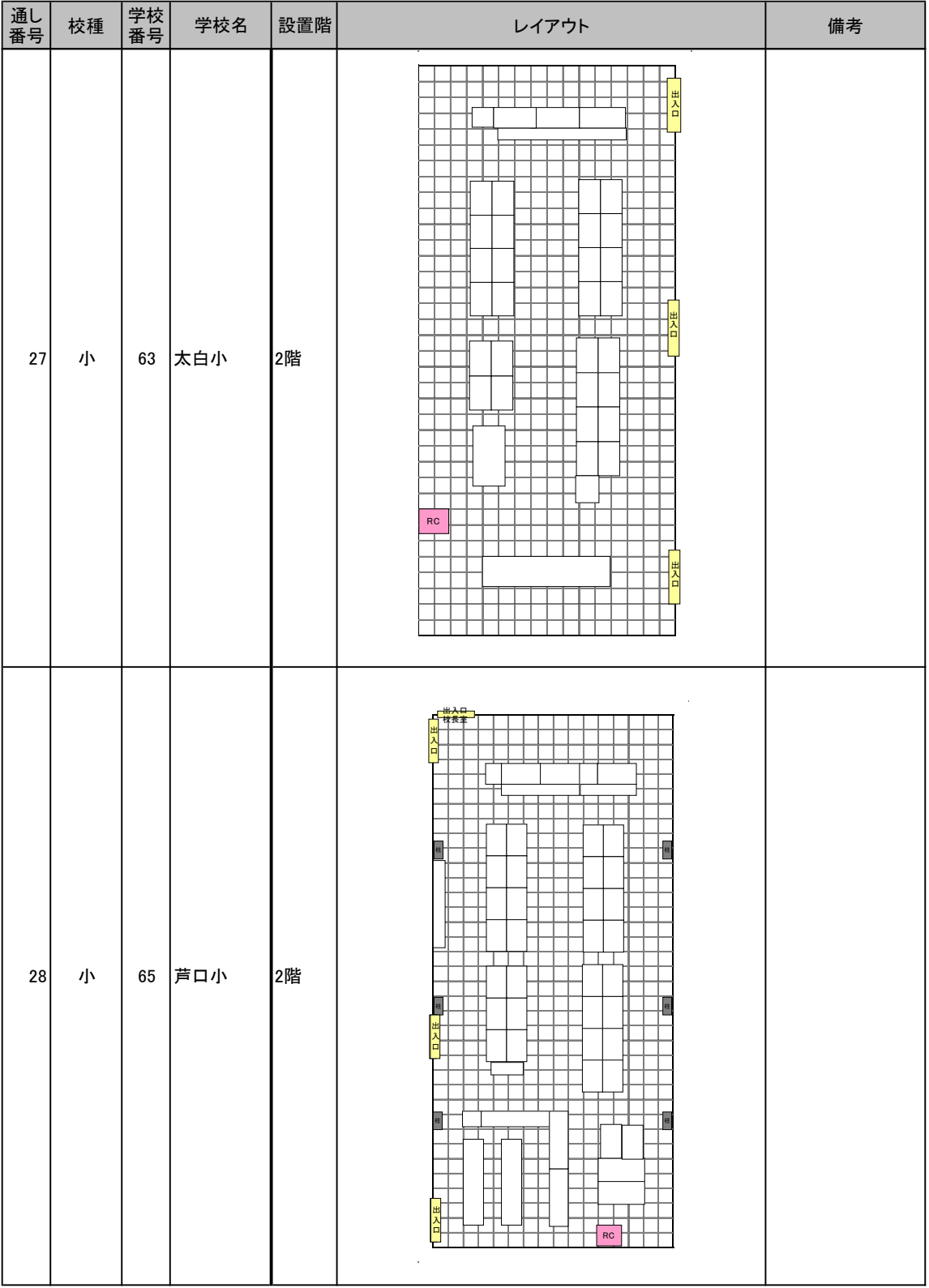

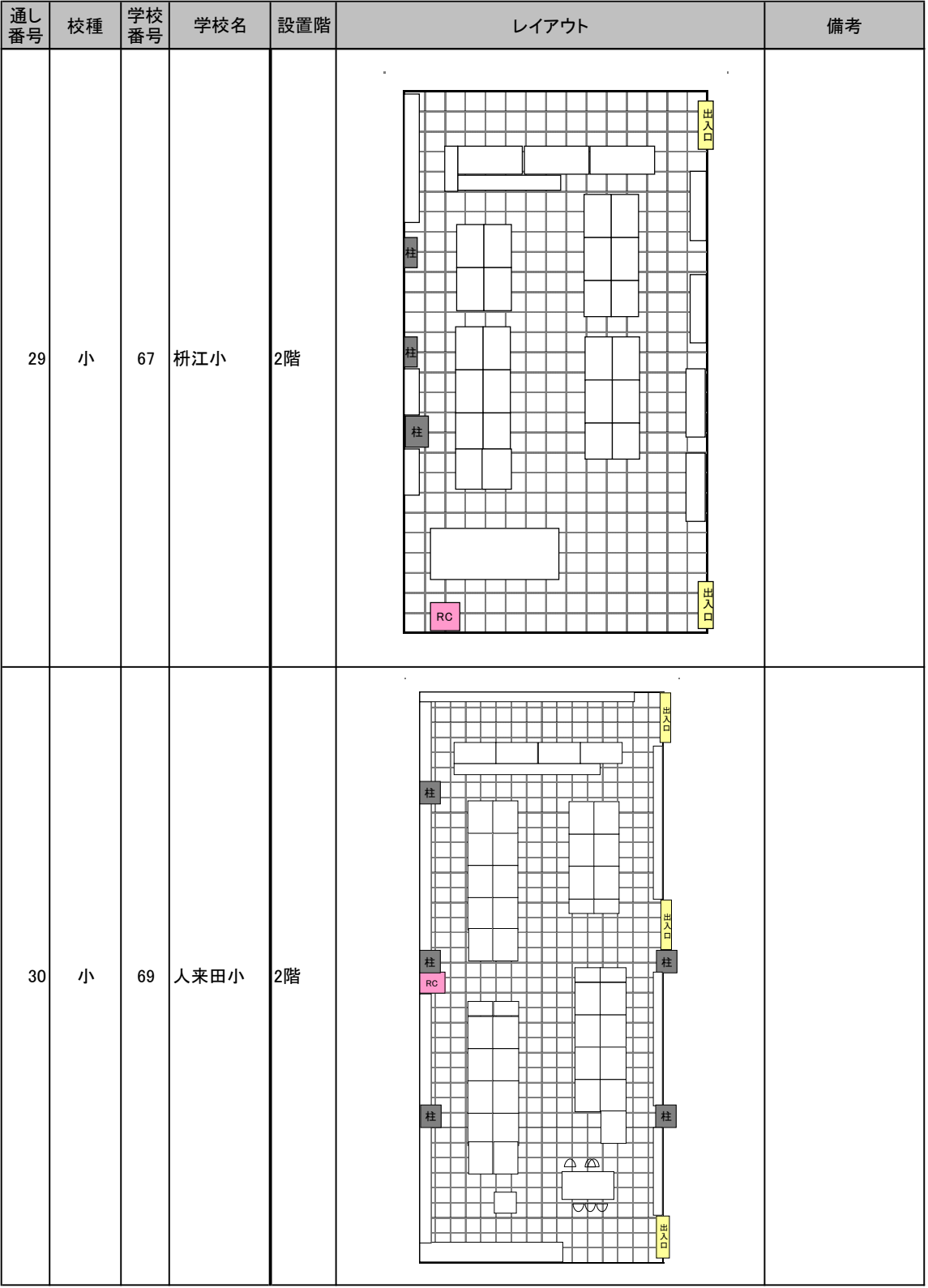

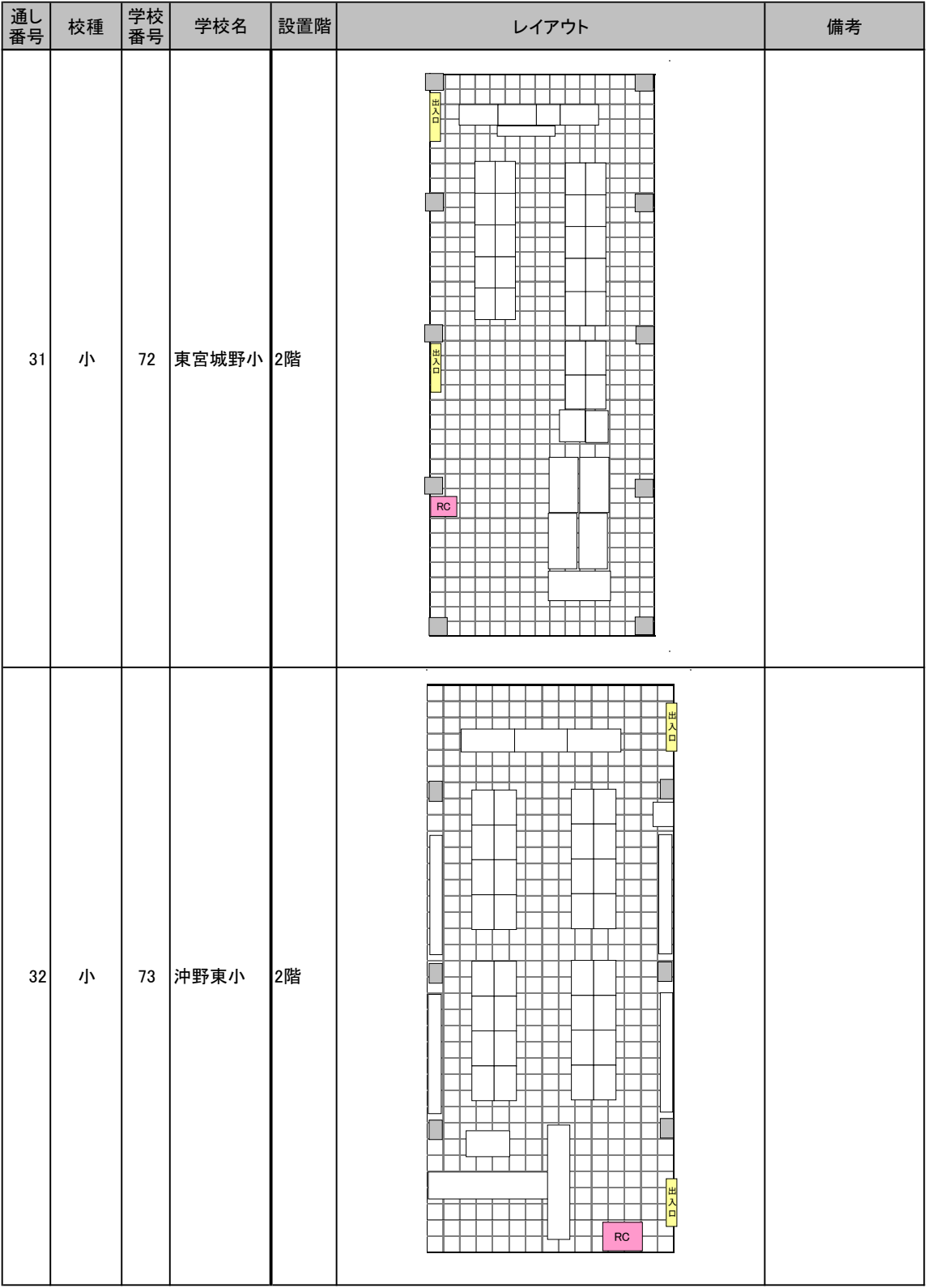

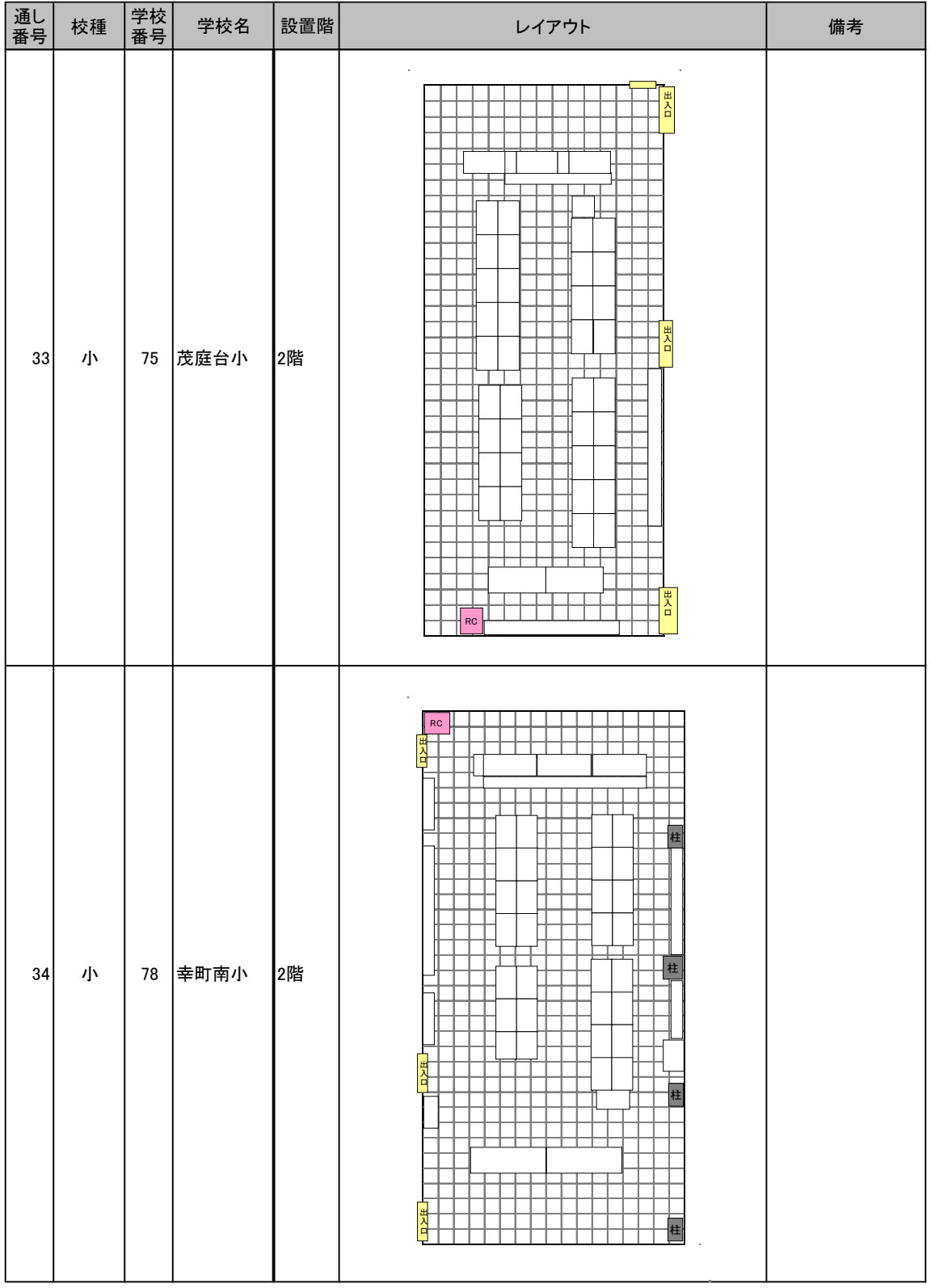

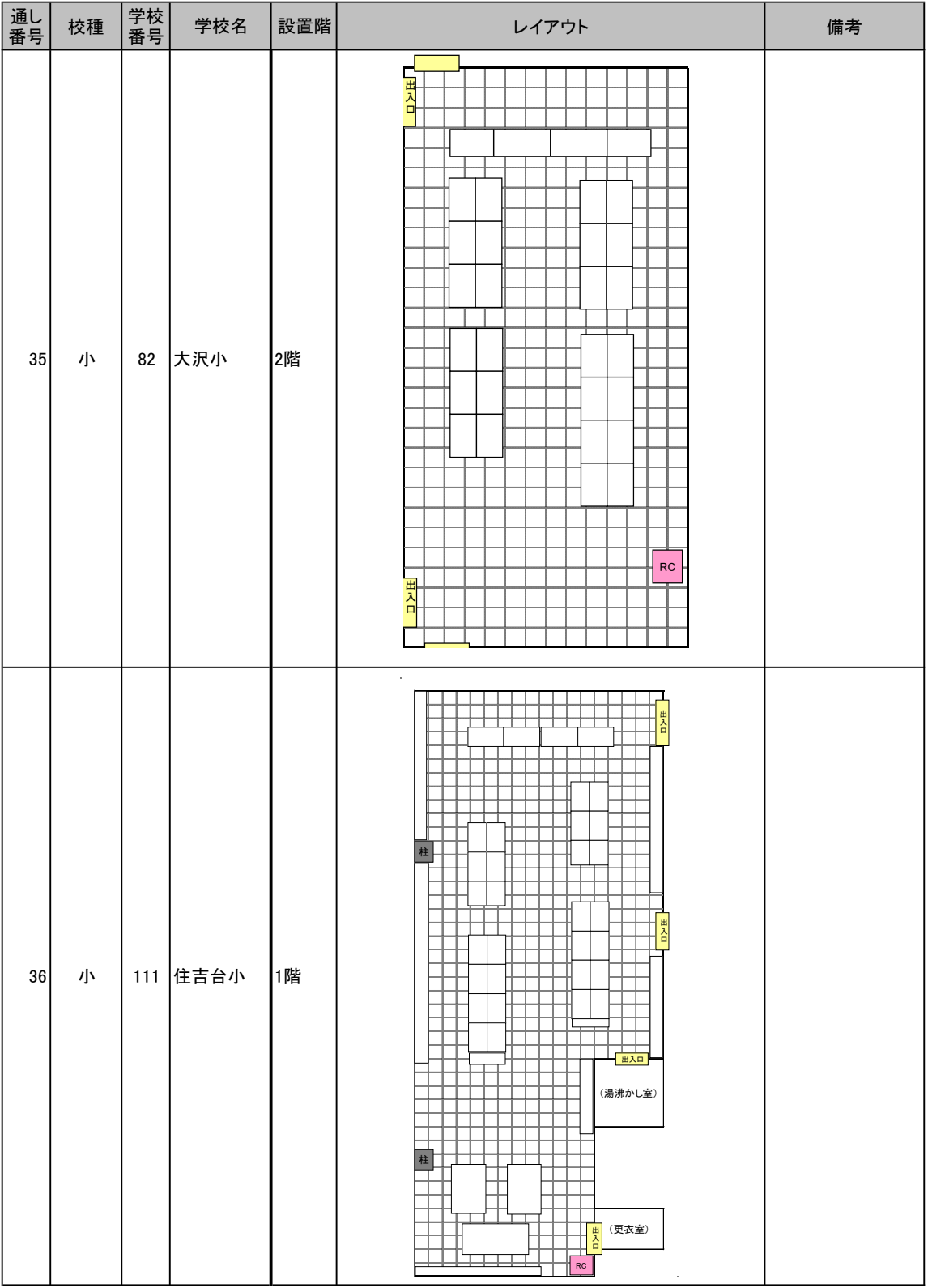

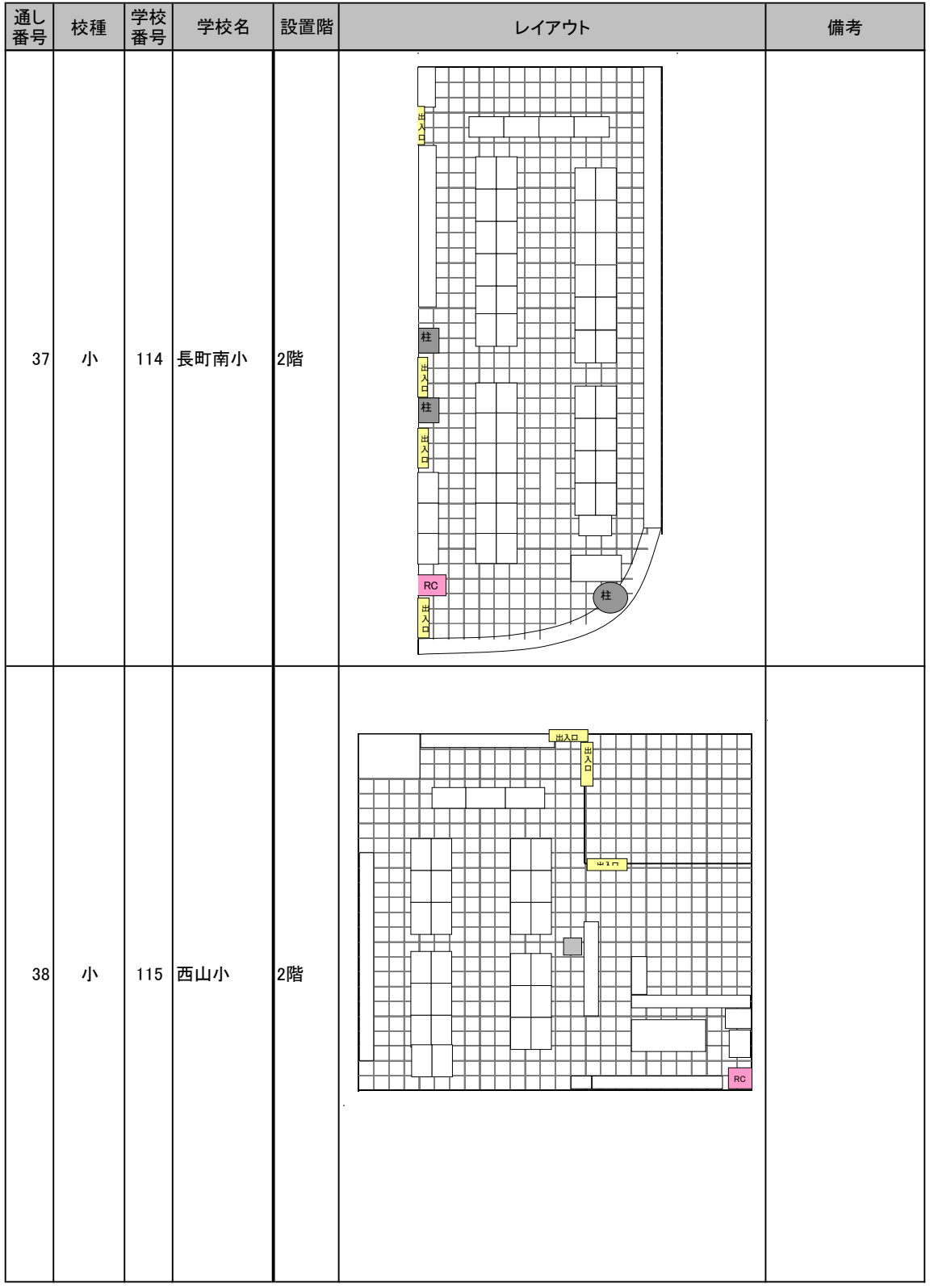

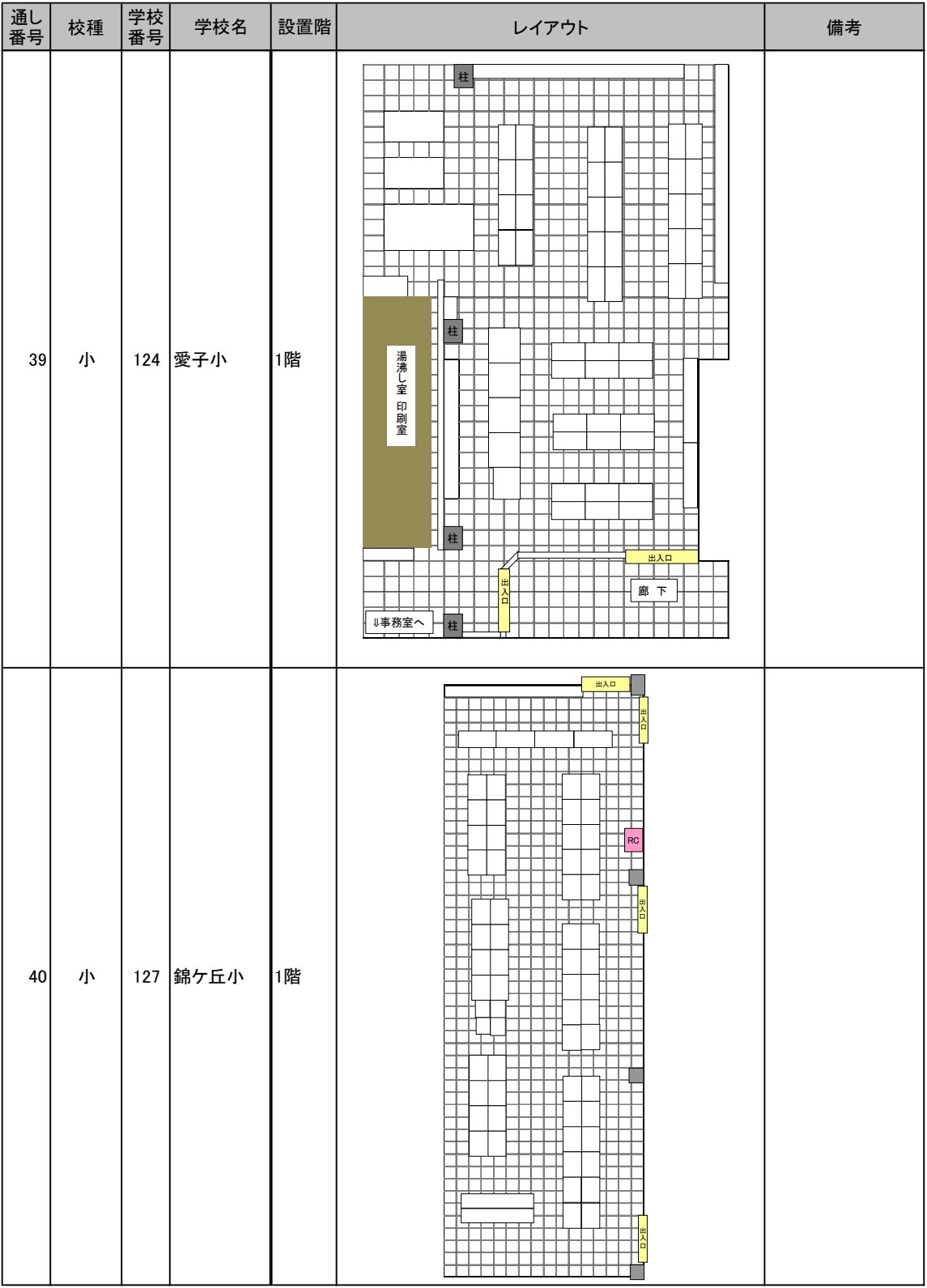

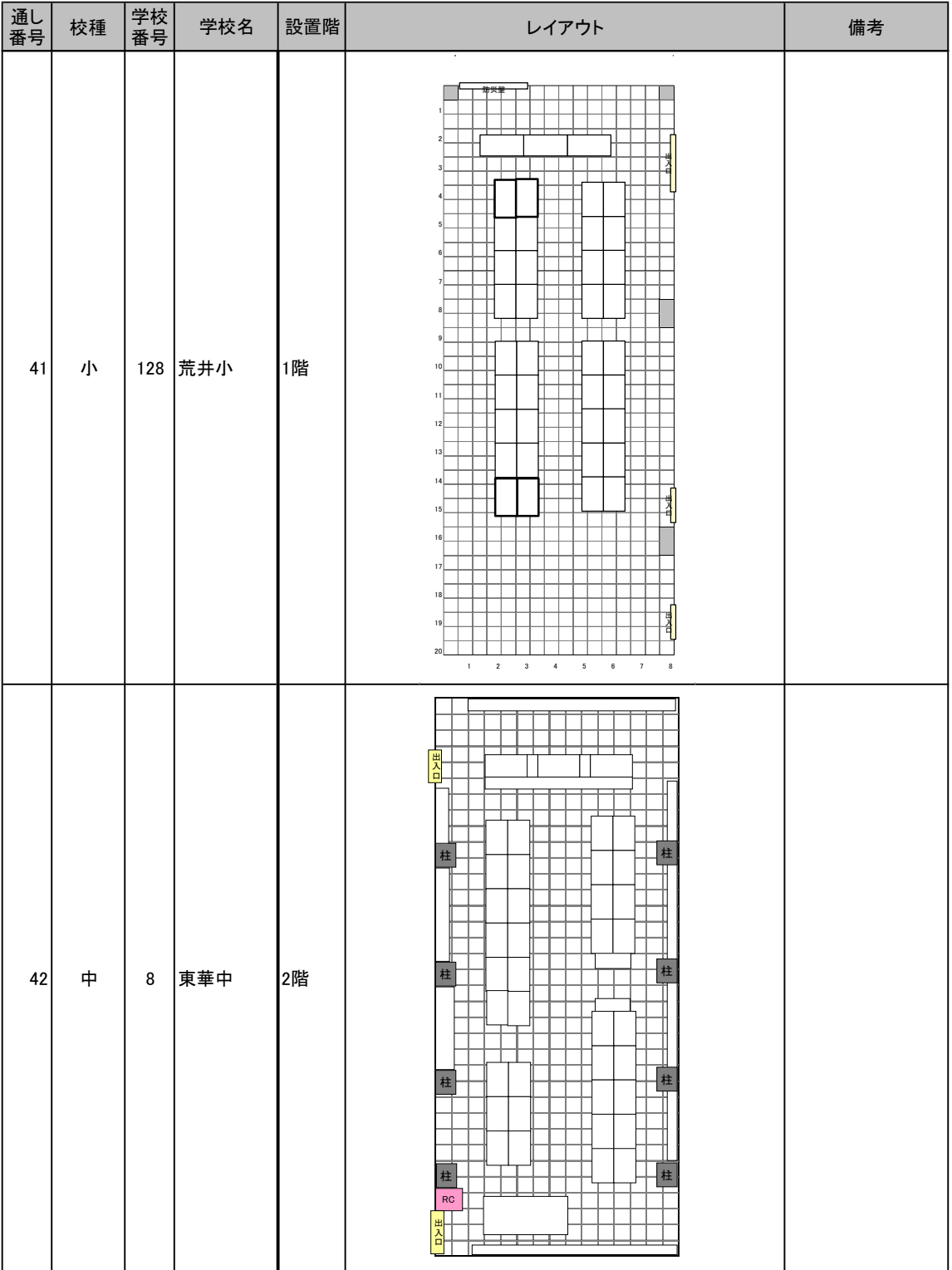

## 別紙5 今和6年度更新校別 島ハブ必要数一覧

![](_page_133_Picture_495.jpeg)

## 第1章 停電時の対応について

あらかじめ計画されている作業停電(電気保安協会の点検等)が行われる際には、以 下の流れでサーバ等のコンピュータを操作し、電源の OFF/ON を実行してください。 また、事前に教育指導課へ停電となる日時等を連絡してください。

![](_page_134_Picture_36.jpeg)

![](_page_135_Figure_1.jpeg)

第1節 サーバラック内の機器設置状況

## 第2節 作業停電前 - コンピュータの電源を切断 (OFF) する

【電源切断の流れ】

<電源を切断及び確認する順番> (1)各パソコン (2)サーバー(SV200)【1 台】 (3)GIGA サーバー(SV202)【1 台】※巻末別表の対象校のみ (4)ハードディスク【1 台】 (5)UPS【1 台】 (6)UPS(GIGA サーバー用)【1 台】※巻末別表の対象校のみ (7)不正接続等管理機器(専用 UPS 含む)【2台】 (8)キャッシュサーバー【1台】※錦ケ丘中のみ

1. 各パソコン

今回、整備をしたデスクトップパソコン、ノートパソコンの電源を『校内 L A N パソコンクイッ クガイド』を参照し、切断してください。

- 2.サーバー(SV200)
- ① モニターの電源を投入(ON)します。

![](_page_136_Picture_8.jpeg)

② モニターに『ロックを解除するには、Ctrl + Alt + Del キーを押してください』と表示される ので、Ctrl + Alt + Del を押すと、ログオン画面が表示されます。

![](_page_137_Picture_2.jpeg)

③ ログオン画面右下の電源マークをクリックし、「シャットダウン」を選択します。

![](_page_137_Picture_4.jpeg)

シャットダウンの理由を「ハードウェア:メンテナンス(計画済)」とし、 『続行』をクリックします。

![](_page_137_Picture_54.jpeg)

⇒ サーバーのシャットダウン処理が始まり、電源が切断されます。 ※サーバーにログオンする必要はありません。

- ④ モニターの画面が真っ黒になるまで待ちます。
	- ⇒ これでサーバーが電源 OFF となります。
	- 【参考】サーバーのシャットダウンが完了すると、下図の電源ボタンが オレンジ点灯状態になります。 確認のうえ、次の作業に進んでください。

![](_page_138_Picture_4.jpeg)

- 3.GIGA サーバー(SV202)
- ① 下図の電源ボタンを 3 秒程度⾧押しします。
	- ⇒ これでサーバーが電源 OFF となります。
	- 【参考】サーバーのシャットダウンが完了すると、下図の電源ボタンが オレンジ点灯状態になります。 確認のうえ、次の作業に進んでください。

![](_page_138_Picture_9.jpeg)

- 4. ハードディスク
	- ① ハードディスクはサーバーに連動してシャットダウンされますので、操作の必要はありません。 ハードディスクの電源ランプが消えたことを確認してください。

![](_page_139_Picture_3.jpeg)

- 5.UPS
- ① 下図の電源ボタンを押してください。

![](_page_139_Picture_6.jpeg)

② [↓]ボタンで「Yes」を選択し、「↩」ボタンを押下します。

![](_page_139_Picture_8.jpeg)

③ [↓]ボタンで「Off-No Delay」を選択し、「↩」ボタンを押下します。

![](_page_140_Picture_2.jpeg)

④ 画面が消えることを確認してください。

![](_page_140_Picture_4.jpeg)

- 6.UPS(GIGA サーバー用)
	- ① 電源ボタン"O"を押してください。

![](_page_140_Picture_7.jpeg)

② 全てのランプが消えることを確認してください。

![](_page_140_Picture_9.jpeg)

7.不正接続等管理機器

![](_page_141_Picture_2.jpeg)

![](_page_141_Picture_3.jpeg)

![](_page_141_Picture_4.jpeg)

- ① 上図Ⅰ 赤枠内『Enter』ボタンを押します。
- ② 液晶パネルに『POWER SHUTDOWN』と表示されるので、『Enter』ボタンを押します。
- ③ その後『Y/N』を選択する表示となりますので、『◀』 もしくは 『▶』ボタンで

『Y』を選択し、『Enter』ボタンを押すことで電源を落とす処理が開始されます。

④ 液晶パネル表示が消えたことを確認後、専用 UPS の電源を落とします。

(専用 UPS)

![](_page_142_Picture_3.jpeg)

↓拡大

![](_page_142_Picture_5.jpeg)

- ⑤ 右側にある透明なカバーの下にあるボタンを押すと専用 UPS の電源が落ちます。ランプ等 が消えたことを確認してください。
- 8. キャッシュサーバー

※綿ケ斤中のみ対象

キャッシュサーバーは学校で操作できないため、学校側で安全に電源を切ることが できません。よって、キャッシュサーバーについては教育指導課が遠隔で電源切断作業を 行います。そのため、教育指導課への停電の連絡が完了しているか確認をお願いします。

以上で停電作業前の電源切断作業は終了です。

通信機器と呼ばれるスイッチ等に電源スイッチはありません。よって、停電時は電源コンセ ントを抜いて対応するところですが、サーバーラック内には、電源が多数使用されており、ラッ ク内の電源コンセントへも手も届かない状況です。スイッチ等は、特に電源コンセントを抜く 必要はありません。

第3節 作業停電後 - コンピュータの電源を投入 (ON) する

【電源投入の流れ】

![](_page_143_Figure_3.jpeg)

1.UPS

① 電源ボタンを押してください。

![](_page_143_Picture_6.jpeg)

※ステータスランプなどが点灯したことを確認後、次の手順へ進んでください。

- 2. UPS (GIGA サーバー用)
- ① 電源ボタン"|(Test)"を押してください。

![](_page_143_Picture_10.jpeg)

※ステータスランプなどが点灯したことを確認後、次の手順へ進んでください。
- 3.サーバー
	- ① サーバーは UPS が立ち上がれば、連動して電源 ON されますので、サーバの電源ボタン を押す必要はありません。
	- ② サーバー画面に「ロックを解除するには Ctrl + Alt + Del キーを押してください。」と表示 されるまでお待ちください。表示されれば起動完了となります。

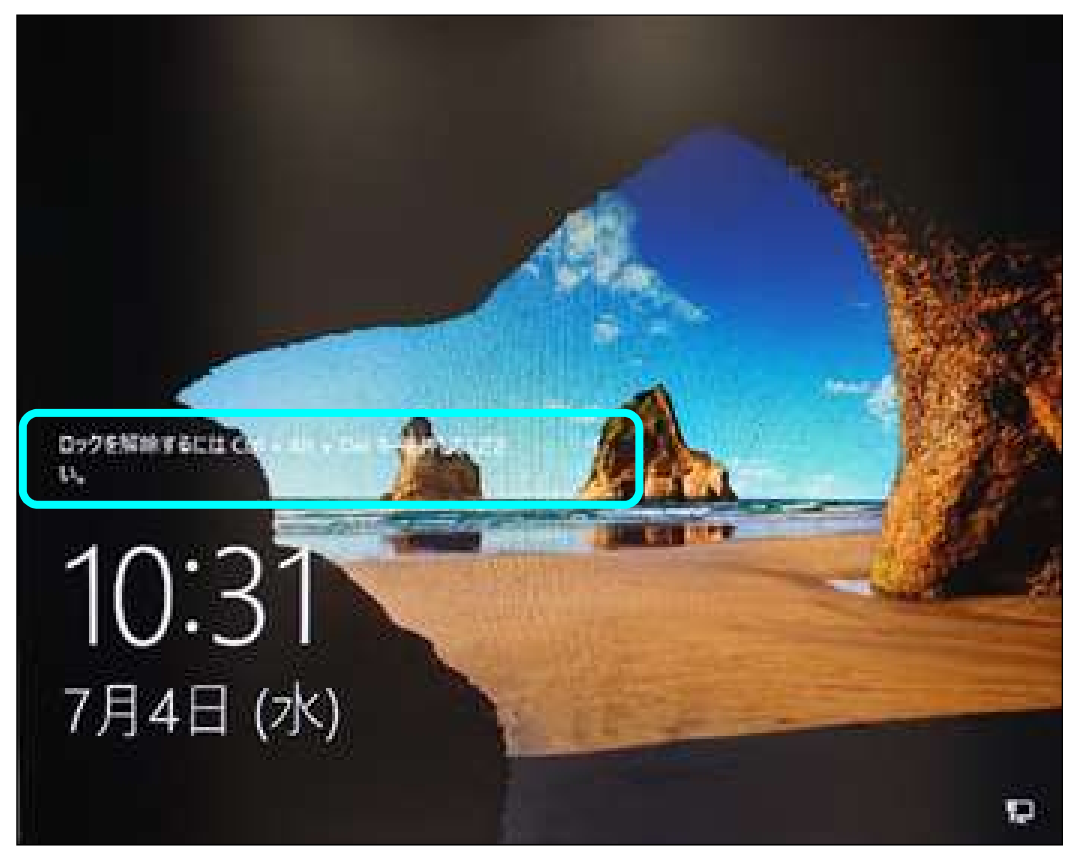

※ログインする必要はありません。

③ 起動完了後、モニターの電源を OFF にしてください。

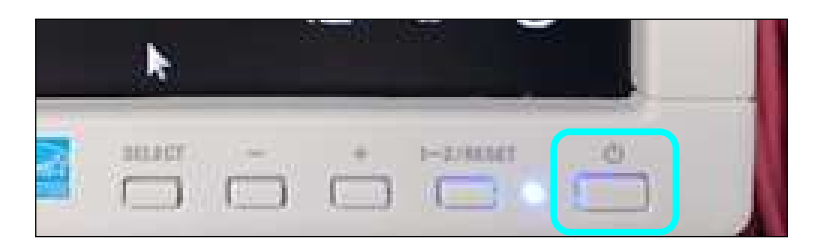

- 4.GIGA サーバー(SV202)
	- ① サーバーは UPS が立ち上がれば、連動して電源 ON されますので、サーバの電源ボタン を押す必要はありません。
- 5. ハードディスク
	- ① ハードディスクはサーバーに連動して電源投入されますので、操作の必要はありません。ハ ードディスクの電源ランプが点灯したことを確認してください。

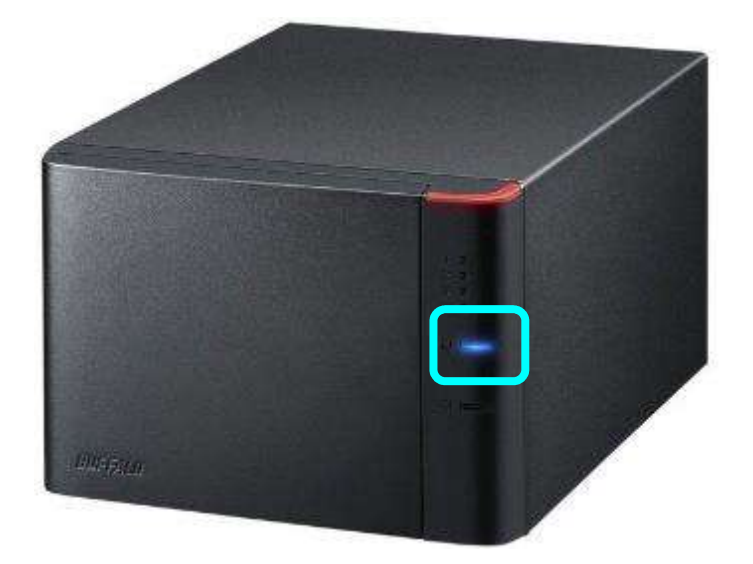

- 6.不正接続等管理機器
	- ① 下図の機器の電源ボタンを押します。電源ボタン上の"OUTPUT"ランプが点灯すること を確認してください。

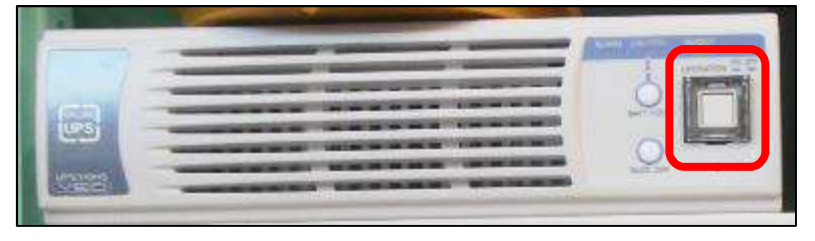

② 不正接続等管理機器は UPS が立ち上がれば、連動して電源 ON されます。 下図の機器の電源ランプが点灯することを確認してください。

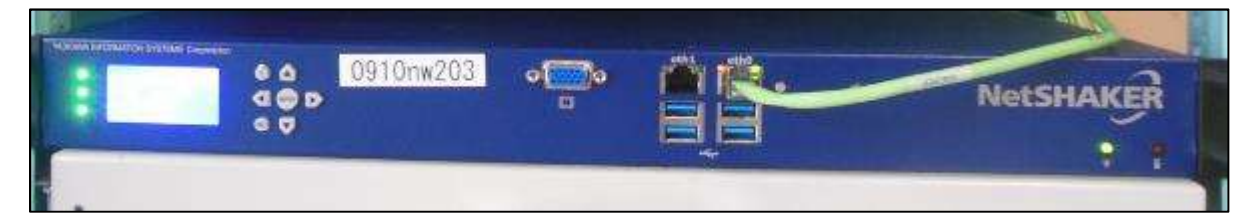

7.キャッシュサーバー

※錦ケ丘中のみ対象

① キャッシュサーバー本体裏側にある電源ボタンを押します。

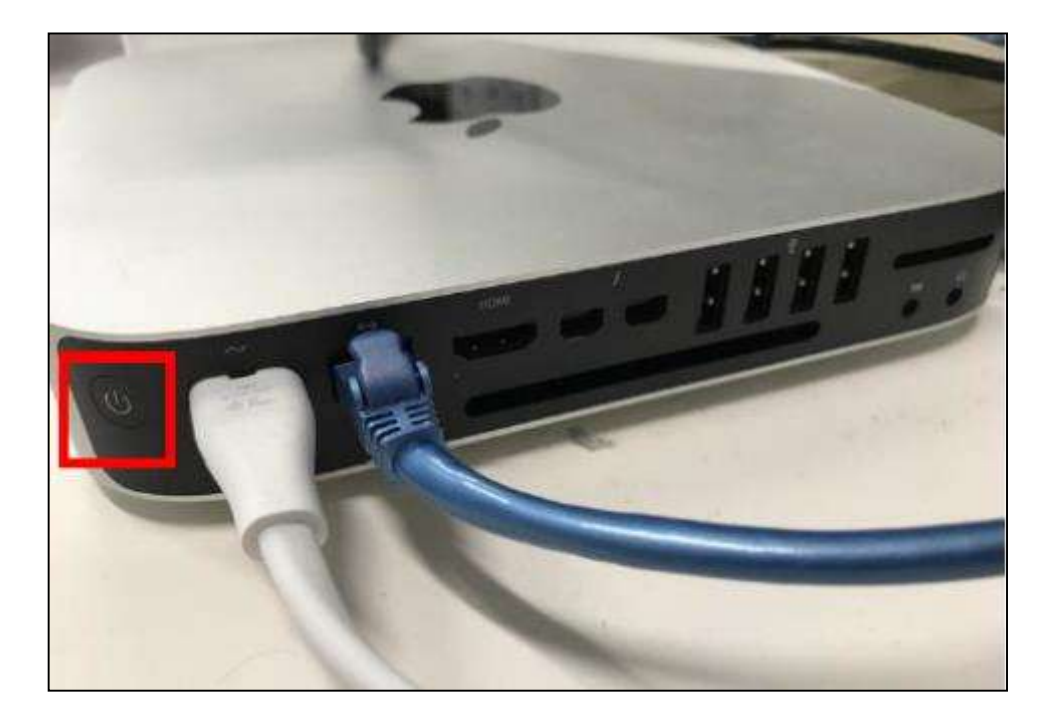

② キャッシュサーバー右側のランプが点灯します。点灯後、1分程で起動が完了します。

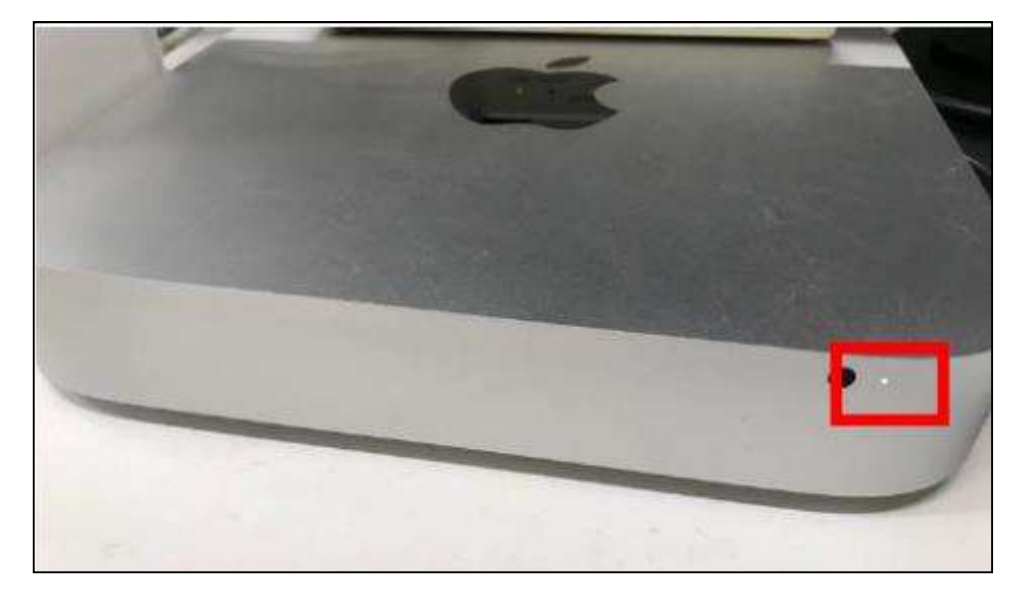

- 8.各パソコン
	- ① 上記手順「1.UPS」から「4.セキュリティ装置」機器の正常起動を確認してから、パソコン の使用を開始してください。

以上が電源を投入する手順です。

本手順とおり、電源を投入しても共有フォルダ等を使用できない場合は、 お手数ですが、教育指導課までご連絡ください。

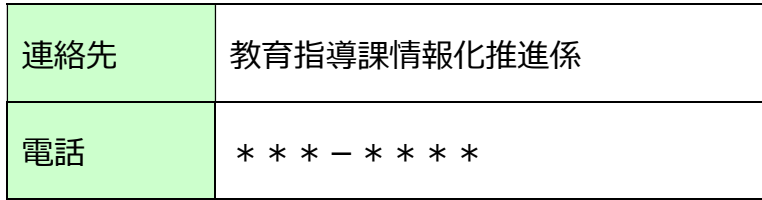

## 第4節 巻末

【別表】GIGA サーバー対象校一覧

| No. | 区分  | 学校ID | 学校名     |
|-----|-----|------|---------|
| 1   | 小学校 | 0060 | 荒町小学校   |
| 2   | 小学校 | 0070 | 片平丁小学校  |
| 3   | 小学校 | 0090 | 通町小学校   |
| 4   | 小学校 | 0100 | 連坊小路小学校 |
| 5   | 小学校 | 0180 | 西多賀小学校  |
| 6   | 小学校 | 0410 | 旭丘小学校   |
| 7   | 小学校 | 0420 | 遠見塚小学校  |
| 8   | 小学校 | 0460 | 福室小学校   |
| 9   | 小学校 | 0640 | 川平小学校   |
| 10  | 小学校 | 0940 | 黒松小学校   |
| 11  | 小学校 | 0950 | 南光台小学校  |
| 12  | 小学校 | 0970 | 向陽台小学校  |
| 13  | 小学校 | 0990 | 南光台東小学校 |
| 14  | 小学校 | 1020 | 将監中央小学校 |
| 15  | 小学校 | 1040 | 加茂小学校   |
| 16  | 小学校 | 1050 | 長命ケ丘小学校 |
| 17  | 小学校 | 1060 | 八乙女小学校  |
| 18  | 小学校 | 1080 | 寺岡小学校   |
| 19  | 小学校 | 1090 | 南中山小学校  |
| 20  | 中学校 | 2040 | 上杉山中学校  |
| 21  | 中学校 | 2060 | 宮城野中学校  |
| 22  | 中学校 | 2150 | 六郷中学校   |
| 23  | 中学校 | 2170 | 高砂中学校   |
| 24  | 中学校 | 2210 | 郡山中学校   |
| 25  | 中学校 | 2250 | 八木山中学校  |
| 26  | 中学校 | 2280 | 蒲町中学校   |
| 27  | 中学校 | 2520 | 寺岡中学校   |
| 28  | 中学校 | 2590 | 田子中学校   |
| 29  | 中学校 | 2660 | 錦ケ丘中学校  |

以上で、サーバ等機器の電源切断・投入手順は終了です。